# Package 'ggblanket'

November 22, 2024

<span id="page-0-0"></span>Title Simplify 'ggplot2' Visualisation

**Version** 11.0.0

Description Simplify 'ggplot2' visualisation with 'ggblanket' wrapper functions.

License MIT + file LICENSE

URL <https://davidhodge931.github.io/ggblanket/>, <https://github.com/davidhodge931/ggblanket>

BugReports <https://github.com/davidhodge931/ggblanket/issues>

**Imports** colorspace, dplyr  $(>= 1.0.4)$ , farver, forcats, ggplot2  $(>=$ 3.5.1), grid, hms ( $> = 0.5.0$ ), labelled, lubridate ( $> = 1.7.8$ ), magrittr, purrr, rlang ( $>= 1.1.0$ ), scales ( $>= 1.3.0$ ), snakecase, stringr  $(>= 1.3.0)$ , tidyr  $(>= 1.0.0)$ , tidyselect  $(>=$ 1.2.0), viridisLite

Suggests spelling, hexbin, isoband, knitr, palmerpenguins, patchwork, quantreg, rmarkdown, sf, testthat (>= 3.0.0), tibble, vdiffr, viridis

VignetteBuilder knitr

Config/Needs/website concaveman, corrr, farver, ggbeeswarm, ggblend, ggdensity, ggdist, ggeasy, ggforce, ggh4x, gghighlight, ggnewscale, ggrepel, ggridges, ggpattern, glue, marquee, paletteer, showtext, sysfonts

Config/testthat/edition 3

Encoding UTF-8

Language en-GB

RoxygenNote 7.3.2

NeedsCompilation no

Author David Hodge [aut, cre, cph] (<<https://orcid.org/0000-0002-3868-7501>>)

Maintainer David Hodge <davidhodge931@gmail.com>

Repository CRAN

Date/Publication 2024-11-22 13:40:11 UTC

# **Contents**

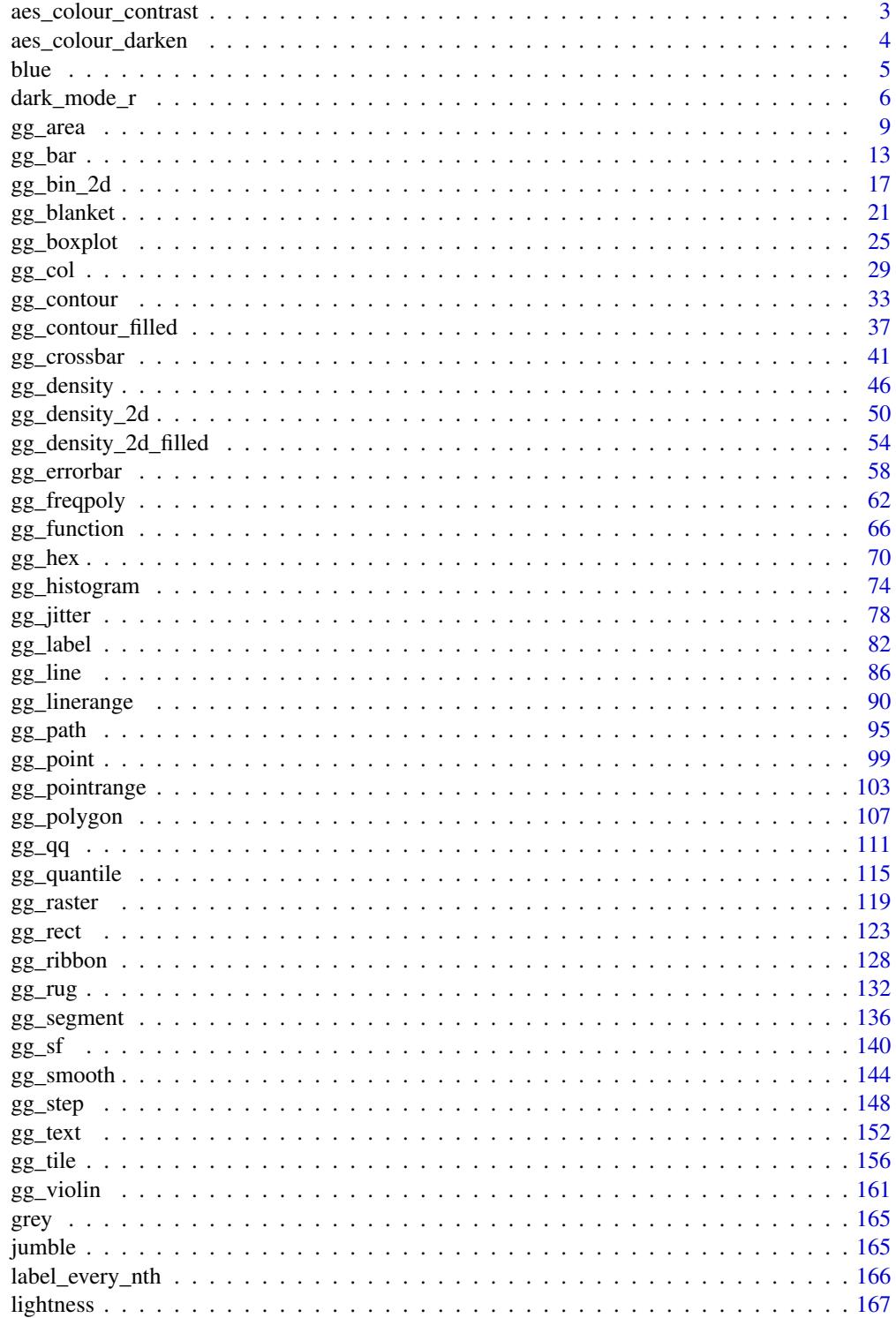

#### <span id="page-2-0"></span>aes\_colour\_contrast 3

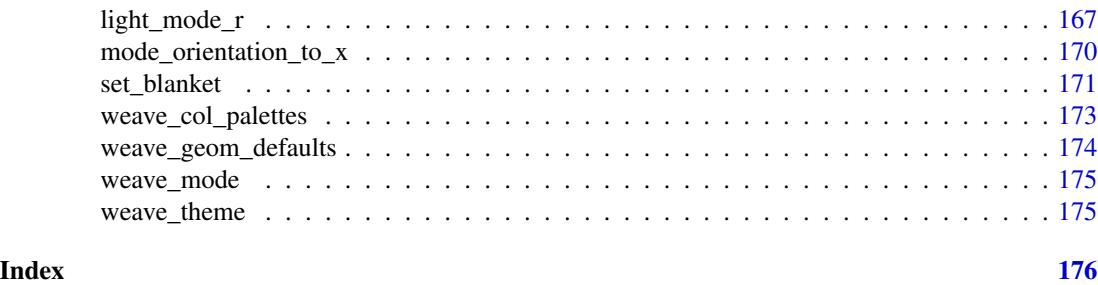

aes\_colour\_contrast *A colour aesthetic for contrast*

#### Description

A colour aesthetic to contrast with a fill aesthetic. Can be spliced into [ggplot2::aes](#page-0-0) with [rlang::!!!.](#page-0-0)

### Usage

```
aes\_colour\_contrast(..., dark = "#121B24FF", light = "#FFFFFFFF")
```
#### Arguments

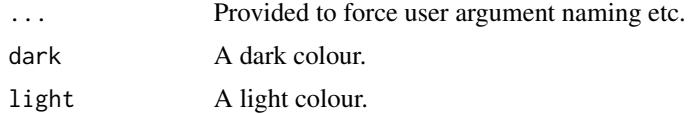

#### Value

A ggplot2 aesthetic

# Examples

```
library(ggplot2)
library(dplyr)
library(stringr)
library(palmerpenguins)
set_blanket()
penguins |>
  count(species, sex) |>
  gg_col(
   x =sex,
   y = n,
   col = species,
   label = n,position = position_dodge(preserve = "single"),
   width = 0.75,
```

```
x<sup>labels = \(x) str_to_sentence(x),</sup>
 ) +geom_text(
   mapping = aes_colour_contrast(),
   position = position_dodge(width = 0.75, preserve = "single"),
   vjust = 1.33,
    show.legend = FALSE,
 )
penguins |>
 count(species, sex) |>
 gg_col(
   x =sex,
   y = n,
   col = species,
   position = position_dodge(preserve = "single"),
   width = 0.75,
   x<sup>labels = \lambda(x) str_to_sentence(x),</sup>
   mode = dark_model_r(),
 ) +geom_text(
  mapping = aes(label = n, !!!aes_colour_contrast(dark = darkness[3], light = darkness[1])),
   position = position_dodge(width = 0.75, preserve = "single"),
   vjust = 1.33,show.legend = FALSE,
 )
```
aes\_colour\_darken *Lighten/darken a colour/fill aesthetic*

#### Description

Lighten/darken a colour/fill aesthetic based on a

- aes\_colour\_darken() Darken a colour aesthetic, relative to a fill aesthetic
- aes\_colour\_lighten() Lighten a colour aesthetic, relative to the fill aesthetic
- aes\_fill\_darken() Darken a fill aesthetic, relative to a colour aesthetic
- aes\_fill\_lighten() Lighten a fill aesthetic, relative to the colour aesthetic Can be spliced into [ggplot2::aes](#page-0-0) with [rlang::!!!.](#page-0-0)

```
aes_{colour\_darken(..., amount = 0.1)}aes\_colour\_lighten(..., amount = 0.1)\text{aes\_fill\_darken}(\ldots, \text{ amount} = 0.1)aes_fill\_lighten(..., amount = 0.1)
```
<span id="page-3-0"></span>

#### <span id="page-4-0"></span>blue 55 and 55 and 55 and 55 and 55 and 55 and 55 and 55 and 55 and 55 and 55 and 55 and 55 and 55 and 55 and 55 and 55 and 55 and 55 and 55 and 55 and 55 and 55 and 55 and 55 and 55 and 55 and 55 and 55 and 55 and 55 and

#### Arguments

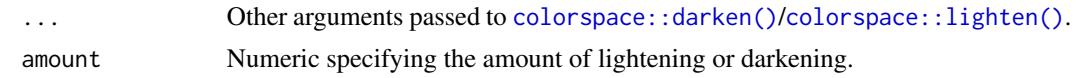

#### Value

A ggplot2 aesthetic

#### Examples

```
library(ggblanket)
library(ggplot2)
library(palmerpenguins)
set_blanket(
  alpha_recursive = 1,
\mathcal{L}penguins |>
  gg_bar(
    y = species,
    col = island,
    mapping = aes_{colour_darken(amount = 0.2)},
    width = 0.75,
  \lambdapenguins |>
gg_bar(
  y = species,
  col = island,
  mapping = \text{aes}(!!!aes_colour_darken(amount = 0.2)),
  width = 0.75,
\mathcal{L}
```
blue *A blue colour*

#### Description

A blue colour.

### Usage

blue

#### Value

A character vector.

#### <span id="page-5-0"></span>Examples

scales::show\_col(blue)

<span id="page-5-1"></span>dark\_mode\_r *Dark mode theme family*

#### Description

A dark mode family of functions:

- dark\_mode\_r() with legend on right
- dark\_mode\_t() with legend on top

axis\_line\_linewidth = 0.33,

axis\_ticks\_colour = axis\_line\_colour,

• dark\_mode\_b() with legend on bottom

```
dark_mode_r(
  ...,
 base_size = 11,
 base_family = ",
 base_colour = "#C8D7DFFF",
  axis_line_colour = "#C8D7DFFF",
  axisline_linewidth = 0.33,
  axis_ticks_colour = axis_line_colour,
  axis_ticks_linewidth = axis_line_linewidth,
  panel_grid_colour = "#00040AFF",
  panel_grid_linewidth = 1.33,
  panel_background_fill = "#050D1BFF",
  plot_background_fill = "#00040AFF",
  legend_axis_line_colour = plot_background_fill,
  legend_axis_line_linewidth = 0.33,
  legend_background_fill = plot_background_fill,
  legend_key_fill = plot_background_fill,
  legend_ticks_colour = legend_axis_line_colour,
  legend_ticks_linewidth = legend_axis_line_linewidth,
  legend\_ticks\_length = ggplot2::rel(c(<math>0.175, 0</math>)))
dark_mode_t(
  ...,
  base_size = 11,
 base_family = ",
 base_colour = "#C8D7DFFF",
  axis_line_colour = "#C8D7DFFF",
```
#### dark\_mode\_r 7

```
axis_ticks_linewidth = axis_line_linewidth,
  panel_grid_colour = "#00040AFF",
  panel_grid_linewidth = 1.33,
  panel_background_fill = "#050D1BFF",
  plot_background_fill = "#00040AFF",
  legend_axis_line_colour = plot_background_fill,
  legend_axis_line_linewidth = 0.33,
  legend_background_fill = plot_background_fill,
  legend_key_fill = plot_background_fill,
  legend_ticks_colour = legend_axis_line_colour,
  legend_ticks_linewidth = legend_axis_line_linewidth,
  legend\_ticks\_length = ggplot2::rel(c(<math>0.175, 0</math>)))
```

```
dark_mode_b(
```

```
...,
base_size = 11,
base_family = ",
base_colour = "#C8D7DFFF",
axis_line_colour = "#C8D7DFFF",
axis_line_linewidth = 0.33,
axis_ticks_colour = axis_line_colour,
axis_ticks_linewidth = axis_line_linewidth,
panel_grid_colour = "#00040AFF",
panel_grid_linewidth = 1.33,
panel_background_fill = "#050D1BFF",
plot_background_fill = "#00040AFF",
legend_axis_line_colour = plot_background_fill,
legend_axis_line_linewidth = 0.33,
legend_background_fill = plot_background_fill,
legend_key_fill = plot_background_fill,
legend_ticks_colour = legend_axis_line_colour,
legend_ticks_linewidth = legend_axis_line_linewidth,
legend_ticks_length = ggplot2::rel(c(0.175, 0))
```
#### Arguments

)

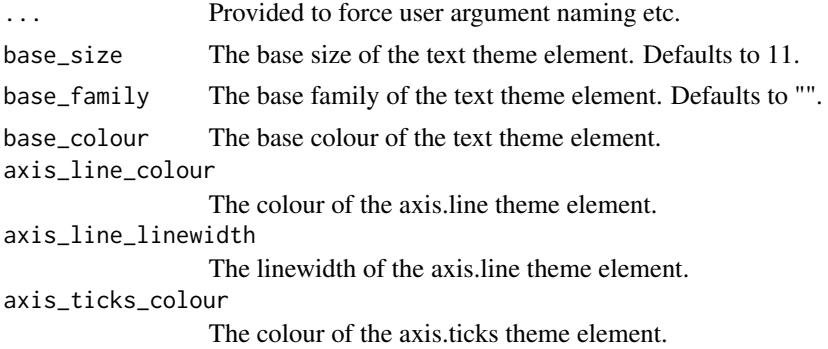

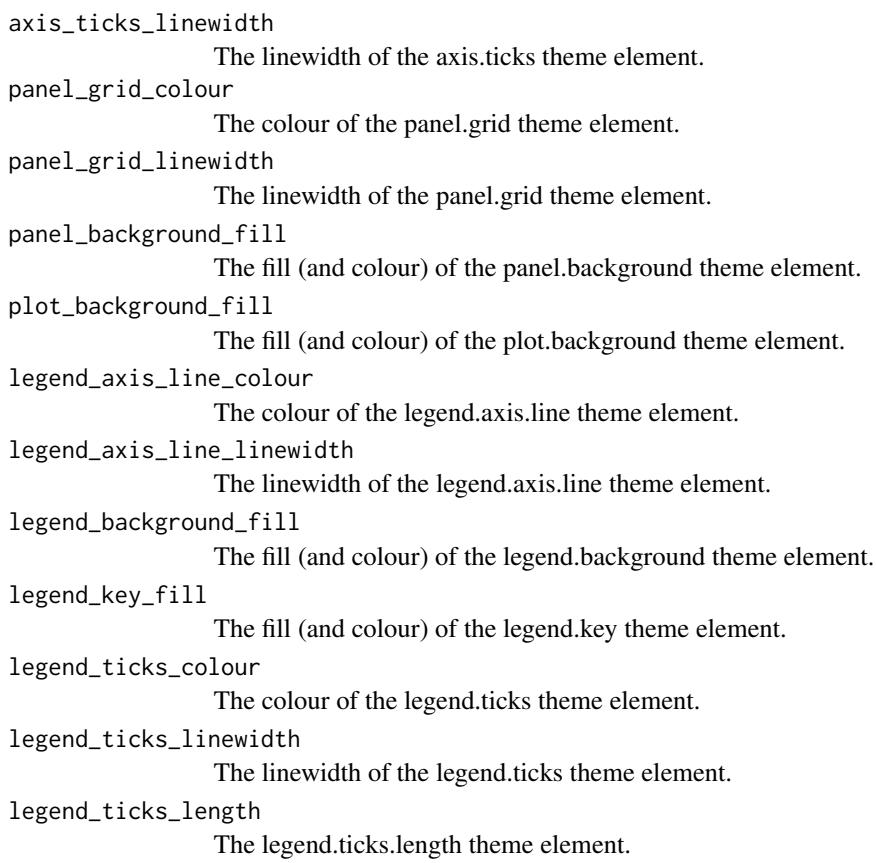

### Value

A ggplot theme.

#### Examples

```
library(palmerpenguins)
library(ggplot2)
set_blanket()
penguins |>
  gg_point(
   x = flipper_length_mm,
   y = body_mass_g,
   col = species,
    mode = dark_model_r())
 penguins |>
 gg_point(
   x = \text{flipper\_length\_mm},
   y = body_mass_g,
```
#### <span id="page-8-0"></span> $gg\_area$  9

```
col = species,
   mode = dark_model_t())
penguins |>
gg_point(
  x = flipper_length_mm,
   y = body_mass_g,
   col = species,
   mode = dark_mode_b()
 \mathcal{L}
```
gg\_area *Area ggplot*

#### Description

Create an area ggplot with a wrapper around [ggplot2::ggplot\(\)](#page-0-0) + [geom\\_area\(\).](#page-0-0)

```
gg_area(
 data = NULL,
  ...,
 stat = "align",
 position = "stack",
 coord = ggplot2::coord\_cartesian(clip = "off"),
 mode = NULL,mode_orientation = NULL,
 x = NULL,xmin = NULL,xmax = NULL,
 xend = NULL,y = NULL,ymin = NULL,
 ymax = NULL,
 yend = NULL,
  z = NULL,col = NULL,facet = NULL,facet2 = NULL,group = NULL,subgroup = NULL,
  label = NULL,text = NULL,sample = NULL,
 mapping = NULL,
```
10 gg\_area

```
x_breaks = NULL,
  x_breaks_n = NULL,
  x<sup></sup>) expand = NULL,
  x_expand_limits = NULL,
  x<sup>l</sup>abel = NULL,
  x_labels = NULL,
  x_position = "bottom",
  x\_sec\_axis = ggplot2::waiver(),x_symmetric = NULL,
  x_transform = NULL,
 y_breaks = NULL,
 y_breaks_n = NULL,
 y_expand = NULL,
 y_expand_limits = NULL,
 y<sup>l</sup>abel = NULL,
 y_labels = NULL,
 y_position = "left",
 y_sec_axis = ggplot2::waiver(),
 y_symmetric = NULL,
 y_transform = NULL,
  col_breaks = NULL,
  col\_breaks_n = 5,
  col_drop = FALSE,
  col_expand_limits = NULL,
  col_label = NULL,
  col_labels = NULL,
  col_legend_ncol = NULL,
  col_legend_nrow = NULL,
  col_legend_rev = FALSE,
  col_palette = NULL,
  col_palette_na = NULL,
  col_rescale = scales::rescale(),
  col_steps = FALSE,
  col_transform = NULL,
  facet_axes = NULL,
  facet_axis_labels = "margins",
  facet_drop = FALSE,
  facet_labels = NULL,
  facet_layout = NULL,
  facet_ncol = NULL,
  facet_nrow = NULL,
  facet_scales = "fixed",
  facet_space = "fixed",
  title = NULL,
  subtitle = NULL,
  caption = NULL,
  label_to_case = snakecase::to_sentence_case
\mathcal{L}
```
#### $gg\_area$  11

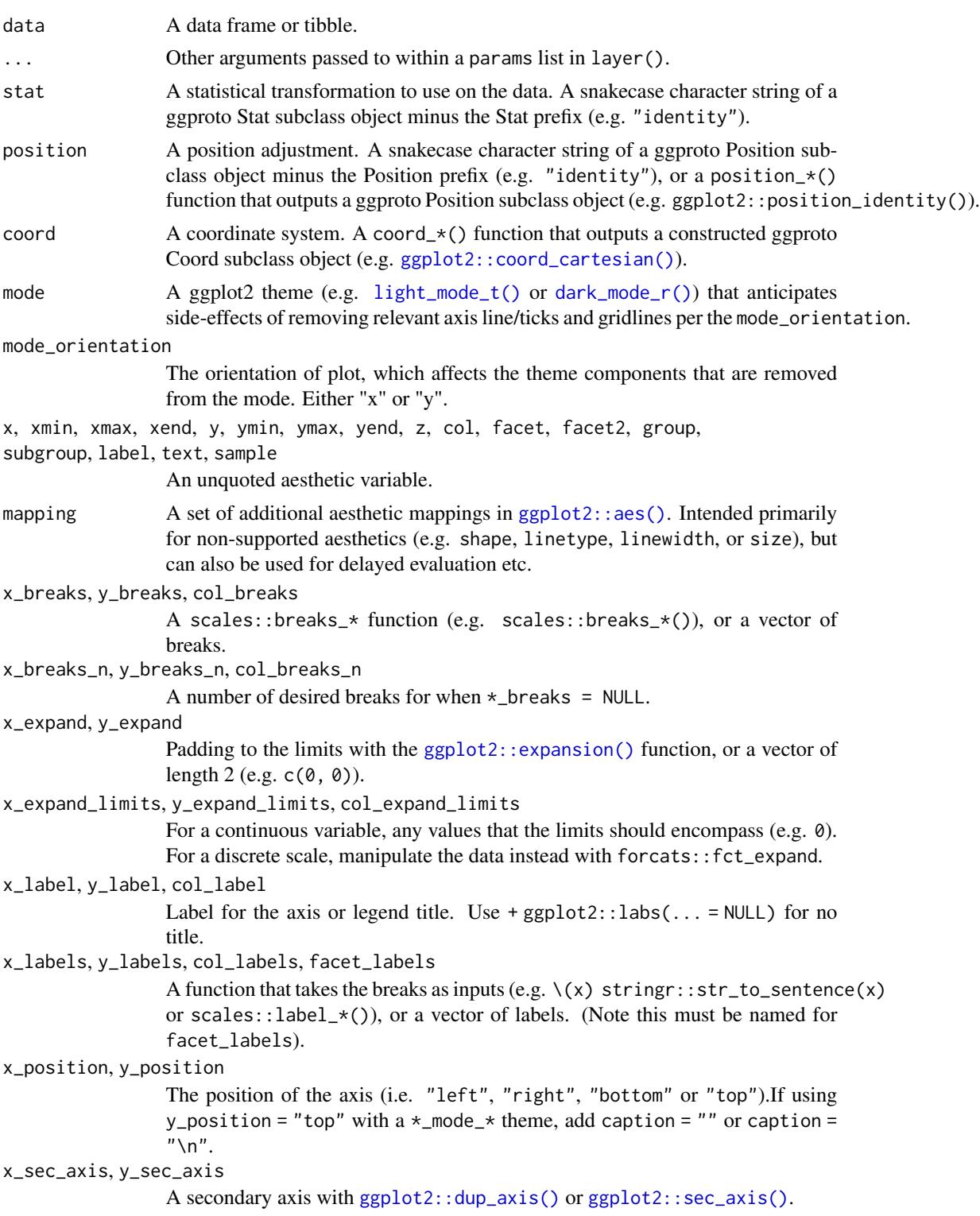

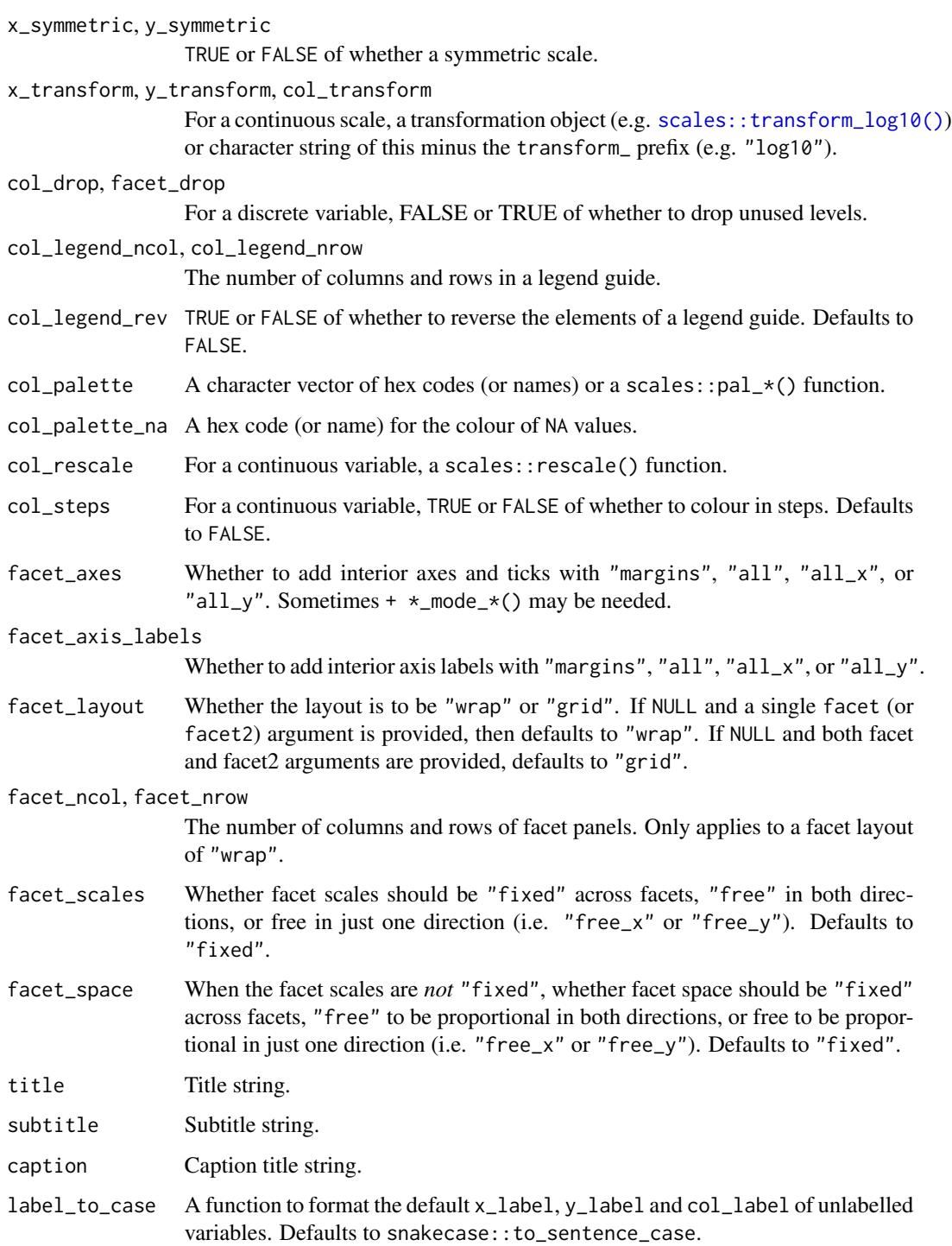

# Value

A ggplot object.

#### <span id="page-12-0"></span> $gg_b$  bar  $13$

#### Examples

```
library(ggplot2)
library(dplyr)
set_blanket()
economics |>
  gg_area(
    x = date,y = unemploy,
    y_label = "Unemployment",
  \mathcal{L}
```
#### gg\_bar *Bar ggplot*

#### Description

Create a bar ggplot with a wrapper around [ggplot2::ggplot\(\)](#page-0-0) + [geom\\_bar\(\).](#page-0-0)

```
gg_bar(
 data = NULL,
  ...,
  stat = "count",position = "stack",
 coord = ggplot2::coord_cartesian(clip = "off"),
 mode = NULL,
 mode_orientation = NULL,
 x = NULL,xmin = NULL,xmax = NULL,
 xend = NULL,
 y = NULL,ymin = NULL,
 ymax = NULL,yend = NULL,
 z = NULL,col = NULL,facet = NULL,facet2 = NULL,group = NULL,subgroup = NULL,
  label = NULL,text = NULL,
```

```
sample = NULL,
mapping = NULL,
x_breaks = NULL,
x_breaks_n = NULL,
x_expand = NULL,
x_expand_limits = NULL,
x<sup>l</sup>abel = NULL,
x_labels = NULL,
x_position = "bottom",
x\_sec\_axis = ggplot2::waiver(),x_symmetric = NULL,
x_transform = NULL,
y_breaks = NULL,
y_breaks_n = NULL,
y_expand = NULL,
y_expand_limits = NULL,
y<sup>-</sup>label = NULL,
y_labels = NULL,
y_position = "left",
y_sec_axis = ggplot2::waiver(),
y_symmetric = NULL,
y_transform = NULL,
col_breaks = NULL,
col\_breaks_n = 5,
col_drop = FALSE,
col_expand_limits = NULL,
col_label = NULL,
col_labels = NULL,
col_legend_ncol = NULL,
col_legend_nrow = NULL,
col_legend_rev = FALSE,
col_palette = NULL,
col_palette_na = NULL,
col_rescale = scales::rescale(),
col_steps = FALSE,
col_transform = NULL,
facet_axes = NULL,
facet_axis_labels = "margins",
facet_drop = FALSE,
facet_labels = NULL,
facet_layout = NULL,
facet_ncol = NULL,
facet_nrow = NULL,
facet_scales = "fixed",
facet_space = "fixed",
title = NULL,
subtitle = NULL,
caption = NULL,
```
#### $gg$ \_bar 15

```
label_to_case = snakecase::to_sentence_case
\mathcal{L}
```
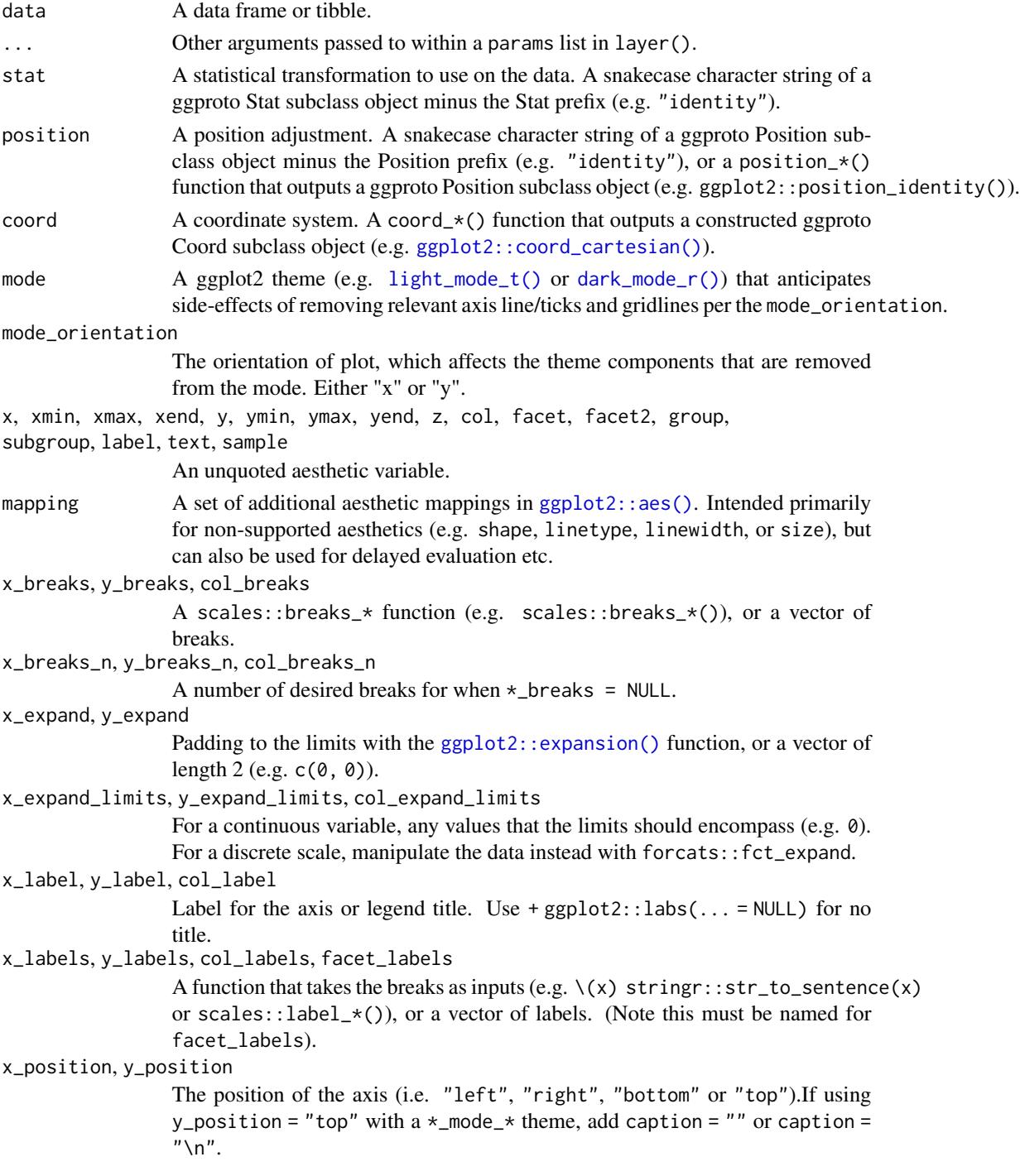

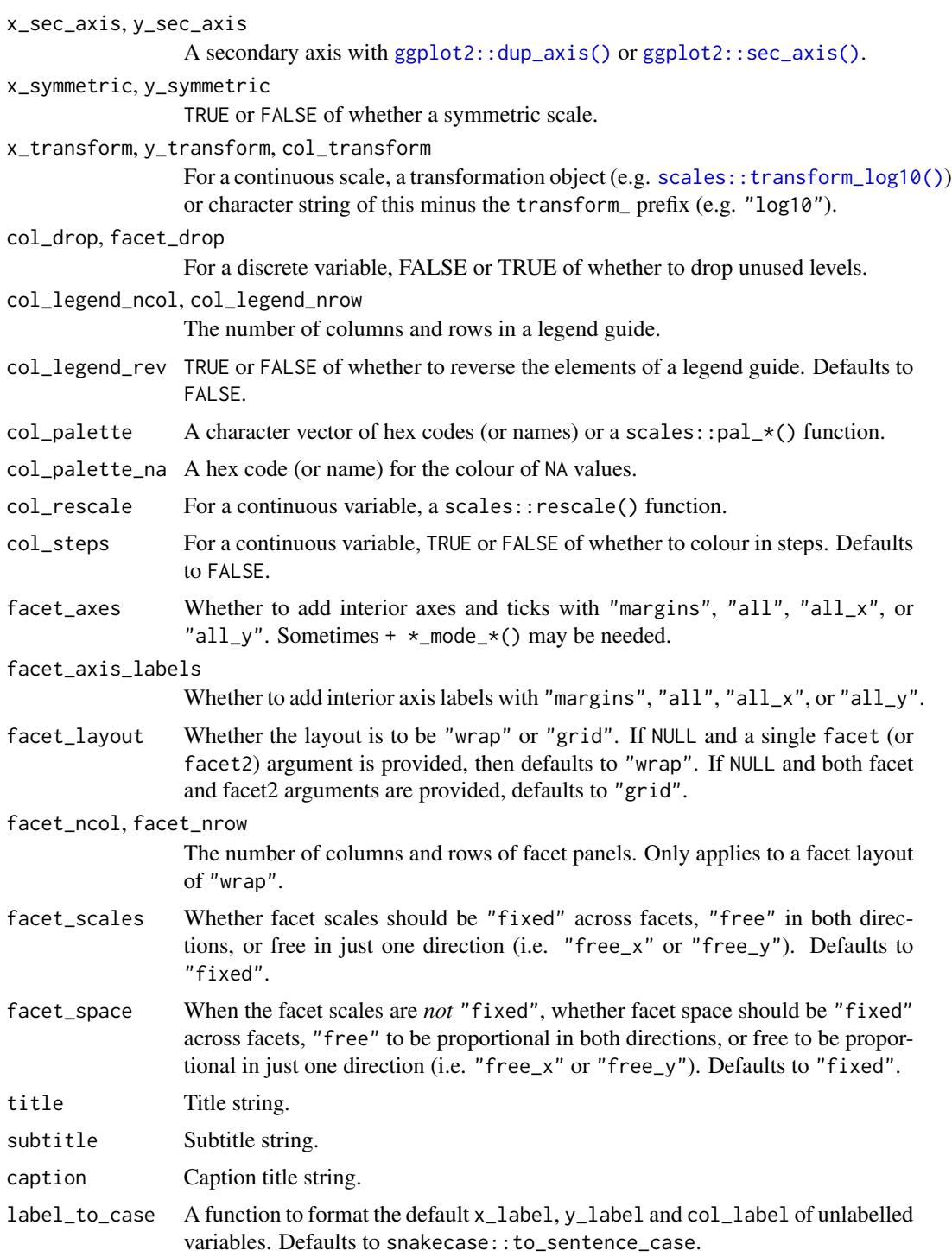

# Value

A ggplot object.

#### <span id="page-16-0"></span> $gg\_bin\_2d$  17

#### Examples

```
library(ggplot2)
library(dplyr)
library(palmerpenguins)
set_blanket()
penguins |>
 gg_bar(
   y = species,
   width = 0.75,
  )
```
gg\_bin\_2d *Bin\_2d ggplot*

#### Description

Create a bin2d ggplot with a wrapper around  $ggplot2::ggplot() + geom\_bin\_2d()$  $ggplot2::ggplot() + geom\_bin\_2d()$ .

```
gg_bin_2d(
 data = NULL,...,
  stat = "bind",position = "identity",
 coord = ggplot2::coord_cartesian(clip = "off"),
 mode = NULL,
 mode_orientation = NULL,
 x = NULL,xmin = NULL,xmax = NULL,
 xend = NULL,
 y = NULL,ymin = NULL,
 ymax = NULL,yend = NULL,
 z = NULL,col = NULL,facet = NULL,facet2 = NULL,group = NULL,subgroup = NULL,
  label = NULL,text = NULL,
```
18 gg\_bin\_2d

```
sample = NULL,
mapping = NULL,
x_breaks = NULL,
x_breaks_n = NULL,
x_expand = NULL,
x_expand_limits = NULL,
x<sup>l</sup>abel = NULL,
x_labels = NULL,
x_position = "bottom",
x\_sec\_axis = ggplot2::waiver(),x_symmetric = NULL,
x_transform = NULL,
y_breaks = NULL,
y_breaks_n = NULL,
y_expand = NULL,
y_expand_limits = NULL,
y<sup>-</sup>label = NULL,
y_labels = NULL,
y_position = "left",
y_sec_axis = ggplot2::waiver(),
y_symmetric = NULL,
y_transform = NULL,
col_breaks = NULL,
col\_breaks_n = 5,
col_drop = FALSE,
col_expand_limits = NULL,
col_label = NULL,
col_labels = NULL,
col_legend_ncol = NULL,
col_legend_nrow = NULL,
col_legend_rev = FALSE,
col_palette = NULL,
col_palette_na = NULL,
col_rescale = scales::rescale(),
col_steps = FALSE,
col_transform = NULL,
facet_axes = NULL,
facet_axis_labels = "margins",
facet_drop = FALSE,
facet_labels = NULL,
facet_layout = NULL,
facet_ncol = NULL,
facet_nrow = NULL,
facet_scales = "fixed",
facet_space = "fixed",
title = NULL,
subtitle = NULL,
caption = NULL,
```

```
label_to_case = snakecase::to_sentence_case
\mathcal{L}
```
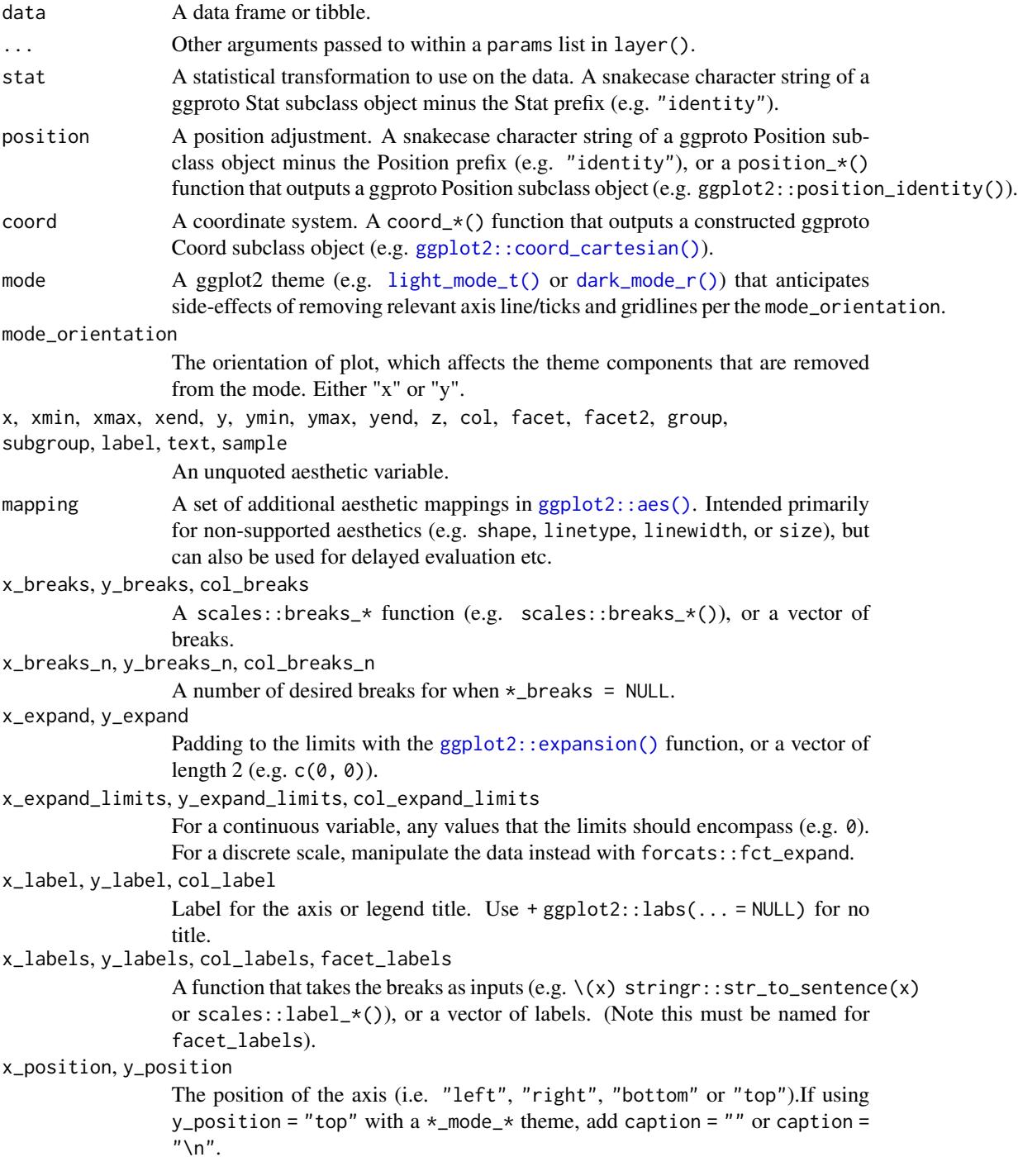

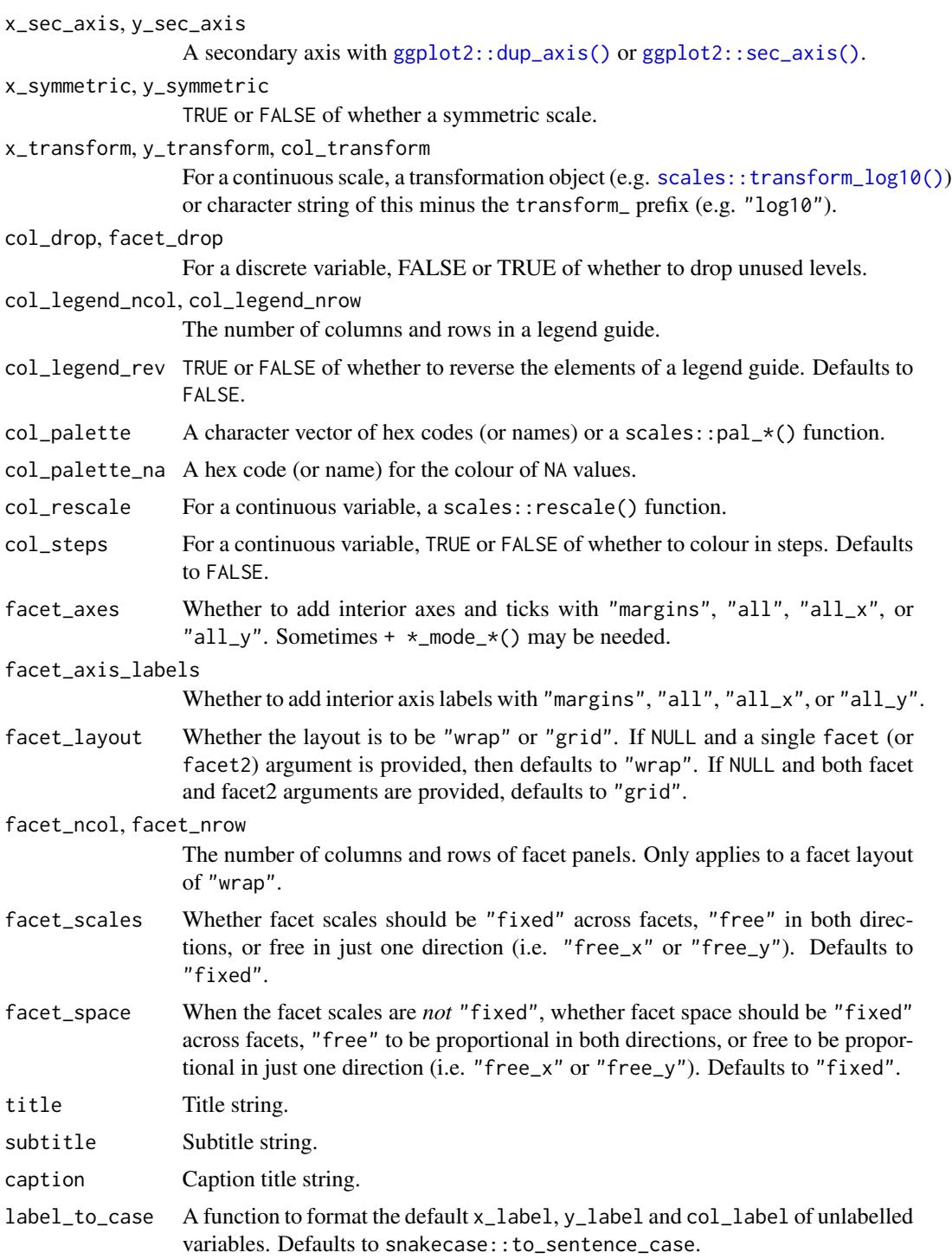

# Value

A ggplot object.

#### <span id="page-20-0"></span>gg\_blanket 21

#### Examples

```
library(ggplot2)
library(dplyr)
set_blanket()
diamonds |>
  gg_bin_2d(
    x = \text{carat},
    y = price,\lambda
```
gg\_blanket *Blanket ggplot*

#### Description

Create a blanket ggplot with a wrapper around [ggplot2::ggplot\(\)](#page-0-0) + layer() with [geom\\_blank\(\)](#page-0-0) defaults. This function underlies all other gg\_\* functions. It contains a geom argument for maximum flexibility.

```
gg_blanket(
 data = NULL,
  ...,
  geom = "blank",
  stat = "identity",
 position = "identity",
  coord = NULL,mode = NULL,mode_orientation = NULL,
 x = NULL,xmin = NULL,xmax = NULL,
 xend = NULL,
 y = NULL,ymin = NULL,
 ymax = NULL,yend = NULL,
 z = NULL,
 col = NULL,facet = NULL,facet2 = NULL,group = NULL,subgroup = NULL,
```
22 gg\_blanket

```
label = NULL,text = NULL,sample = NULL,
mapping = NULL,
x_breaks = NULL,
x_breaks_n = NULL,
x_expand = NULL,
x_expand_limits = NULL,
x<sup>l</sup>abel = NULL,
x_labels = NULL,
x_position = "bottom",
x\_sec\_axis = ggplot2::waiver(),x_symmetric = NULL,
x_transform = NULL,
y_breaks = NULL,
y_breaks_n = NULL,
y_expand = NULL,
y_expand_limits = NULL,
y<sup>-</sup>label = NULL,
v<sub>-</sub>labels = NULL,
y_position = "left",
y_sec_axis = ggplot2::waiver(),
y_symmetric = NULL,
y_transform = NULL,
col_breaks = NULL,
col\_breaks_n = 5,
col_drop = FALSE,
col_expand_limits = NULL,
col\_label = NULL,col_labels = NULL,
col_legend_ncol = NULL,
col_legend_nrow = NULL,
col_legend_rev = FALSE,
col_palette = NULL,
col_palette_na = NULL,
col_rescale = scales::rescale(),
col_steps = FALSE,
col_transform = NULL,
facet_axes = NULL,
facet_axis_labels = "margins",
facet_drop = FALSE,
facet_labels = NULL,
facet_layout = NULL,
facet_ncol = NULL,
facet_nrow = NULL,
facet_scales = "fixed",
facet_space = "fixed",
title = NULL,
```
# gg\_blanket 23

```
subtitle = NULL,
 caption = NULL,
 label_to_case = snakecase::to_sentence_case
)
```
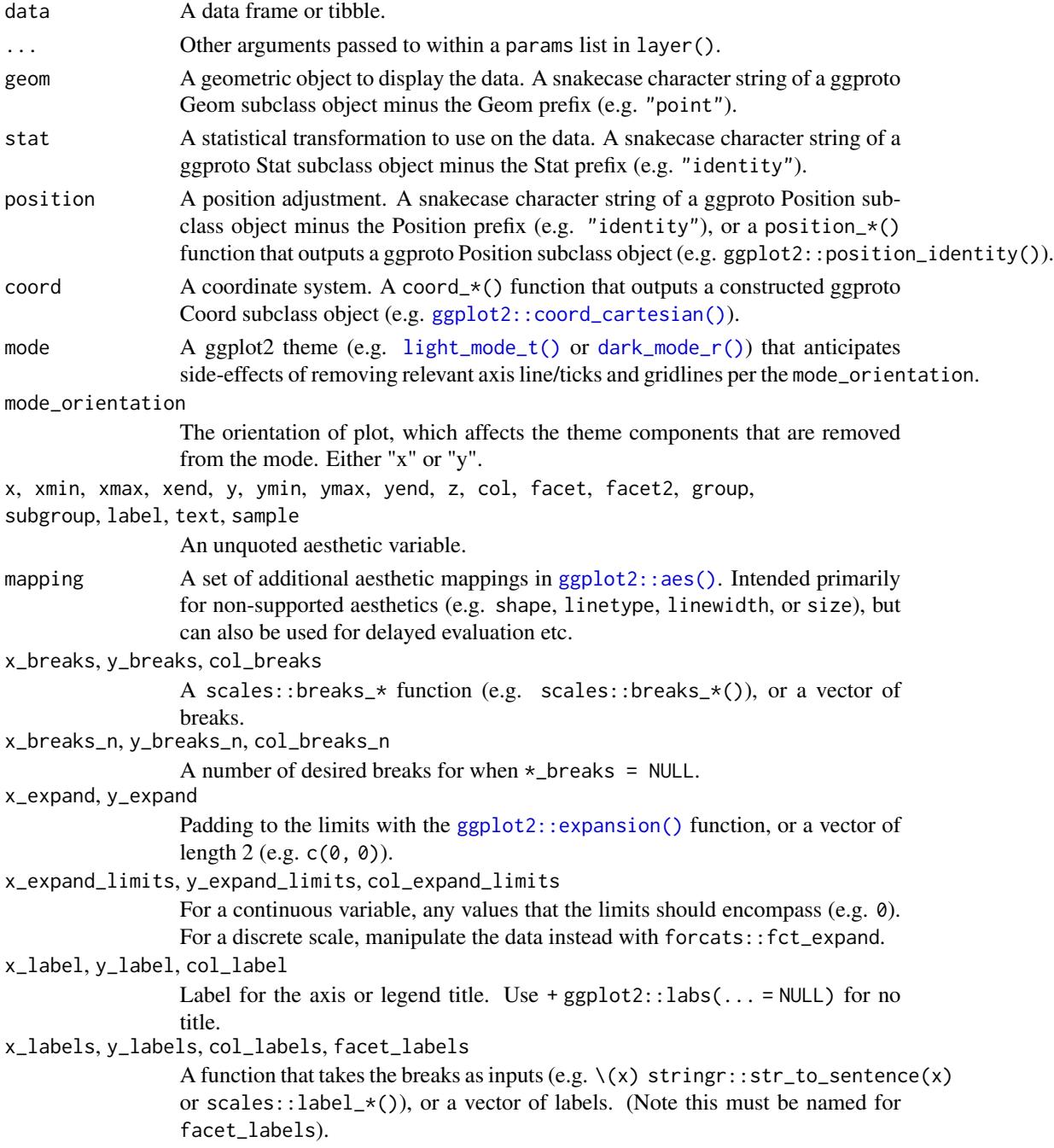

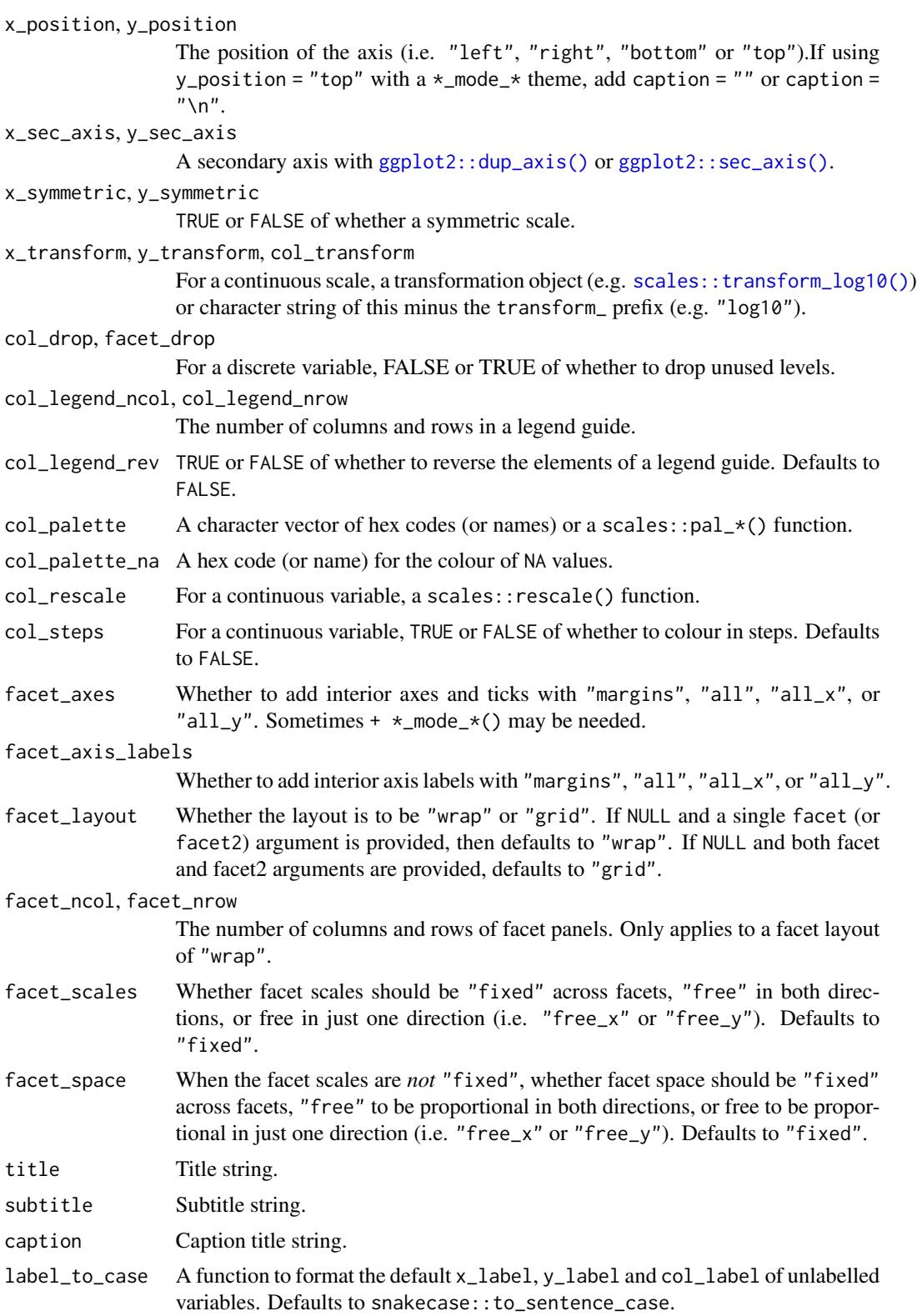

<span id="page-24-0"></span>gg\_boxplot 25

### Value

A ggplot object.

#### Examples

```
library(ggplot2)
library(dplyr)
library(palmerpenguins)
set_blanket()
penguins %>%
  gg_blanket(
   geom = "violin",
   stat = "ydensity",
   position = "dodge",
   x = species,
   y = body\_mass_g,
   col = sex,)
```
gg\_boxplot *Boxplot ggplot*

#### Description

Create a boxplot ggplot with a wrapper around [ggplot2::ggplot\(\)](#page-0-0) + [geom\\_boxplot\(\).](#page-0-0)

```
gg_boxplot(
 data = NULL,
  ...,
 stat = "boxplot",
 position = "dodge2",
 coord = ggplot2::coord_cartesian(clip = "off"),
 mode = NULL,
 mode_orientation = NULL,
 x = NULL,xmin = NULL,xmax = NULL,
 xend = NULL,
 y = NULL,ymin = NULL,
 ymax = NULL,yend = NULL,
 z = NULL,
```
26 gg\_boxplot

```
col = NULL,facet = NULL,facet2 = NULL,group = NULL,subgroup = NULL,label = NULL,text = NULL,sample = NULL,
mapping = NULL,x_breaks = NULL,
x_breaks_n = NULL,
x_expand = NULL,
x_expand_limits = NULL,
x<sup>l</sup>abel = NULL,
x_labels = NULL,
x_position = "bottom",
x_sec_axis = ggplot2::waiver(),
x_symmetric = NULL,
x_transform = NULL,
v_breaks = NULL,
y_breaks_n = NULL,
y_expand = NULL,
y_expand_limits = NULL,
y<sup>-</sup>label = NULL,
y_labels = NULL,
y_position = "left",
y_sec_axis = ggplot2::waiver(),
y_symmetric = NULL,
y_transform = NULL,
col_breaks = NULL,
col\_breaks_n = 5,
col_drop = FALSE,
col_expand_limits = NULL,
col_label = NULL,
col_labels = NULL,
col_legend_ncol = NULL,
col_legend_nrow = NULL,
col_legend_rev = FALSE,
col_palette = NULL,
col_palette_na = NULL,
col_rescale = scales::rescale(),
col_steps = FALSE,
col_transform = NULL,
facet_axes = NULL,
facet_axis_labels = "margins",
facet_drop = FALSE,
facet_labels = NULL,
facet_layout = NULL,
```
# gg\_boxplot 27

```
facet_ncol = NULL,
 facet_nrow = NULL,
 facet_scales = "fixed",
 facet_space = "fixed",
 title = NULL,
 subtitle = NULL,
 caption = NULL,
 label_to_case = snakecase::to_sentence_case
\mathcal{L}
```
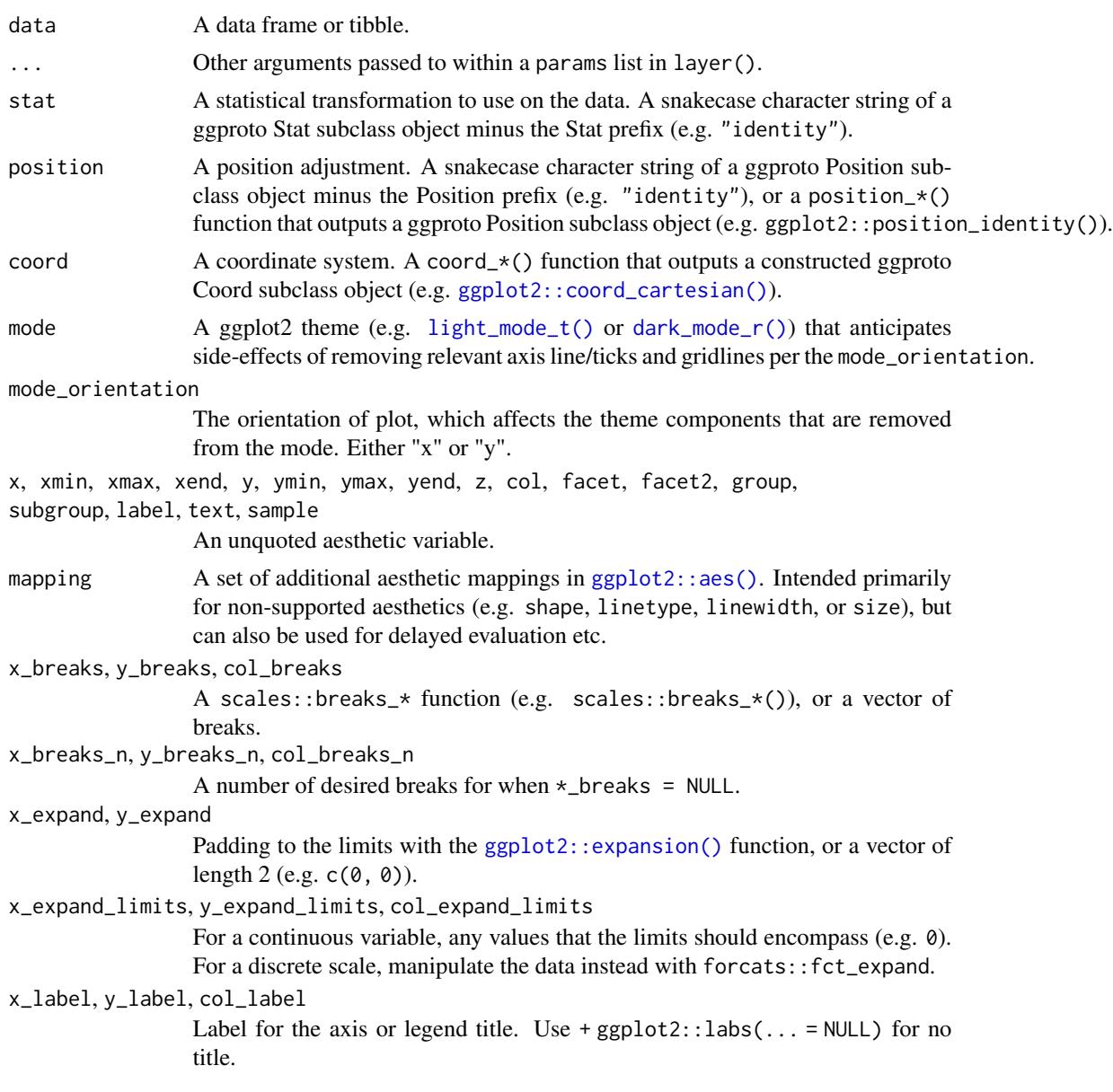

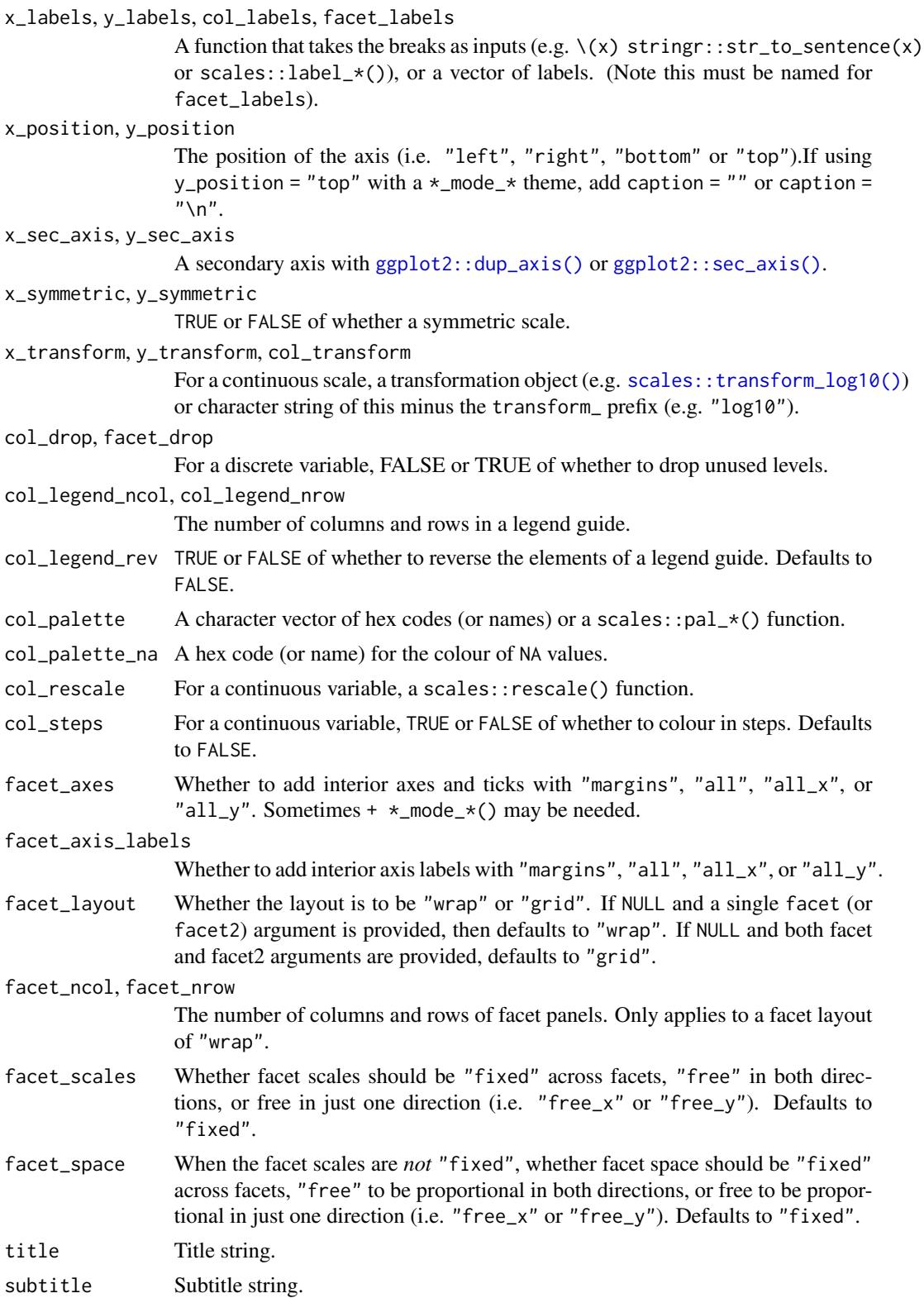

#### <span id="page-28-0"></span> $gg\_{col}$  29

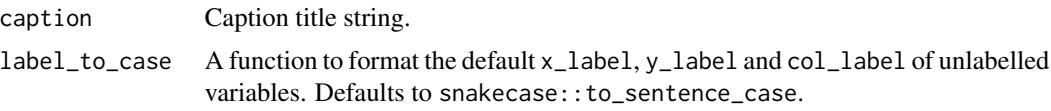

# Value

A ggplot object.

#### Examples

```
library(ggplot2)
library(dplyr)
library(palmerpenguins)
set_blanket()
penguins |>
  gg_boxplot(
   x = flipper_length_mm,
   y = species,
   col = sex,)
```
gg\_col *Col ggplot*

# Description

Create a col ggplot with a wrapper around  $ggplot2::ggplot() + geom_col()$  $ggplot2::ggplot() + geom_col()$ .

```
gg_col(
 data = NULL,
  ...,
 stat = "identity",
 position = "stack",
 coord = ggplot2::coord_cartesian(clip = "off"),
 mode = NULL,mode_orientation = NULL,
 x = NULL,xmin = NULL,xmax = NULL,
 xend = NULL,
 y = NULL,ymin = NULL,
 ymax = NULL,
```
30 gg\_col

```
yend = NULL,
z = NULL,col = NULL,facet = NULL,facet2 = NULL,group = NULL,
subgroup = NULL,
label = NULL,text = NULL,sample = NULL,
mapping = NULL,
x_breaks = NULL,
x_breaks_n = NULL,
x<sup>\equiv</sup>x\equivx\equivx\equivy\equivy\equivy\equivy\equivy\equivy\equivy\equivy\equivy\equivyx_expand_limits = NULL,
x<sup>-</sup>Label = NULL,
x_labels = NULL,
x_position = "bottom",
x\_sec\_axis = ggplot2::waiver(),
x_symmetric = NULL,
x_transform = NULL,
y_breaks = NULL,
y_breaks_n = NULL,
y_expand = NULL,
y_expand_limits = NULL,
y<sup>-</sup>label = NULL,
y_labels = NULL,
y_position = "left",
y_sec_axis = ggplot2::waiver(),
y_symmetric = NULL,
y_transform = NULL,
col_breaks = NULL,
col\_breaks_n = 5,
col_drop = FALSE,
col_expand_limits = NULL,
col_label = NULL,
col_labels = NULL,
col_legend_ncol = NULL,
col_legend_nrow = NULL,
col_legend_rev = FALSE,
col_palette = NULL,
col_palette_na = NULL,
col_rescale = scales::rescale(),
col_steps = FALSE,
col_transform = NULL,
facet_axes = NULL,
facet_axis_labels = "margins",
facet_drop = FALSE,
```
#### $gg\_{col}$  31

```
facet_labels = NULL,
 facet_layout = NULL,
 facet_ncol = NULL,
 facet_nrow = NULL,
 facet_scales = "fixed",
 facet_space = "fixed",
 title = NULL,
  subtitle = NULL,
 caption = NULL,
 label_to_case = snakecase::to_sentence_case
\mathcal{L}
```
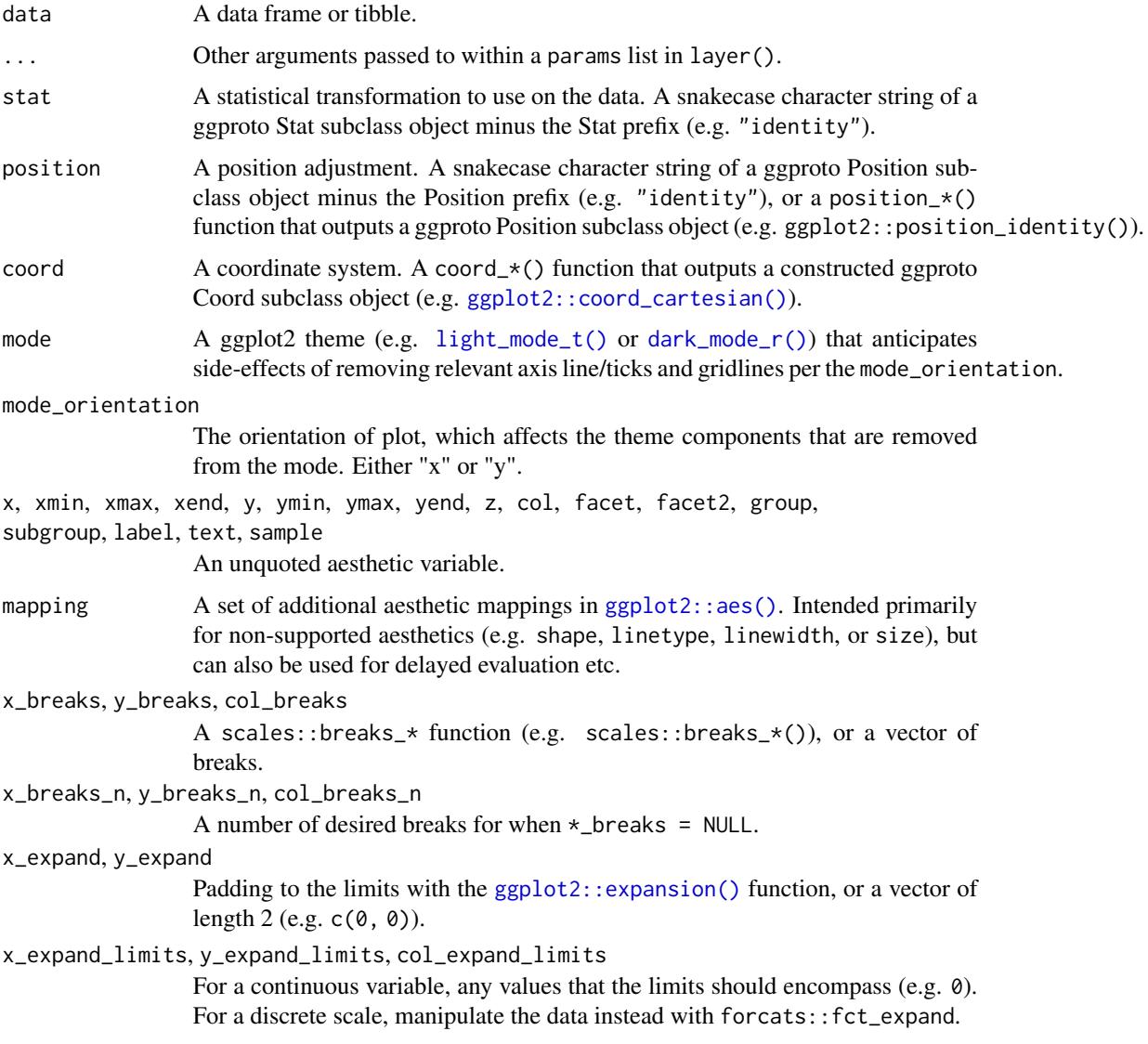

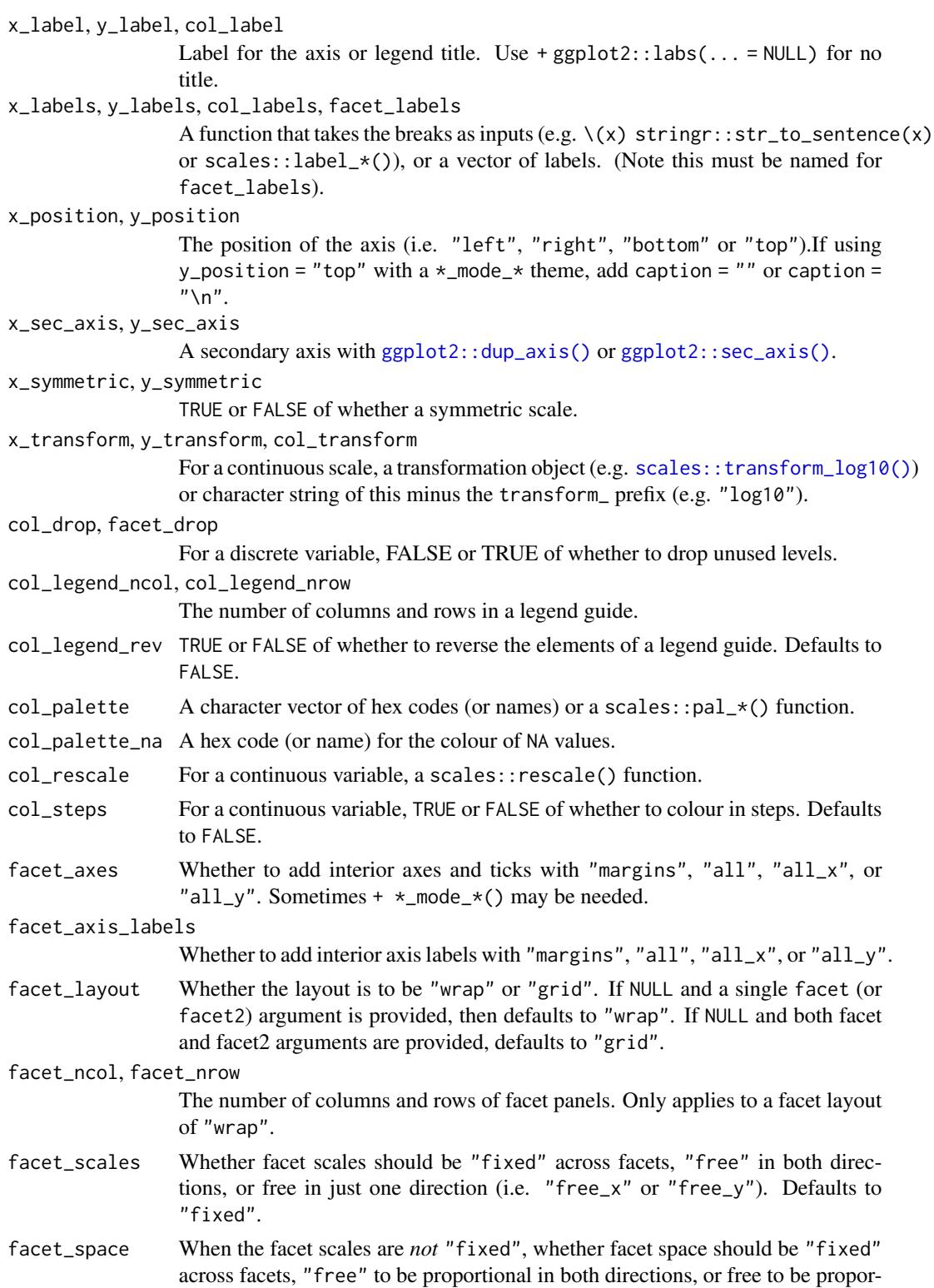

tional in just one direction (i.e. "free\_x" or "free\_y"). Defaults to "fixed".

#### <span id="page-32-0"></span>gg\_contour 33

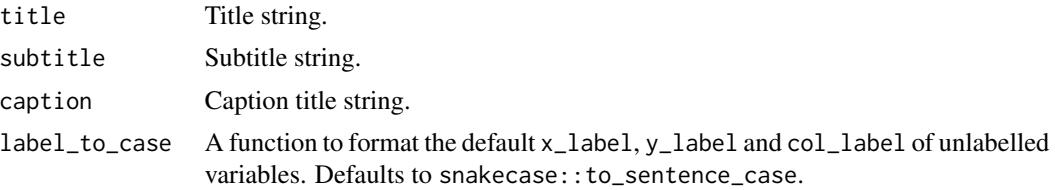

#### Value

A ggplot object.

#### Examples

```
library(ggplot2)
library(dplyr)
library(palmerpenguins)
set_blanket()
penguins |>
  tidyr::drop_na(sex) |>
  group_by(sex, species) |>
  summarise(across(flipper_length_mm, \(x) mean(x, na.rm = TRUE))) |>
  gg_col(
   x = flipper_length_mm,
   y = species,
   col = sex,position = position_dodge(preserve = "single"),
   width = 0.75,
  )
```
gg\_contour *Contour ggplot*

#### Description

Create a contour ggplot with a wrapper around [ggplot2::ggplot\(\)](#page-0-0) + [geom\\_contour\(\).](#page-0-0)

```
gg_contour(
  data = NULL,
  ...,
  stat = "contour",
 position = "identity",
 coord = ggplot2::coord_cartesian(clip = "off"),
  mode = NULL,
 mode_orientation = NULL,
```
34 gg\_contour

```
x = NULL,xmin = NULL,xmax = NULL,
xend = NULL,y = NULL,ymin = NULL,
ymax = NULL,yend = NULL,
z = NULL,col = NULL,facet = NULL,facet2 = NULL,group = NULL,subgroup = NULL,label = NULL,text = NULL,sample = NULL,
mapping = NULL,
x_breaks = NULL,
x_breaks_n = NULL,
x_expand = NULL,
x_expand_limits = NULL,
x<sup>-</sup>Label = NULL,
x_labels = NULL,
x_position = "bottom",
x\_sec\_axis = ggplot2::waiver(),x_symmetric = NULL,
x_transform = NULL,
y_breaks = NULL,
y_breaks_n = NULL,
y<sup></sup> expand = NULL,
y_expand_limits = NULL,
y<sup>-</sup>label = NULL,
y_labels = NULL,
y_position = "left",
y_sec_axis = ggplot2::waiver(),
y_symmetric = NULL,
y_transform = NULL,
col_breaks = NULL,
col\_breaks_n = 5,
col_drop = FALSE,
col_expand_limits = NULL,
col_label = NULL,
col_labels = NULL,
col_legend_ncol = NULL,
col_legend_nrow = NULL,
col_legend_rev = FALSE,
col_palette = NULL,
```
# gg\_contour 35

```
col_palette_na = NULL,
 col_rescale = scales::rescale(),
 col_steps = FALSE,
 col_transform = NULL,
 facet_axes = NULL,
 facet_axis_labels = "margins",
 facet_drop = FALSE,
  facet_labels = NULL,
  facet_layout = NULL,
  facet_ncol = NULL,
 facet_nrow = NULL,
  facet_scales = "fixed",
 facet_space = "fixed",
 title = NULL,
 subtitle = NULL,
 caption = NULL,
 label_to_case = snakecase::to_sentence_case
)
```
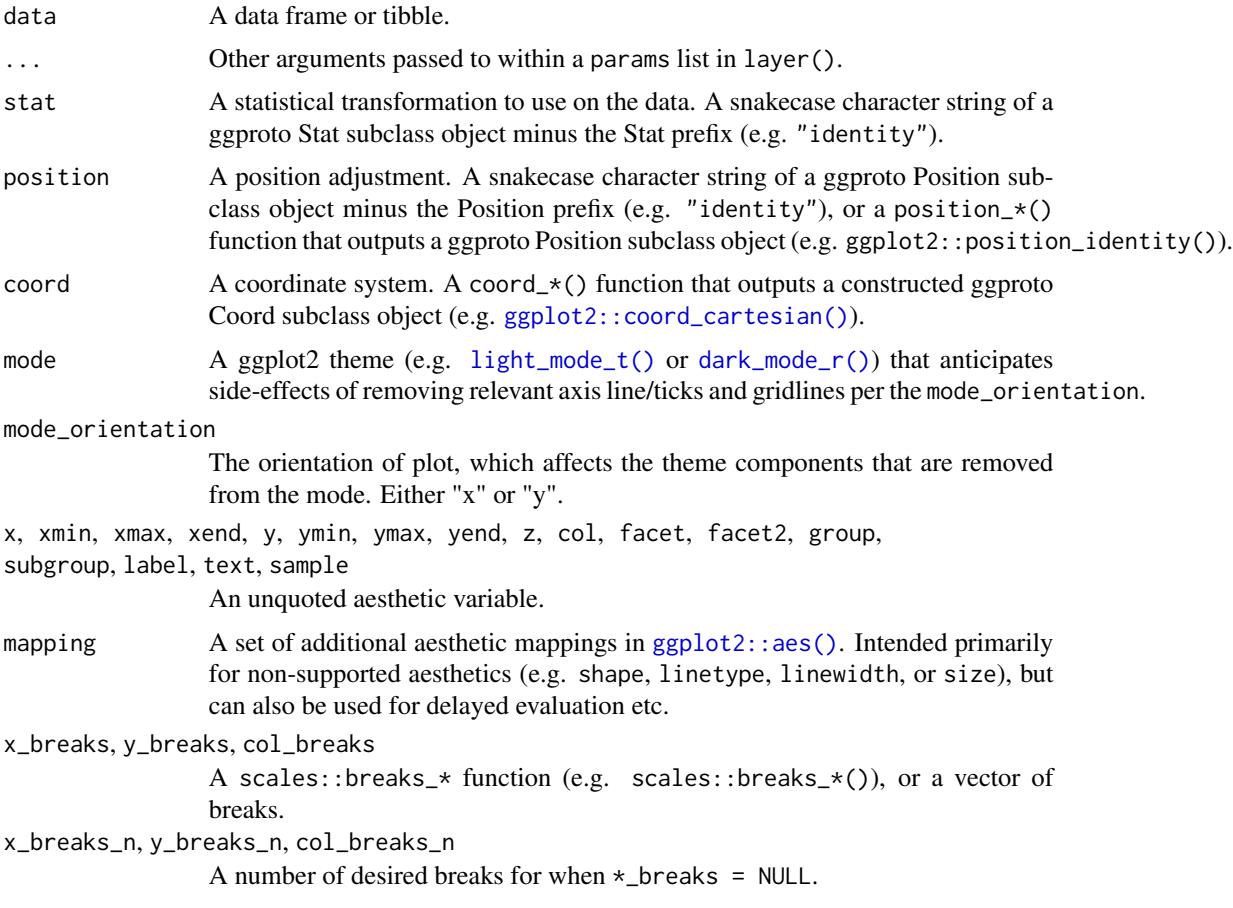

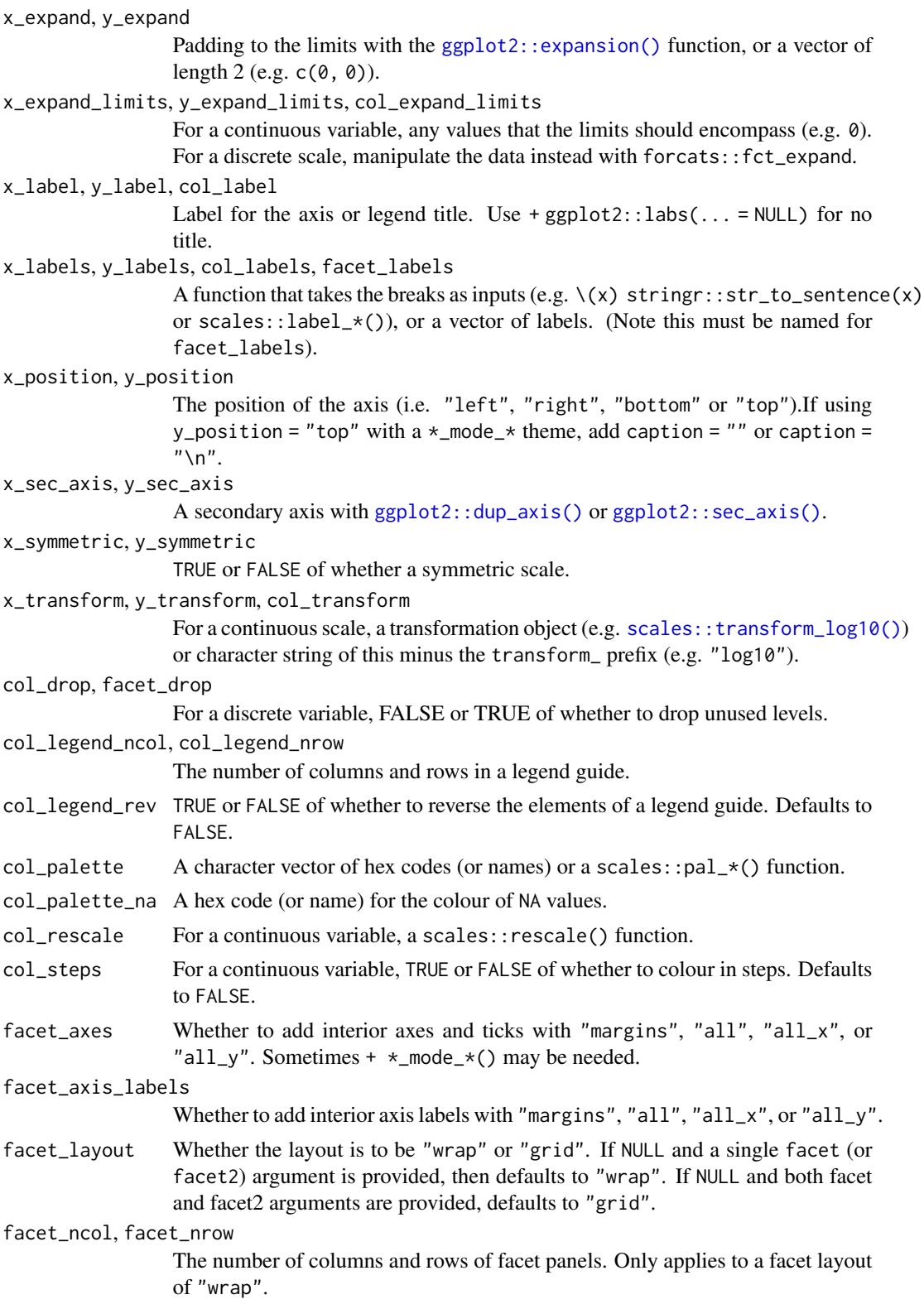
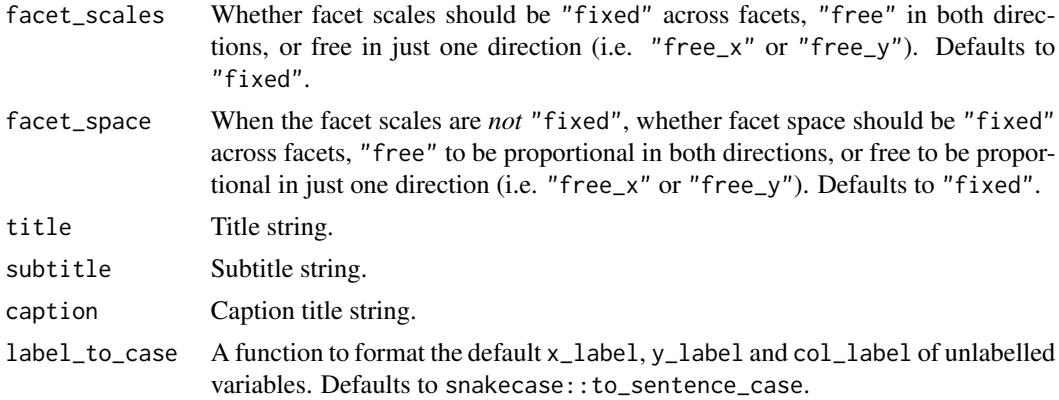

## Value

A ggplot object.

## Examples

```
library(ggplot2)
library(dplyr)
set_blanket()
ggplot2::faithfuld |>
  gg_contour(
   x = waiting,y = eruptions,
   z = density,
  )
```
gg\_contour\_filled *Contour\_filled ggplot*

## Description

Create a contour\_filled ggplot with a wrapper around [ggplot2::ggplot\(\)](#page-0-0) + [geom\\_contour\\_filled\(\).](#page-0-0)

```
gg_contour_filled(
 data = NULL,...,
 stat = "contour_filled",
 position = "identity",
 coord = ggplot2::coord_cartesian(clip = "off"),
 mode = NULL,
```

```
mode_orientation = NULL,
x = NULL,
xmin = NULL,xmax = NULL,
xend = NULL,y = NULL,ymin = NULL,
ymax = NULL,
yend = NULL,z = NULL,col = NULL,facet = NULL,facet2 = NULL,group = NULL,subgroup = NULL,
label = NULL,text = NULL,sample = NULL,
mapping = NULL,
x_breaks = NULL,
x_breaks_n = NULL,
x_expand = NULL,
x_expand_limits = NULL,
x<sup>\perp</sup>abel = NULL,
x_labels = NULL,
x_position = "bottom",
x\_sec\_axis = ggplot2::waiver(),x_symmetric = NULL,
x_transform = NULL,
y_breaks = NULL,
y_breaks_n = NULL,
y_expand = NULL,
y_expand_limits = NULL,
y<sup>-</sup>label = NULL,
y_labels = NULL,
y_position = "left",
y_sec_axis = ggplot2::waiver(),
y_symmetric = NULL,
y_transform = NULL,
col_breaks = NULL,
col\_breaks_n = 5,
col_drop = FALSE,
col_expand_limits = NULL,
col\_label = NULL,col_labels = NULL,
col_legend_ncol = NULL,
col_legend_nrow = NULL,
col_legend_rev = FALSE,
```
# gg\_contour\_filled 39

```
col_palette = NULL,
 col_palette_na = NULL,
 col_rescale = scales::rescale(),
 col_steps = FALSE,
  col_transform = NULL,
  facet_axes = NULL,
  facet_axis_labels = "margins",
  facet_drop = FALSE,
  facet_labels = NULL,
  facet_layout = NULL,
  facet_ncol = NULL,
  facet_nrow = NULL,
  facet_scales = "fixed",
  facet_space = "fixed",
  title = NULL,
  subtitle = NULL,
 caption = NULL,
 label_to_case = snakecase::to_sentence_case
\mathcal{L}
```
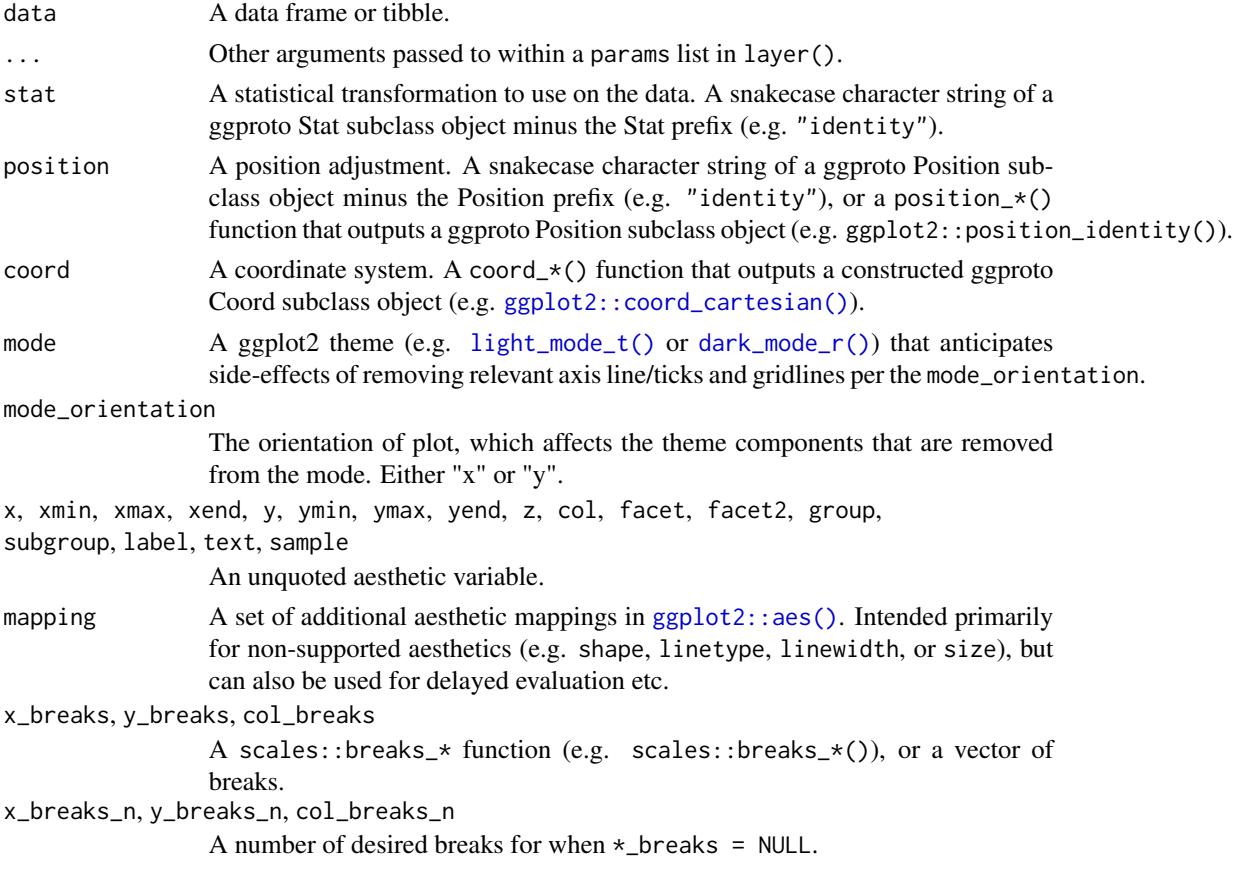

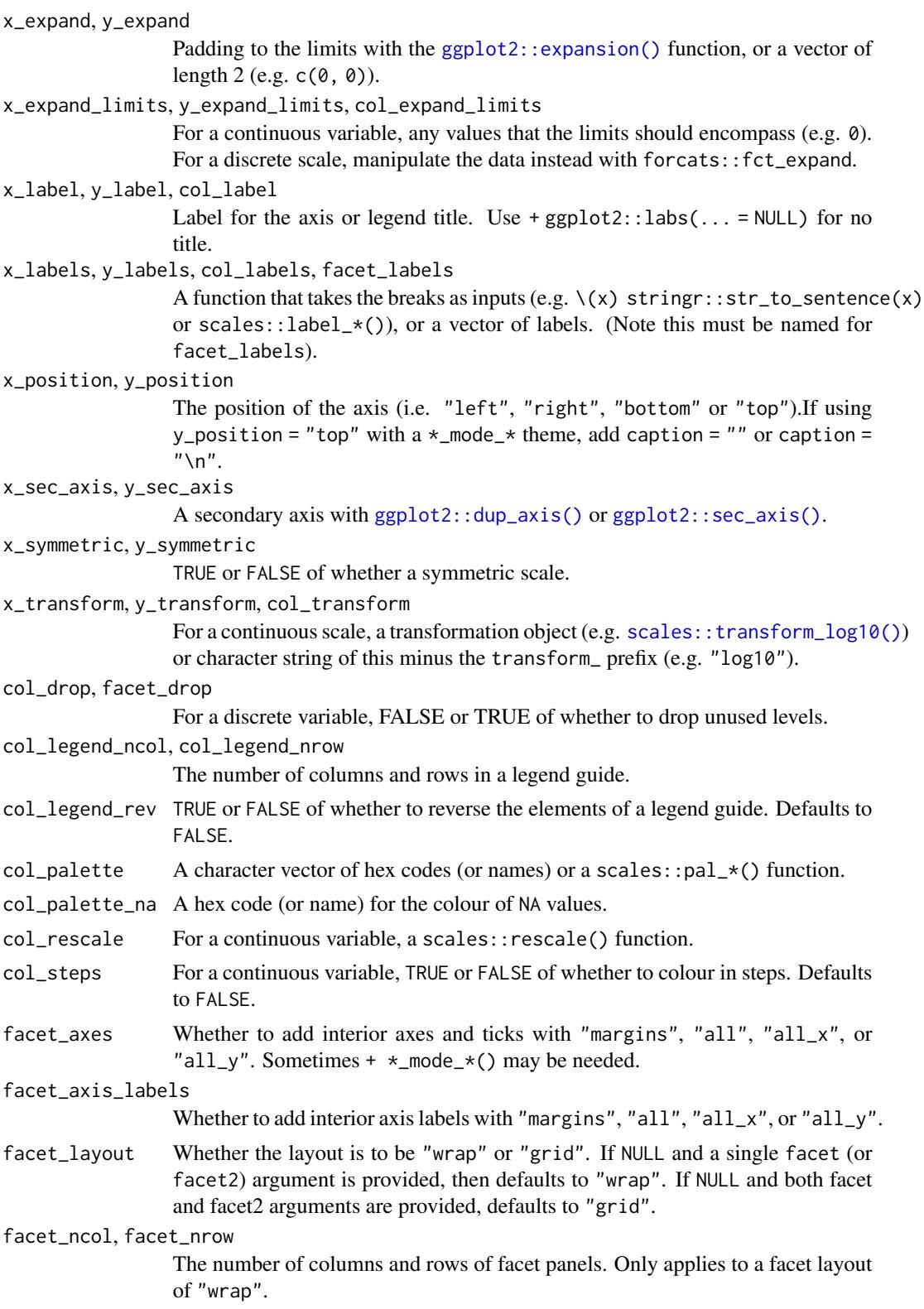

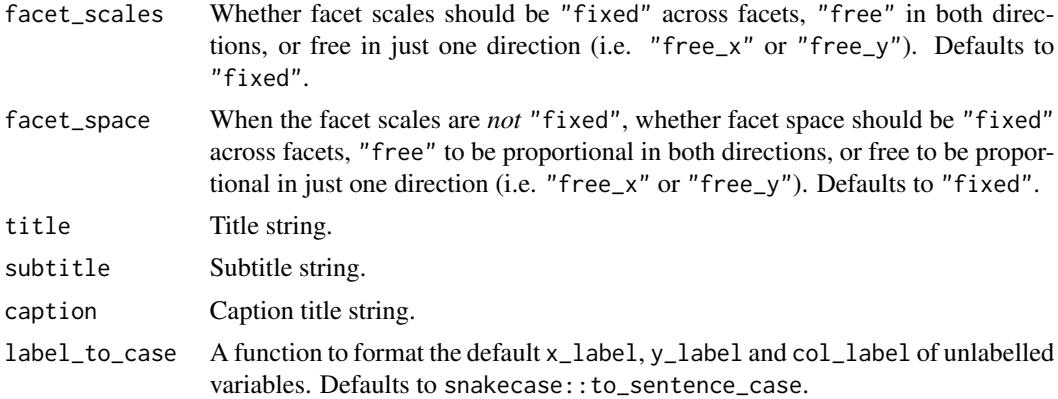

## Value

A ggplot object.

## Examples

```
library(ggplot2)
library(dplyr)
set_blanket()
faithfuld |>
  gg_contour_filled(
    x = waiting,y = eruptions,
    z = density,
    bins = 8,
  \mathcal{L}
```
gg\_crossbar *Crossbar ggplot*

## Description

Create a crossbar ggplot with a wrapper around [ggplot2::ggplot\(\)](#page-0-0) + [geom\\_crossbar\(\).](#page-0-0)

```
gg_crossbar(
 data = NULL,
  ...,
 stat = "identity",
 position = "identity",
 coord = ggplot2::coord_cartesian(clip = "off"),
```

```
mode = NULL,
mode_orientation = NULL,
x = NULL,
xmin = NULL,xmax = NULL,
xend = NULL,y = NULL,ymin = NULL,
ymax = NULL,
yend = NULL,
z = NULL,col = NULL,facet = NULL,facet2 = NULL,group = NULL,subgroup = NULL,label = NULL,text = NULL,sample = NULL,
mapping = NULL,x_breaks = NULL,
x_breaks_n = NULL,
x_expand = NULL,
x_expand_limits = NULL,
x<sup>\perp</sup>abel = NULL,
x<sup>l</sup>abels = NULL,
x_position = "bottom",
x_sec_axis = ggplot2::waiver(),
x_symmetric = NULL,
x_transform = NULL,
y_breaks = NULL,
y_breaks_n = NULL,
y<sup>=</sup>xpand = NULL,
y_expand_limits = NULL,
y<sup>-</sup>label = NULL,
y_labels = NULL,
y_position = "left",
y_sec_axis = ggplot2::waiver(),
y_symmetric = NULL,
y_transform = NULL,
col_breaks = NULL,
col\_breaks_n = 5,
col_drop = FALSE,
col_expand_limits = NULL,
col\_label = NULL,col_labels = NULL,
col_legend_ncol = NULL,
col_legend_nrow = NULL,
```

```
col_legend_rev = FALSE,
 col_palette = NULL,
 col_palette_na = NULL,
 col_rescale = scales::rescale(),
 col_steps = FALSE,
 col_transform = NULL,
 facet_axes = NULL,
  facet_axis_labels = "margins",
  facet_drop = FALSE,
  facet_labels = NULL,
 facet_layout = NULL,
  facet_ncol = NULL,
 facet_nrow = NULL,
 facet_scales = "fixed",
 facet_space = "fixed",
  title = NULL,
 subtitle = NULL,
 caption = NULL,
 label_to_case = snakecase::to_sentence_case
\mathcal{L}
```
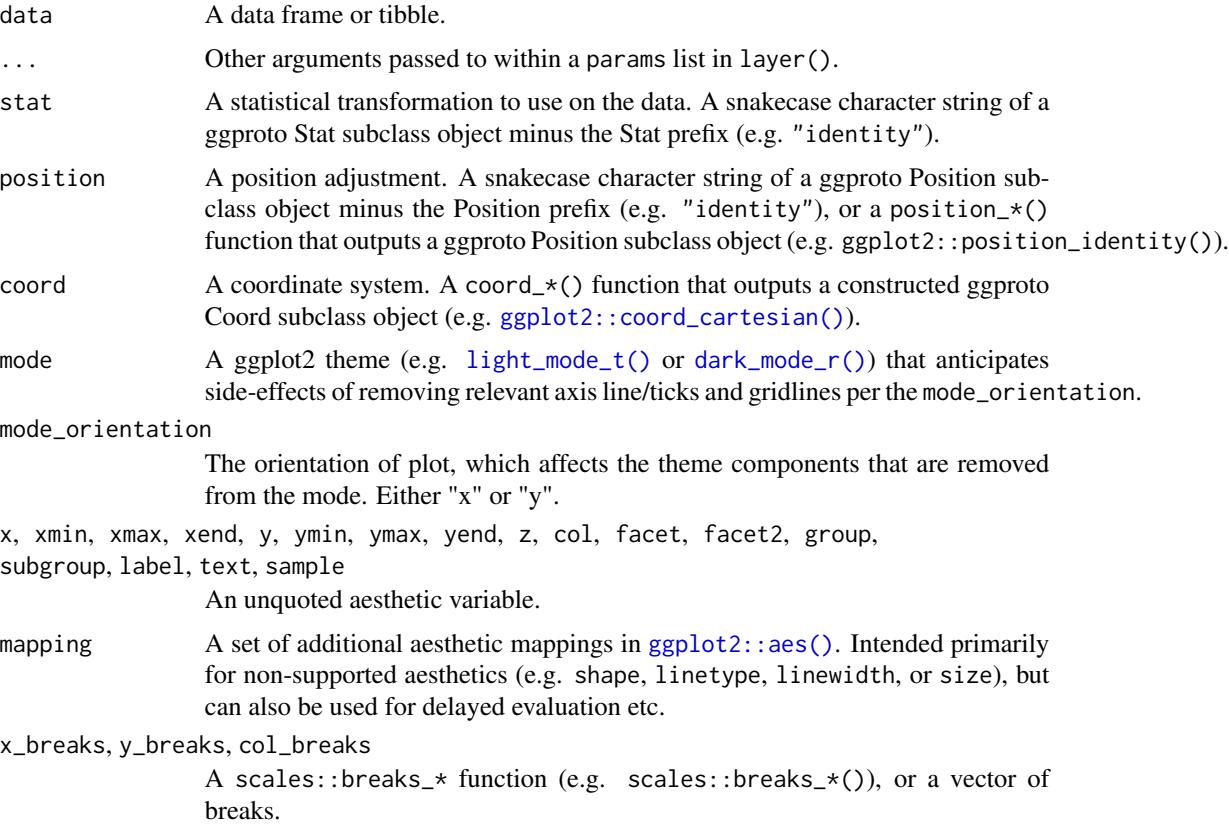

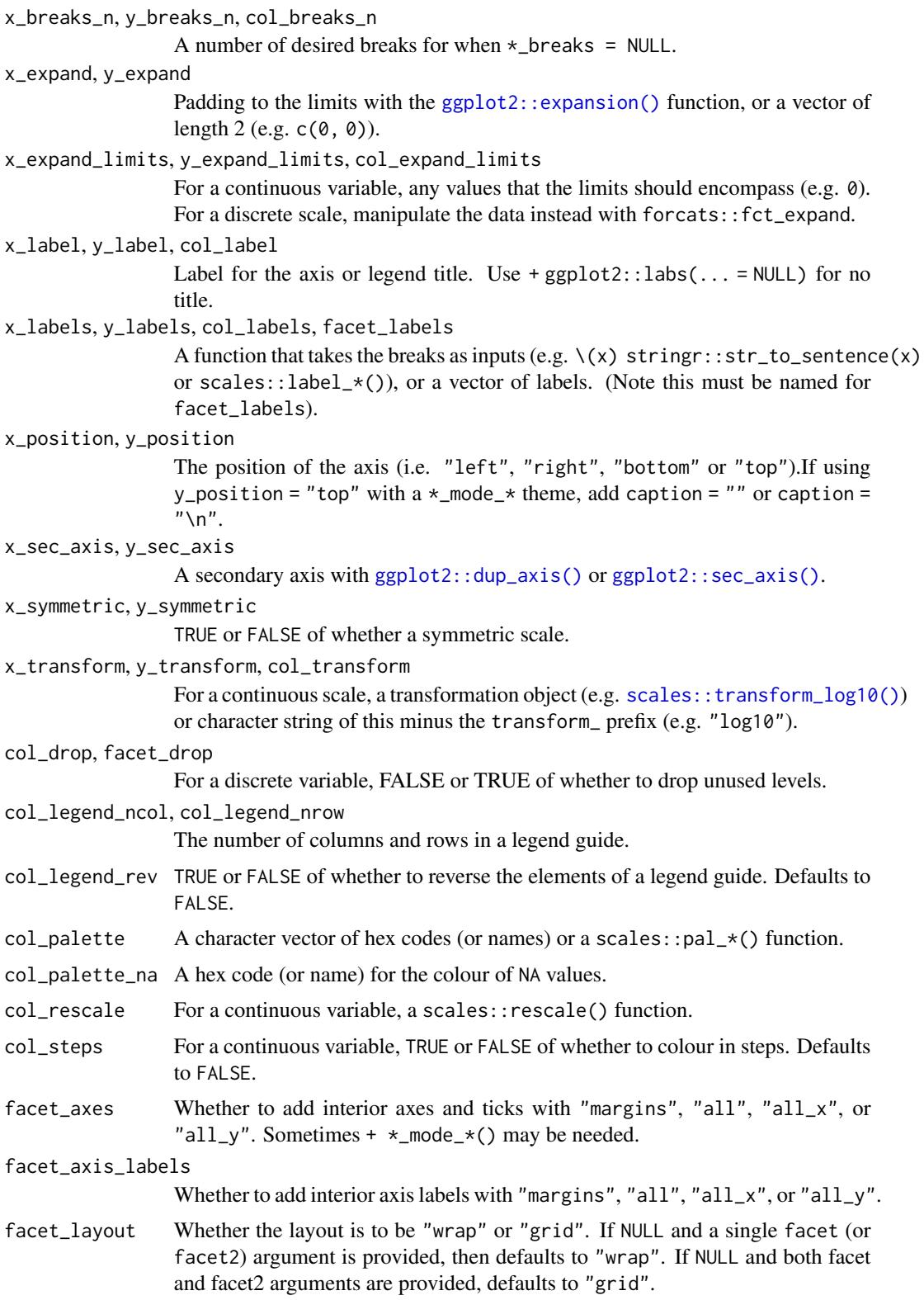

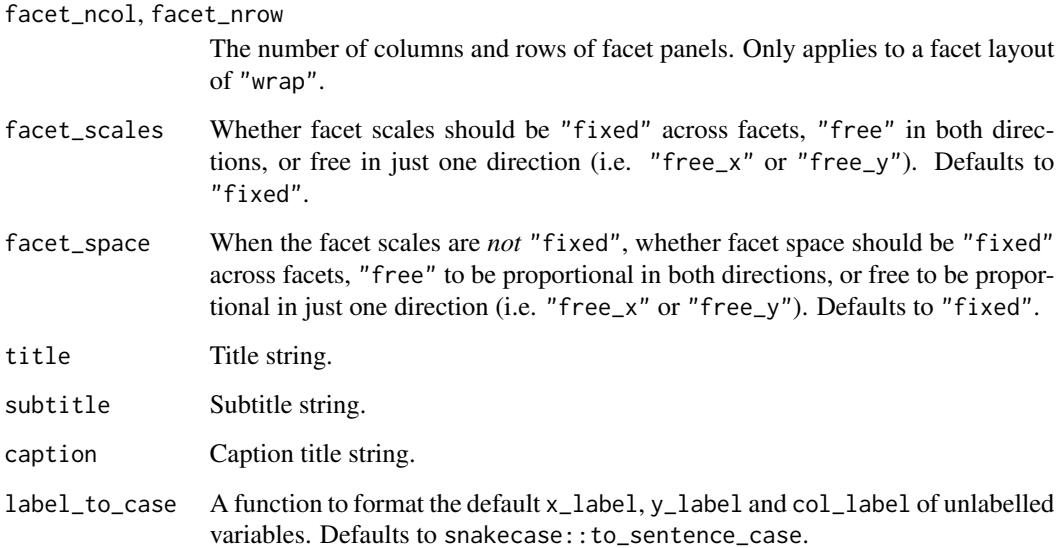

## Value

A ggplot object.

# Examples

```
library(ggplot2)
library(dplyr)
set_blanket()
data.frame(
 trt = factor(c(1, 1, 2, 2)),resp = c(1, 5, 3, 4),group = factor(c(1, 2, 1, 2)),upper = c(1.1, 5.3, 3.3, 4.2),
  lower = c(0.8, 4.6, 2.4, 3.6)) |>
  gg_crossbar(
   x = trt,y = resp,ymin = lower,
   ymax = upper,
   col = group,
   width = 0.5,
   x_label = "Treatment",
   y_label = "Response",
  \mathcal{L}
```
#### Description

Create a density ggplot with a wrapper around [ggplot2::ggplot\(\)](#page-0-0) + [geom\\_density\(\).](#page-0-0)

```
gg_density(
  data = NULL,
  ...,
  stat = "density",
 position = "identity",
  coord = ggplot2::coord_cartesian(clip = "off"),
 mode = NULL,mode_orientation = NULL,
 x = NULL,xmin = NULL,xmax = NULL,
  xend = NULL,y = NULL,ymin = NULL,
  ymax = NULL,yend = NULL,
 z = NULL,col = NULL,facet = NULL,
  facet2 = NULL,group = NULL,
  subgroup = NULL,
  label = NULL,text = NULL,sample = NULL,
  mapping = NULL,
  x_breaks = NULL,
  x_breaks_n = NULL,
  x_expand = NULL,
  x_expand_limits = NULL,
  x<sup>l</sup>abel = NULL,
  x_labels = NULL,
  x_position = "bottom",
  x_sec_axis = ggplot2::waiver(),
  x_symmetric = NULL,
  x_transform = NULL,
  y_breaks = NULL,
  y_breaks_n = NULL,
```
## gg\_density 47

```
y_expand = NULL,
 y_expand_limits = NULL,
 y<sup>-</sup>label = NULL,
 y_labels = NULL,
 y_position = "left",
 y_sec_axis = ggplot2::waiver(),
 y_symmetric = NULL,
 y_transform = NULL,
 col_breaks = NULL,
 col\_breaks_n = 5,
 col_drop = FALSE,
  col_expand_limits = NULL,
  col_label = NULL,
  col_labels = NULL,
 col_legend_ncol = NULL,
  col_legend_nrow = NULL,
  col_legend_rev = FALSE,
  col_palette = NULL,
  col_palette_na = NULL,
  col_rescale = scales::rescale(),
  col_steps = FALSE,
  col_transform = NULL,
  facet_axes = NULL,
  facet_axis_labels = "margins",
  facet_drop = FALSE,
  facet_labels = NULL,
  facet_layout = NULL,
  facet_ncol = NULL,
  facet_nrow = NULL,
  facet_scales = "fixed",
  facet_space = "fixed",
 title = NULL,
  subtitle = NULL,
 caption = NULL,
  label_to_case = snakecase::to_sentence_case
)
```
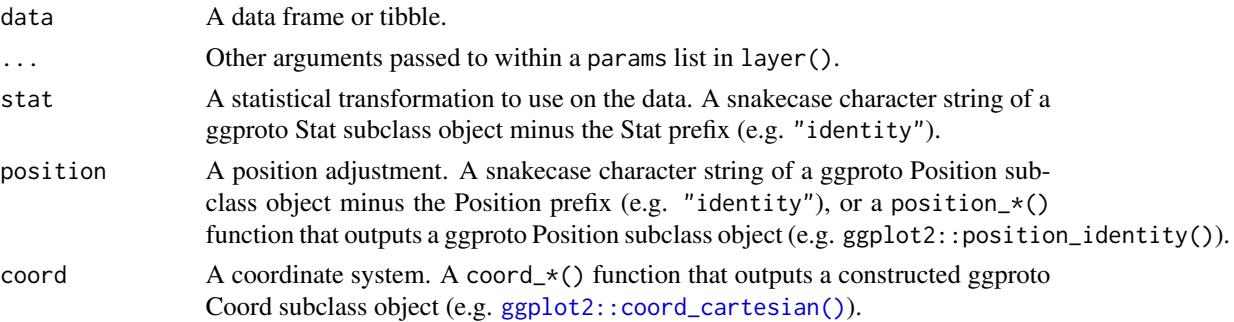

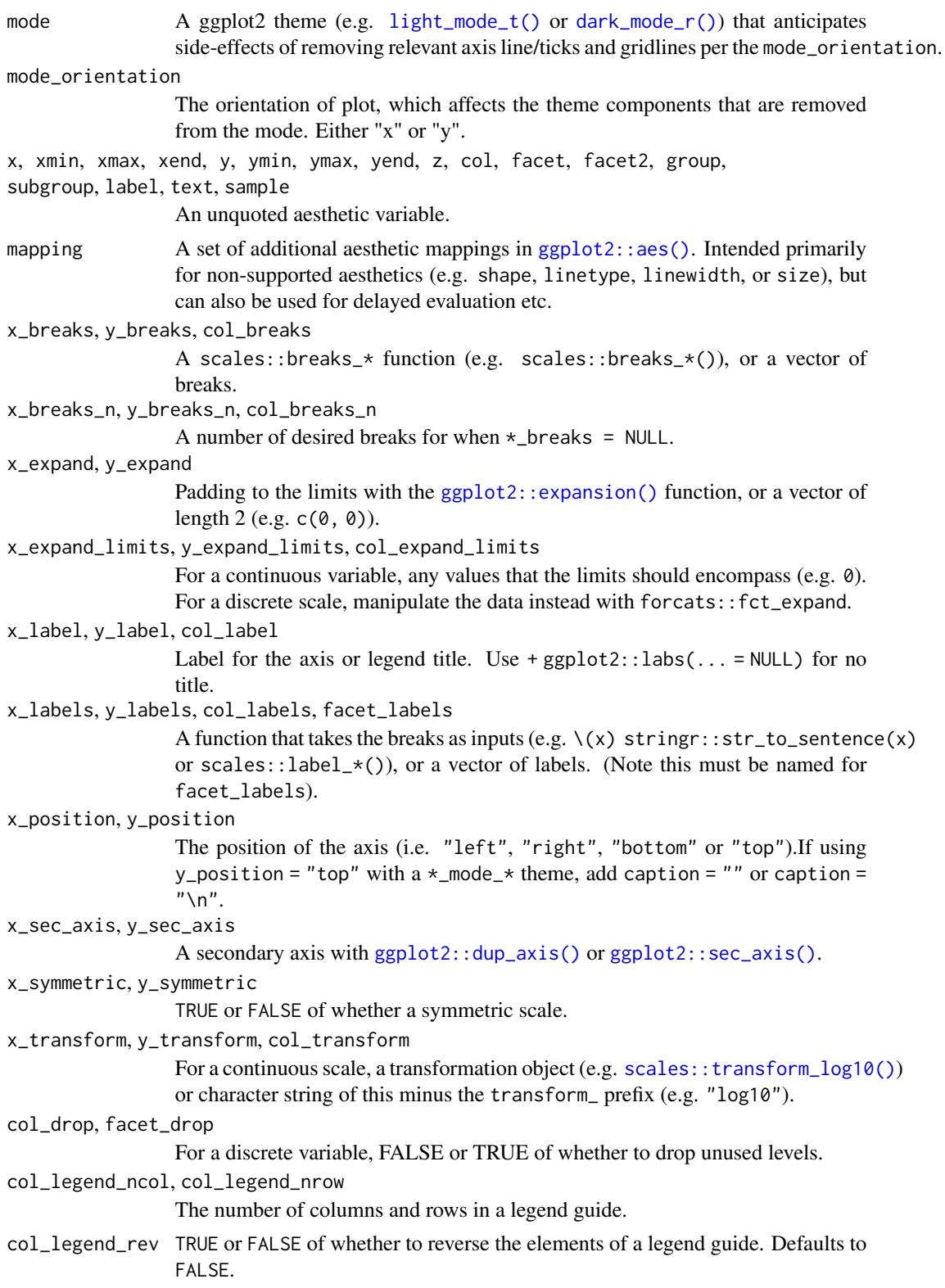

# gg\_density 49

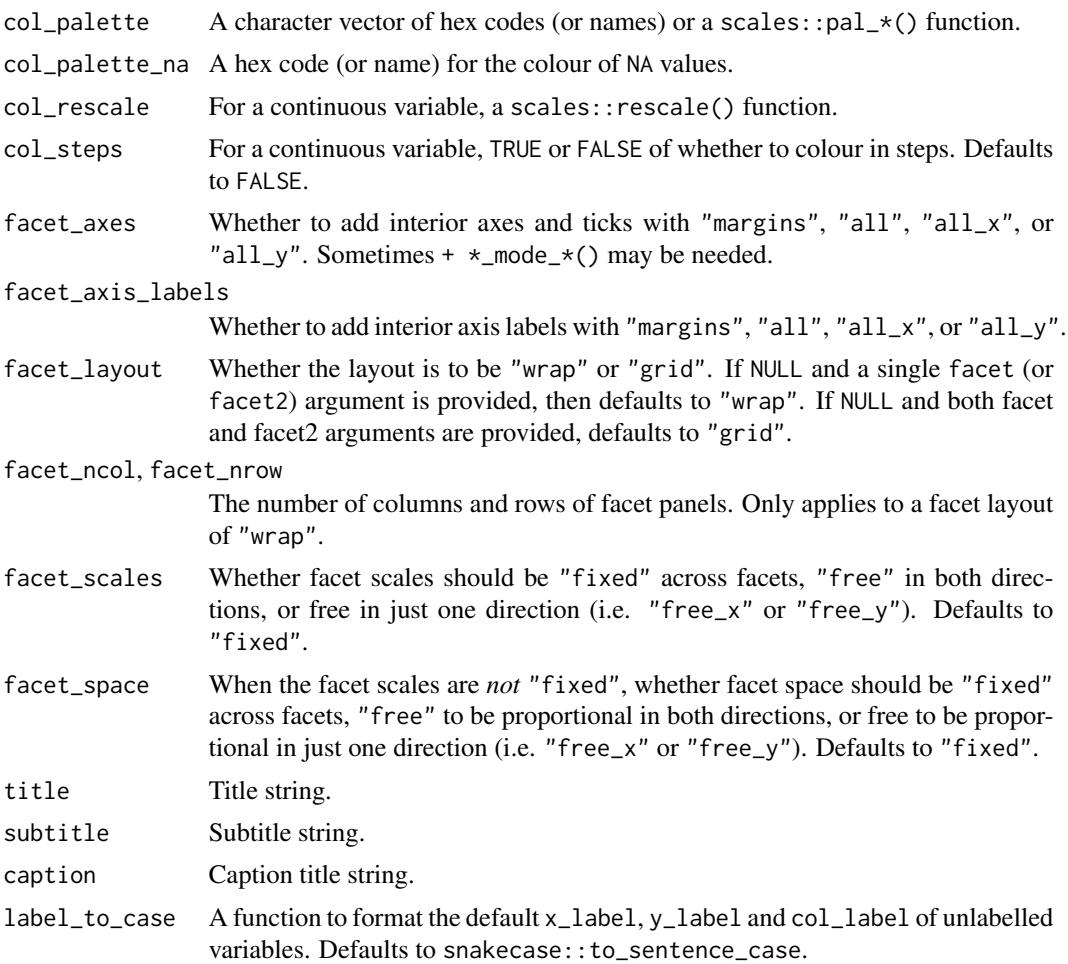

# Value

A ggplot object.

# Examples

```
library(ggplot2)
library(dplyr)
library(palmerpenguins)
```

```
set_blanket()
```

```
penguins |>
 gg_density(
   x = flipper_length_mm,
   col = species,
 \lambda
```
## Description

Create a density\_2d ggplot with a wrapper around  $ggplot2$ : : $ggplot() + geom\_density_2d()$ .

```
gg_density_2d(
  data = NULL,
  ...,
  stat = "density_2d",
 position = "identity",
  coord = ggplot2::coord_cartesian(clip = "off"),
 mode = NULL,mode_orientation = NULL,
 x = NULL,xmin = NULL,xmax = NULL,
  xend = NULL,y = NULL,ymin = NULL,
  ymax = NULL,yend = NULL,
 z = NULL,col = NULL,facet = NULL,facet2 = NULL,group = NULL,
  subgroup = NULL,
  label = NULL,text = NULL,sample = NULL,
  mapping = NULL,
  x_breaks = NULL,
  x_breaks_n = NULL,
  x_expand = NULL,
  x_expand_limits = NULL,
  x<sup>l</sup>abel = NULL,
  x_labels = NULL,
  x_position = "bottom",
  x_sec_axis = ggplot2::waiver(),
  x_symmetric = NULL,
  x_transform = NULL,
  y_breaks = NULL,
  y_breaks_n = NULL,
```

```
y_expand = NULL,
 y_expand_limits = NULL,
 y<sup>-</sup>label = NULL,
 y_labels = NULL,
 y_position = "left",
 y_sec_axis = ggplot2::waiver(),
 y_symmetric = NULL,
 y_transform = NULL,
 col_breaks = NULL,
 col\_breaks_n = 5,
 col_drop = FALSE,
  col_expand_limits = NULL,
  col_label = NULL,
  col_labels = NULL,
 col_legend_ncol = NULL,
  col_legend_nrow = NULL,
  col_legend_rev = FALSE,
  col_palette = NULL,
  col_palette_na = NULL,
  col_rescale = scales::rescale(),
  col_steps = FALSE,
  col_transform = NULL,
  facet_axes = NULL,
  facet_axis_labels = "margins",
  facet_drop = FALSE,
  facet_labels = NULL,
  facet_layout = NULL,
  facet_ncol = NULL,
  facet_nrow = NULL,
  facet_scales = "fixed",
  facet_space = "fixed",
 title = NULL,
  subtitle = NULL,
 caption = NULL,
  label_to_case = snakecase::to_sentence_case
)
```
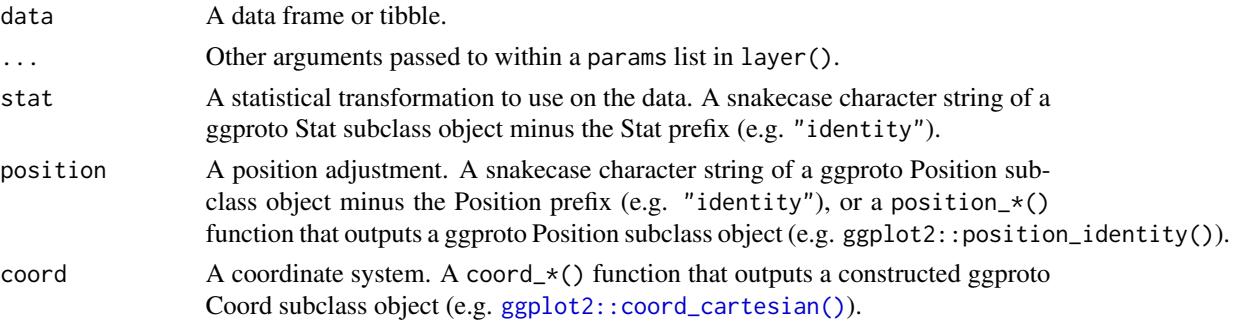

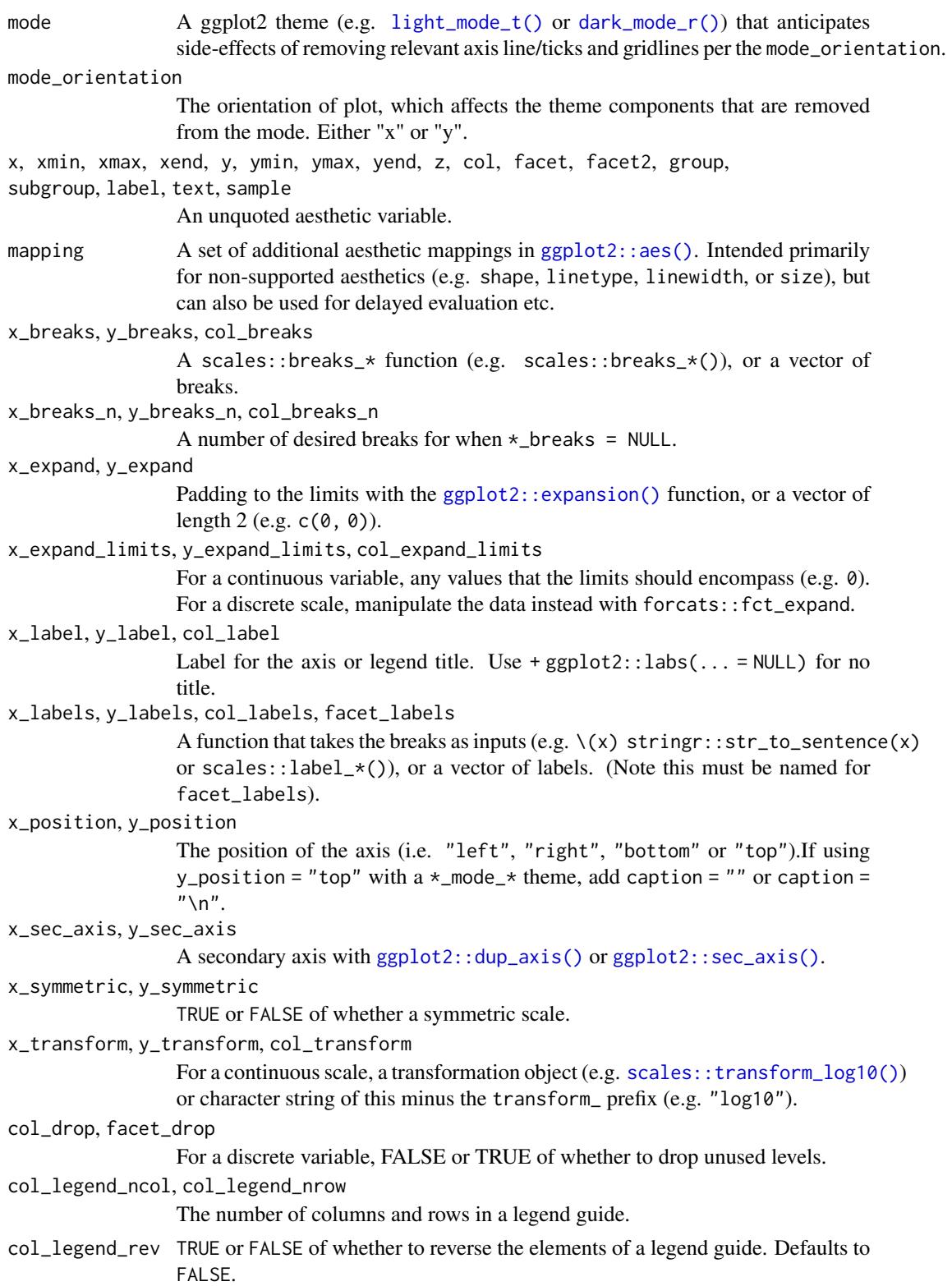

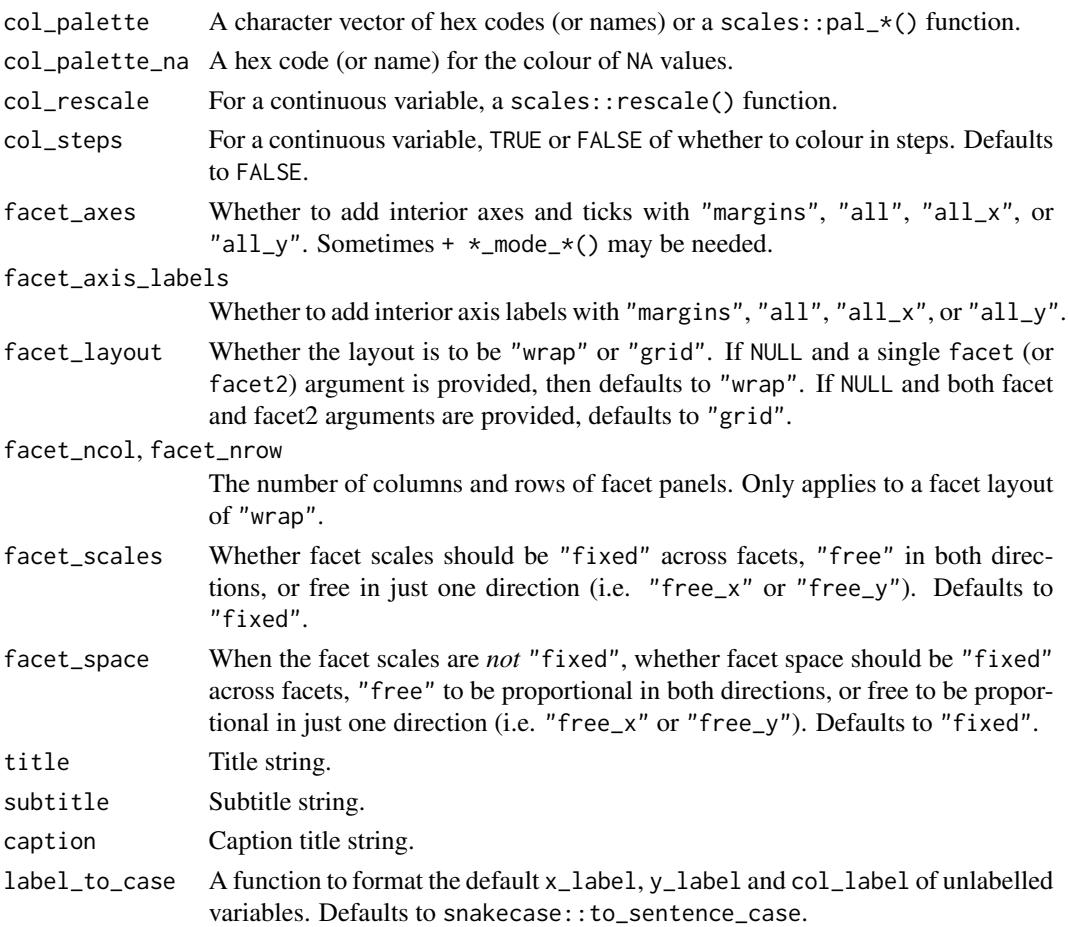

#### Value

A ggplot object.

# Examples

```
library(ggplot2)
library(dplyr)
library(palmerpenguins)
set_blanket()
faithful |>
  gg_density_2d(
   x = waiting,y = eruptions,
    bins = 8,
    contour = TRUE,
  \overline{\phantom{a}}
```
gg\_density\_2d\_filled *Density\_2d\_filled ggplot*

#### Description

Create a density\_2d\_filled ggplot with a wrapper around [ggplot2::ggplot\(\)](#page-0-0) + [geom\\_density\\_2d\\_filled\(\).](#page-0-0)

```
gg_density_2d_filled(
  data = NULL,
  ...,
 stat = "density_2d_filled",
 position = "identity",
 coord = ggplot2::coord_cartesian(clip = "off"),
 mode = NULL,mode_orientation = NULL,
 x = NULL,xmin = NULL,xmax = NULL,
 xend = NULL,y = NULL,ymin = NULL,
 ymax = NULL,yend = NULL,
 z = NULL,col = NULL,facet = NULL,
  facet2 = NULL,group = NULL,subgroup = NULL,
  label = NULL,text = NULL,sample = NULL,
 mapping = NULL,
  x_breaks = NULL,
  x_breaks_n = NULL,
  x_expand = NULL,
 x_expand_limits = NULL,
  x<sup>l</sup>abel = NULL,
  x_labels = NULL,
  x_{\text{position}} = "bottom",
 x_sec_axis = ggplot2::waiver(),
  x_symmetric = NULL,
  x_transform = NULL,
 y_breaks = NULL,
 y_breaks_n = NULL,
```

```
y<sup></sup> expand = NULL,
 y_expand_limits = NULL,
 y<sup>-</sup>label = NULL,
 y_labels = NULL,
 y_position = "left",
 y_sec_axis = ggplot2::waiver(),
 y_symmetric = NULL,
 y_transform = NULL,
 col_breaks = NULL,
 col\_breaks_n = 5,
 col_drop = FALSE,
  col_expand_limits = NULL,
  col_label = NULL,
  col_labels = NULL,
 col_legend_ncol = NULL,
  col_legend_nrow = NULL,
  col_legend_rev = FALSE,
  col_palette = NULL,
  col_palette_na = NULL,
  col_rescale = scales::rescale(),
  col_steps = FALSE,
  col_transform = NULL,
  facet_axes = NULL,
  facet_axis_labels = "margins",
  facet_drop = FALSE,
  facet_labels = NULL,
  facet_layout = NULL,
  facet_ncol = NULL,
  facet_nrow = NULL,
  facet_scales = "fixed",
  facet_space = "fixed",
 title = NULL,
  subtitle = NULL,
 caption = NULL,
  label_to_case = snakecase::to_sentence_case
)
```
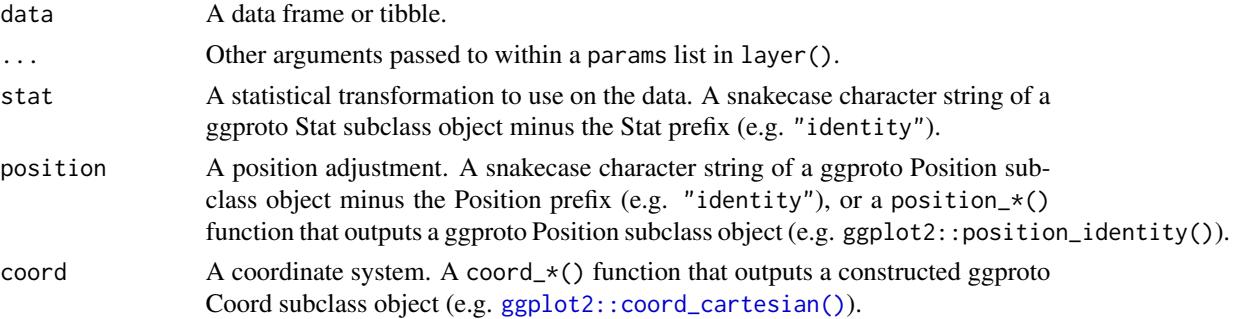

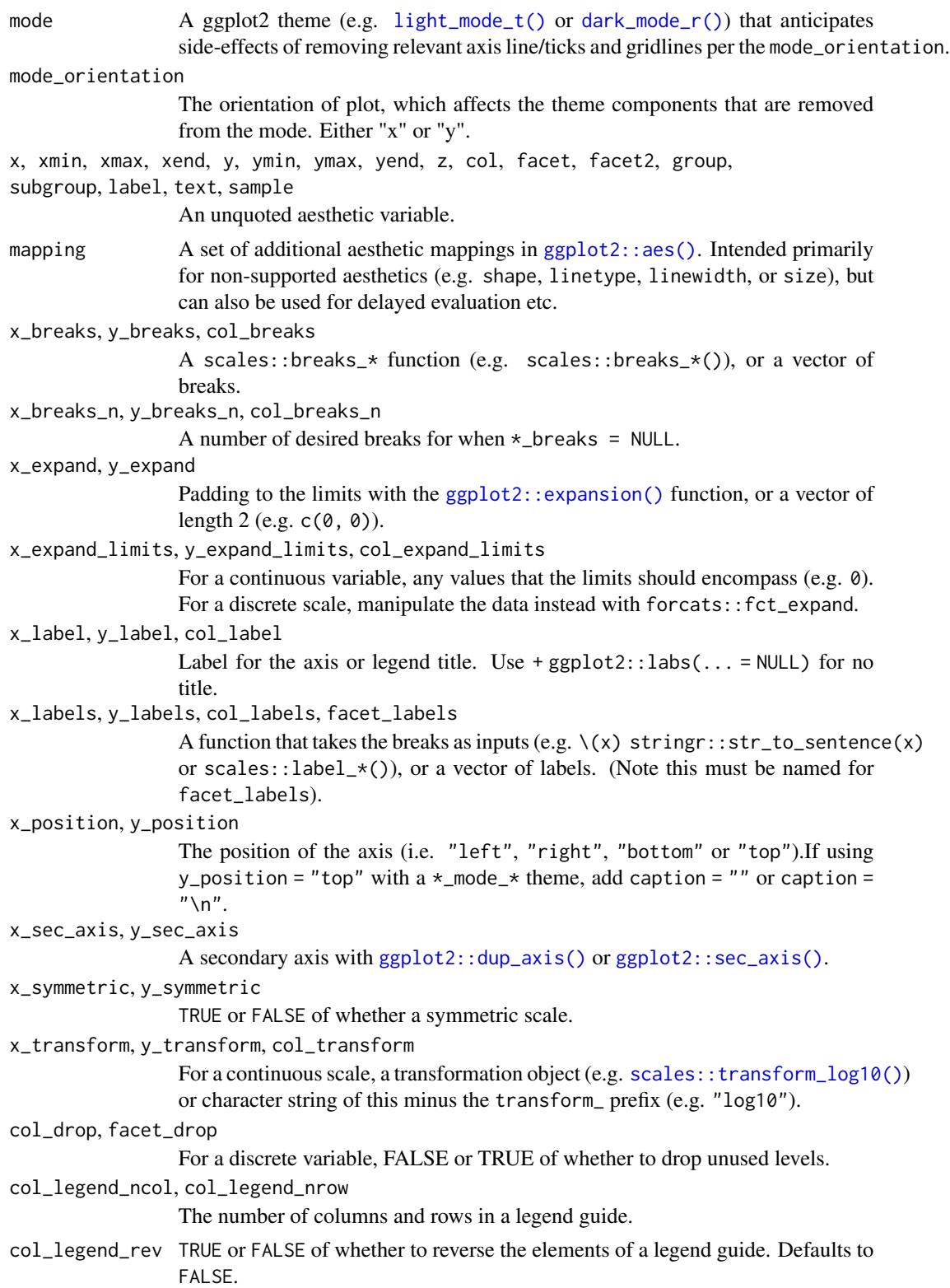

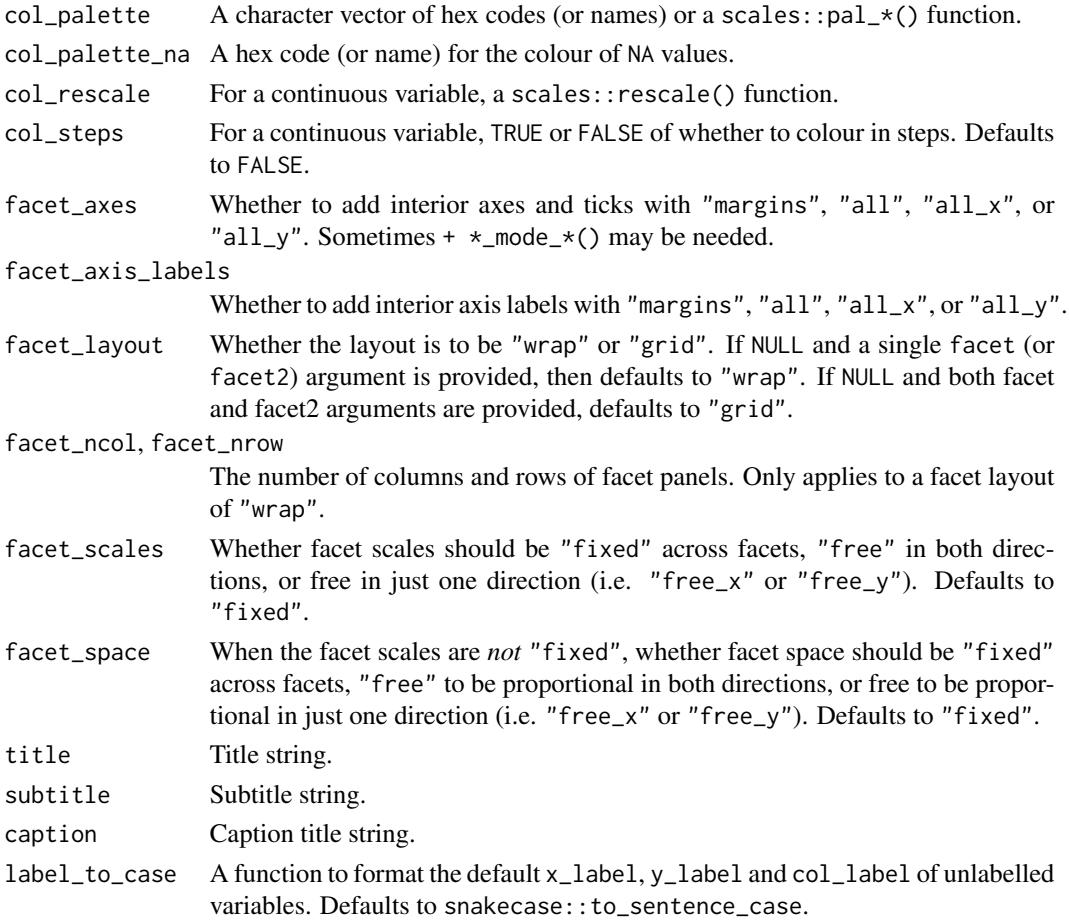

#### Value

A ggplot object.

# Examples

```
library(ggplot2)
library(dplyr)
library(palmerpenguins)
set_blanket()
faithful |>
  gg_density_2d_filled(
   x = waiting,y = eruptions,
    bins = 8,
    contour = TRUE,
  \mathcal{L}
```
#### Description

Create a errorbar ggplot with a wrapper around  $ggplot2::ggplot() + geom_error()$  $ggplot2::ggplot() + geom_error()$ .

```
gg_errorbar(
  data = NULL,
  ...,
  stat = "identity",
 position = "identity",
  coord = ggplot2::coord_cartesian(clip = "off"),
 mode = NULL,mode_orientation = NULL,
 x = NULL,xmin = NULL,xmax = NULL,
  xend = NULL,
  y = NULL,ymin = NULL,
  ymax = NULL,yend = NULL,
 z = NULL,col = NULL,facet = NULL,facet2 = NULL,group = NULL,
  subgroup = NULL,
  label = NULL,text = NULL,sample = NULL,
  mapping = NULL,
  x_breaks = NULL,
  x_breaks_n = NULL,
  x_expand = NULL,
  x_expand_limits = NULL,
  x<sup>l</sup>abel = NULL,
  x_labels = NULL,
  x_position = "bottom",
  x_sec_axis = ggplot2::waiver(),
  x_symmetric = NULL,
  x_transform = NULL,
  y_breaks = NULL,
  y_breaks_n = NULL,
```
## gg\_errorbar 59

```
y_expand = NULL,
 y_expand_limits = NULL,
 y<sup>-</sup>label = NULL,
 y_labels = NULL,
 y_position = "left",
 y_sec_axis = ggplot2::waiver(),
 y_symmetric = NULL,
 y_transform = NULL,
 col_breaks = NULL,
 col\_breaks_n = 5,
 col_drop = FALSE,
  col_expand_limits = NULL,
  col_label = NULL,
  col_labels = NULL,
 col_legend_ncol = NULL,
  col_legend_nrow = NULL,
  col_legend_rev = FALSE,
  col_palette = NULL,
  col_palette_na = NULL,
  col_rescale = scales::rescale(),
  col_steps = FALSE,
  col_transform = NULL,
  facet_axes = NULL,
  facet_axis_labels = "margins",
  facet_drop = FALSE,
  facet_labels = NULL,
  facet_layout = NULL,
  facet_ncol = NULL,
  facet_nrow = NULL,
  facet_scales = "fixed",
  facet_space = "fixed",
 title = NULL,
  subtitle = NULL,
 caption = NULL,
  label_to_case = snakecase::to_sentence_case
)
```
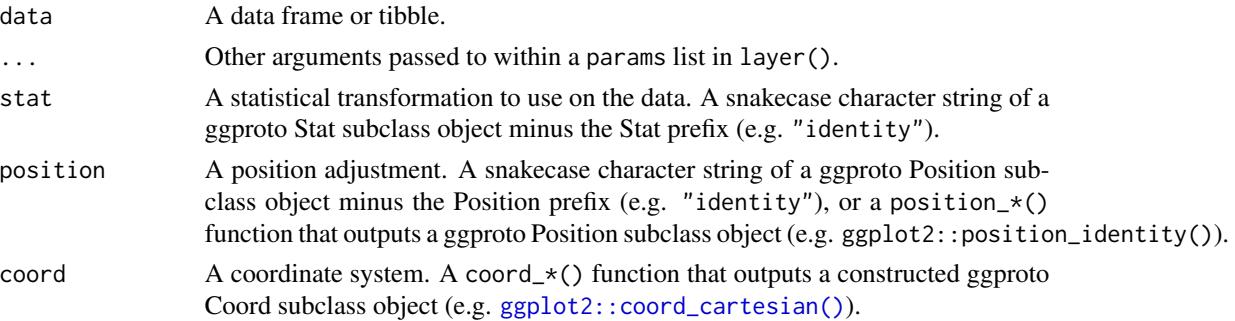

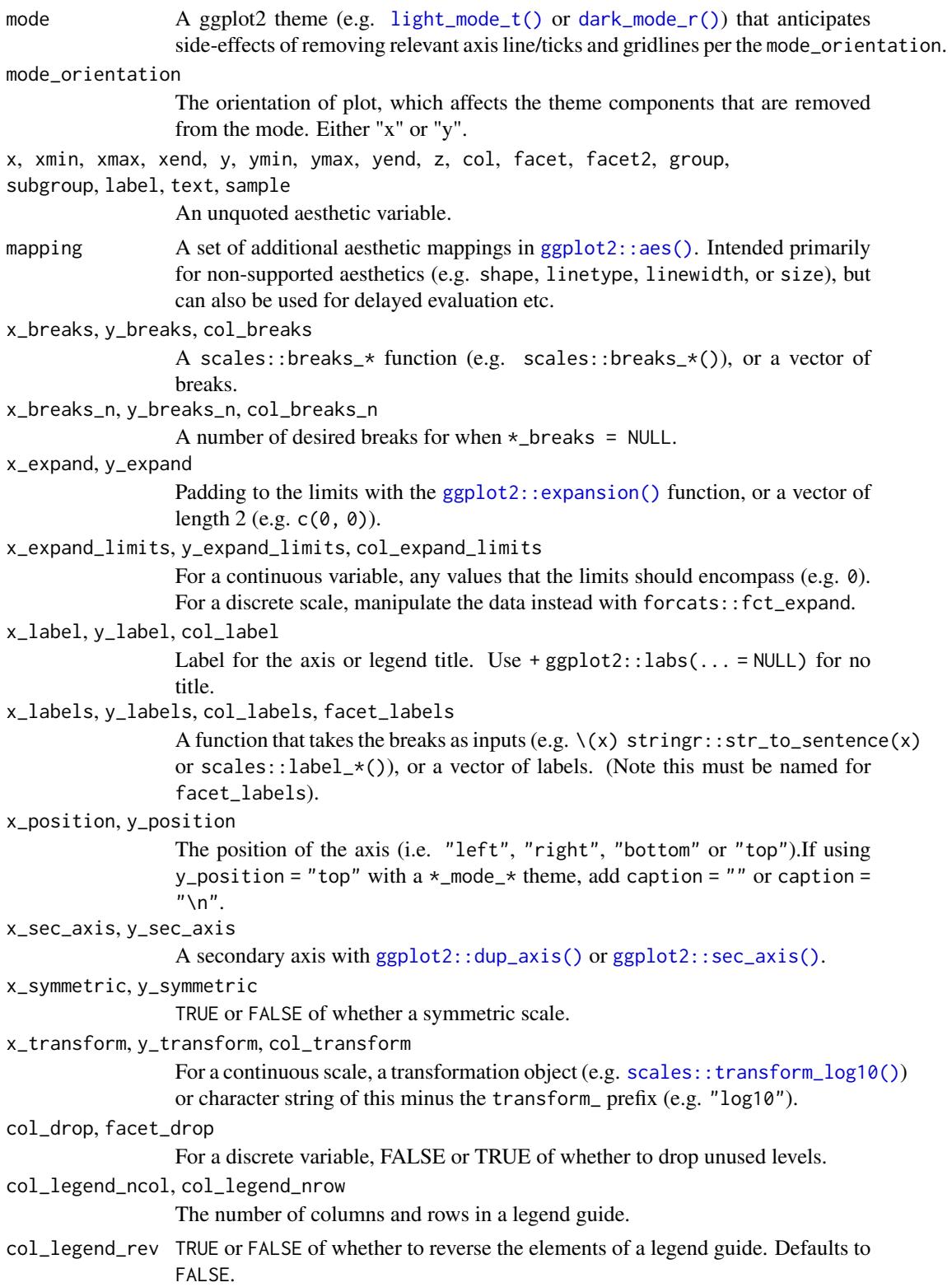

# gg\_errorbar 61

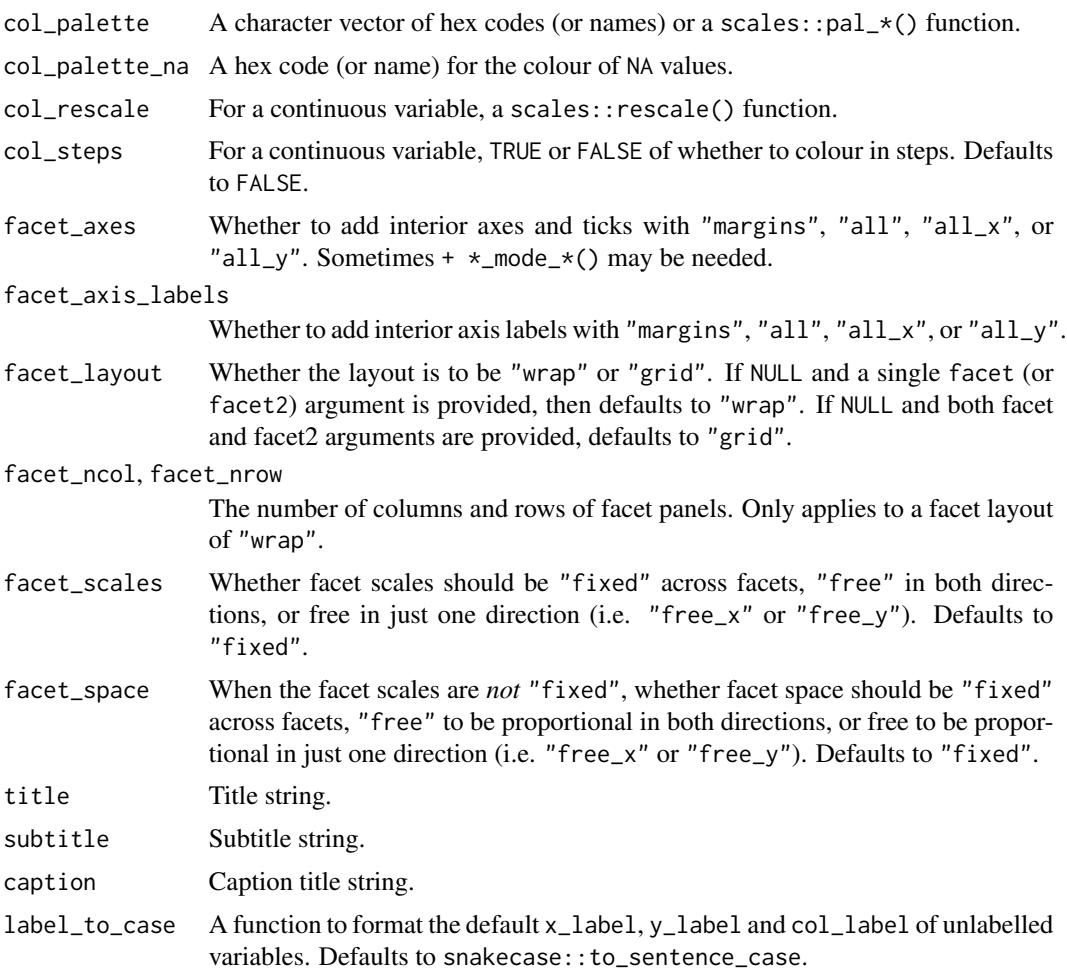

## Value

A ggplot object.

# Examples

```
library(ggplot2)
library(dplyr)
library(palmerpenguins)
```

```
set_blanket()
```

```
data.frame(
 trt = factor(c(1, 1, 2, 2)),resp = c(1, 5, 3, 4),group = factor(c(1, 2, 1, 2)),upper = c(1.1, 5.3, 3.3, 4.2),
 lower = c(0.8, 4.6, 2.4, 3.6)) |>
```

```
gg_errorbar(
 x = trt,ymin = lower,
 ymax = upper,
 col = group,
 width = 0.1,
 x_label = "Treatment",
 y_label = "Response",
\lambda
```
gg\_freqpoly *Freqpoly ggplot*

#### Description

Create a freqpoly ggplot with a wrapper around [ggplot2::ggplot\(\)](#page-0-0) + [geom\\_freqpoly\(\).](#page-0-0)

```
gg_freqpoly(
  data = NULL,...,
  stat = "bin",
 position = "identity",
 coord = ggplot2::coord_cartesian(clip = "off"),
 mode = NULL,mode_orientation = NULL,
 x = NULL,xmin = NULL,xmax = NULL,
 xend = NULL,y = NULL,ymin = NULL,
 ymax = NULL,
 yend = NULL,
 z = NULL,col = NULL,facet = NULL,facet2 = NULL,group = NULL,subgroup = NULL,
  label = NULLtext = NULL,sample = NULL,
 mapping = NULL,
  x_breaks = NULL,
  x_breaks_n = NULL,
```

```
x_expand = NULL,
 x_expand_limits = NULL,
 x<sup>\perp</sup>abel = NULL,
 x_labels = NULL,
  x_position = "bottom",
 x_sec_axis = ggplot2::waiver(),
  x_symmetric = NULL,
  x_transform = NULL,
 y_breaks = NULL,
 y_breaks_n = NULL,
 y_expand = NULL,
 y_expand_limits = NULL,
 y<sup>-</sup>label = NULL,
 y_labels = NULL,
 y_position = "left",
 y_sec_axis = ggplot2::waiver(),
 y_symmetric = NULL,
 y_transform = NULL,
 col_breaks = NULL,
  col\_breaks_n = 5,
  col_drop = FALSE,
  col_expand_limits = NULL,
  col_label = NULL,
  col_labels = NULL,
  col_legend_ncol = NULL,
  col_legend_nrow = NULL,
  col_legend_rev = FALSE,
  col_palette = NULL,
  col_palette_na = NULL,
  col_rescale = scales::rescale(),
  col_steps = FALSE,
  col_transform = NULL,
  facet_axes = NULL,
  facet_axis_labels = "margins",
  facet_drop = FALSE,
  facet_labels = NULL,
  facet_layout = NULL,
  facet_ncol = NULL,
  facet_nrow = NULL,
  facet_scales = "fixed",
  facet_space = "fixed",
  title = NULL,
  subtitle = NULL,
  caption = NULL,
  label_to_case = snakecase::to_sentence_case
)
```
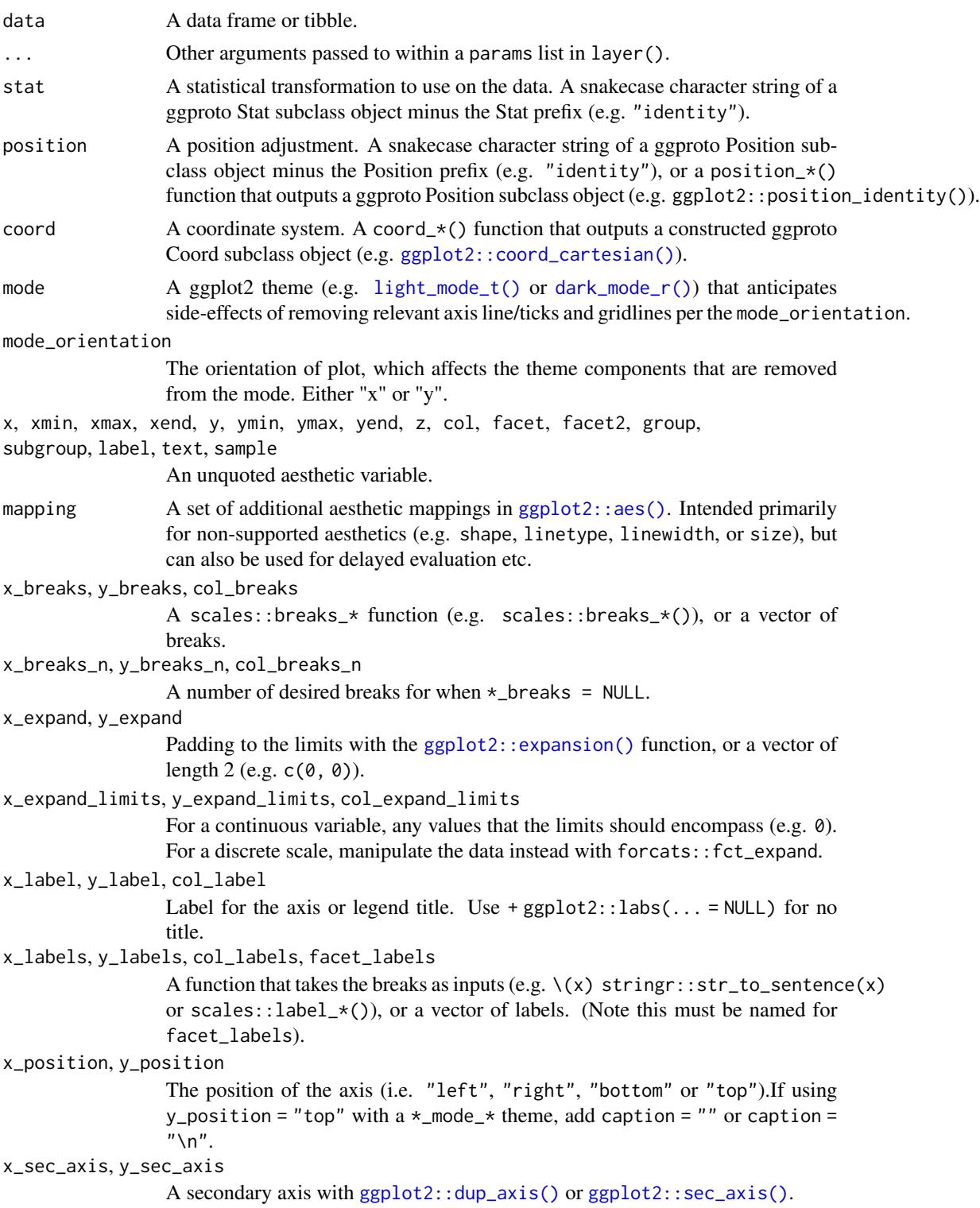

# gg\_freqpoly 65

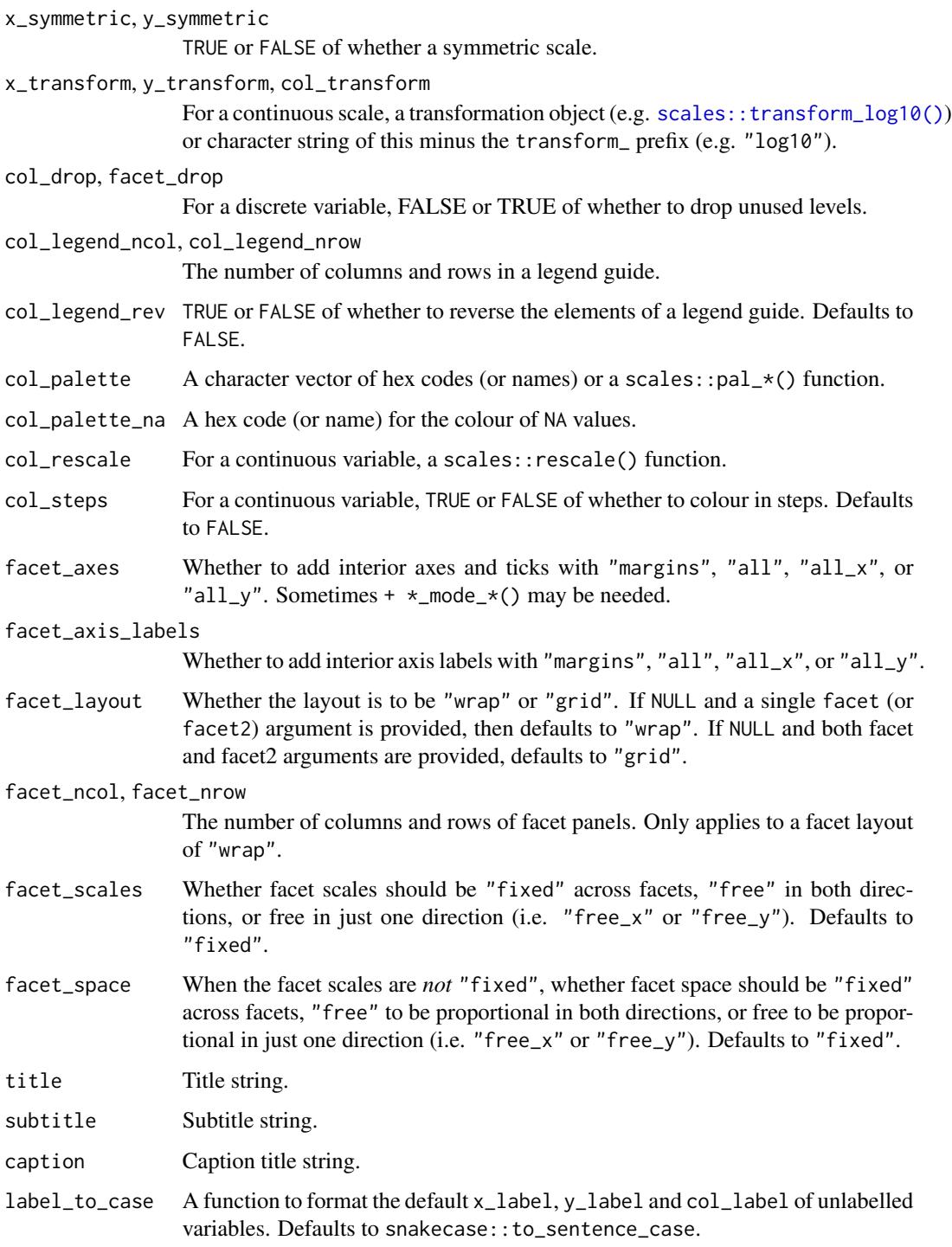

# Value

A ggplot object.

## Examples

```
library(ggplot2)
library(dplyr)
library(palmerpenguins)
set_blanket()
penguins |>
 gg_freqpoly(
   x = flipper_length_mm,
   col = sex,)
```
gg\_function *Function ggplot*

## Description

Create a function ggplot with a wrapper around [ggplot2::ggplot\(\)](#page-0-0) + [geom\\_function\(\).](#page-0-0)

```
gg_function(
 data = NULL,...,
  stat = "function",
 position = "identity",
 coord = ggplot2::coord_cartesian(clip = "off"),
 mode = NULL,mode_orientation = NULL,
 x = NULL,xmin = NULL,xmax = NULL,
 xend = NULL,
 y = NULL,ymin = NULL,
 ymax = NULL,
 yend = NULL,
 z = NULL,col = NULL,facet = NULL,facet2 = NULL,group = NULL,subgroup = NULL,
  label = NULL,text = NULL,
```

```
sample = NULL,
mapping = NULL,
x_breaks = NULL,
x_breaks_n = NULL,
x_expand = NULL,
x_expand_limits = NULL,
x<sup>l</sup>abel = NULL,
x_labels = NULL,
x_position = "bottom",
x\_sec\_axis = ggplot2::waiver(),x_symmetric = NULL,
x_transform = NULL,
y_breaks = NULL,
y_breaks_n = NULL,
y_expand = NULL,
y_expand_limits = NULL,
y<sup>-</sup>label = NULL,
y_labels = NULL,
y_position = "left",
y_sec_axis = ggplot2::waiver(),
y_symmetric = NULL,
y_transform = NULL,
col_breaks = NULL,
col\_breaks_n = 5,
col_drop = FALSE,
col_expand_limits = NULL,
col_label = NULL,
col_labels = NULL,
col_legend_ncol = NULL,
col_legend_nrow = NULL,
col_legend_rev = FALSE,
col_palette = NULL,
col_palette_na = NULL,
col_rescale = scales::rescale(),
col_steps = FALSE,
col_transform = NULL,
facet_axes = NULL,
facet_axis_labels = "margins",
facet_drop = FALSE,
facet_labels = NULL,
facet_layout = NULL,
facet_ncol = NULL,
facet_nrow = NULL,
facet_scales = "fixed",
facet_space = "fixed",
title = NULL,
subtitle = NULL,
caption = NULL,
```

```
label_to_case = snakecase::to_sentence_case
\mathcal{L}
```
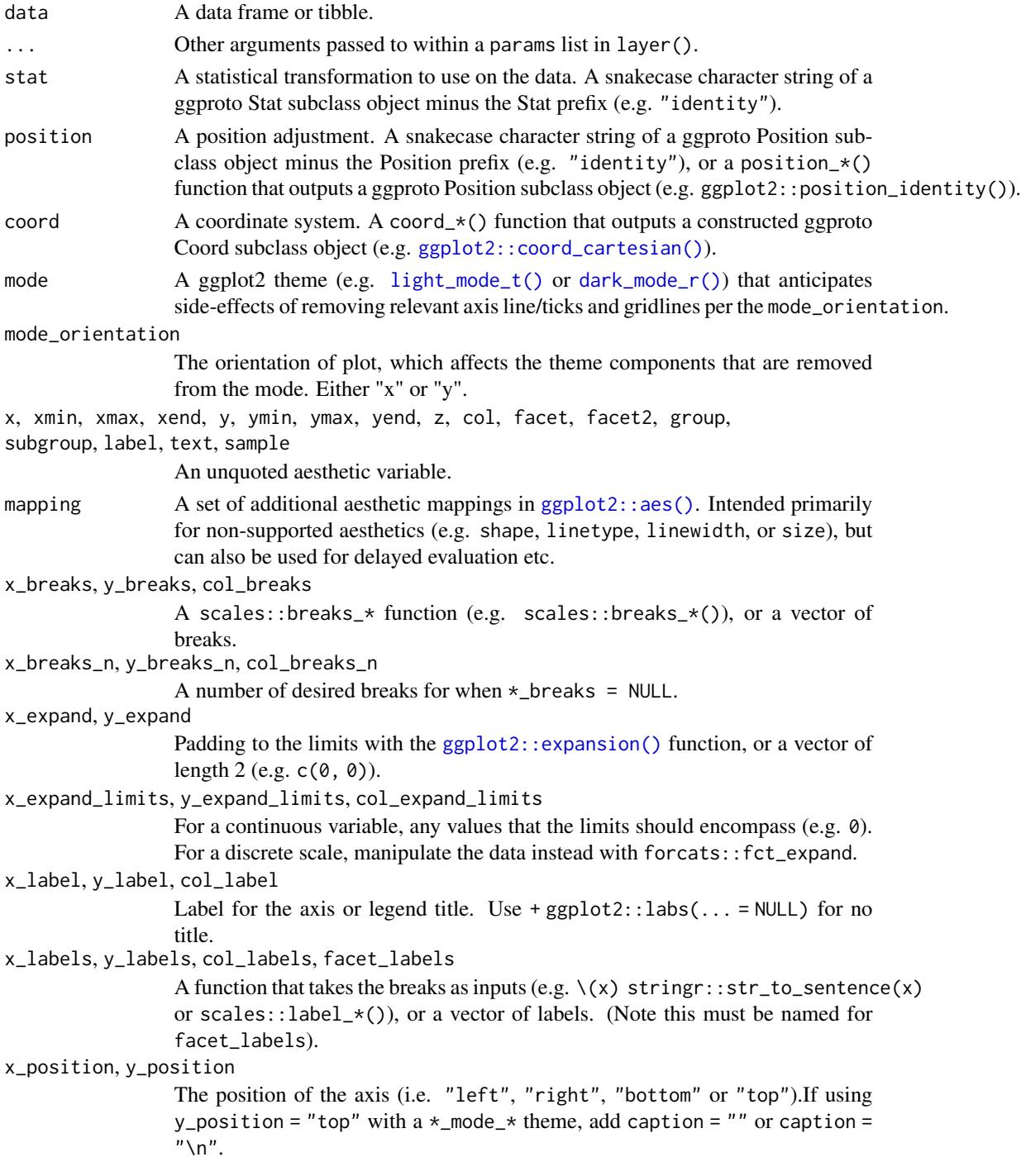

# gg\_function 69

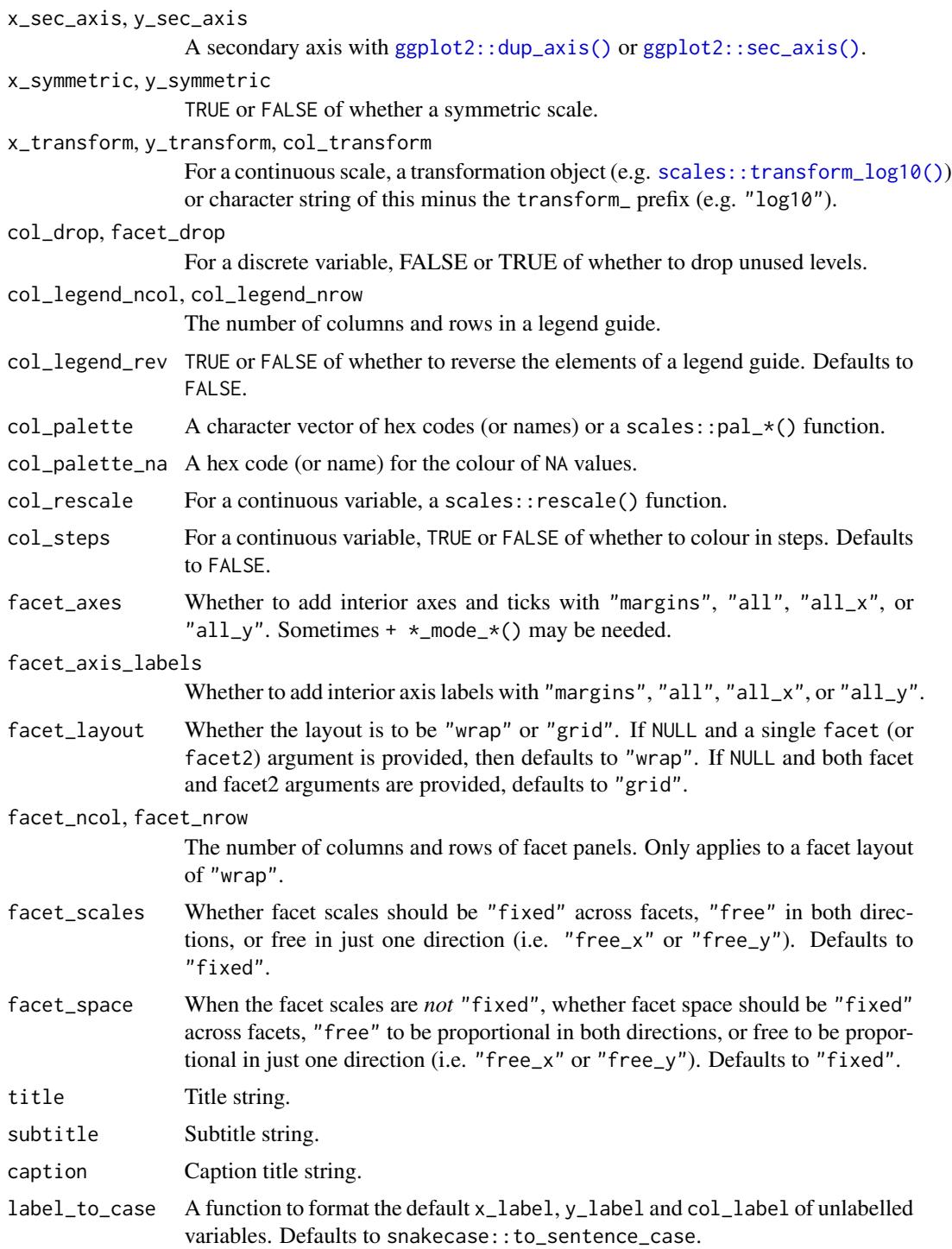

# Value

A ggplot object.

## Examples

```
library(ggplot2)
library(dplyr)
set_blanket()
gg_function(
  fun = \setminus(x) dnorm(x, mean = 0, sd = 5),
  x_expand_limits = qnorm(p = c(0.005, 0.995), mean = 0, sd = 5),
  y_expand_limits = 0,
\mathcal{L}
```

```
gg_hex Hex ggplot
```
## Description

Create a hex ggplot with a wrapper around [ggplot2::ggplot\(\)](#page-0-0) + [geom\\_hex\(\).](#page-0-0)

```
gg_hex(
 data = NULL,
  ...,
  stat = "binhex",
  position = "identity",
  coord = ggplot2::coord_cartesian(clip = "off"),
  mode = NULL,
 mode_orientation = NULL,
  x = NULL,xmin = NULL,xmax = NULL,
  xend = NULL,
  y = NULL,ymin = NULL,
 ymax = NULL,
  yend = NULL,
  z = NULL,col = NULL,facet = NULL,
  facet2 = NULL,
  group = NULL,
  subgroup = NULL,
  label = NULL,text = NULL,sample = NULL,
```
#### $gg$  hex 71

```
mapping = NULL,
x_breaks = NULL,
x_breaks_n = NULL,
x_expand = NULL,
x_expand_limits = NULL,
x<sup>-</sup>Label = NULL,
x<sup>l</sup>abels = NULL,
x_position = "bottom",
x\_sec\_axis = ggplot2::waiver(),x_symmetric = NULL,
x_transform = NULL,
y_breaks = NULL,
y_breaks_n = NULL,
y<sup></sup> expand = NULL,
y_expand_limits = NULL,
y<sup>l</sup>abel = NULL,
y_labels = NULL,
y_position = "left",
y_sec_axis = ggplot2::waiver(),
y_symmetric = NULL,
y_transform = NULL,
col_breaks = NULL,
col\_breaks_n = 5,
col_drop = FALSE,
col_expand_limits = NULL,
col\_label = NULL,col_labels = NULL,
col_legend_ncol = NULL,
col_legend_nrow = NULL,
col_legend_rev = FALSE,
col_palette = NULL,
col_palette_na = NULL,
col_rescale = scales::rescale(),
col_steps = FALSE,
col_transform = NULL,
facet_axes = NULL,
facet_axis_labels = "margins",
facet_drop = FALSE,
facet_labels = NULL,
facet_layout = NULL,
facet_ncol = NULL,
facet_nrow = NULL,
facet_scales = "fixed",
facet_space = "fixed",
title = NULL,
subtitle = NULL,
caption = NULL,
label_to_case = snakecase::to_sentence_case
```
# $\lambda$

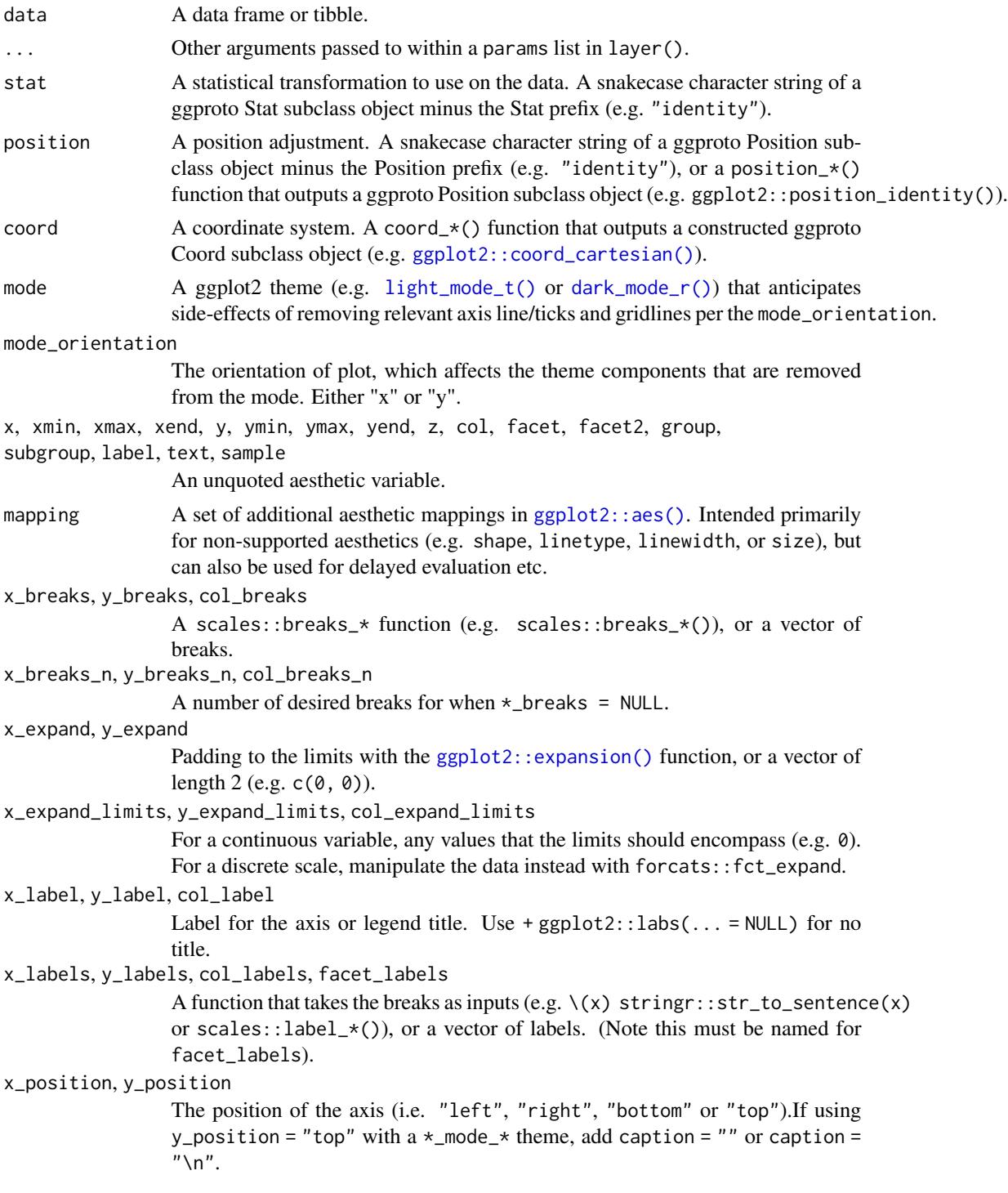
#### $gg$  hex 73

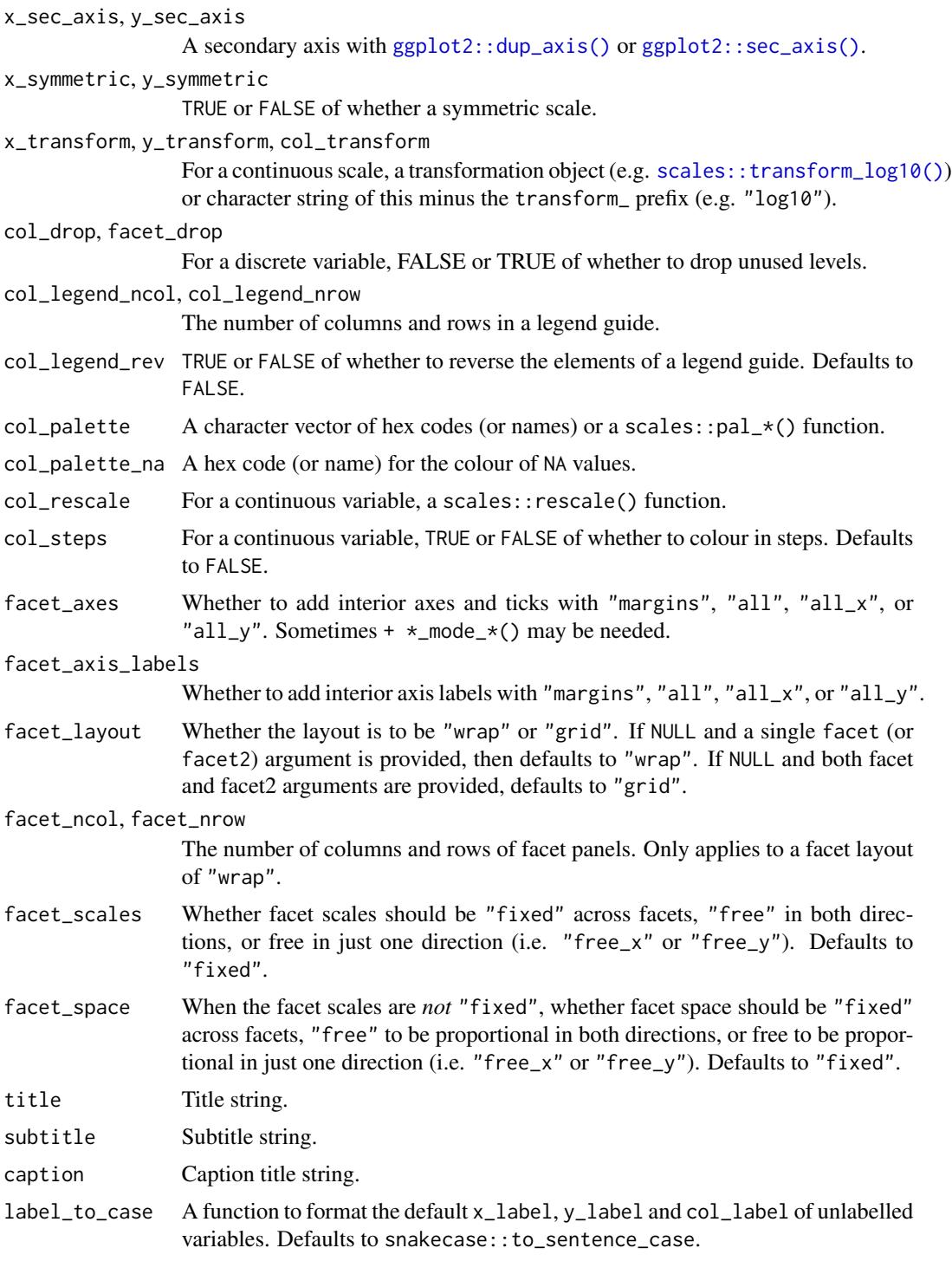

# Value

A ggplot object.

#### Examples

```
library(ggplot2)
library(dplyr)
library(palmerpenguins)
set_blanket()
diamonds |>
 gg_hex(
   x = \text{carat},
   y = price,
  )
```
gg\_histogram *Histogram ggplot*

### Description

Create a histogram ggplot with a wrapper around [ggplot2::ggplot\(\)](#page-0-0) + [geom\\_histogram\(\).](#page-0-0)

```
gg_histogram(
 data = NULL,...,
  stat = "bin",position = "stack",
 coord = ggplot2::coord_cartesian(clip = "off"),
 mode = NULL,
 mode_orientation = NULL,
 x = NULL,xmin = NULL,xmax = NULL,
 xend = NULL,
 y = NULL,ymin = NULL,
 ymax = NULL,yend = NULL,
 z = NULL,col = NULL,facet = NULL,facet2 = NULL,group = NULL,subgroup = NULL,
  label = NULL,text = NULL,
```

```
sample = NULL,
mapping = NULL,
x_breaks = NULL,
x_breaks_n = NULL,
x_expand = NULL,
x_expand_limits = NULL,
x<sup>l</sup>abel = NULL,
x_labels = NULL,
x_position = "bottom",
x\_sec\_axis = ggplot2::waiver(),x_symmetric = NULL,
x_transform = NULL,
y_breaks = NULL,
y_breaks_n = NULL,
y_expand = NULL,
y_expand_limits = NULL,
y<sup>-</sup>label = NULL,
y_labels = NULL,
y_position = "left",
y_sec_axis = ggplot2::waiver(),
y_symmetric = NULL,
y_transform = NULL,
col_breaks = NULL,
col\_breaks_n = 5,
col_drop = FALSE,
col_expand_limits = NULL,
col_label = NULL,
col_labels = NULL,
col_legend_ncol = NULL,
col_legend_nrow = NULL,
col_legend_rev = FALSE,
col_palette = NULL,
col_palette_na = NULL,
col_rescale = scales::rescale(),
col_steps = FALSE,
col_transform = NULL,
facet_axes = NULL,
facet_axis_labels = "margins",
facet_drop = FALSE,
facet_labels = NULL,
facet_layout = NULL,
facet_ncol = NULL,
facet_nrow = NULL,
facet_scales = "fixed",
facet_space = "fixed",
title = NULL,
subtitle = NULL,
caption = NULL,
```

```
label_to_case = snakecase::to_sentence_case
\mathcal{L}
```
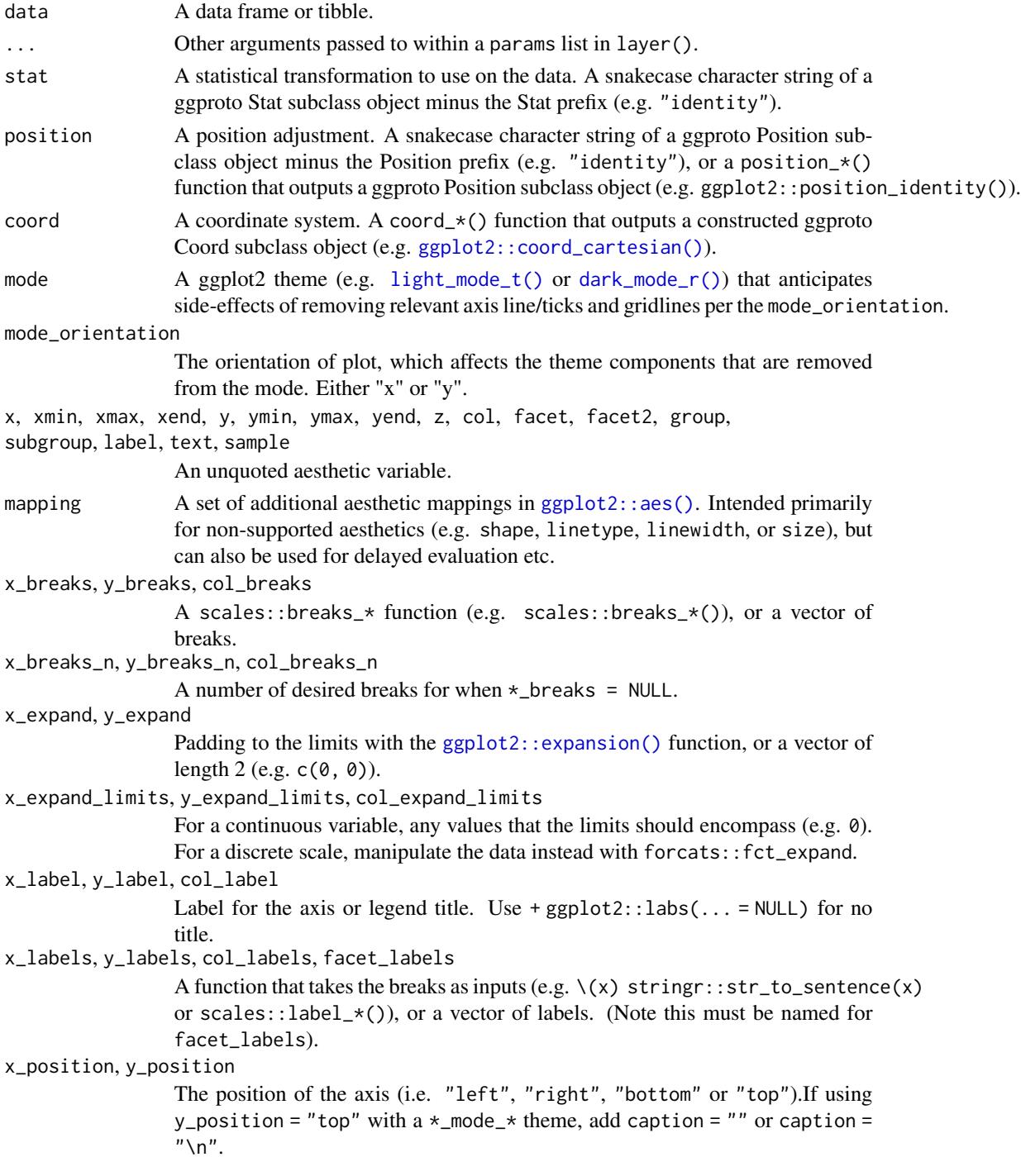

# gg\_histogram 77

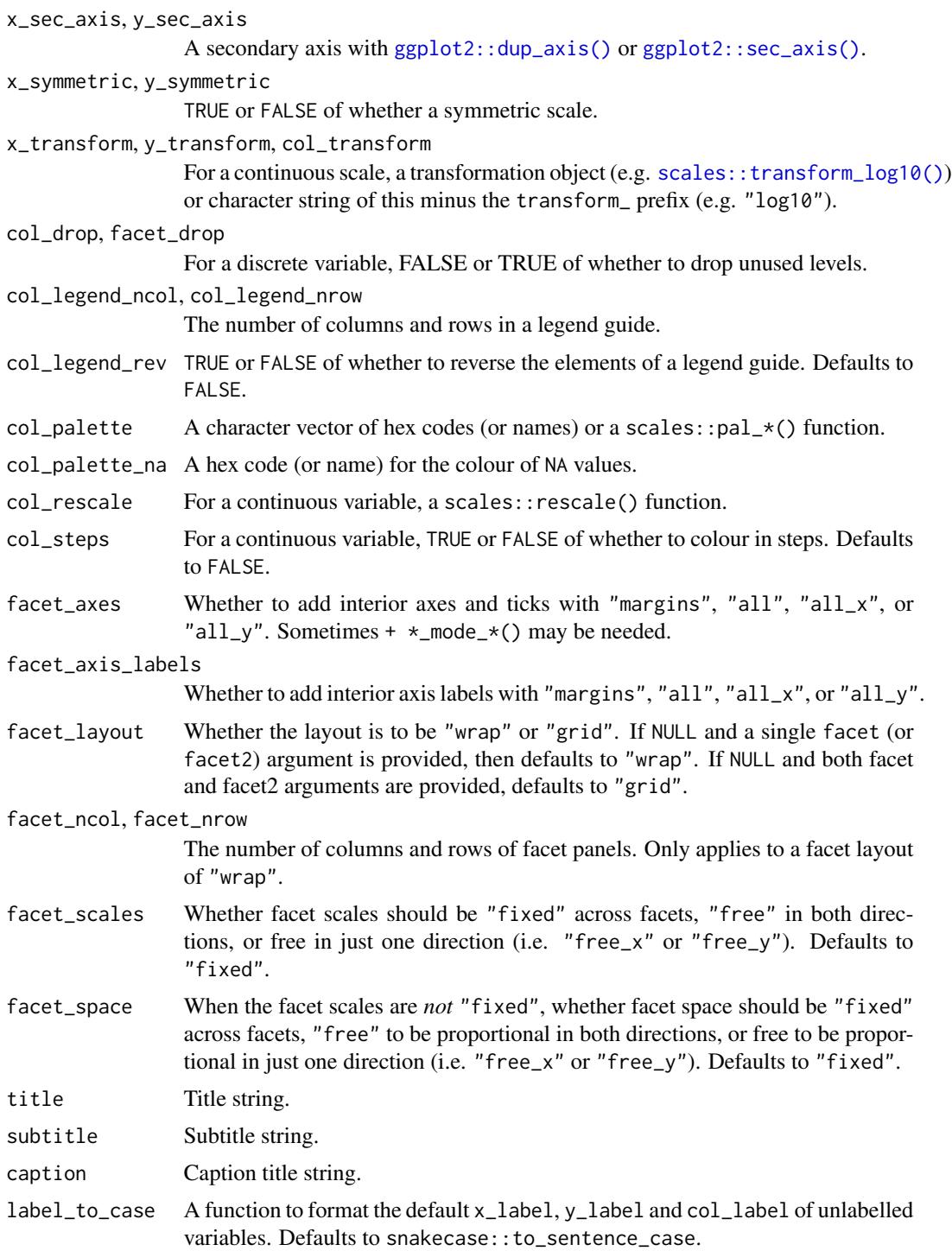

# Value

A ggplot object.

### Examples

```
library(ggplot2)
library(dplyr)
library(palmerpenguins)
set_blanket()
penguins |>
 gg_histogram(
    x = flipper_length_mm,
   col = sex,bins = 50,
  )
```
gg\_jitter *Jitter ggplot*

#### Description

Create a jitter ggplot with a wrapper around [ggplot2::ggplot\(\)](#page-0-0) + [geom\\_jitter\(\).](#page-0-0)

```
gg_jitter(
 data = NULL,
  ...,
 stat = "identity",
 position = "jitter",
 coord = ggplot2::coord_cartesian(clip = "off"),
 mode = NULL,
 mode_orientation = NULL,
 x = NULL,xmin = NULL,xmax = NULL,
 xend = NULL,y = NULL,ymin = NULL,
 ymax = NULL,
 yend = NULL,z = NULL,col = NULL,
 facet = NULL,facet2 = NULL,group = NULL,
  subgroup = NULL,
 label = NULL,
```

```
text = NULL,sample = NULL,
mapping = NULL,x_breaks = NULL,
x_breaks_n = NULL,
x_expand = NULL,
x_expand_limits = NULL,
x<sup>\perp</sup>abel = NULL,
x<sup>l</sup>abels = NULL,
x_position = "bottom",
x_sec_axis = ggplot2::waiver(),
x_symmetric = NULL,
x_transform = NULL,
y_breaks = NULL,
y_breaks_n = NULL,
y<sup></sup> expand = NULL,
y_expand_limits = NULL,
y<sup>-</sup>label = NULL,
y_labels = NULL,
y_position = "left",
y_sec_axis = ggplot2::waiver(),
y_symmetric = NULL,
y_transform = NULL,
col_breaks = NULL,
col\_breaks_n = 5,
col_drop = FALSE,
col_expand_limits = NULL,
col_label = NULL,
col_labels = NULL,
col_legend_ncol = NULL,
col_legend_nrow = NULL,
col_legend_rev = FALSE,
col_palette = NULL,
col_palette_na = NULL,
col_rescale = scales::rescale(),
col_steps = FALSE,
col_transform = NULL,
facet_axes = NULL,
facet_axis_labels = "margins",
facet_drop = FALSE,
facet_labels = NULL,
facet_layout = NULL,
facet\_ncol = NULL,facet_nrow = NULL,
facet_scales = "fixed",
facet_space = "fixed",
title = NULL,
subtitle = NULL,
```

```
caption = NULL,
  label_to_case = snakecase::to_sentence_case
\mathcal{L}
```
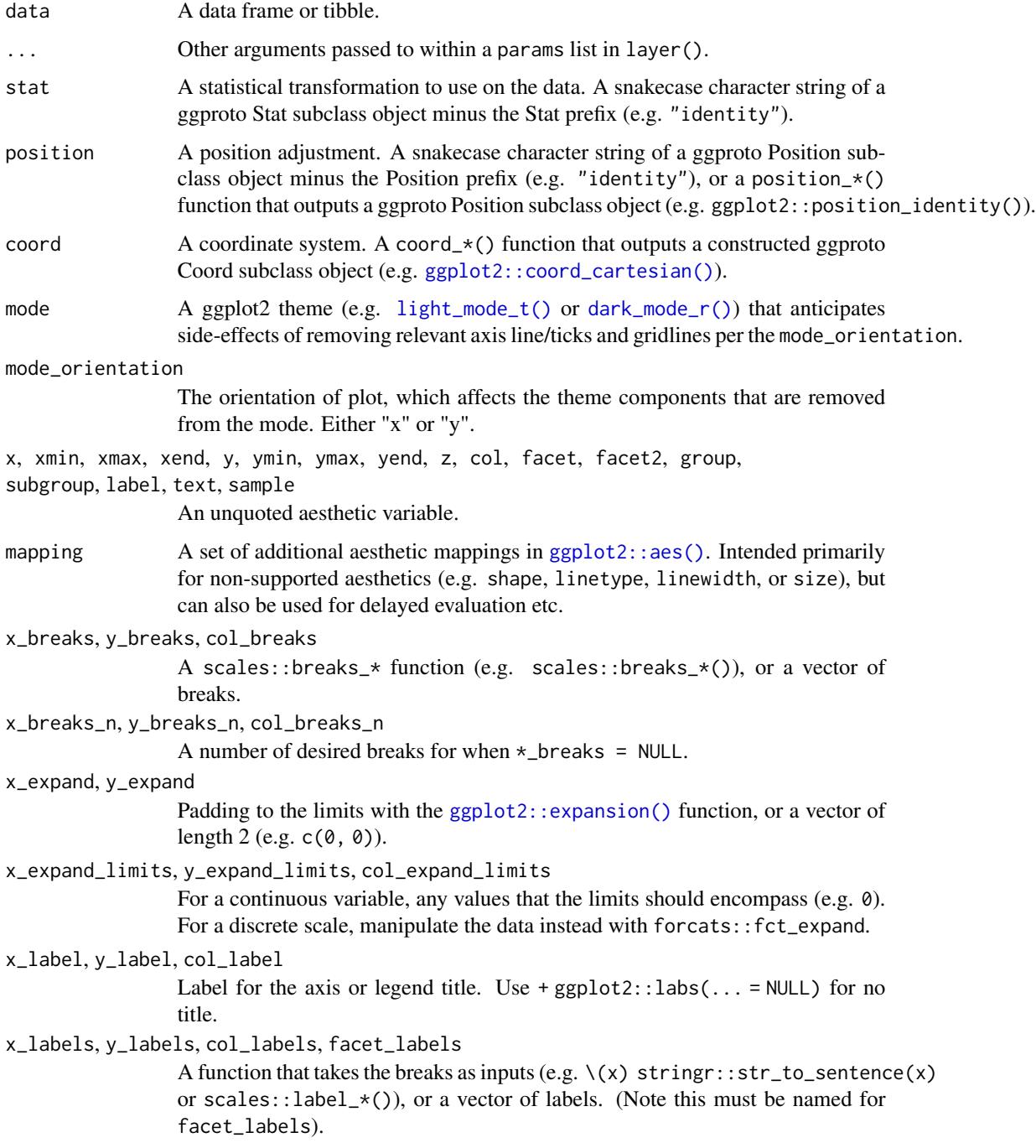

#### gg\_jitter 81

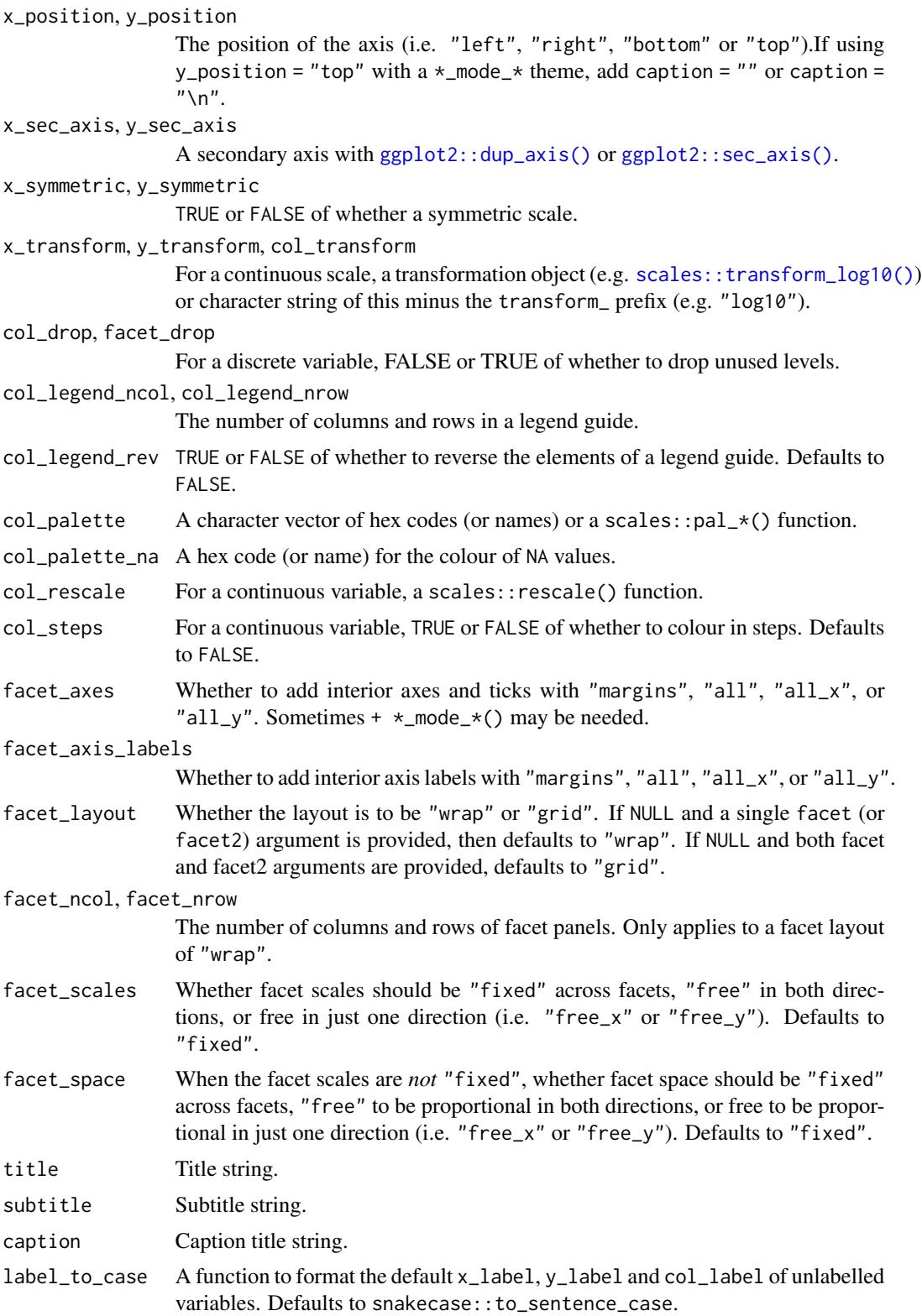

A ggplot object.

### Examples

```
library(ggplot2)
library(dplyr)
library(palmerpenguins)
set_blanket()
set.seed(123)
penguins |>
  gg_jitter(
   x = species,
   y = body\_mass_g,
   col = flipper_length_mm,
   position = position_jitter(height = 0),
   y_expand_limits = 0,
   col_steps = TRUE,
  )
```
gg\_label *Label ggplot*

#### Description

Create a label ggplot with a wrapper around [ggplot2::ggplot\(\)](#page-0-0) + [geom\\_label\(\).](#page-0-0)

```
gg_label(
  data = NULL,...,
 stat = "identity",
 position = "identity",
 coord = ggplot2::coord_cartesian(clip = "off"),
 mode = NULL,
 mode_orientation = NULL,
 x = NULL,xmin = NULL,xmax = NULL,
 xend = NULL,
 y = NULL,ymin = NULL,
 ymax = NULL,
```

```
yend = NULL,
z = NULL,col = NULL,facet = NULL,
facet2 = NULL,group = NULL,
subgroup = NULL,label = NULL,text = NULL,sample = NULL,
mapping = NULL,
x_breaks = NULL,
x_breaks_n = NULL,
x<sup>\equiv</sup>x\equivx\equivx\equivy\equivy\equivy\equivy\equivy\equivy\equivy\equivy\equivy\equivyx_expand_limits = NULL,
x<sup>-</sup>Label = NULL,
x_labels = NULL,
x_position = "bottom",
x\_sec\_axis = ggplot2::waiver(),
x_symmetric = NULL,
x_transform = NULL,
y_breaks = NULL,
y_breaks_n = NULL,
y_expand = NULL,
y_expand_limits = NULL,
y<sup>-</sup>label = NULL,
y_labels = NULL,
y_position = "left",
y_sec_axis = ggplot2::waiver(),
y_symmetric = NULL,
y_transform = NULL,
col_breaks = NULL,
col\_breaks_n = 5,
col_drop = FALSE,
col_expand_limits = NULL,
col_label = NULL,
col_labels = NULL,
col_legend_ncol = NULL,
col_legend_nrow = NULL,
col_legend_rev = FALSE,
col_palette = NULL,
col_palette_na = NULL,
col_rescale = scales::rescale(),
col_steps = FALSE,
col_transform = NULL,
facet_axes = NULL,
facet_axis_labels = "margins",
facet_drop = FALSE,
```

```
facet_labels = NULL,
 facet_layout = NULL,
 facet_ncol = NULL,
 facet_nrow = NULL,
 facet_scales = "fixed",
 facet_space = "fixed",
 title = NULL,
 subtitle = NULL,
 caption = NULL,
 label_to_case = snakecase::to_sentence_case
)
```
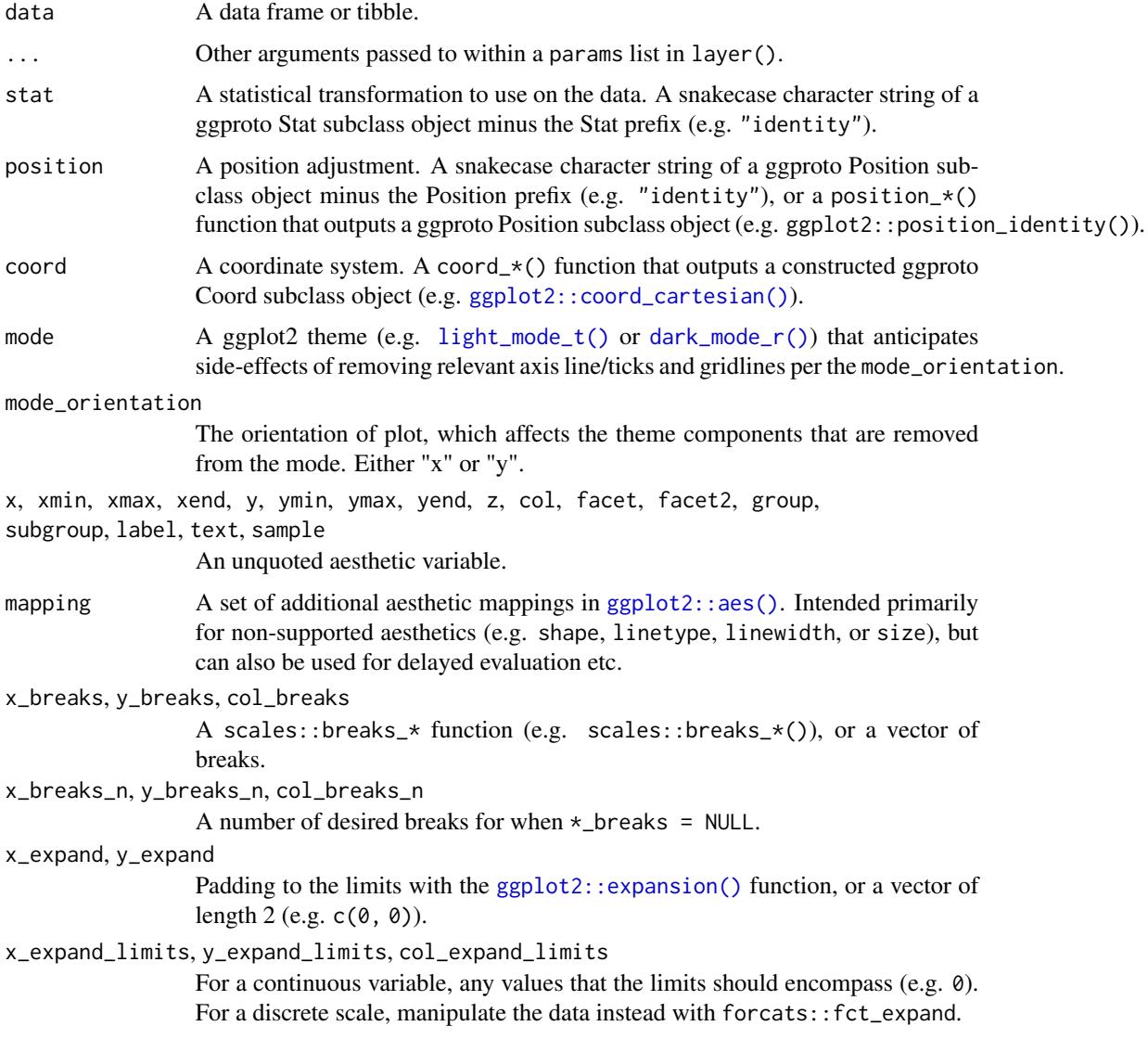

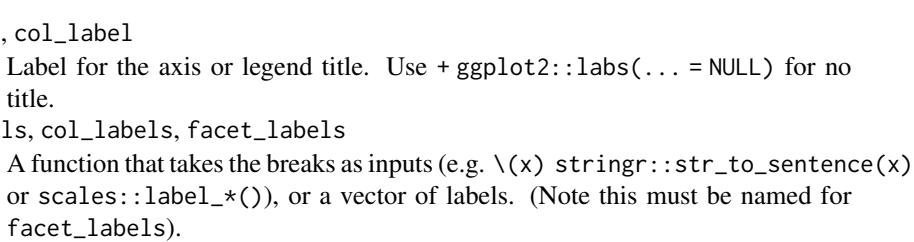

x\_position, y\_position

x\_label, y\_label, col\_label

title.

x\_labels, y\_labels, col\_labels, facet\_labels

facet\_labels).

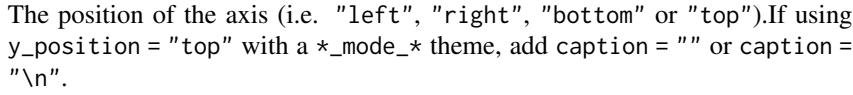

x\_sec\_axis, y\_sec\_axis

```
A secondary axis with ggplot2::dup_axis() or ggplot2::sec_axis().
```
x\_symmetric, y\_symmetric

TRUE or FALSE of whether a symmetric scale.

x\_transform, y\_transform, col\_transform

For a continuous scale, a transformation object (e.g. scales:: transform\_log10()) or character string of this minus the transform\_ prefix (e.g. "log10").

col\_drop, facet\_drop

For a discrete variable, FALSE or TRUE of whether to drop unused levels.

col\_legend\_ncol, col\_legend\_nrow

The number of columns and rows in a legend guide.

- col\_legend\_rev TRUE or FALSE of whether to reverse the elements of a legend guide. Defaults to FALSE.
- col\_palette A character vector of hex codes (or names) or a scales: :pal  $\star$  () function.
- col\_palette\_na A hex code (or name) for the colour of NA values.
- col\_rescale For a continuous variable, a scales::rescale() function.
- col\_steps For a continuous variable, TRUE or FALSE of whether to colour in steps. Defaults to FALSE.
- facet\_axes Whether to add interior axes and ticks with "margins", "all", "all\_x", or "all\_y". Sometimes +  $\star$ \_mode\_ $\star$ () may be needed.

facet\_axis\_labels

Whether to add interior axis labels with "margins", "all", "all\_x", or "all\_y".

facet\_layout Whether the layout is to be "wrap" or "grid". If NULL and a single facet (or facet2) argument is provided, then defaults to "wrap". If NULL and both facet and facet2 arguments are provided, defaults to "grid".

facet\_ncol, facet\_nrow

The number of columns and rows of facet panels. Only applies to a facet layout of "wrap".

- facet\_scales Whether facet scales should be "fixed" across facets, "free" in both directions, or free in just one direction (i.e. "free\_x" or "free\_y"). Defaults to "fixed".
- facet\_space When the facet scales are *not* "fixed", whether facet space should be "fixed" across facets, "free" to be proportional in both directions, or free to be proportional in just one direction (i.e. "free\_x" or "free\_y"). Defaults to "fixed".

86 gg\_line

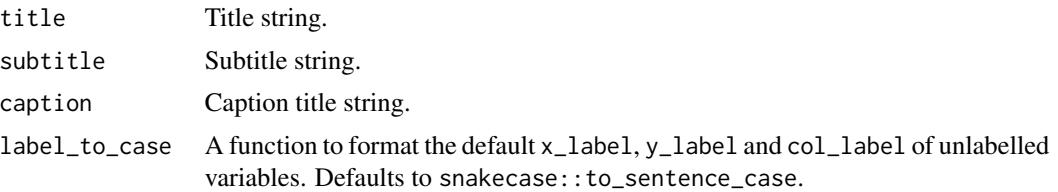

#### Value

A ggplot object.

### Examples

```
library(ggplot2)
library(dplyr)
set_blanket()
bind_rows(
  mtcars |> slice_min(order_by = mpg),
  mtcars |> slice_max(order_by = mpg)
) |>tibble::rownames_to_column("model") |>
  gg_label(
   x = model,y = mpg,
   col = mpg,
   label = model,y_expand_limits = 0,
   y_label = "Miles per gallon",
   col_palette = c(orange, "white", teal),
  \lambda
```
gg\_line *Line ggplot*

#### Description

Create a line ggplot with a wrapper around [ggplot2::ggplot\(\)](#page-0-0) + [geom\\_line\(\).](#page-0-0)

```
gg_line(
  data = NULL,
  ...,
  stat = "identity",
 position = "identity",
  coord = ggplot2::coord_cartesian(clip = "off"),
```

```
mode = NULL,
mode_orientation = NULL,
x = NULL,
xmin = NULL,xmax = NULL,
xend = NULL,y = NULL,ymin = NULL,
ymax = NULL,
yend = NULL,
z = NULL,col = NULL,facet = NULL,facet2 = NULL,group = NULL,subgroup = NULL,label = NULL,text = NULL,sample = NULL,
mapping = NULL,x_breaks = NULL,
x_breaks_n = NULL,
x_expand = NULL,
x_expand_limits = NULL,
x<sup>\perp</sup>abel = NULL,
x<sup>l</sup>abels = NULL,
x_position = "bottom",
x_sec_axis = ggplot2::waiver(),
x_symmetric = NULL,
x_transform = NULL,
y_breaks = NULL,
y_breaks_n = NULL,
y<sup>=</sup>xpand = NULL,
y_expand_limits = NULL,
y<sup>l</sup>abel = NULL,
y_labels = NULL,
y_position = "left",
y_sec_axis = ggplot2::waiver(),
y_symmetric = NULL,
y_transform = NULL,
col_breaks = NULL,
col\_breaks_n = 5,
col_drop = FALSE,
col_expand_limits = NULL,
col\_label = NULL,col_labels = NULL,
col_legend_ncol = NULL,
col_legend_nrow = NULL,
```

```
col_legend_rev = FALSE,
 col_palette = NULL,
 col_palette_na = NULL,
 col_rescale = scales::rescale(),
  col_steps = FALSE,
  col_transform = NULL,
 facet_axes = NULL,
  facet_axis_labels = "margins",
  facet_drop = FALSE,
  facet_labels = NULL,
  facet_layout = NULL,
  facet_ncol = NULL,
 facet_nrow = NULL,
 facet_scales = "fixed",
 facet_space = "fixed",
  title = NULL,
 subtitle = NULL,
 caption = NULL,
 label_to_case = snakecase::to_sentence_case
\mathcal{L}
```
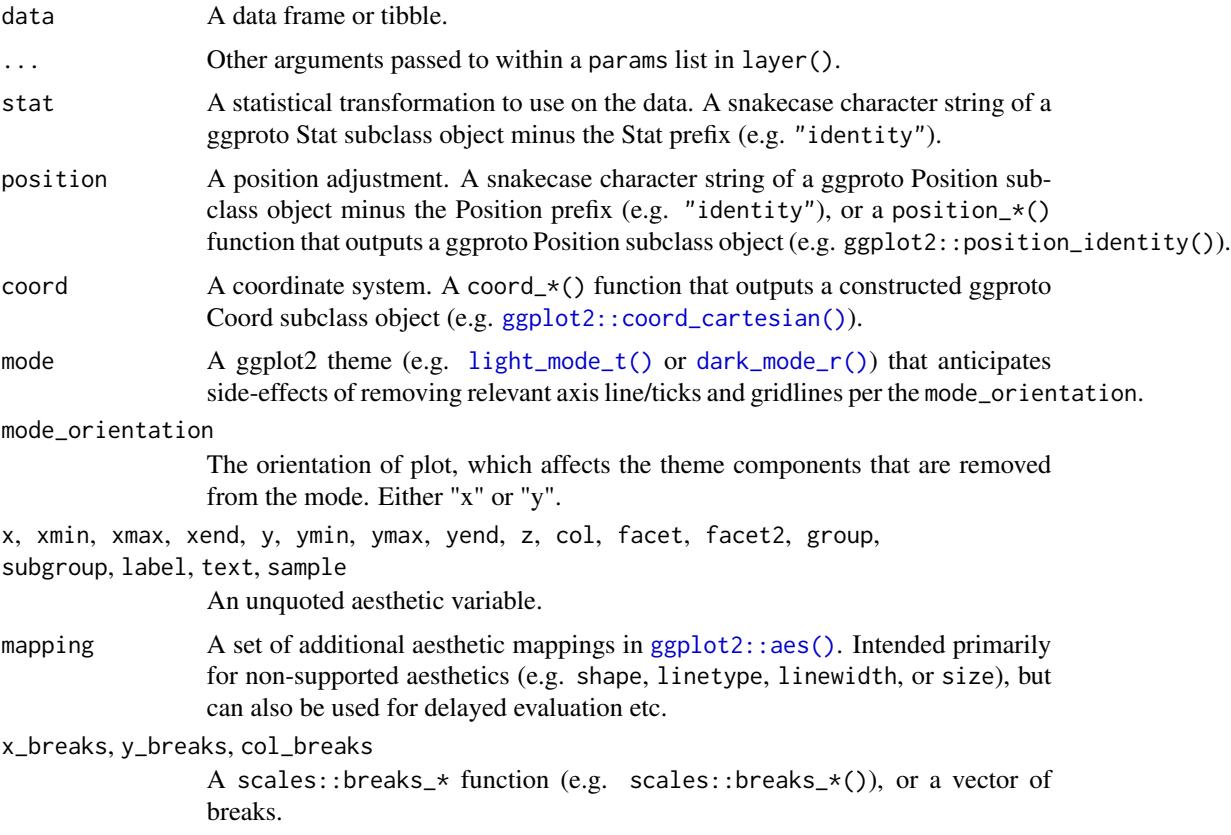

#### gg\_line 89

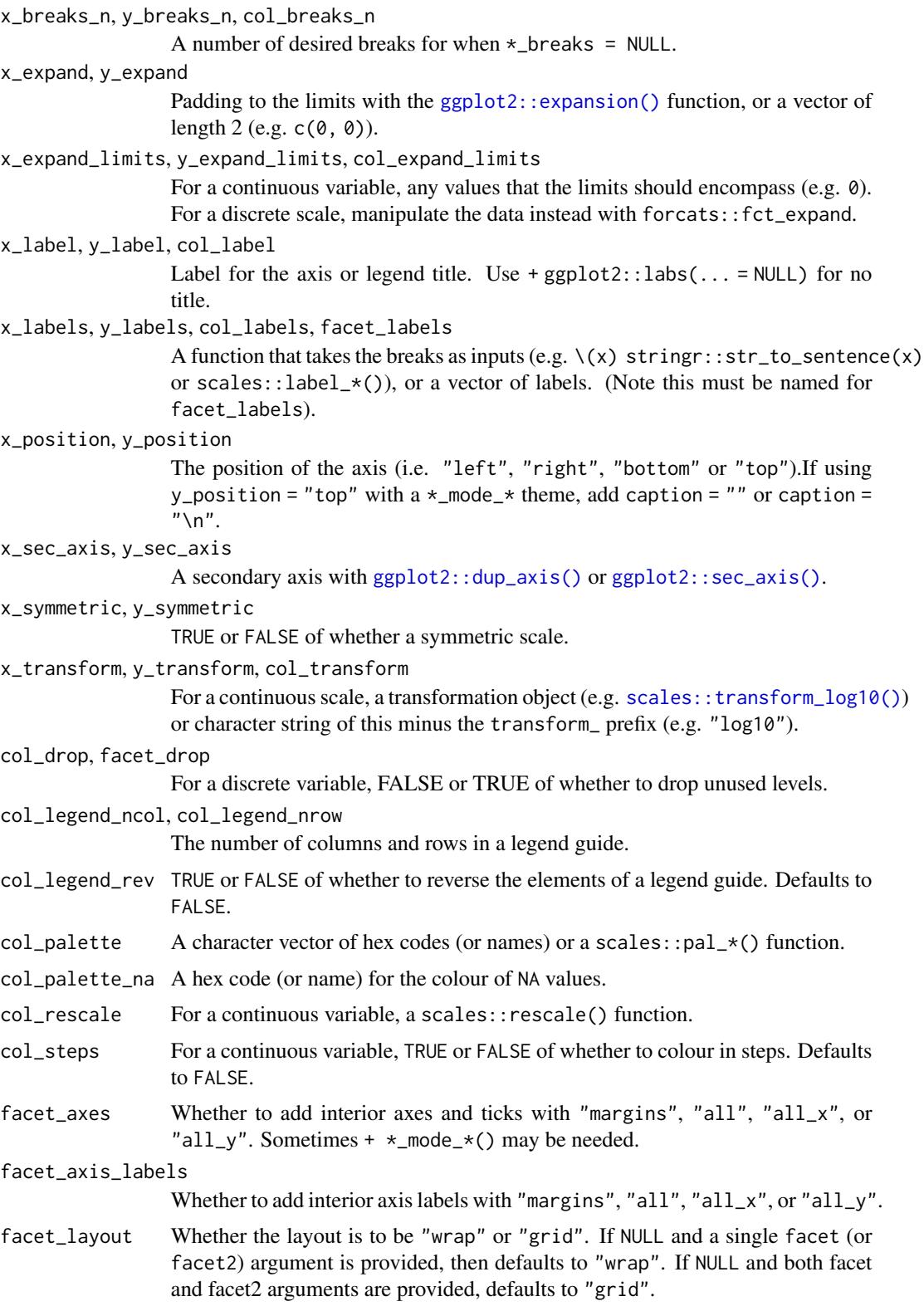

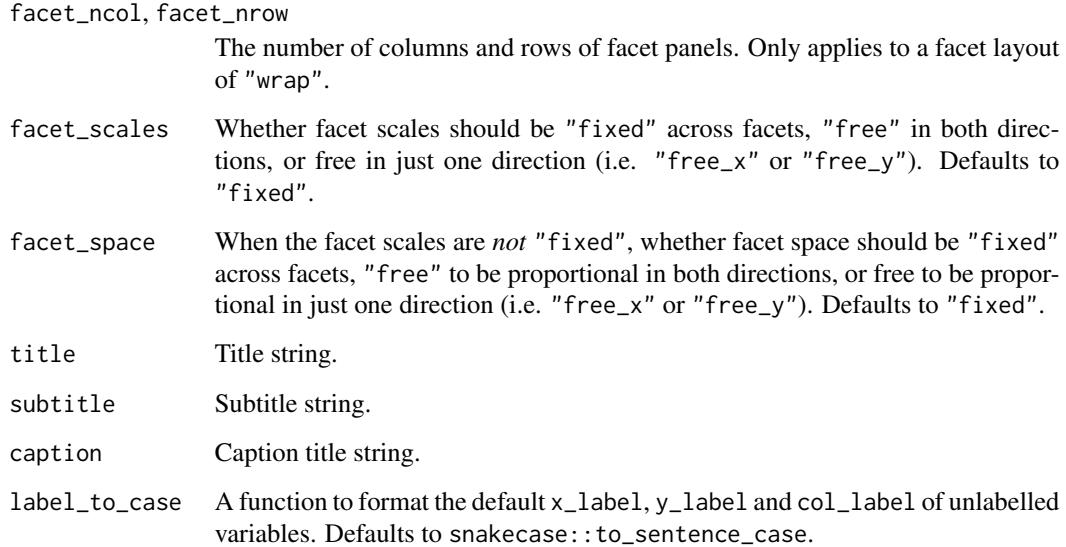

A ggplot object.

#### Examples

```
library(ggplot2)
library(dplyr)
set_blanket()
economics |>
  gg_line(
   x = date,y = unemploy,
    y_expand_limits = 0,
    y_label = "Unemployment",
  \overline{)}
```
gg\_linerange *Linerange ggplot*

# Description

Create a linerange ggplot with a wrapper around [ggplot2::ggplot\(\)](#page-0-0) + [geom\\_linerange\(\).](#page-0-0)

```
gg_linerange(
  data = NULL,
  ...,
  stat = "identity",
  position = "identity",
  coord = ggplot2::coord_cartesian(clip = "off"),
 mode = NULL,
 mode_orientation = NULL,
  x = NULL,xmin = NULL,xmax = NULL,
  xend = NULL,y = NULL,ymin = NULL,
  ymax = NULL,
 yend = NULL,
  z = NULL,col = NULL,facet = NULL,facet2 = NULL,group = NULL,subgroup = NULL,
  label = NULL,text = NULL,sample = NULL,
  mapping = NULL,
  x_breaks = NULL,
  x_breaks_n = NULL,
  x_expand = NULL,
  x_expand_limits = NULL,
  x<sup>l</sup>abel = NULL,
  x_labels = NULL,
  x_position = "bottom",
  x_sec_axis = ggplot2::waiver(),
  x_symmetric = NULL,
  x_transform = NULL,
  y_breaks = NULL,
  y_breaks_n = NULL,
 y_expand = NULL,
 y_expand_limits = NULL,
 y_label = NULL,
  v<sub>-</sub>labels = NULL,
 y_position = "left",
  y_sec_axis = ggplot2::waiver(),
  y_symmetric = NULL,
  y_transform = NULL,
  col_breaks = NULL,
```

```
col\_breaks_n = 5,
  col_drop = FALSE,
  col_expand_limits = NULL,
  col_label = NULL,
  col_labels = NULL,
  col_legend_ncol = NULL,
  col_legend_nrow = NULL,
  col_legend_rev = FALSE,
  col_palette = NULL,
  col_palette_na = NULL,
  col_rescale = scales::rescale(),
  col_steps = FALSE,
  col_transform = NULL,
  facet_axes = NULL,
  facet_axis_labels = "margins",
  facet_drop = FALSE,
  facet_labels = NULL,
  facet_layout = NULL,
  facet_ncol = NULL,
  facet_nrow = NULL,
  facet_scales = "fixed",
  facet_space = "fixed",
  title = NULL,
  subtitle = NULL,
 caption = NULL,
  label_to_case = snakecase::to_sentence_case
\mathcal{L}
```
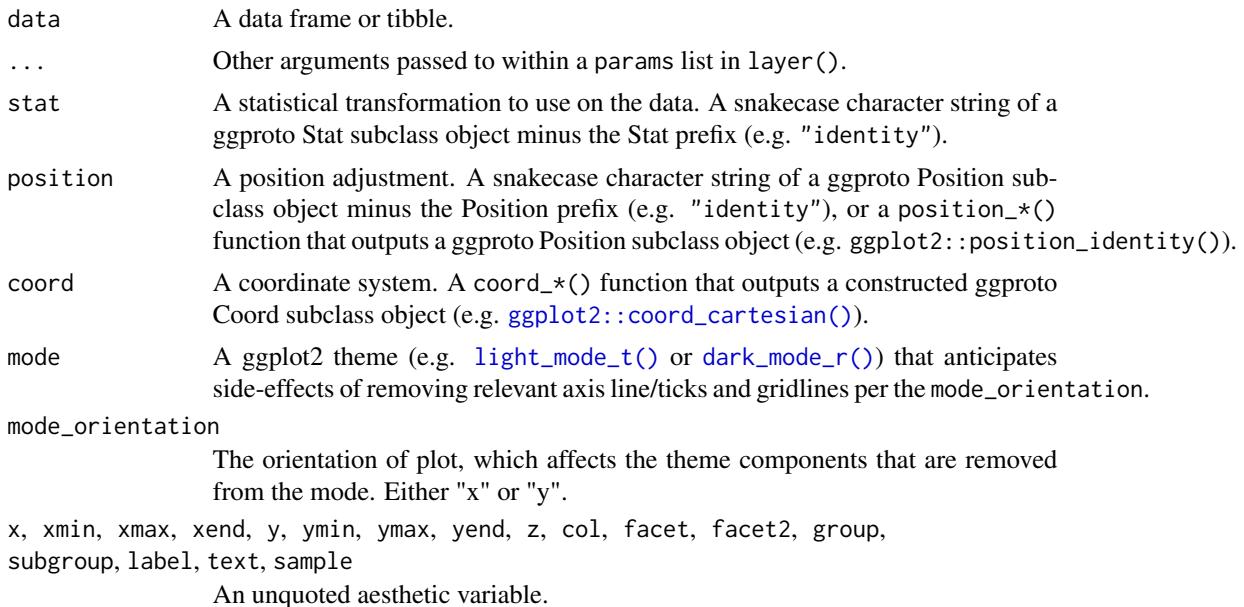

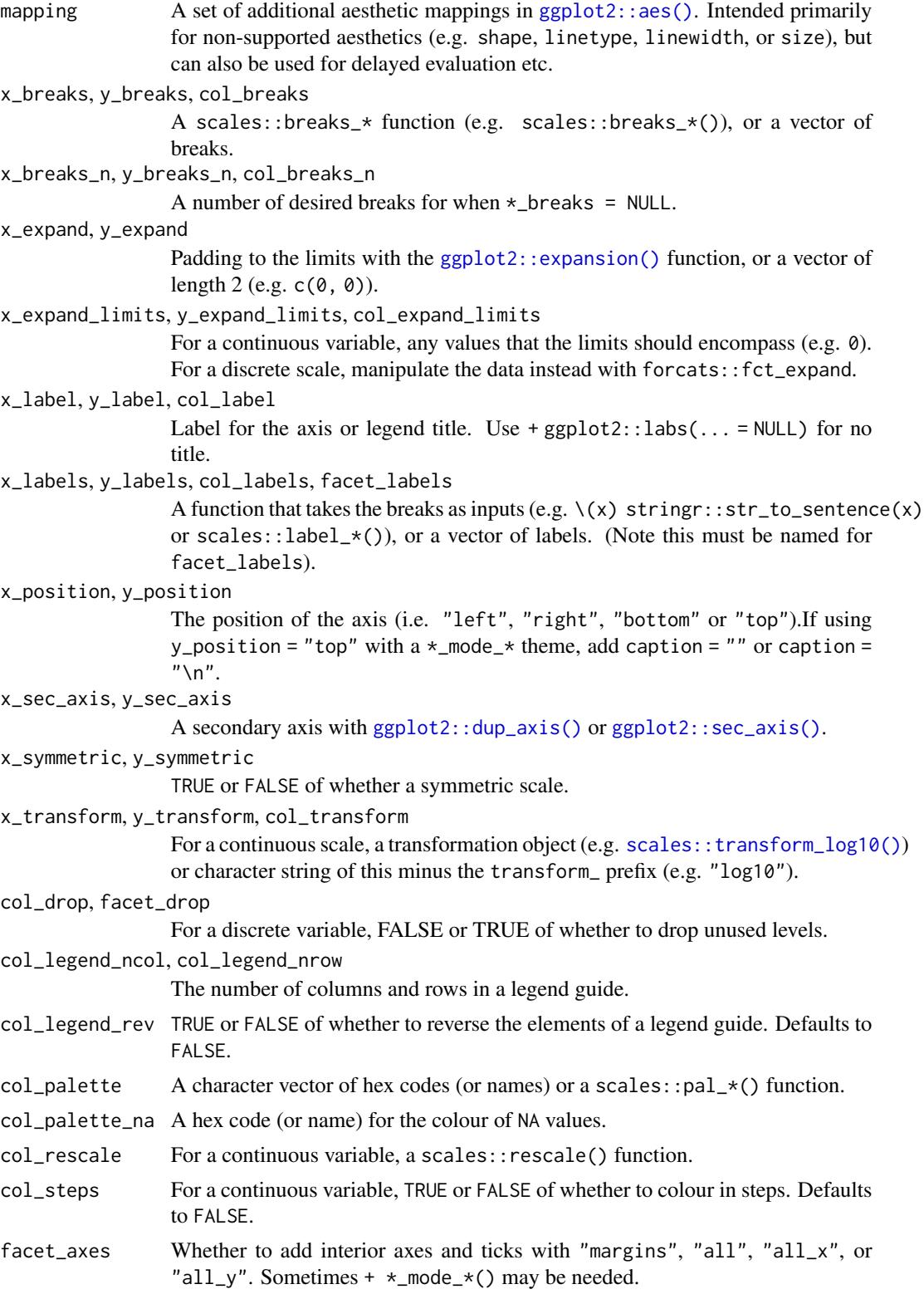

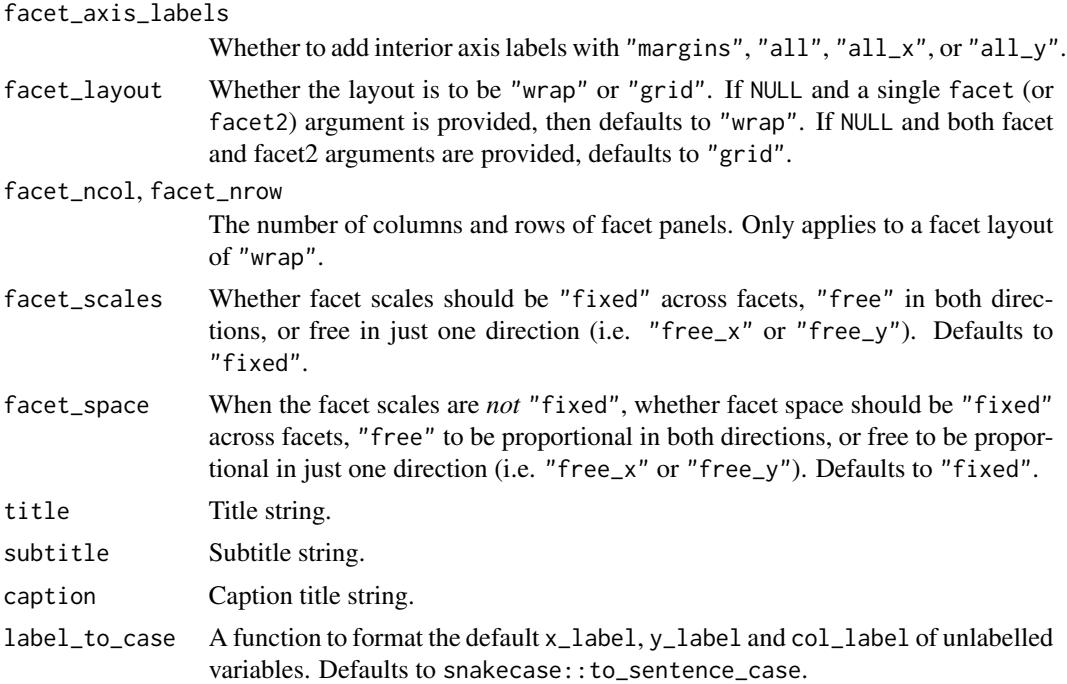

A ggplot object.

#### Examples

```
library(ggplot2)
library(dplyr)
set_blanket()
data.frame(
trt = factor(c(1, 1, 2, 2)),resp = c(1, 5, 3, 4),group = factor(c(1, 2, 1, 2)),upper = c(1.1, 5.3, 3.3, 4.2),
 lower = c(0.8, 4.6, 2.4, 3.6)) |>
  gg_linerange(
   x = trt,
   ymin = lower,
   ymax = upper,
   col = group,
   position = position\_dodge(width = 0.2),
   x_label = "Treatment",
   y_label = "Response",
  )
```
#### Description

Create a path ggplot with a wrapper around  $ggplot2::ggplot() + geom-path()$  $ggplot2::ggplot() + geom-path()$ .

```
gg_path(
  data = NULL,
  ...,
  stat = "identity",
 position = "identity",
  coord = ggplot2::coord_cartesian(clip = "off"),
 mode = NULL,mode_orientation = NULL,
 x = NULL,xmin = NULL,xmax = NULL,
  xend = NULL,
  y = NULL,ymin = NULL,
  ymax = NULL,yend = NULL,
 z = NULL,col = NULL,facet = NULL,facet2 = NULL,group = NULL,
  subgroup = NULL,
  label = NULL,text = NULL,sample = NULL,
  mapping = NULL,
  x_breaks = NULL,
  x_breaks_n = NULL,
  x_expand = NULL,
  x_expand_limits = NULL,
  x<sup>l</sup>abel = NULL,
  x_labels = NULL,
  x_position = "bottom",
  x_sec_axis = ggplot2::waiver(),
  x_symmetric = NULL,
  x_transform = NULL,
  y_breaks = NULL,
  y_breaks_n = NULL,
```

```
y_expand = NULL,
y_expand_limits = NULL,
y<sup>-</sup>label = NULL,
y_labels = NULL,
y_position = "left",
y_sec_axis = ggplot2::waiver(),
y_symmetric = NULL,
y_transform = NULL,
col_breaks = NULL,
col\_breaks_n = 5,
col_drop = FALSE,
col_expand_limits = NULL,
col_label = NULL,
col_labels = NULL,
col_legend_ncol = NULL,
col_legend_nrow = NULL,
col_legend_rev = FALSE,
col_palette = NULL,
col_palette_na = NULL,
col_rescale = scales::rescale(),
col_steps = FALSE,
col_transform = NULL,
facet_axes = NULL,
facet_axis_labels = "margins",
facet_drop = FALSE,
facet_labels = NULL,
facet_layout = NULL,
facet_ncol = NULL,
facet_nrow = NULL,
facet_scales = "fixed",
facet_space = "fixed",
title = NULL,
subtitle = NULL,
caption = NULL,
label_to_case = snakecase::to_sentence_case
```
)

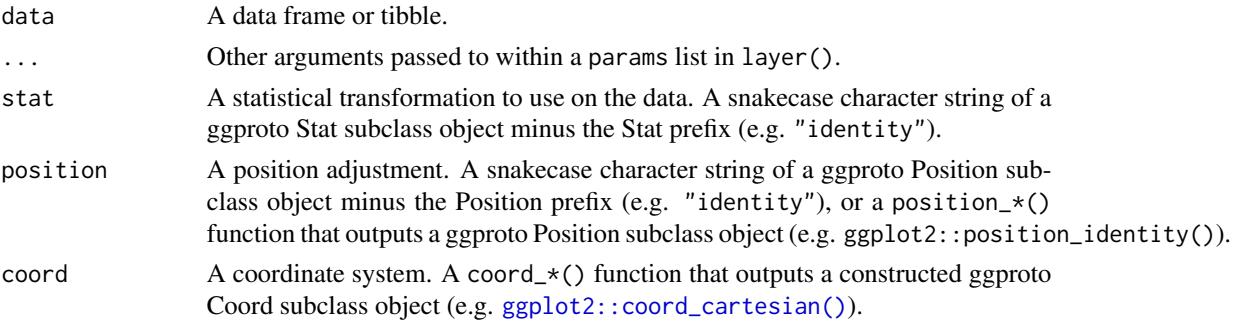

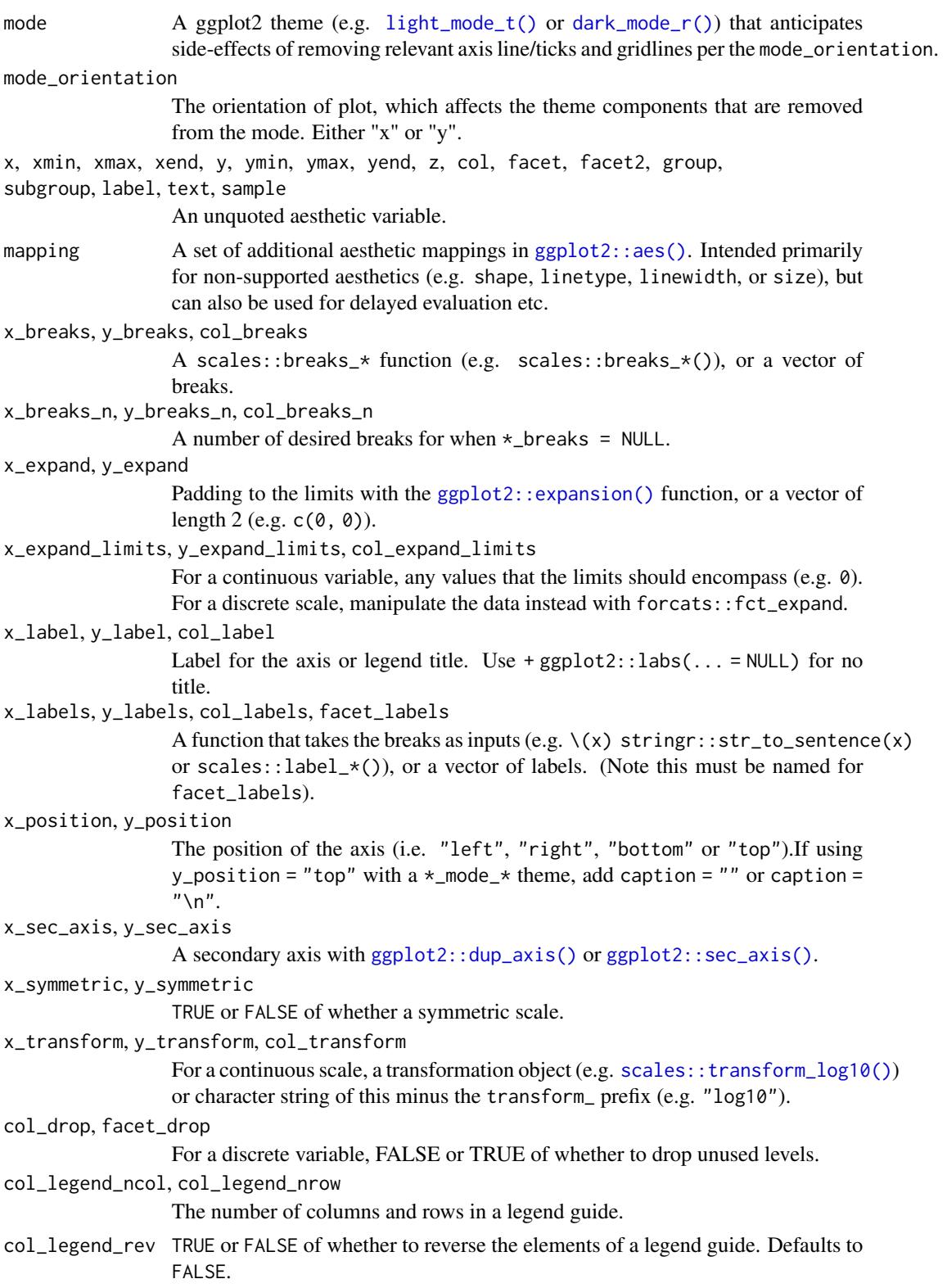

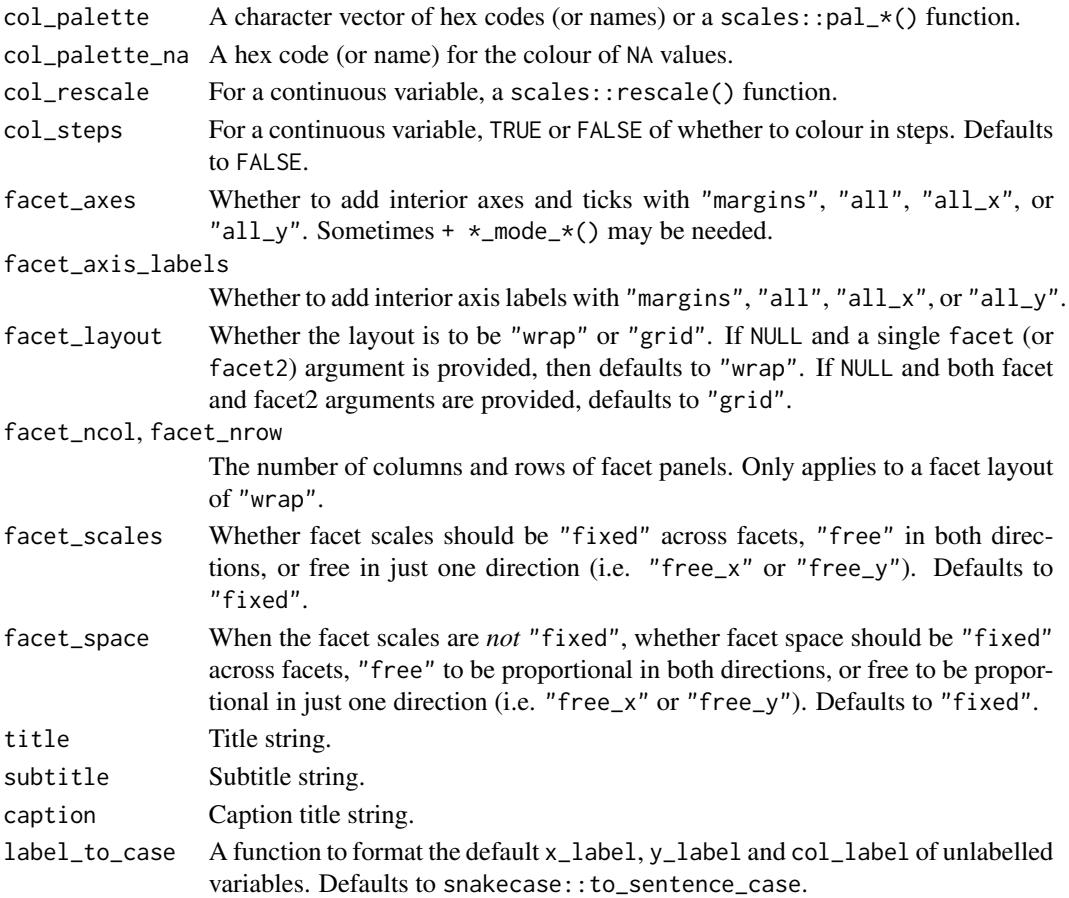

A ggplot object.

# Examples

```
library(ggplot2)
library(dplyr)
set_blanket()
economics |>
  mutate(unemploy_rate = unemploy / pop) |>
  gg_path(
    x = unemploy_rate,
    y = psavert,
    x<sup>-</sup><br>x<sup>-</sup>\frac{1}{x} = "Unemployment rate",
    y_expand_limits = 0,
    y_label = "Personal savings rate",
  \mathcal{L}
```
#### Description

Create a point ggplot with a wrapper around  $ggplot2::ggplot() + geom\_point()$  $ggplot2::ggplot() + geom\_point()$ .

```
gg_point(
  data = NULL,
  ...,
  stat = "identity",
 position = "identity",
  coord = ggplot2::coord_cartesian(clip = "off"),
 mode = NULL,mode_orientation = NULL,
 x = NULL,xmin = NULL,xmax = NULL,
  xend = NULL,
  y = NULL,ymin = NULL,
  ymax = NULL,yend = NULL,
 z = NULL,col = NULL,facet = NULL,facet2 = NULL,group = NULL,
  subgroup = NULL,
  label = NULL,text = NULL,sample = NULL,
  mapping = NULL,
  x_breaks = NULL,
  x_breaks_n = NULL,
  x_expand = NULL,
  x_expand_limits = NULL,
  x<sup>l</sup>abel = NULL,
  x_labels = NULL,
  x_position = "bottom",
  x_sec_axis = ggplot2::waiver(),
  x_symmetric = NULL,
  x_transform = NULL,
  y_breaks = NULL,
  y_breaks_n = NULL,
```

```
y_expand = NULL,
 y_expand_limits = NULL,
 y<sup>-</sup>label = NULL,
 y_labels = NULL,
 y_position = "left",
 y_sec_axis = ggplot2::waiver(),
 y_symmetric = NULL,
 y_transform = NULL,
 col_breaks = NULL,
 col\_breaks_n = 5,
 col_drop = FALSE,
  col_expand_limits = NULL,
  col_label = NULL,
  col_labels = NULL,
 col_legend_ncol = NULL,
  col_legend_nrow = NULL,
  col_legend_rev = FALSE,
  col_palette = NULL,
  col_palette_na = NULL,
  col_rescale = scales::rescale(),
  col_steps = FALSE,
  col_transform = NULL,
  facet_axes = NULL,
  facet_axis_labels = "margins",
  facet_drop = FALSE,
  facet_labels = NULL,
  facet_layout = NULL,
  facet_ncol = NULL,
  facet_nrow = NULL,
  facet_scales = "fixed",
  facet_space = "fixed",
 title = NULL,
  subtitle = NULL,
 caption = NULL,
  label_to_case = snakecase::to_sentence_case
)
```
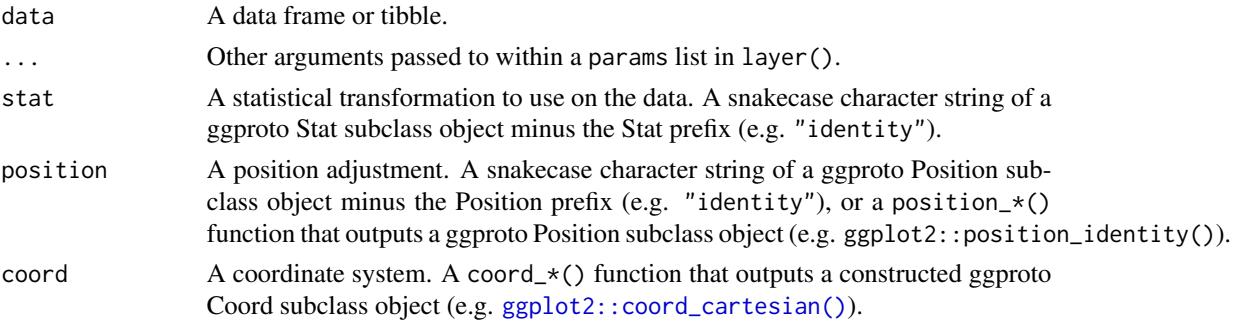

#### gg\_point 101

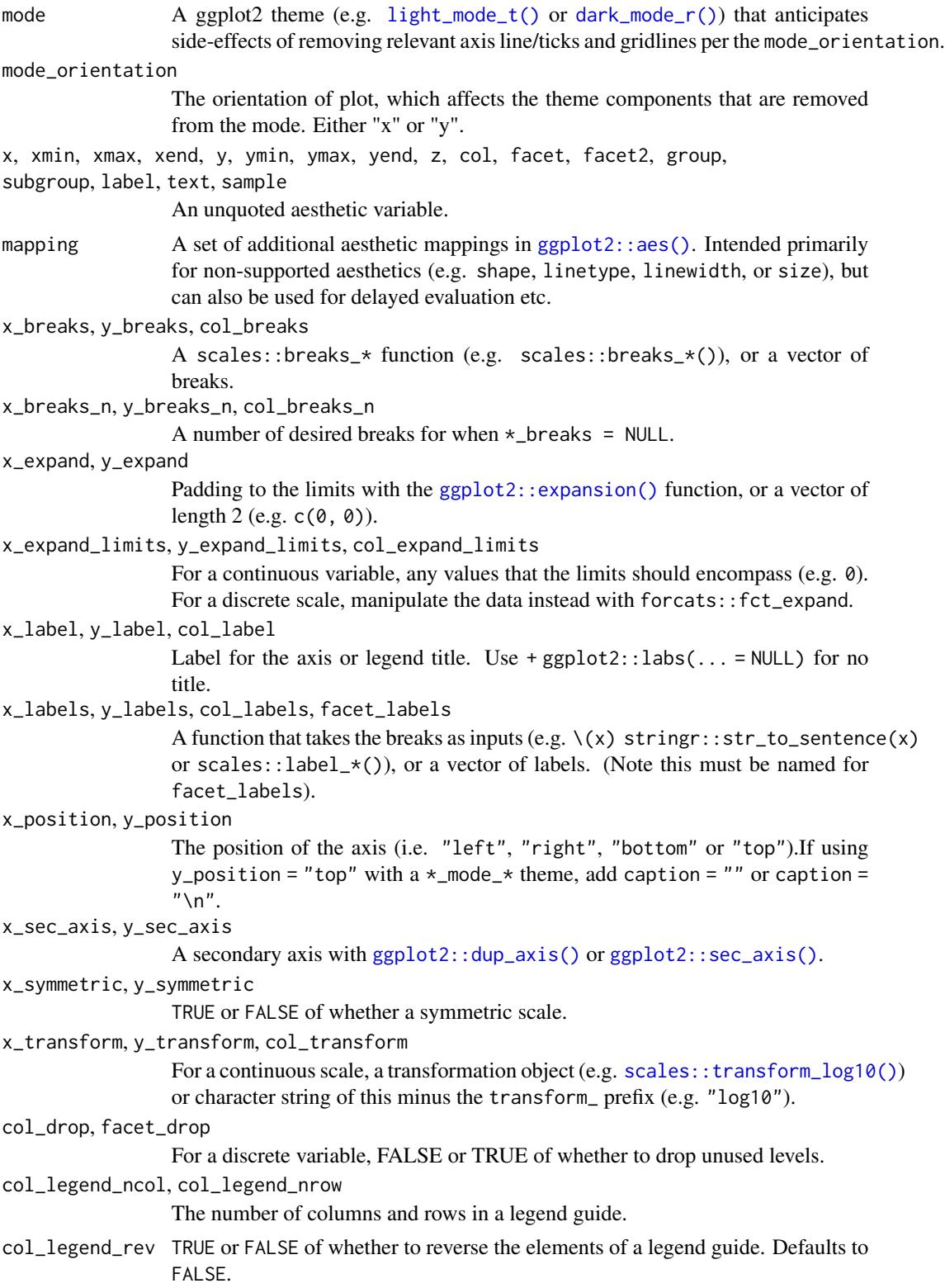

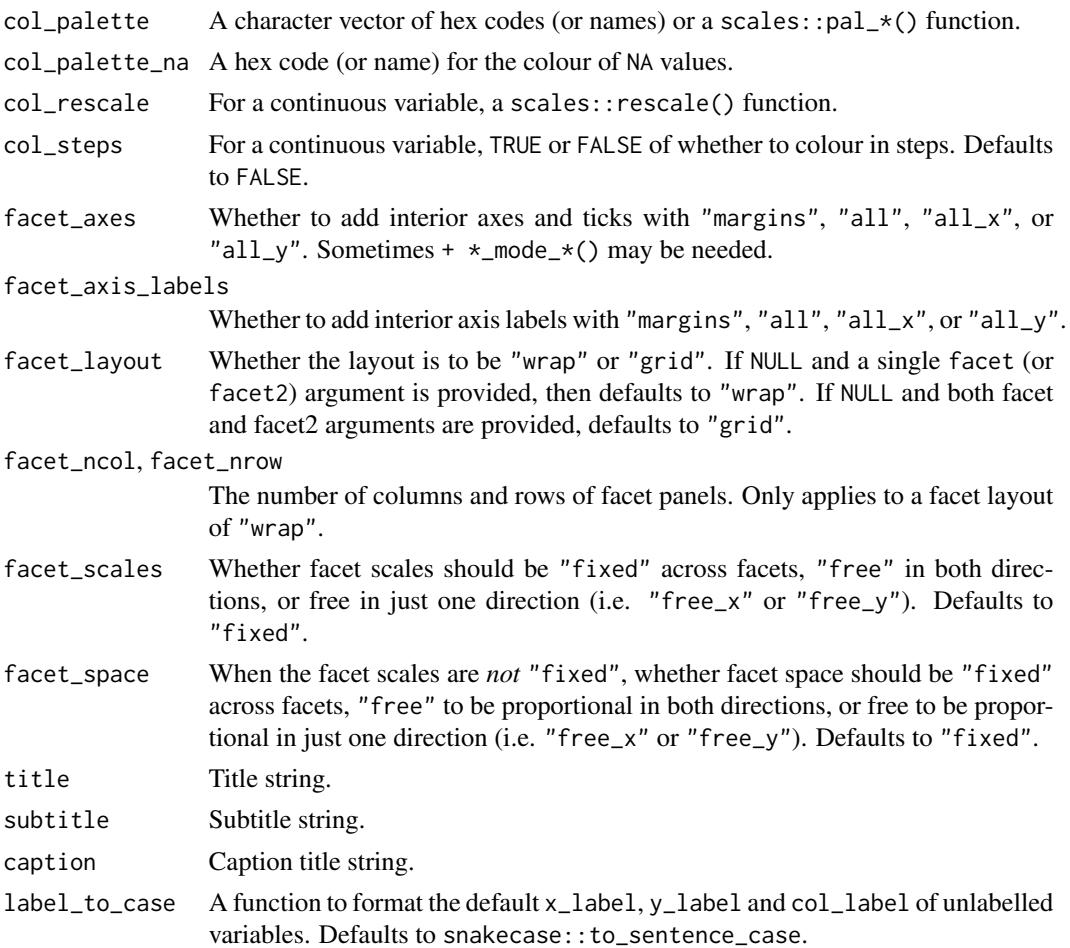

A ggplot object.

# Examples

```
library(ggplot2)
library(dplyr)
library(palmerpenguins)
```

```
set_blanket()
```

```
penguins |>
 gg_point(
    x = flipper_length_mm,
    y = body_mass_g,
    col = species,
  \mathcal{L}
```
gg\_pointrange *Pointrange ggplot*

#### Description

Create a pointrange ggplot with a wrapper around  $ggplot2::ggplot() + geom\_pointrange()$  $ggplot2::ggplot() + geom\_pointrange()$ .

```
gg_pointrange(
  data = NULL,
  ...,
  stat = "identity",
 position = "identity",
  coord = ggplot2::coord_cartesian(clip = "off"),
 mode = NULL,mode_orientation = NULL,
 x = NULL,xmin = NULL,
  xmax = NULL,
  xend = NULL,
  y = NULL,ymin = NULL,
  ymax = NULL,yend = NULL,
 z = NULL,col = NULL,facet = NULL,facet2 = NULL,group = NULL,
  subgroup = NULL,
  label = NULL,text = NULL,sample = NULL,
  mapping = NULL,
  x_breaks = NULL,
  x_breaks_n = NULL,
  x_expand = NULL,
  x_expand_limits = NULL,
  x<sup>l</sup>abel = NULL,
  x_labels = NULL,
  x_{\text{position}} = "bottom",
  x_sec_axis = ggplot2::waiver(),
  x_symmetric = NULL,
  x_transform = NULL,
  y_breaks = NULL,
  y_breaks_n = NULL,
```

```
y_expand = NULL,
 y_expand_limits = NULL,
 y<sup>-</sup>label = NULL,
 y_labels = NULL,
 y_position = "left",
 y_sec_axis = ggplot2::waiver(),
 y_symmetric = NULL,
 y_transform = NULL,
 col_breaks = NULL,
 col\_breaks_n = 5,
 col_drop = FALSE,
  col_expand_limits = NULL,
  col_label = NULL,
  col_labels = NULL,
 col_legend_ncol = NULL,
  col_legend_nrow = NULL,
  col_legend_rev = FALSE,
  col_palette = NULL,
  col_palette_na = NULL,
  col_rescale = scales::rescale(),
  col_steps = FALSE,
  col_transform = NULL,
  facet_axes = NULL,
  facet_axis_labels = "margins",
  facet_drop = FALSE,
  facet_labels = NULL,
  facet_layout = NULL,
  facet_ncol = NULL,
  facet_nrow = NULL,
  facet_scales = "fixed",
  facet_space = "fixed",
 title = NULL,
  subtitle = NULL,
 caption = NULL,
  label_to_case = snakecase::to_sentence_case
)
```
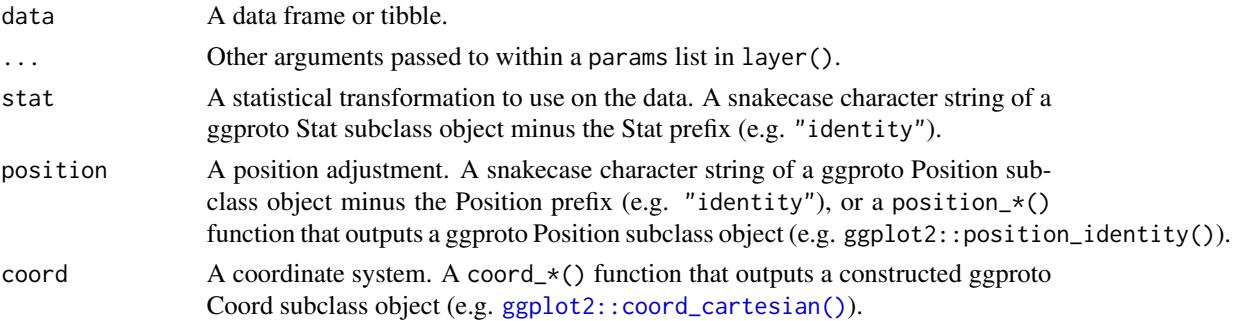

# gg\_pointrange 105

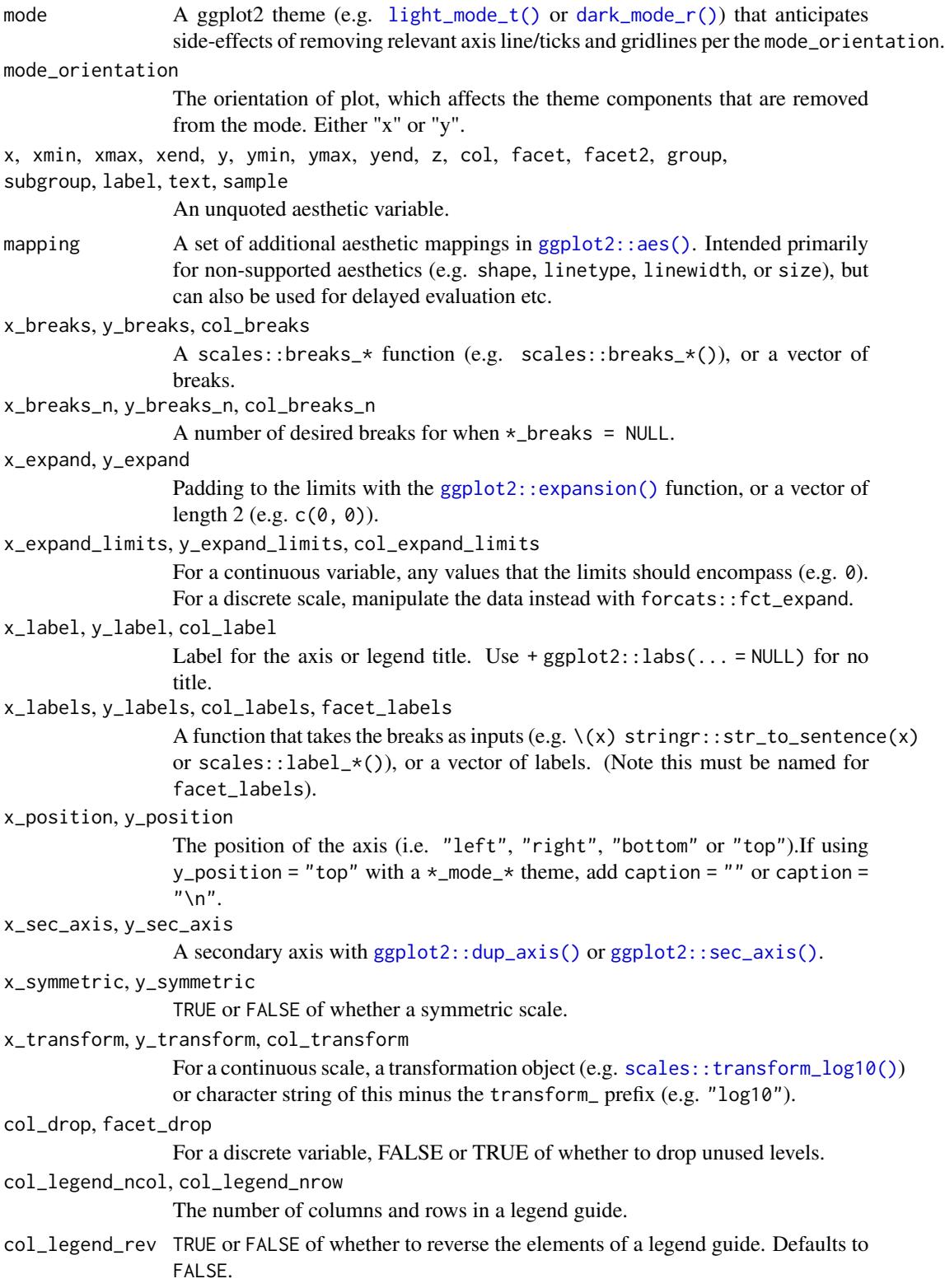

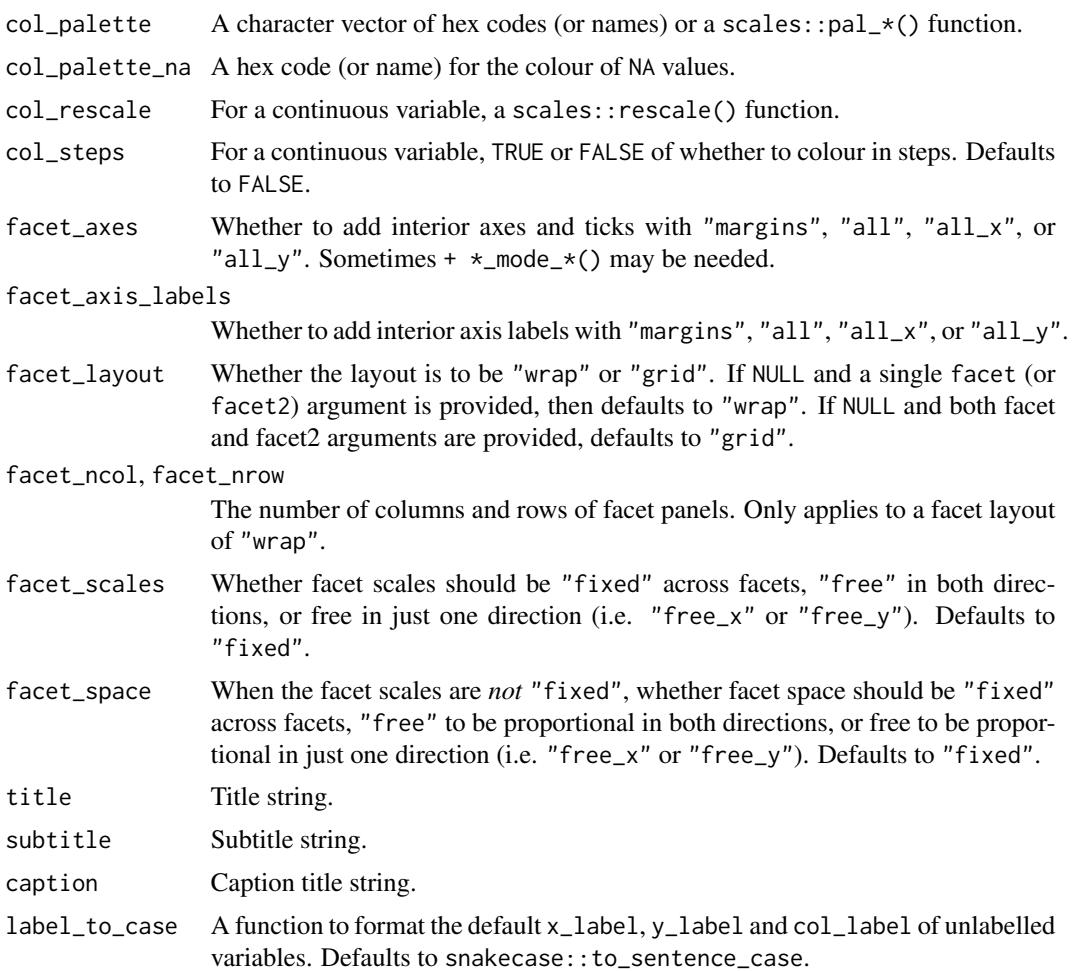

A ggplot object.

# Examples

```
library(ggplot2)
library(dplyr)
set_blanket()
data.frame(
 trt = factor(c(1, 1, 2, 2)),resp = c(1, 5, 3, 4),group = factor(c(1, 2, 1, 2)),upper = c(1.1, 5.3, 3.3, 4.2),lower = c(0.8, 4.6, 2.4, 3.6)) |>
  gg_pointrange(
```
### gg\_polygon 107

```
x = trt,y = resp,col = group,
 ymin = lower,
 ymax = upper,
 position = position\_dodge(width = 0.2),
 x_label = "Treatment",
 y_label = "Response",
\lambda
```
gg\_polygon *Polygon ggplot*

#### Description

Create a polygon ggplot with a wrapper around [ggplot2::ggplot\(\)](#page-0-0) + [geom\\_polygon\(\).](#page-0-0)

```
gg_polygon(
  data = NULL,...,
  stat = "identity",
 position = "identity",
 coord = ggplot2::coord_cartesian(clip = "off"),
 mode = NULL,mode_orientation = NULL,
 x = NULL,xmin = NULL,xmax = NULL,
 xend = NULL,y = NULL,ymin = NULL,
 ymax = NULL,
 yend = NULL,
 z = NULL,col = NULL,facet = NULL,facet2 = NULL,group = NULL,subgroup = NULL,
 label = NULL,
  text = NULL,sample = NULL,
 mapping = NULL,
  x_breaks = NULL,
  x_breaks_n = NULL,
```
108 gg\_polygon

```
x_expand = NULL,
x_expand_limits = NULL,
x<sup>\perpabel = NULL,</sup>
x_labels = NULL,
x_position = "bottom",
x_sec_axis = ggplot2::waiver(),
x_symmetric = NULL,
x_transform = NULL,
y_breaks = NULL,
y_breaks_n = NULL,
y_expand = NULL,
y_expand_limits = NULL,
y<sup>-</sup>label = NULL,
y_labels = NULL,
y_position = "left",
y_sec_axis = ggplot2::waiver(),
y_symmetric = NULL,
y_transform = NULL,
col_breaks = NULL,
col\_breaks_n = 5,
col_drop = FALSE,
col_expand_limits = NULL,
col_label = NULL,
col_labels = NULL,
col_legend_ncol = NULL,
col_legend_nrow = NULL,
col_legend_rev = FALSE,
col_palette = NULL,
col_palette_na = NULL,
col_rescale = scales::rescale(),
col_steps = FALSE,
col_transform = NULL,
facet_axes = NULL,
facet_axis_labels = "margins",
facet_drop = FALSE,
facet_labels = NULL,
facet_layout = NULL,
facet_ncol = NULL,
facet_nrow = NULL,
facet_scales = "fixed",
facet_space = "fixed",
title = NULL,
subtitle = NULL,
caption = NULL,
label_to_case = snakecase::to_sentence_case
```
)
# gg\_polygon 109

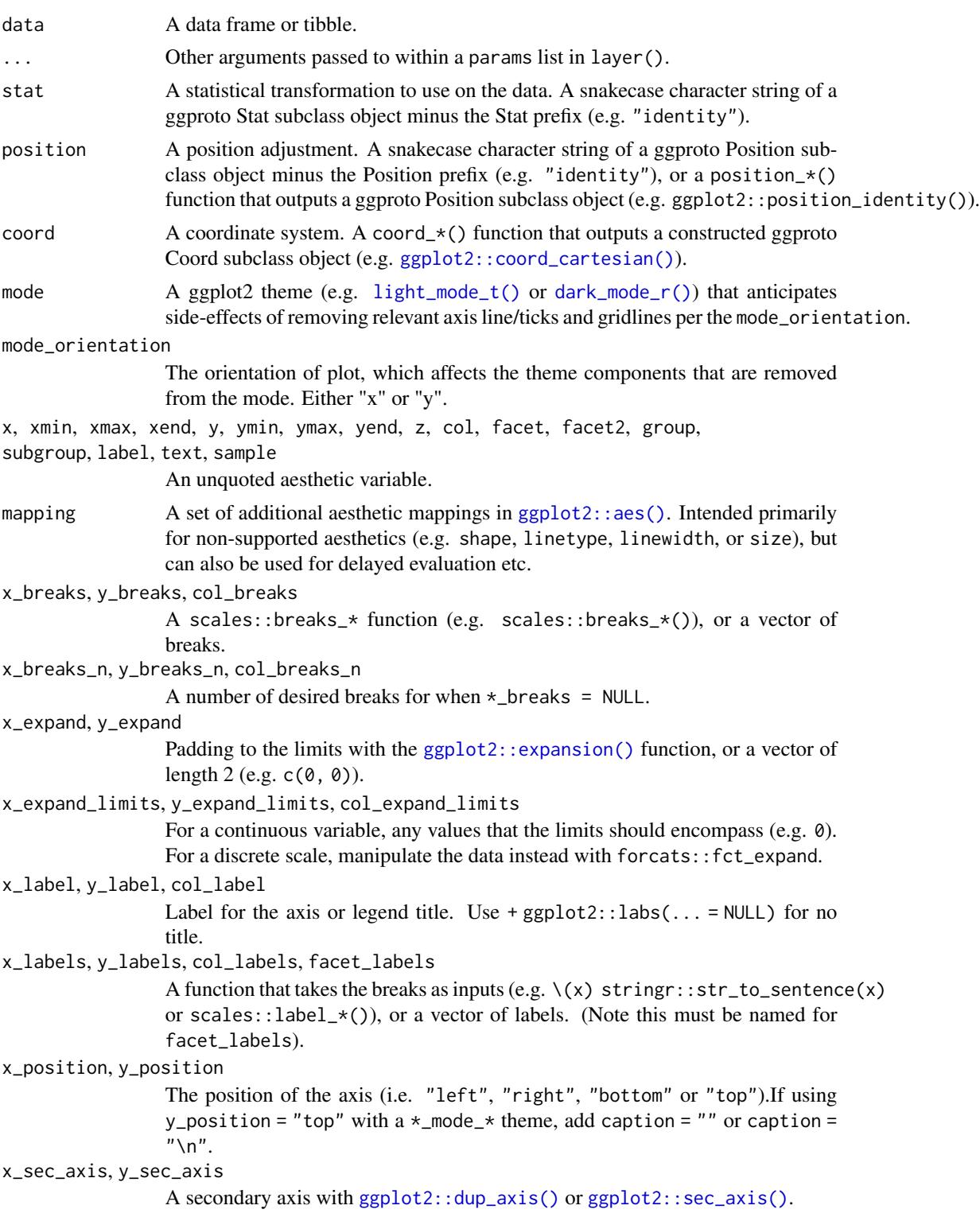

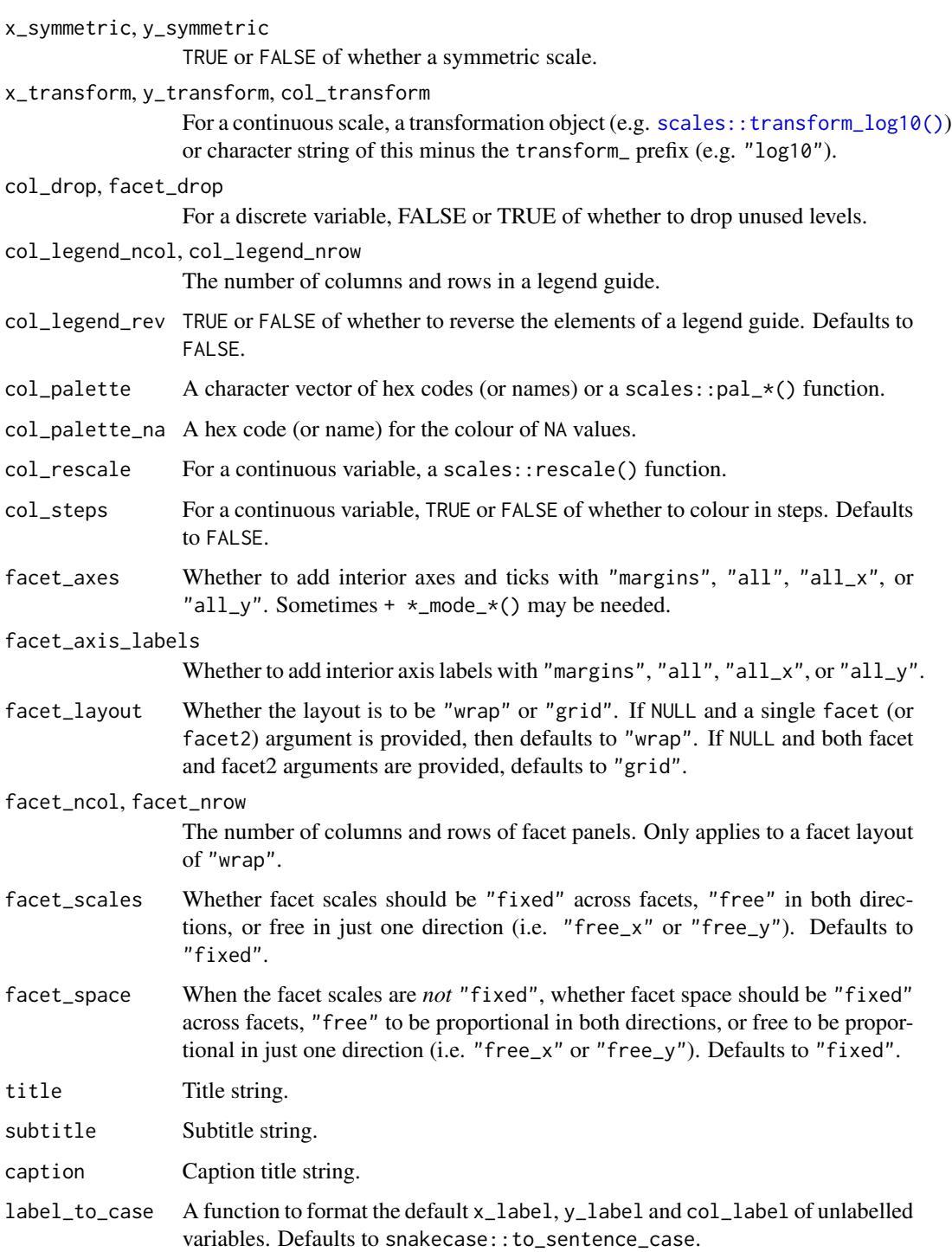

## Value

A ggplot object.

## $gg \_q$ q 111

## Examples

```
library(ggplot2)
library(dplyr)
set_blanket()
ids <- factor(c("1.1", "2.1", "1.2", "2.2", "1.3", "2.3"))
values <- data.frame(
  id = ids,
  value = c(3, 3.1, 3.1, 3.2, 3.15, 3.5)
\lambdapositions <- data.frame(
 id = rep(ids, each = 4),x = c(2, 1, 1.1, 2.2, 1, 0, 0.3, 1.1, 2.2, 1.1, 1.2, 2.5, 1.1, 0.3,
   0.5, 1.2, 2.5, 1.2, 1.3, 2.7, 1.2, 0.5, 0.6, 1.3
 ),
 y = c(-0.5, 0, 1, 0.5, 0, 0.5, 1.5, 1, 0.5, 1, 2.1, 1.7, 1, 1.5,
   2.2, 2.1, 1.7, 2.1, 3.2, 2.8, 2.1, 2.2, 3.3, 3.2
  )
\mathcal{L}datapoly <- merge(values, positions, by = c("id"))
datapoly |>
 gg_polygon(
   x = x,
   y = y,
   col = value,
   group = id,)
```
gg\_qq *Qq ggplot*

## Description

Create a qq ggplot with a wrapper around  $ggplot2::ggplot() + geom_q()$  $ggplot2::ggplot() + geom_q()$ .

```
gg_qq(
 data = NULL,...,
  stat = "qq",
```

```
position = "identity",
coord = ggplot2::coord_cartesian(clip = "off"),
mode = NULL,mode_orientation = NULL,
x = NULL,xmin = NULL,
xmax = NULL,
xend = NULL,
y = NULL,ymin = NULL,
ymax = NULL,
yend = NULL,
z = NULL,col = NULL,facet = NULL,facet2 = NULL,group = NULL,
subgroup = NULL,
label = NULL,text = NULL,sample = NULL,
mapping = NULL,
x_breaks = NULL,
x_breaks_n = NULL,
x_expand = NULL,
x_expand_limits = NULL,
x<sup>l</sup>abel = NULL,
x_labels = NULL,
x_position = "bottom",
x_sec_axis = ggplot2::waiver(),
x_symmetric = NULL,
x_transform = NULL,
y_breaks = NULL,
y_breaks_n = NULL,
y_expand = NULL,
y_expand_limits = NULL,
v<sup>-</sup>label = NULL,
y_labels = NULL,
y_position = "left",
y_sec_axis = ggplot2::waiver(),
y_symmetric = NULL,
y_transform = NULL,
col_breaks = NULL,
col\_breaks_n = 5,
col_drop = FALSE,col_expand_limits = NULL,
col_label = NULL,
col_labels = NULL,
```
### $gg \_q$ q 113

```
col_legend_ncol = NULL,
 col_legend_nrow = NULL,
 col_legend_rev = FALSE,
 col_palette = NULL,
  col_palette_na = NULL,
  col_rescale = scales::rescale(),
 col_steps = FALSE,
  col_transform = NULL,
  facet_axes = NULL,
  facet_axis_labels = "margins",
  facet_drop = FALSE,
  facet_labels = NULL,
  facet_layout = NULL,
 facet_ncol = NULL,
 facet_nrow = NULL,
  facet_scales = "fixed",
 facet_space = "fixed",
 title = NULL,
 subtitle = NULL,
 caption = NULL,
 label_to_case = snakecase::to_sentence_case
)
```
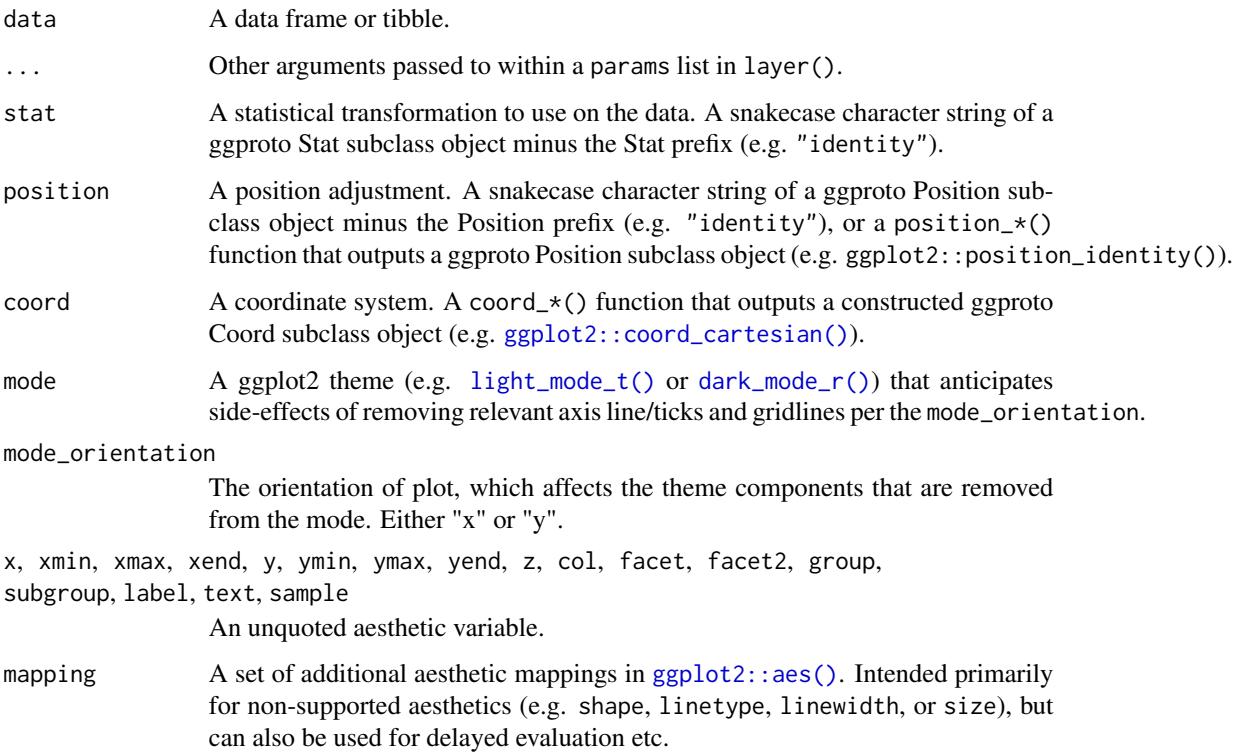

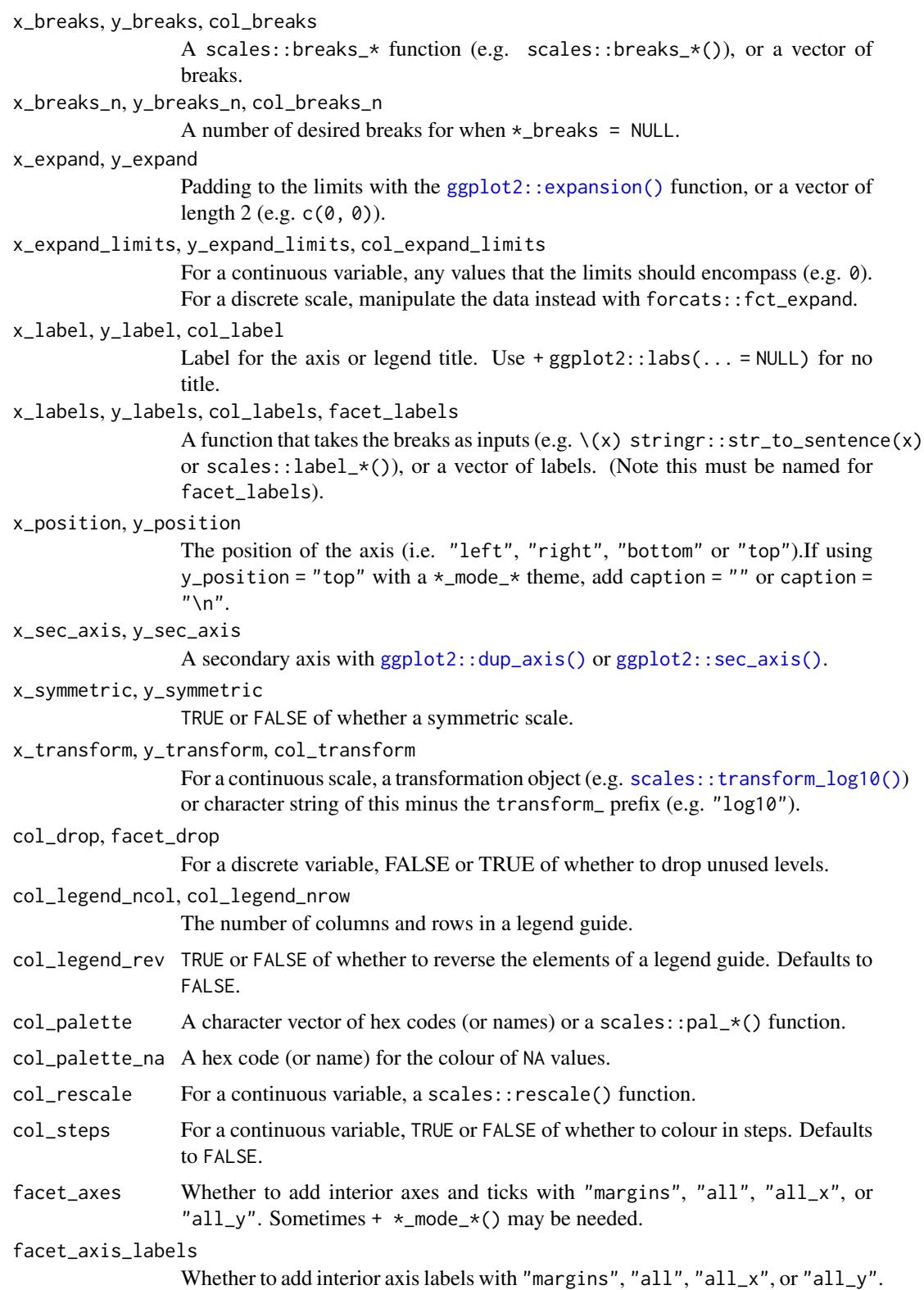

## gg\_quantile 115

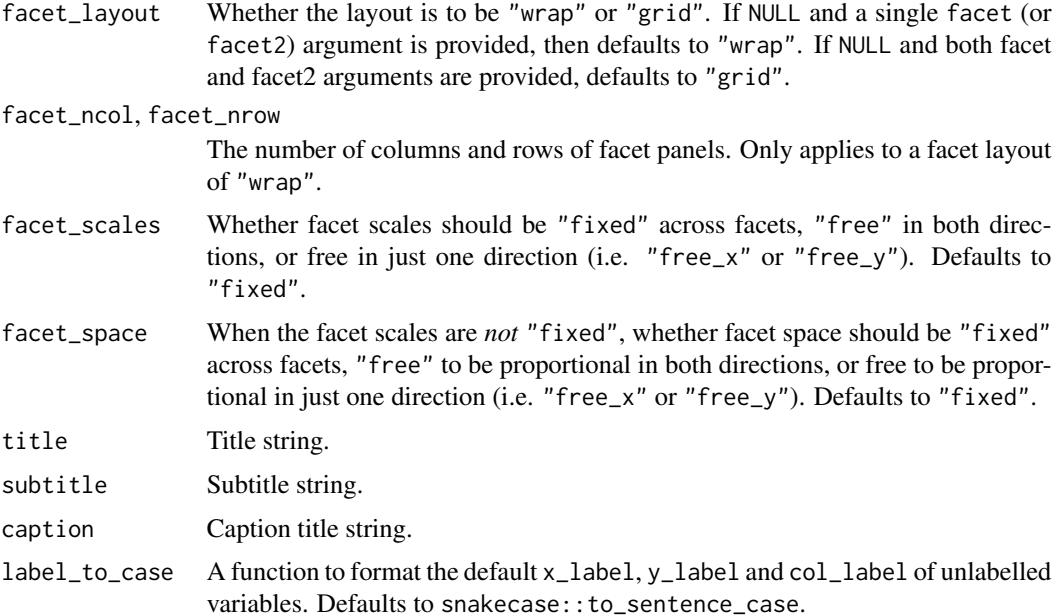

## Value

A ggplot object.

## Examples

```
library(ggplot2)
library(dplyr)
library(palmerpenguins)
set_blanket()
penguins |>
  gg_qq(
   sample = body_mass_g,
   facet = species,
   coord = coord\_cartesian(clip = "on"),
  ) +
  geom_qq_line()
```
gg\_quantile *Quantile ggplot*

## Description

Create an quantile ggplot with a wrapper around [ggplot2::ggplot\(\)](#page-0-0) + [geom\\_quantile\(\).](#page-0-0)

```
gg_quantile(
  data = NULL,
  ...,
  stat = "quantile",
  position = "identity",
  coord = ggplot2::coord_cartesian(clip = "off"),
 mode = NULL,
 mode_orientation = NULL,
  x = NULL,xmin = NULL,xmax = NULL,
  xend = NULL,y = NULL,ymin = NULL,
  ymax = NULL,
 yend = NULL,
  z = NULL,col = NULL,facet = NULL,facet2 = NULL,group = NULL,subgroup = NULL,
  label = NULL,text = NULL,sample = NULL,
  mapping = NULL,
  x_breaks = NULL,
  x_breaks_n = NULL,
  x_expand = NULL,
  x_expand_limits = NULL,
  x<sup>l</sup>abel = NULL,
  x_labels = NULL,
  x_position = "bottom",
  x_sec_axis = ggplot2::waiver(),
  x_symmetric = NULL,
  x_transform = NULL,
  y_breaks = NULL,
  y_breaks_n = NULL,
 y_expand = NULL,
 y_expand_limits = NULL,
 y_label = NULL,
  v<sub>-</sub>labels = NULL,
 y_position = "left",
 y\_sec\_axis = ggplot2::waiver(),y_symmetric = NULL,
  y_transform = NULL,
  col_breaks = NULL,
```

```
col\_breaks_n = 5,
  col_drop = FALSE,
  col_expand_limits = NULL,
  col_label = NULL,
  col_labels = NULL,
  col_legend_ncol = NULL,
  col_legend_nrow = NULL,
  col_legend_rev = FALSE,
  col_palette = NULL,
  col_palette_na = NULL,
  col_rescale = scales::rescale(),
  col_steps = FALSE,
  col_transform = NULL,
  facet_axes = NULL,
  facet_axis_labels = "margins",
  facet_drop = FALSE,
  facet_labels = NULL,
  facet_layout = NULL,
  facet_ncol = NULL,
  facet_nrow = NULL,
  facet_scales = "fixed",
  facet_space = "fixed",
  title = NULL,
  subtitle = NULL,
 caption = NULL,
  label_to_case = snakecase::to_sentence_case
\mathcal{L}
```
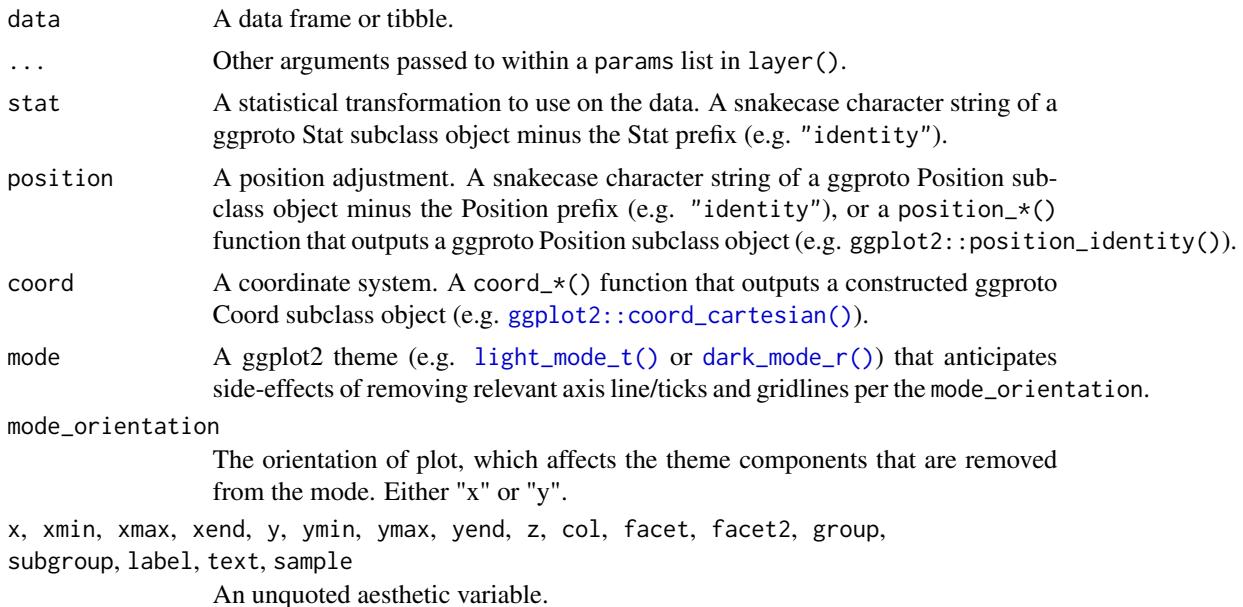

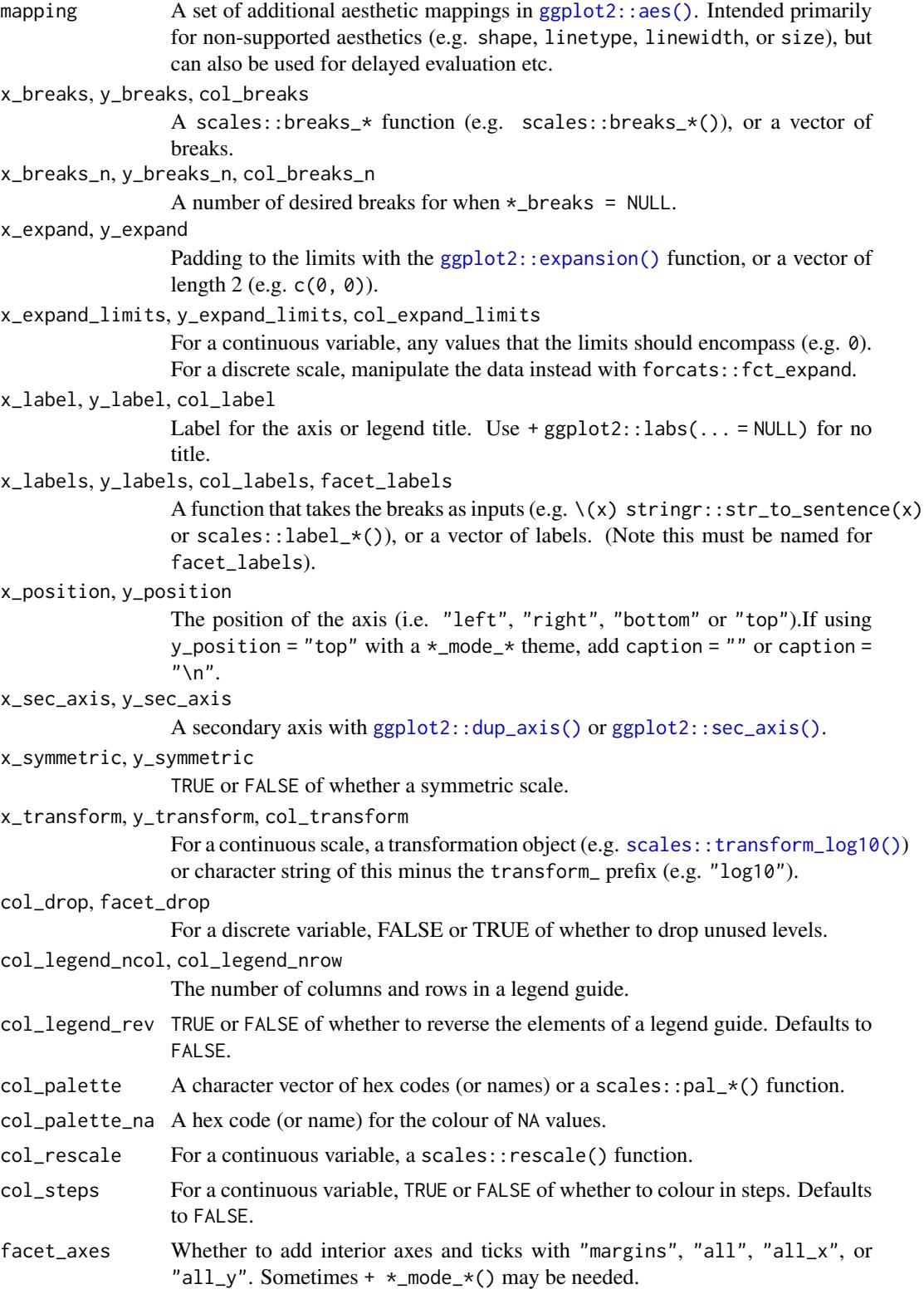

#### gg\_raster 119

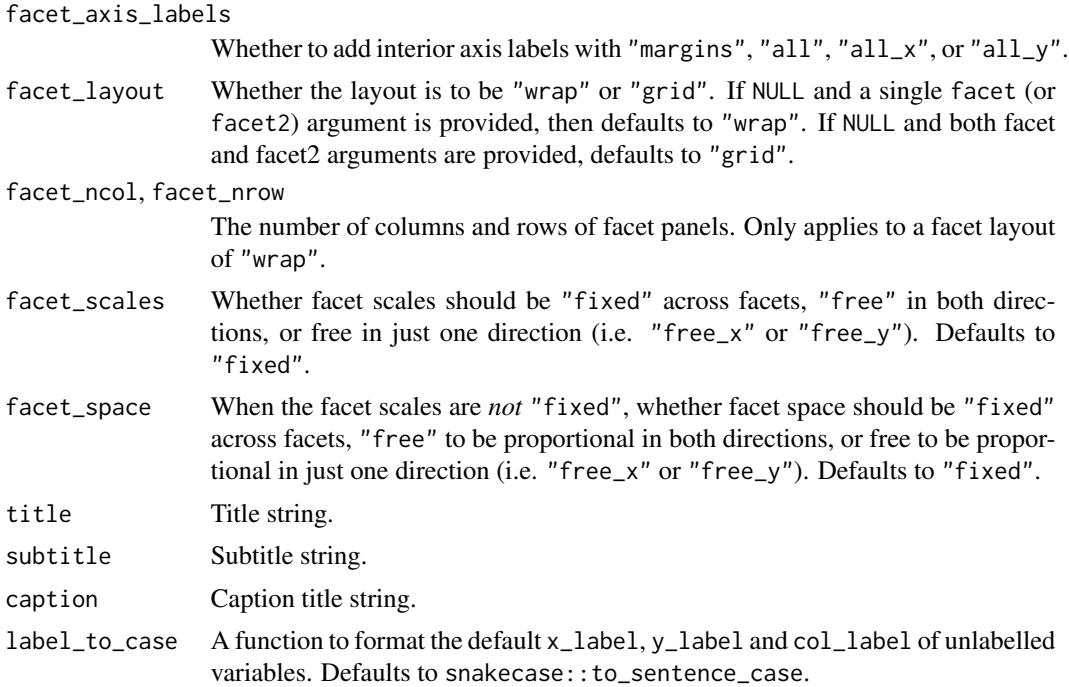

## Value

A ggplot object.

## Examples

```
if (requireNamespace("quantreg", quietly = TRUE)) {
  library(ggplot2)
  library(palmerpenguins)
  set_blanket()
  penguins |>
   gg_quantile(
     x = flipper_length_mm,
     y = body_mass_g,
   )
}
```
gg\_raster *Raster ggplot*

## Description

Create a raster ggplot with a wrapper around [ggplot2::ggplot\(\)](#page-0-0) + [geom\\_raster\(\).](#page-0-0)

```
gg_raster(
  data = NULL,
  ...,
  stat = "identity",
  position = "identity",
  coord = ggplot2::coord_cartesian(clip = "off"),
 mode = NULL,
 mode_orientation = NULL,
  x = NULL,xmin = NULL,xmax = NULL,
  xend = NULL,y = NULL,ymin = NULL,
  ymax = NULL,
 yend = NULL,
  z = NULL,col = NULL,facet = NULL,facet2 = NULL,group = NULL,subgroup = NULL,
  label = NULL,text = NULL,sample = NULL,
  mapping = NULL,
  x_breaks = NULL,
  x_breaks_n = NULL,
  x_expand = NULL,
  x_expand_limits = NULL,
  x<sup>l</sup>abel = NULL,
  x_labels = NULL,
  x_position = "bottom",
  x_sec_axis = ggplot2::waiver(),
  x_symmetric = NULL,
  x_transform = NULL,
  y_breaks = NULL,
  y_breaks_n = NULL,
 y_expand = NULL,
 y_expand_limits = NULL,
 y_label = NULL,
  v<sub>-</sub>labels = NULL,
 y_position = "left",
 y\_sec\_axis = ggplot2::waiver(),y_symmetric = NULL,
  y_transform = NULL,
  col_breaks = NULL,
```
gg\_raster 121

```
col\_breaks_n = 5,
  col_drop = FALSE,
  col_expand_limits = NULL,
  col_label = NULL,
  col_labels = NULL,
  col_legend_ncol = NULL,
  col_legend_nrow = NULL,
  col_legend_rev = FALSE,
  col_palette = NULL,
  col_palette_na = NULL,
  col_rescale = scales::rescale(),
  col_steps = FALSE,
  col_transform = NULL,
  facet_axes = NULL,
  facet_axis_labels = "margins",
  facet_drop = FALSE,
  facet_labels = NULL,
  facet_layout = NULL,
  facet_ncol = NULL,
  facet_nrow = NULL,
  facet_scales = "fixed",
  facet_space = "fixed",
  title = NULL,
  subtitle = NULL,
 caption = NULL,
  label_to_case = snakecase::to_sentence_case
\mathcal{L}
```
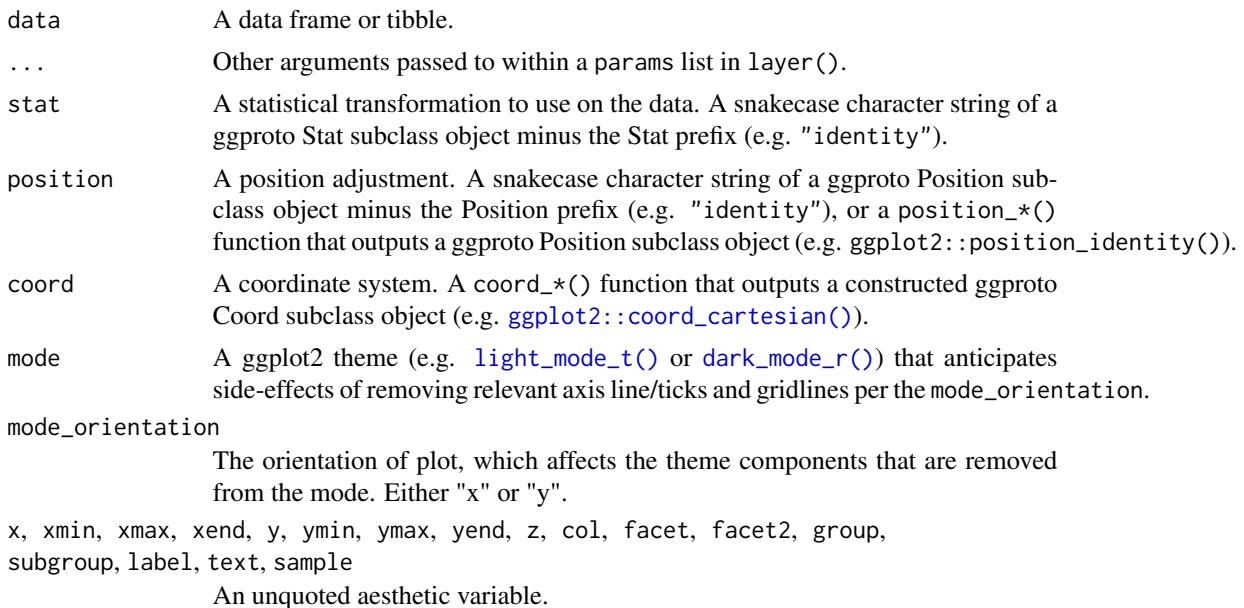

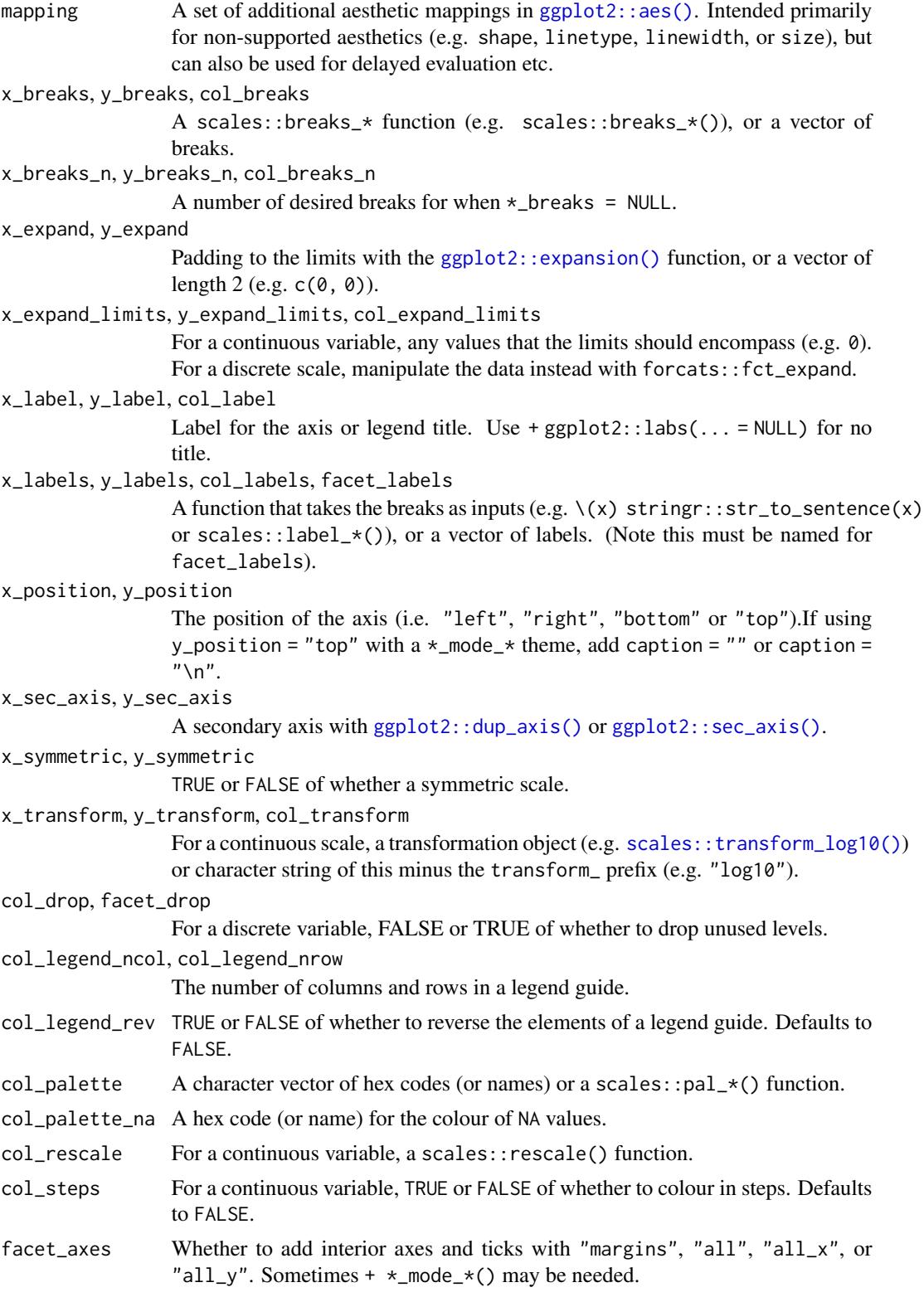

#### $gg\_rect$  123

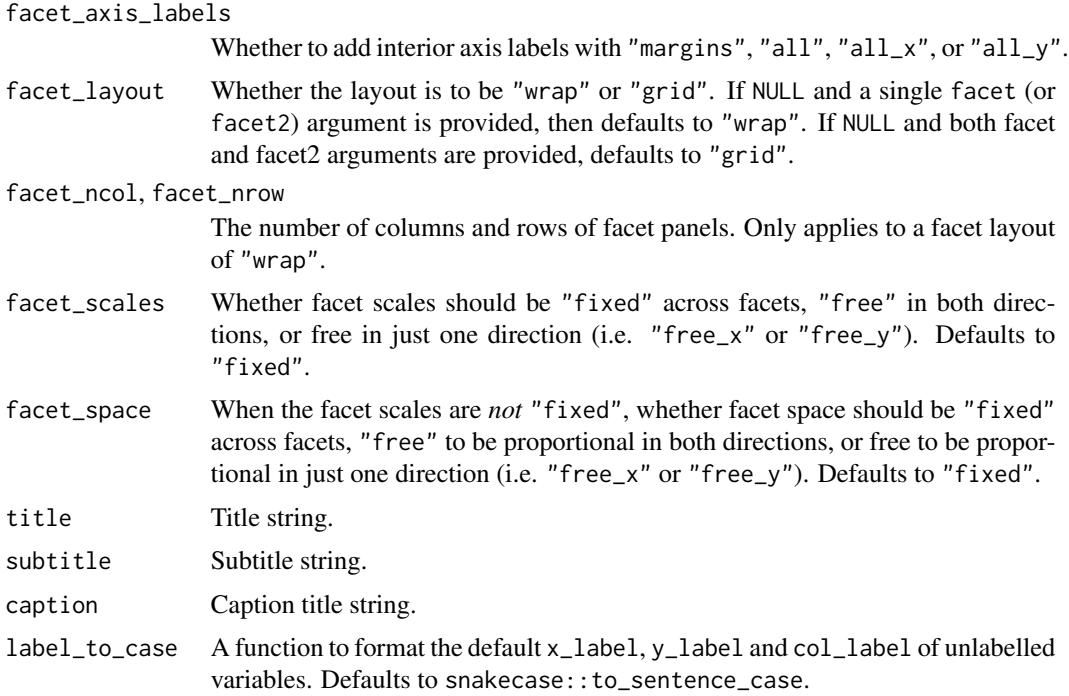

## Value

A ggplot object.

## Examples

```
library(ggplot2)
library(dplyr)
set_blanket()
faithfuld |>
  gg_raster(
    x = waiting,y = eruptions,
    col = density,
  \overline{\phantom{a}}
```
gg\_rect *Rect ggplot*

## Description

Create a rect ggplot with a wrapper around [ggplot2::ggplot\(\)](#page-0-0) + [geom\\_rect\(\).](#page-0-0)

```
gg_rect(
  data = NULL,...,
  stat = "identity",
  position = "identity",
  coord = ggplot2::coord_cartesian(clip = "off"),
 mode = NULL,
 mode_orientation = NULL,
  x = NULL,xmin = NULL,xmax = NULL,
  xend = NULL,y = NULL,ymin = NULL,
  ymax = NULL,
 yend = NULL,
  z = NULL,col = NULL,facet = NULL,facet2 = NULL,group = NULL,subgroup = NULL,
  label = NULL,text = NULL,sample = NULL,
  mapping = NULL,
  x_breaks = NULL,
  x_breaks_n = NULL,
  x_expand = NULL,
  x_expand_limits = NULL,
  x<sup>l</sup>abel = NULL,
  x_labels = NULL,
  x_position = "bottom",
  x_sec_axis = ggplot2::waiver(),
  x_symmetric = NULL,
  x_transform = NULL,
  y_breaks = NULL,
  y_breaks_n = NULL,
 y_expand = NULL,
 y_expand_limits = NULL,
 y_label = NULL,
  v<sub>-</sub>labels = NULL,
 y_position = "left",
 y\_sec\_axis = ggplot2::waiver(),y_symmetric = NULL,
  y_transform = NULL,
  col_breaks = NULL,
```
#### $gg\_rect$  125

```
col\_breaks_n = 5,
  col_drop = FALSE,
  col_expand_limits = NULL,
  col_label = NULL,
  col_labels = NULL,
  col_legend_ncol = NULL,
  col_legend_nrow = NULL,
  col_legend_rev = FALSE,
  col_palette = NULL,
  col_palette_na = NULL,
  col_rescale = scales::rescale(),
  col_steps = FALSE,
  col_transform = NULL,
  facet_axes = NULL,
  facet_axis_labels = "margins",
  facet_drop = FALSE,
  facet_labels = NULL,
  facet_layout = NULL,
  facet_ncol = NULL,
  facet_nrow = NULL,
  facet_scales = "fixed",
  facet_space = "fixed",
  title = NULL,
  subtitle = NULL,
 caption = NULL,
  label_to_case = snakecase::to_sentence_case
\mathcal{L}
```
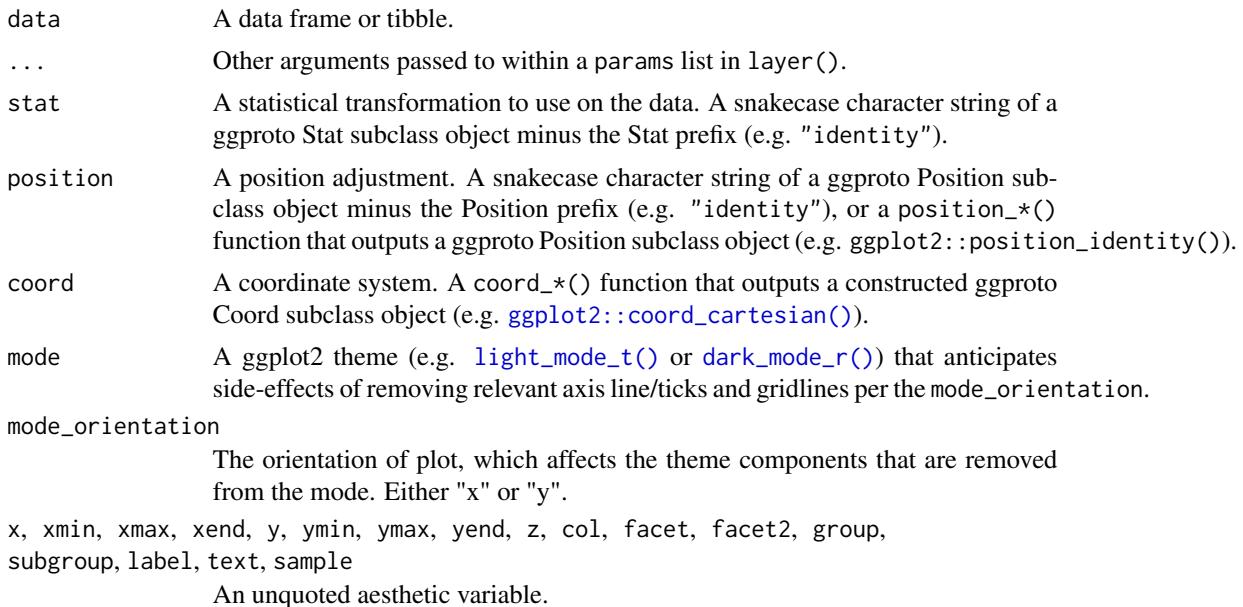

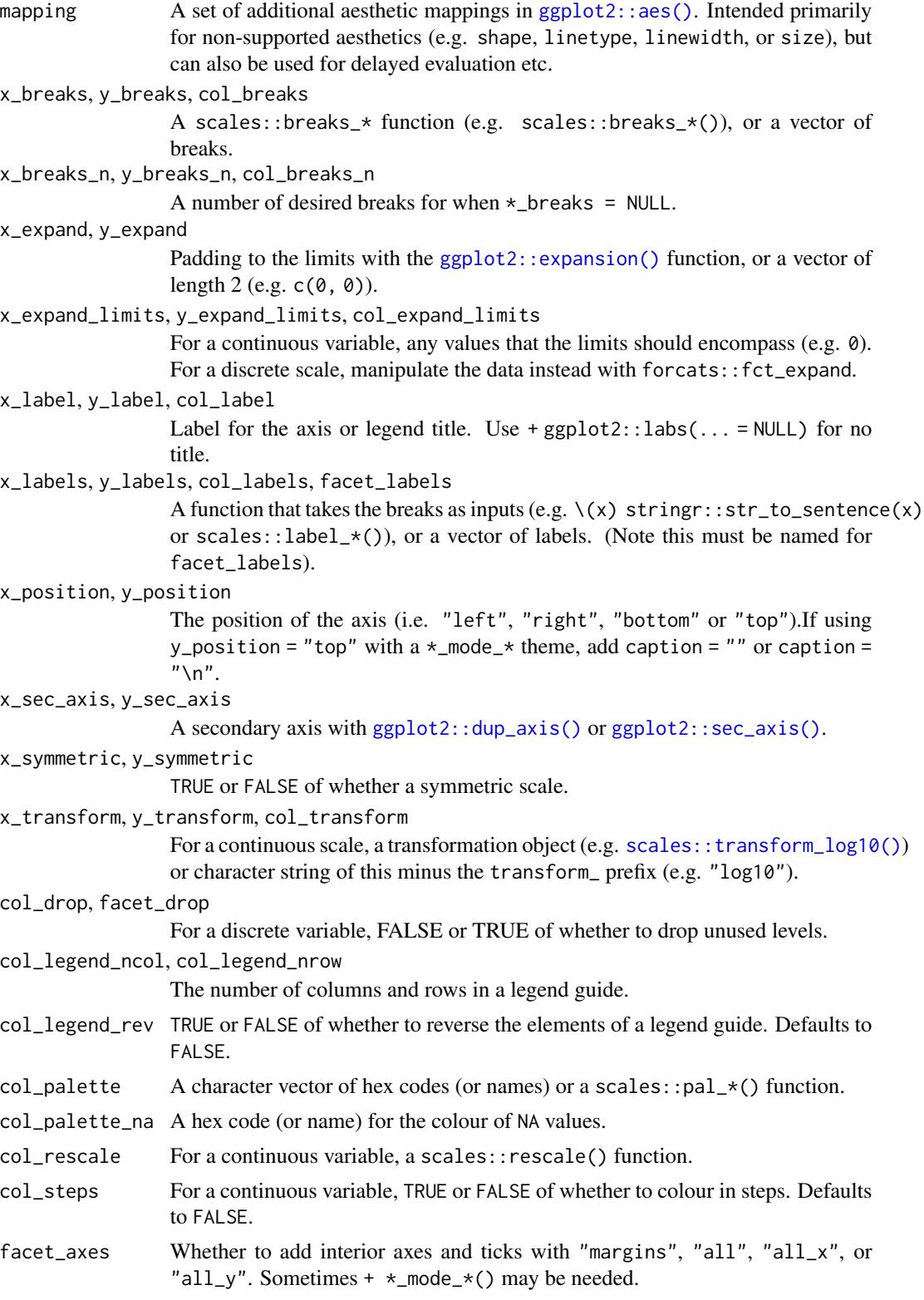

#### $gg\_rect$  127

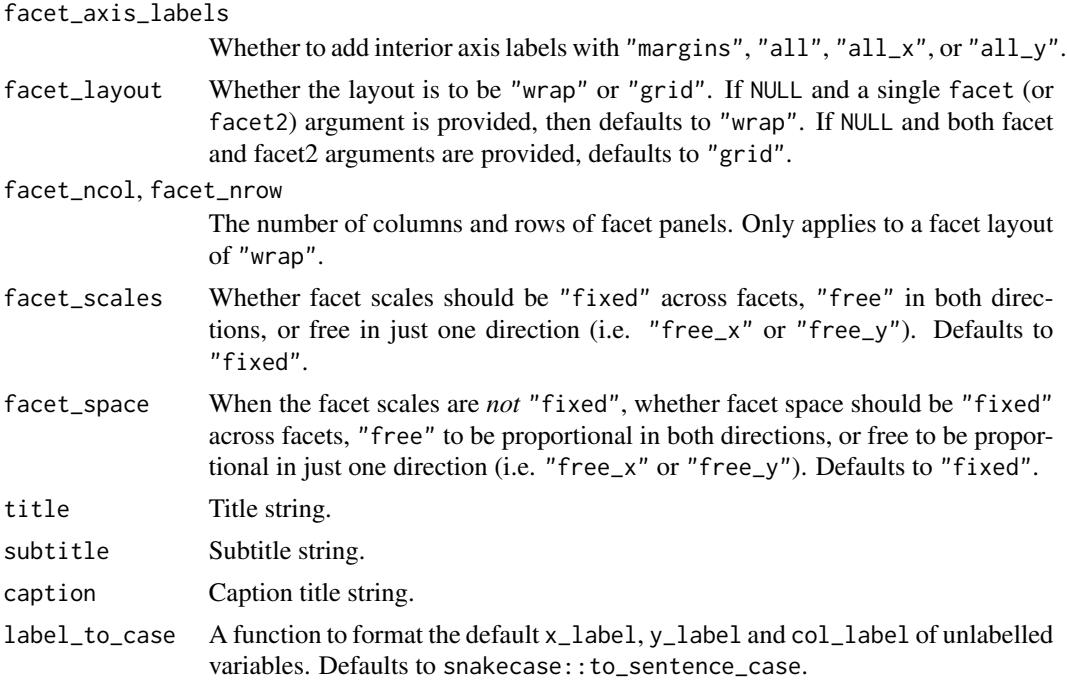

### Value

A ggplot object.

## Examples

```
library(ggplot2)
library(dplyr)
set_blanket()
data.frame(
 x = rep(c(2, 5, 7, 9, 12), 2),y = rep(c(1, 2), each = 5),z = factor(c(rep(1:4, each = 2), 5, NA)),w = rep(diff(c(0, 4, 6, 8, 10, 14)), 2)
) |>mutate(
   xmin = x - w / 2,
   xmax = x + w / 2,
   ymin = y,
   ymax = y + 1) |>
 gg_rect(
   xmin = xmin,
   xmax = xmax,
   ymin = ymin,
   ymax = ymax,
   col = z,
```
 $\overline{)}$ 

#### gg\_ribbon *Ribbon ggplot*

#### Description

Create a ribbon ggplot with a wrapper around [ggplot2::ggplot\(\)](#page-0-0) + [geom\\_ribbon\(\)](#page-0-0)

```
gg_ribbon(
  data = NULL,
  ...,
  stat = "identity",
  position = "identity",
  coord = ggplot2::coord_cartesian(clip = "off"),
 mode = NULL,
 mode_orientation = NULL,
  x = NULL,xmin = NULL,
  xmax = NULL,
  xend = NULL,y = NULL,
  ymin = NULL,
  ymax = NULL,
 yend = NULL,
  z = NULL,col = NULL,facet = NULL,facet2 = NULL,group = NULL,subgroup = NULL,
  label = NULL,text = NULL,sample = NULL,
  mapping = NULL,
  x_breaks = NULL,
  x_breaks_n = NULL,
  x_expand = NULL,
  x_expand_limits = NULL,
  x<sup>l</sup>abel = NULL,
  x_labels = NULL,
  x_position = "bottom",
  x_sec_axis = ggplot2::waiver(),
  x_symmetric = NULL,
```

```
x_transform = NULL,
 y_breaks = NULL,
 y_breaks_n = NULL,
 y_expand = NULL,
 y_expand_limits = NULL,
 y_label = NULL,
 y_labels = NULL,
 y_position = "left",
 y_sec_axis = ggplot2::waiver(),
 y_symmetric = NULL,
 y_transform = NULL,
 col_breaks = NULL,
 col\_breaks_n = 5,
  col_drop = FALSE,col_expand_limits = NULL,
  col_label = NULL,
  col_labels = NULL,
  col_legend_ncol = NULL,
  col_legend_nrow = NULL,
  col_legend_rev = FALSE,
  col_palette = NULL,
  col_palette_na = NULL,
  col_rescale = scales::rescale(),
  col_steps = FALSE,
  col_transform = NULL,
  facet_axes = NULL,
  facet_axis_labels = "margins",
  facet_drop = FALSE,
  facet_labels = NULL,
  facet_layout = NULL,
  factor\_ncol = NULL,facet_nrow = NULL,
  facet_scales = "fixed",
  facet_space = "fixed",
  title = NULL,
  subtitle = NULL,
 caption = NULL,
 label_to_case = snakecase::to_sentence_case
\mathcal{L}
```
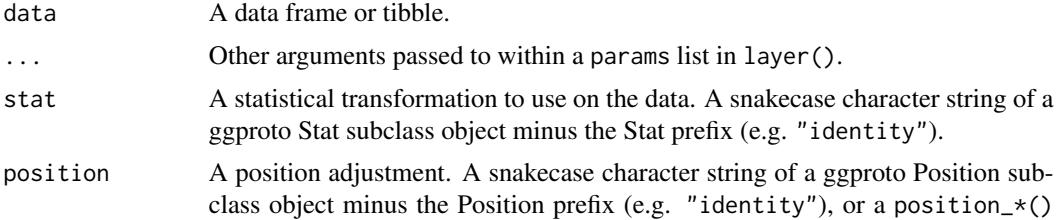

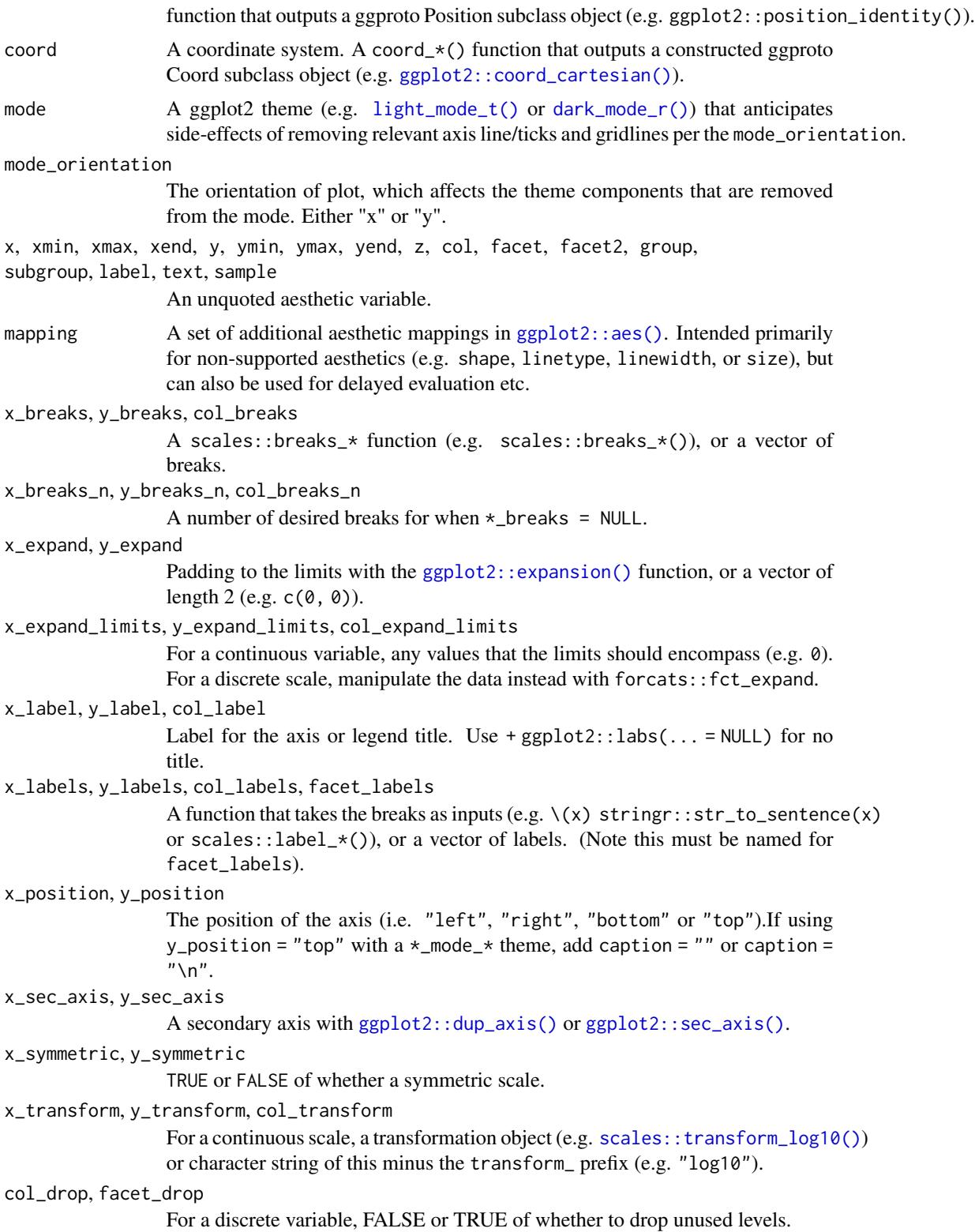

## gg\_ribbon 131

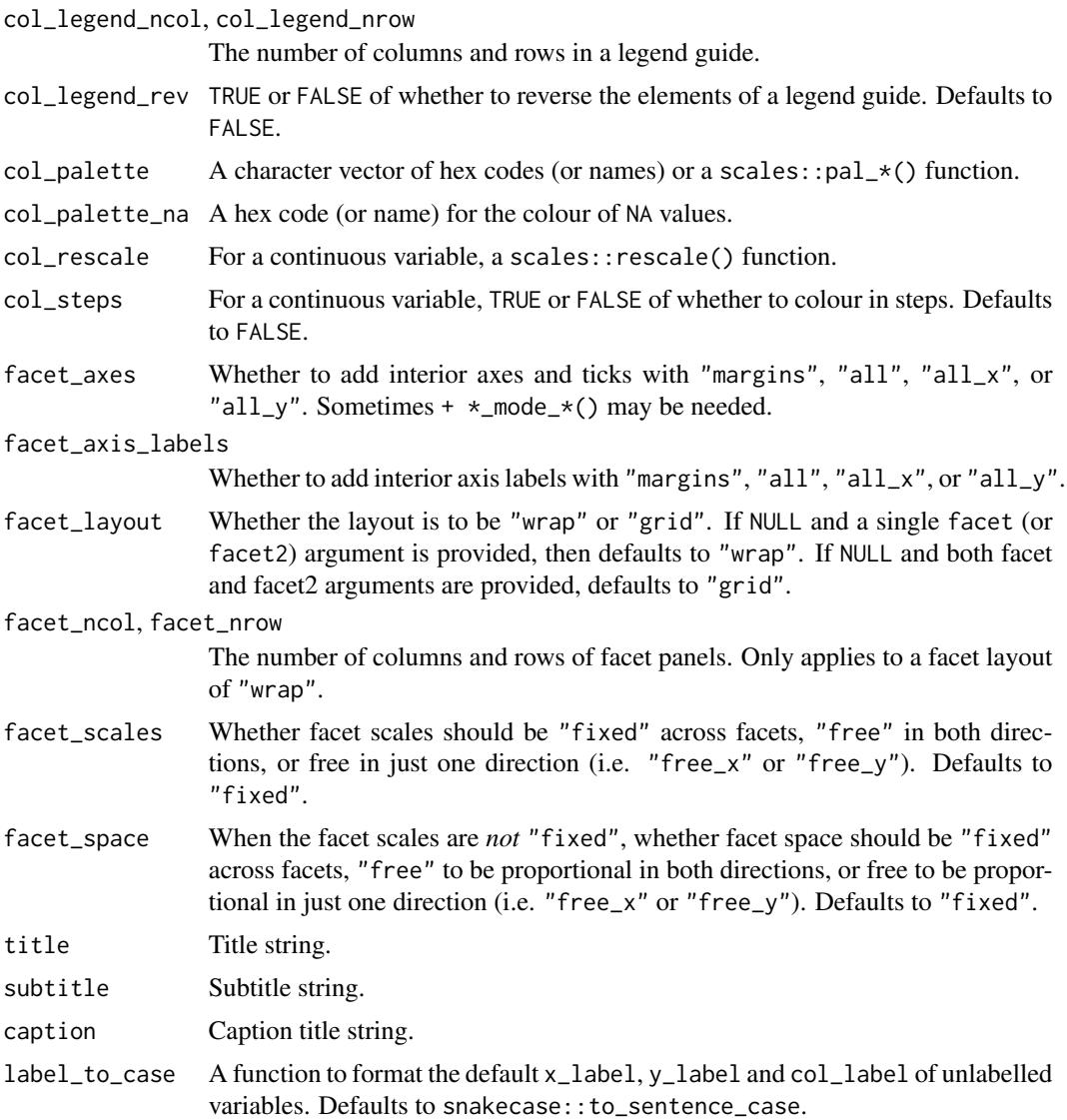

## Value

A ggplot object.

## Examples

```
library(ggplot2)
library(dplyr)
set_blanket()
data.frame(year = 1875:1972, level = as.vector(LakeHuron)) |>
  mutate(level_min = level - 1, level_max = level + 1) \mid>
  gg_ribbon(
```

```
x = year,
  ymin = level_min,
  ymax = level_max,
  x<sup>labels = \lambda(x) x,</sup>
  y_label = "Level",
) +
geom\_line(mapping = aes(y = level))
```
gg\_rug *Rug ggplot*

#### Description

Create a rug ggplot with a wrapper around [ggplot2::ggplot\(\)](#page-0-0) + [geom\\_rug\(\).](#page-0-0)

```
gg_rug(
 data = NULL,
  ...,
 stat = "identity",
 position = "identity",
 coord = ggplot2::coord_cartesian(clip = "off"),
 mode = NULL,
 mode_orientation = NULL,
 x = NULL,xmin = NULL,xmax = NULL,
 xend = NULL,y = NULL,ymin = NULL,
 ymax = NULL,yend = NULL,
 z = NULL,col = NULL,facet = NULL,facet2 = NULL,group = NULL,subgroup = NULL,
  label = NULL,text = NULL,sample = NULL,
 mapping = NULL,
  x_breaks = NULL,
  x_breaks_n = NULL,
  x_expand = NULL,
  x_expand_limits = NULL,
```

```
x<sup>l</sup>abel = NULL,
 x_labels = NULL,
  x_{\text{position}} = "bottom",
  x\_sec\_axis = ggplot2::waiver(),
  x_symmetric = NULL,
 x_transform = NULL,
 y_breaks = NULL,
 y_breaks_n = NULL,
 y_expand = NULL,
 y_expand_limits = NULL,
 y<sup>-</sup>label = NULL,
 y_labels = NULL,
 y_position = "left",
 y_sec_axis = ggplot2::waiver(),
 y_symmetric = NULL,
  y_transform = NULL,
  col_breaks = NULL,
  col\_breaks_n = 5,
  col_drop = FALSE,
  col_expand_limits = NULL,
  col_label = NULL,
  col_labels = NULL,
  col_legend_ncol = NULL,
  col_legend_nrow = NULL,
  col_legend_rev = FALSE,
  col_palette = NULL,
  col_palette_na = NULL,
  col_rescale = scales::rescale(),
  col_steps = FALSE,
  col_transform = NULL,
  facet_axes = NULL,
  facet_axis_labels = "margins",
  facet_drop = FALSE,facet_labels = NULL,
  facet_layout = NULL,
  facet_ncol = NULL,
  facet_nrow = NULL,
  facet_scales = "fixed",
  facet_space = "fixed",
  title = NULL,
  subtitle = NULL,
  caption = NULL,
 label_to_case = snakecase::to_sentence_case
)
```
## Arguments

data A data frame or tibble.

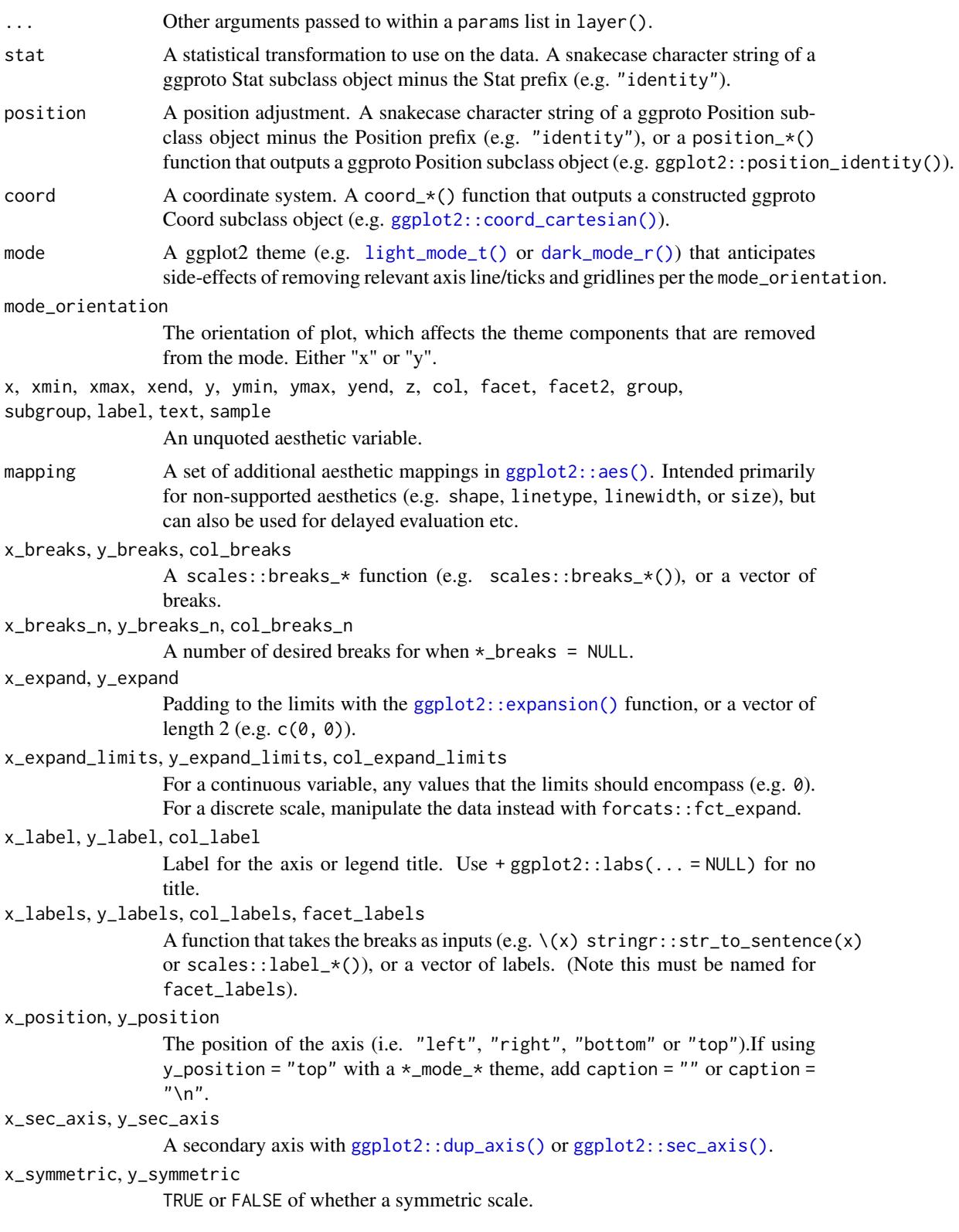

#### $gg\_rug$  135

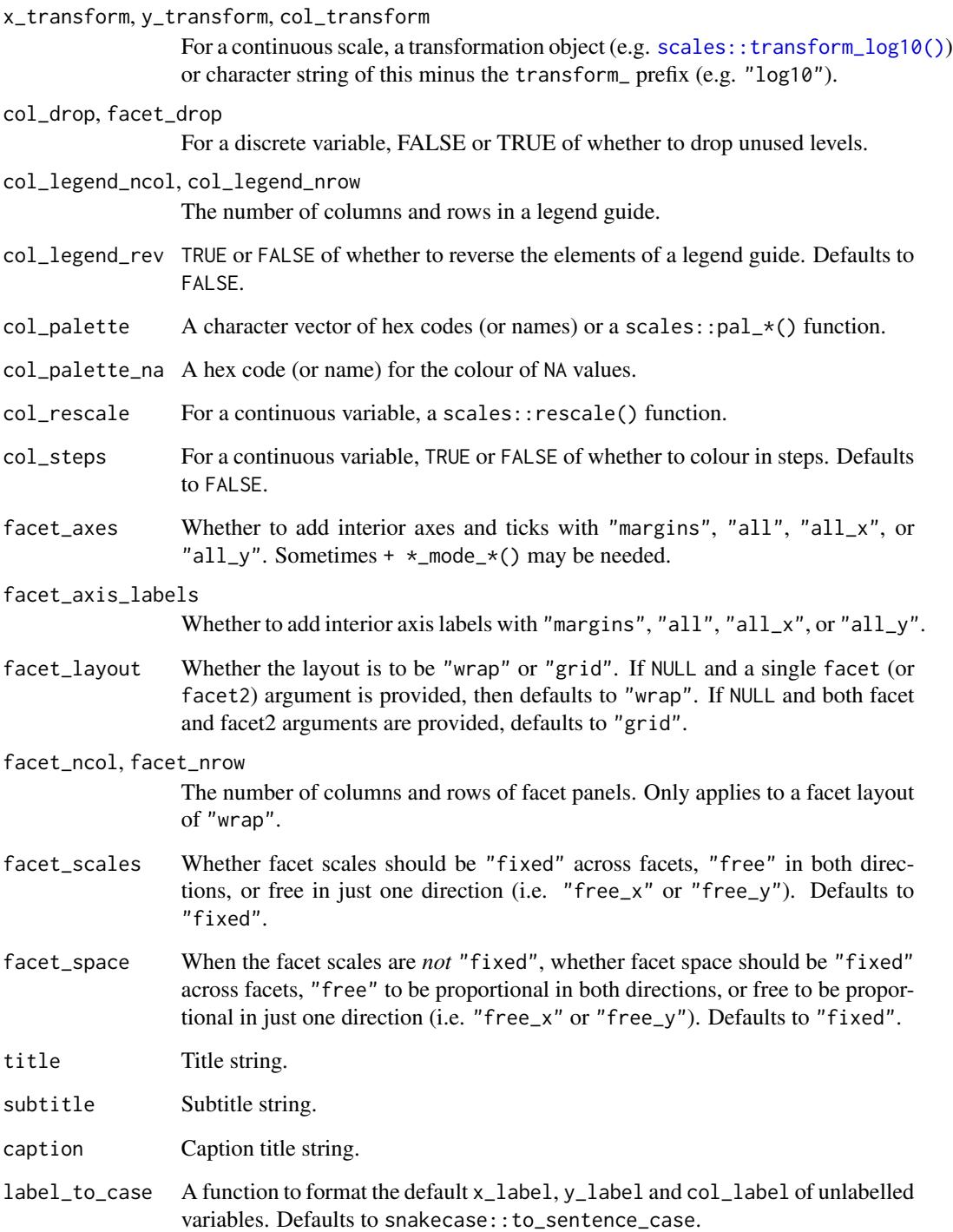

## Value

A ggplot object.

## Examples

```
library(ggplot2)
library(dplyr)
library(palmerpenguins)
set_blanket()
penguins |>
 gg_rug(
    x = flipper_length_mm,
   y = body\_mass_g,
    col = species,
  \lambda
```
gg\_segment *Segment ggplot*

### Description

Create a segment ggplot with a wrapper around [ggplot2::ggplot\(\)](#page-0-0) + [geom\\_segment\(\).](#page-0-0)

```
gg_segment(
 data = NULL,
  ...,
 stat = "identity",
 position = "identity",
 coord = ggplot2::coord_cartesian(clip = "off"),
 mode = NULL,
 mode_orientation = NULL,
 x = NULL,xmin = NULL,
 xmax = NULL,
 xend = NULL,
 y = NULL,ymin = NULL,
 ymax = NULL,
 yend = NULL,
 z = NULL,col = NULL,facet = NULL,facet2 = NULL,group = NULL,subgroup = NULL,
  label = NULL,
```

```
text = NULL,sample = NULL,
mapping = NULL,x_breaks = NULL,
x_breaks_n = NULL,
x_expand = NULL,
x_expand_limits = NULL,
x<sup>l</sup>abel = NULL,
x<sup>l</sup>abels = NULL,
x_position = "bottom",
x_sec_axis = ggplot2::waiver(),
x_symmetric = NULL,
x_transform = NULL,
y_breaks = NULL,
y_breaks_n = NULL,
y<sup></sup> expand = NULL,
y_expand_limits = NULL,
y<sup>-</sup>label = NULL,
y_labels = NULL,
y_position = "left",
y_sec_axis = ggplot2::waiver(),
y_symmetric = NULL,
y_transform = NULL,
col_breaks = NULL,
col\_breaks_n = 5,
col_drop = FALSE,
col_expand_limits = NULL,
col_label = NULL,
col_labels = NULL,
col_legend_ncol = NULL,
col_legend_nrow = NULL,
col_legend_rev = FALSE,
col_palette = NULL,
col_palette_na = NULL,
col_rescale = scales::rescale(),
col_steps = FALSE,
col_transform = NULL,
facet_axes = NULL,
facet_axis_labels = "margins",
facet_drop = FALSE,
facet_labels = NULL,
facet_layout = NULL,
facet\_ncol = NULL,facet_nrow = NULL,
facet_scales = "fixed",
facet_space = "fixed",
title = NULL,
subtitle = NULL,
```

```
caption = NULL,
  label_to_case = snakecase::to_sentence_case
\overline{)}
```
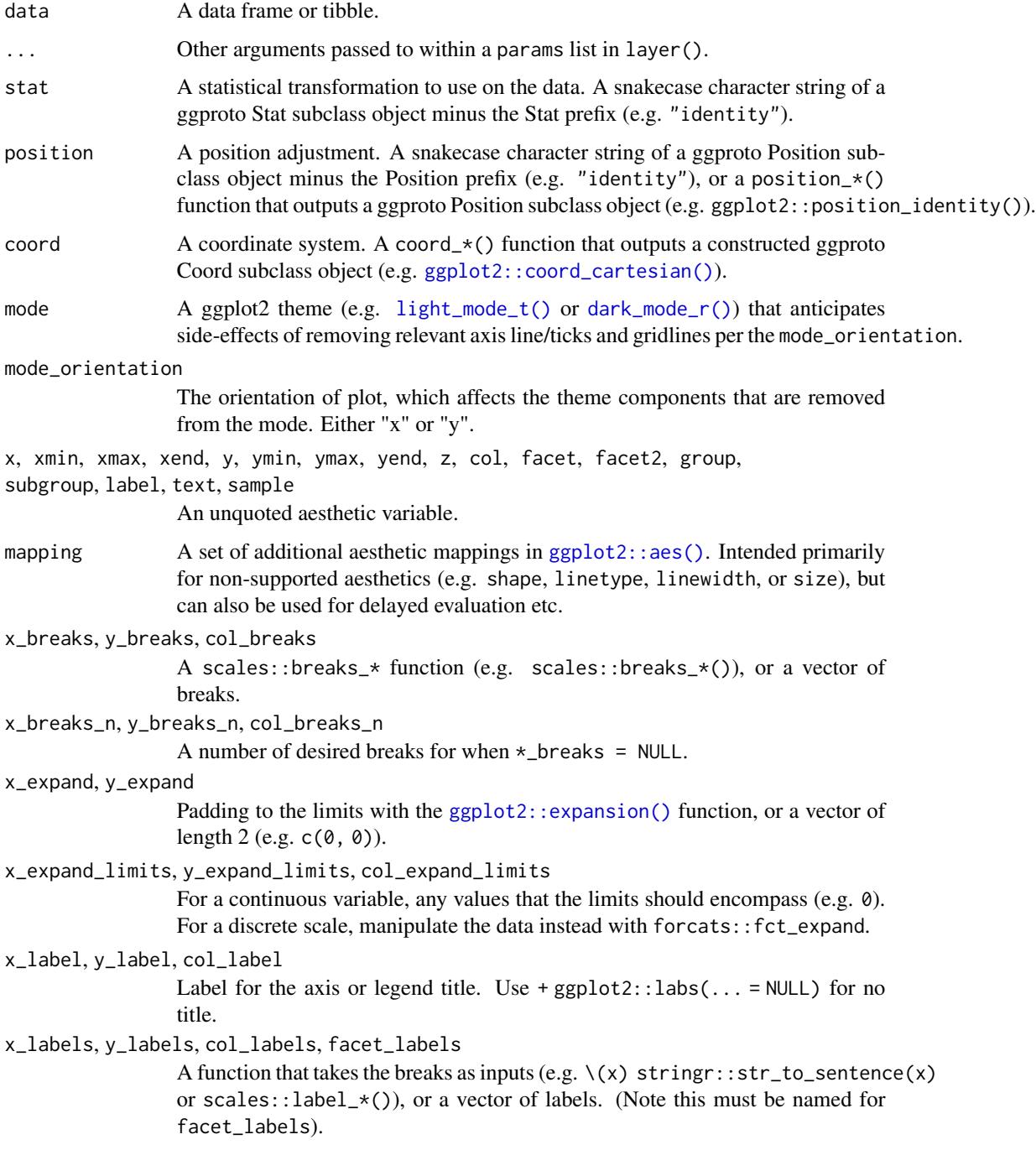

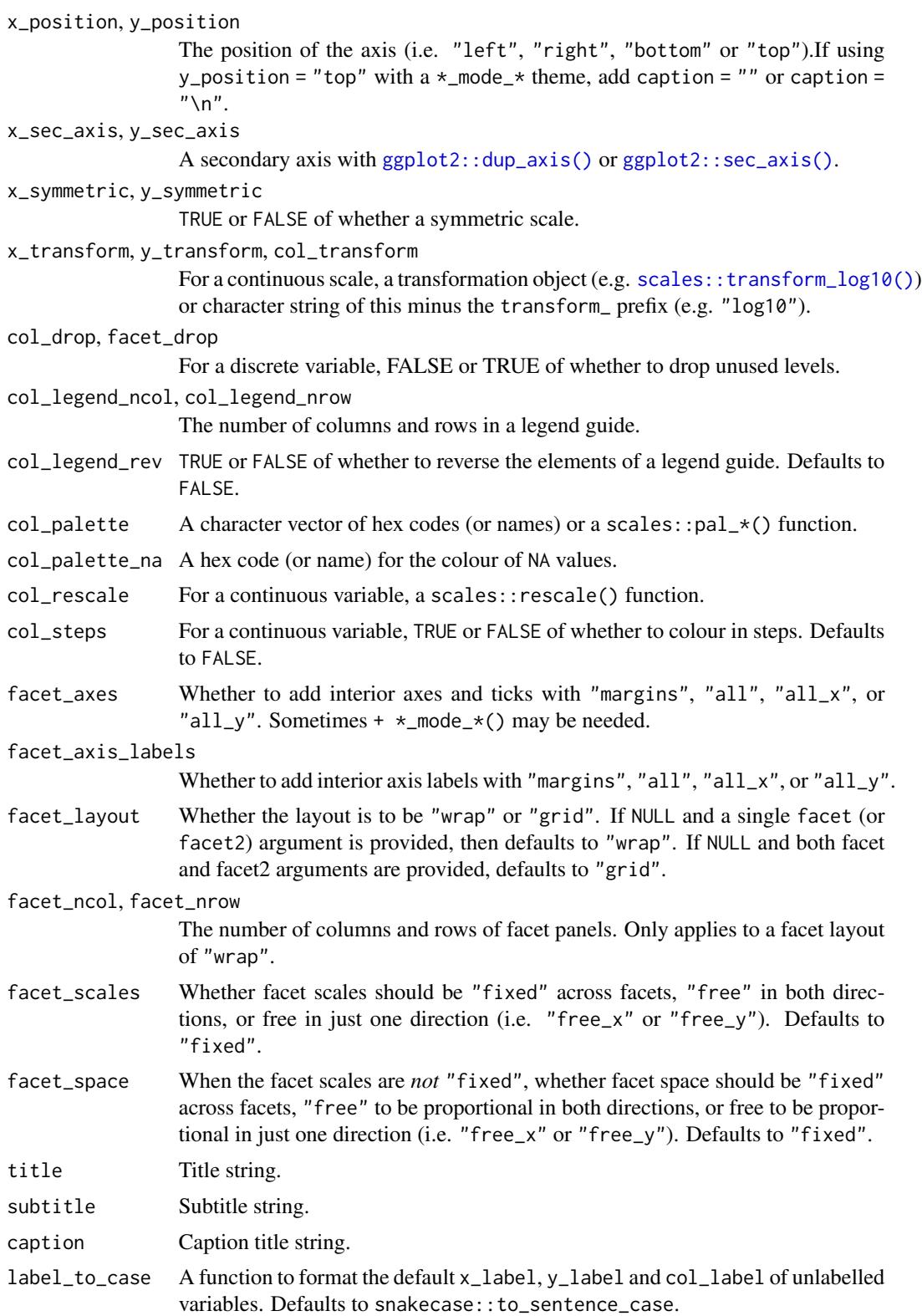

## Value

A ggplot object.

## Examples

```
library(ggplot2)
library(dplyr)
library(palmerpenguins)
set_blanket()
data.frame(x1 = 2.62, x2 = 3.57, y1 = 21.0, y2 = 15.0) |>
  gg_segment(
    x = x1,
    xend = x2,
    y = y1,
    yend = y2,
  \mathcal{L}
```
gg\_sf *Sf ggplot*

#### Description

Create a blank ggplot with a wrapper around [ggplot2::ggplot\(\)](#page-0-0) + [geom\\_sf\(\).](#page-0-0)

```
gg_sf(
 data = NULL,
  ...,
 stat = "sf",
 position = "identity",
 coord = ggplot2::coord_sf(clip = "off"),
 mode = NULL,mode_orientation = NULL,
 x = NULL,xmin = NULL,xmax = NULL,
 xend = NULL,y = NULL,ymin = NULL,
 ymax = NULL,
 yend = NULL,
 z = NULL,col = NULL,facet = NULL,
```
 $gg\_sf$  141

```
facet2 = NULL,group = NULL,
subgroup = NULL,label = NULL,text = NULL,sample = NULL,
mapping = NULL,x_breaks = NULL,
x_breaks_n = NULL,
x_expand = NULL,
x_expand_limits = NULL,
x<sup>l</sup>abel = NULL,
x_labels = NULL,
x_{position} = "bottom",
x_sec_axis = ggplot2::waiver(),
x_symmetric = NULL,
x_transform = NULL,
y_breaks = NULL,
y_breaks_n = NULL,
y<sup></sup> expand = NULL,
y_expand_limits = NULL,
y<sup>l</sup>abel = NULL,
y_labels = NULL,
y_position = "left",
y_sec_axis = ggplot2::waiver(),
y_symmetric = NULL,
y_transform = NULL,
col_breaks = NULL,
col\_breaks_n = 5,
col_drop = FALSE,col_expand_limits = NULL,
col\_label = NULL,col_labels = NULL,
col_legend_ncol = NULL,
col_legend_nrow = NULL,
col_legend_rev = FALSE,
col_palette = NULL,
col_palette_na = NULL,
col_rescale = scales::rescale(),
col_steps = FALSE,
col_transform = NULL,
facet_axes = NULL,
facet_axis_labels = "margins",
facet_drop = FALSE,
facet_labels = NULL,
facet_layout = NULL,
facet_ncol = NULL,
facet_nrow = NULL,
```

```
facet_scales = "fixed",
 facet_space = "fixed",title = NULL,
 subtitle = NULL,
 caption = NULL,
 label_to_case = snakecase::to_sentence_case
\mathcal{L}
```
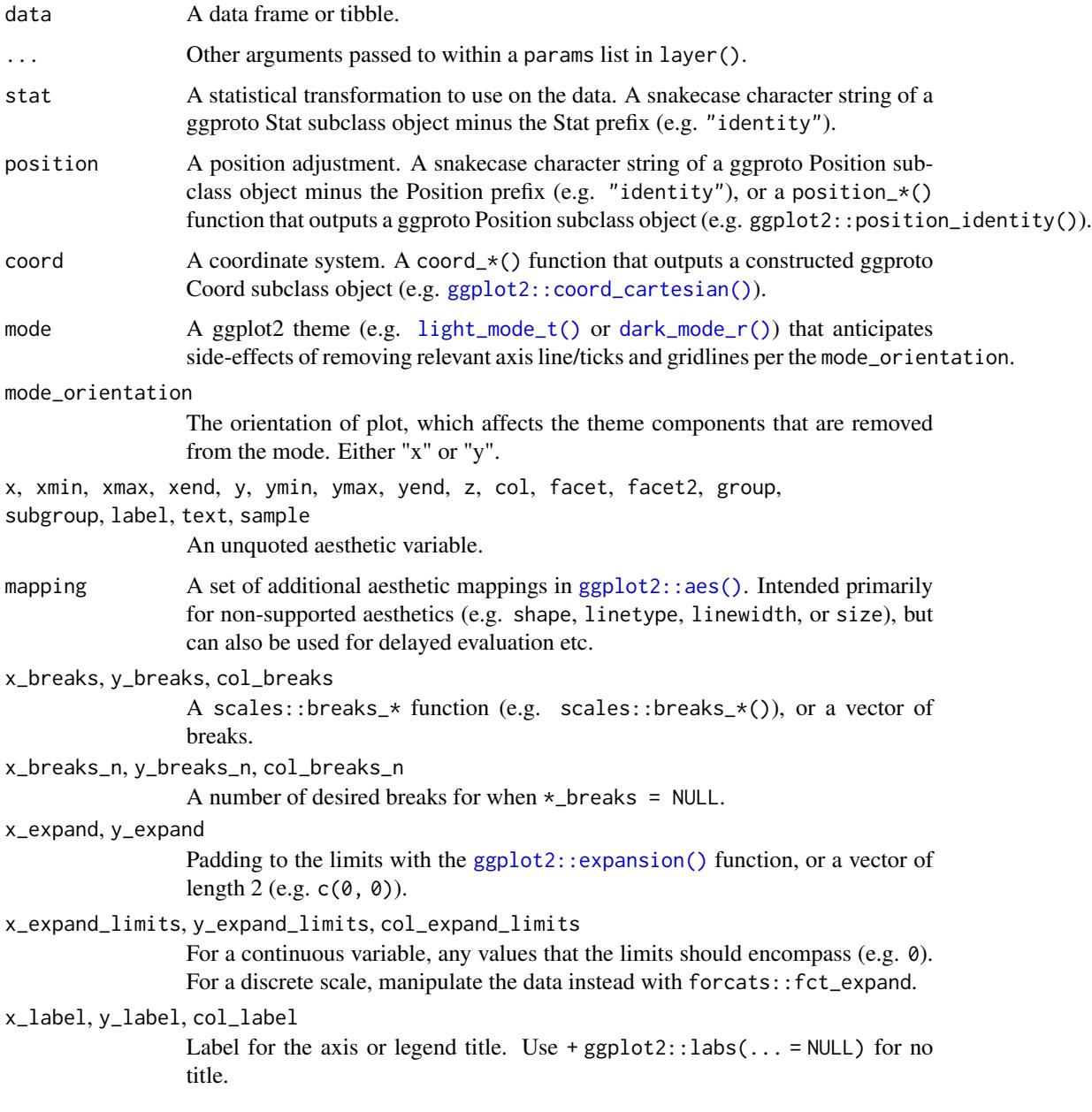

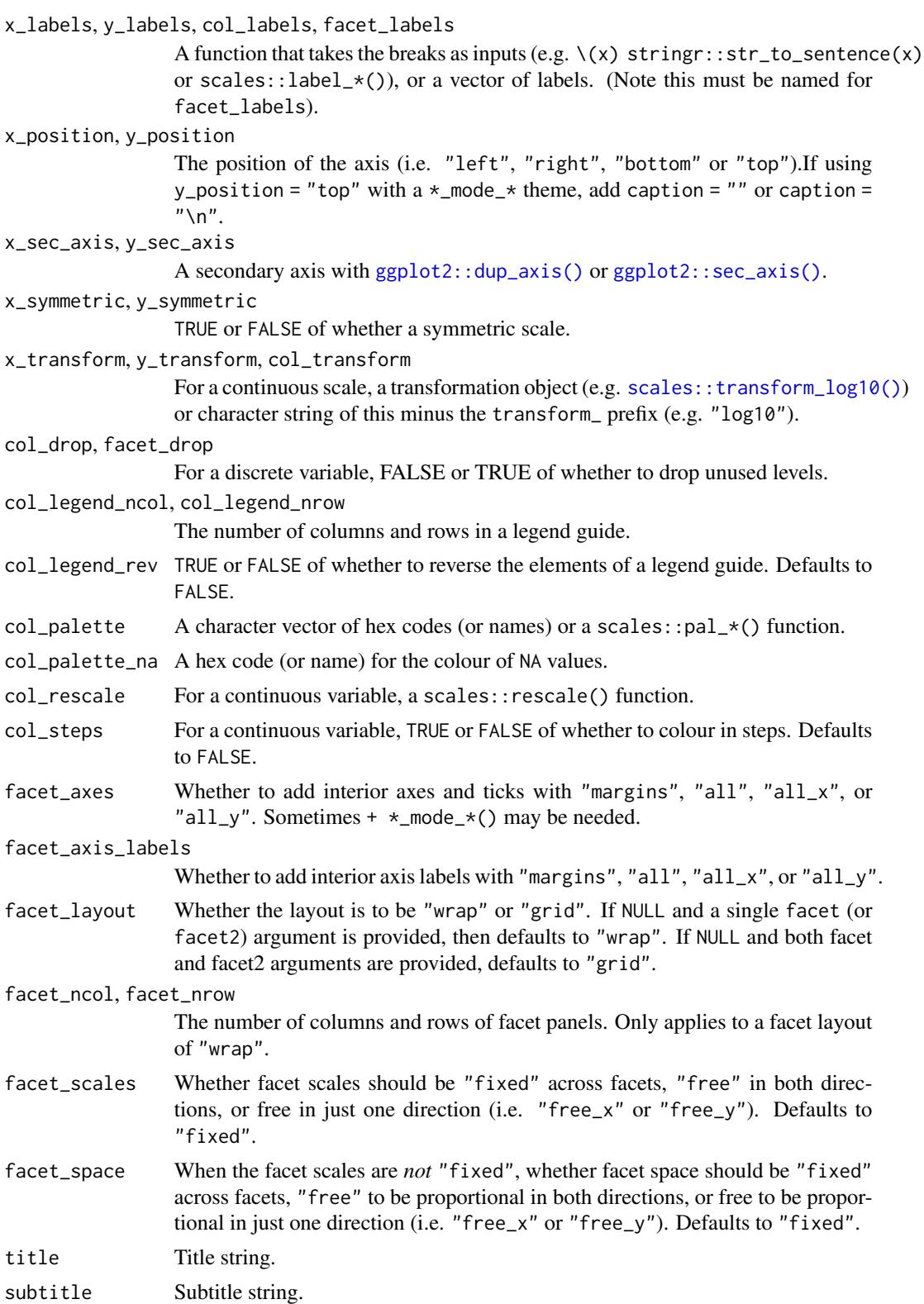

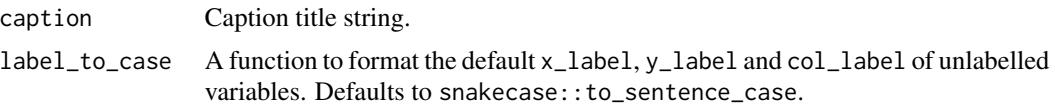

## Value

A ggplot object.

### Examples

```
library(ggplot2)
library(dplyr)
set_blanket()
if (requireNamespace("sf", quietly = TRUE)) {
  sf::st_read(system.file("shape/nc.shp", package = "sf")) |>
    gg_sf(
     col = AREA,)
}
```
gg\_smooth *Smooth ggplot*

## Description

Create a smooth ggplot with a wrapper around [ggplot2::ggplot\(\)](#page-0-0) + [geom\\_smooth\(\).](#page-0-0)

```
gg_smooth(
 data = NULL,
  ...,
 stat = "smooth",position = "identity",
 coord = ggplot2::coord_cartesian(clip = "off"),
 mode = NULL,
 mode_orientation = NULL,
 x = NULL,xmin = NULL,
 xmax = NULL,
 xend = NULL,y = NULL,ymin = NULL,
 ymax = NULL,yend = NULL,
```
```
z = NULL,col = NULL,facet = NULL,
facet2 = NULL,group = NULL,subgroup = NULL,
label = NULL,text = NULL,sample = NULL,
mapping = NULL,x_breaks = NULL,
x_breaks_n = NULL,
x_expand = NULL,
x_expand_limits = NULL,
x<sup>l</sup>abel = NULL,
x_labels = NULL,
x_position = "bottom",
x\_sec\_axis = ggplot2::waiver(),
x_symmetric = NULL,
x_transform = NULL,
y_breaks = NULL,
y_breaks_n = NULL,
y_expand = NULL,
y_expand_limits = NULL,
y_label = NULL,
y_labels = NULL,
y_position = "left",
y_sec_axis = ggplot2::waiver(),
y_symmetric = NULL,
y_transform = NULL,
col_breaks = NULL,
col\_breaks_n = 5,
col_drop = FALSE,col_expand_limits = NULL,
col_label = NULL,
col_labels = NULL,
col_legend_ncol = NULL,
col_legend_nrow = NULL,
col_legend_rev = FALSE,
col_palette = NULL,
col_palette_na = NULL,
col_rescale = scales::rescale(),
col_steps = FALSE,
col_transform = NULL,
facet_axes = NULL,
facet_axis_labels = "margins",
facet_drop = FALSE,
facet_labels = NULL,
```

```
facet_layout = NULL,
 facet_ncol = NULL,
 facet_nrow = NULL,
 facet_scales = "fixed",
 facet_space = "fixed",title = NULL,
 subtitle = NULL,
 caption = NULL,label_to_case = snakecase::to_sentence_case
)
```
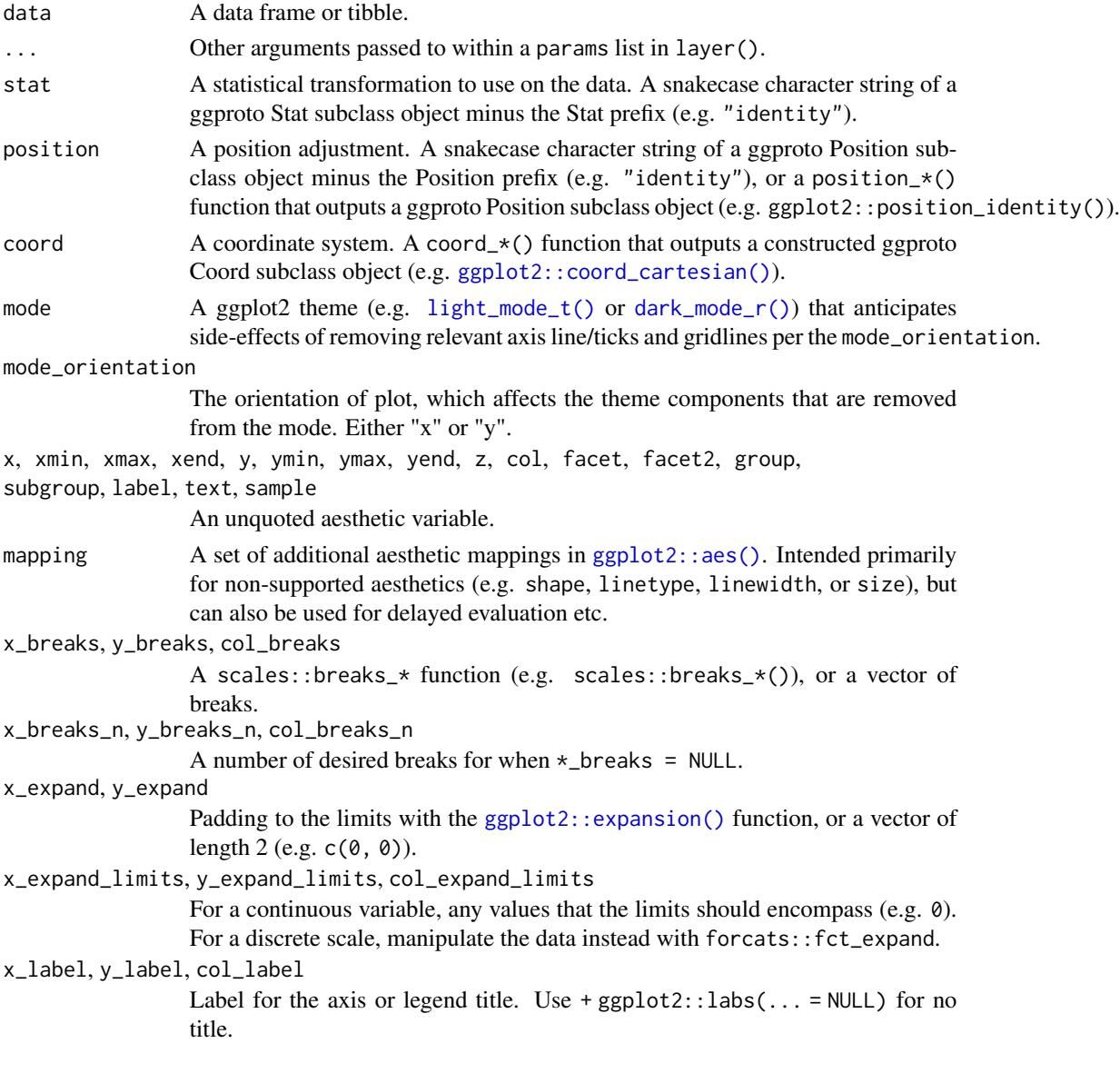

<span id="page-145-0"></span>

<span id="page-146-0"></span>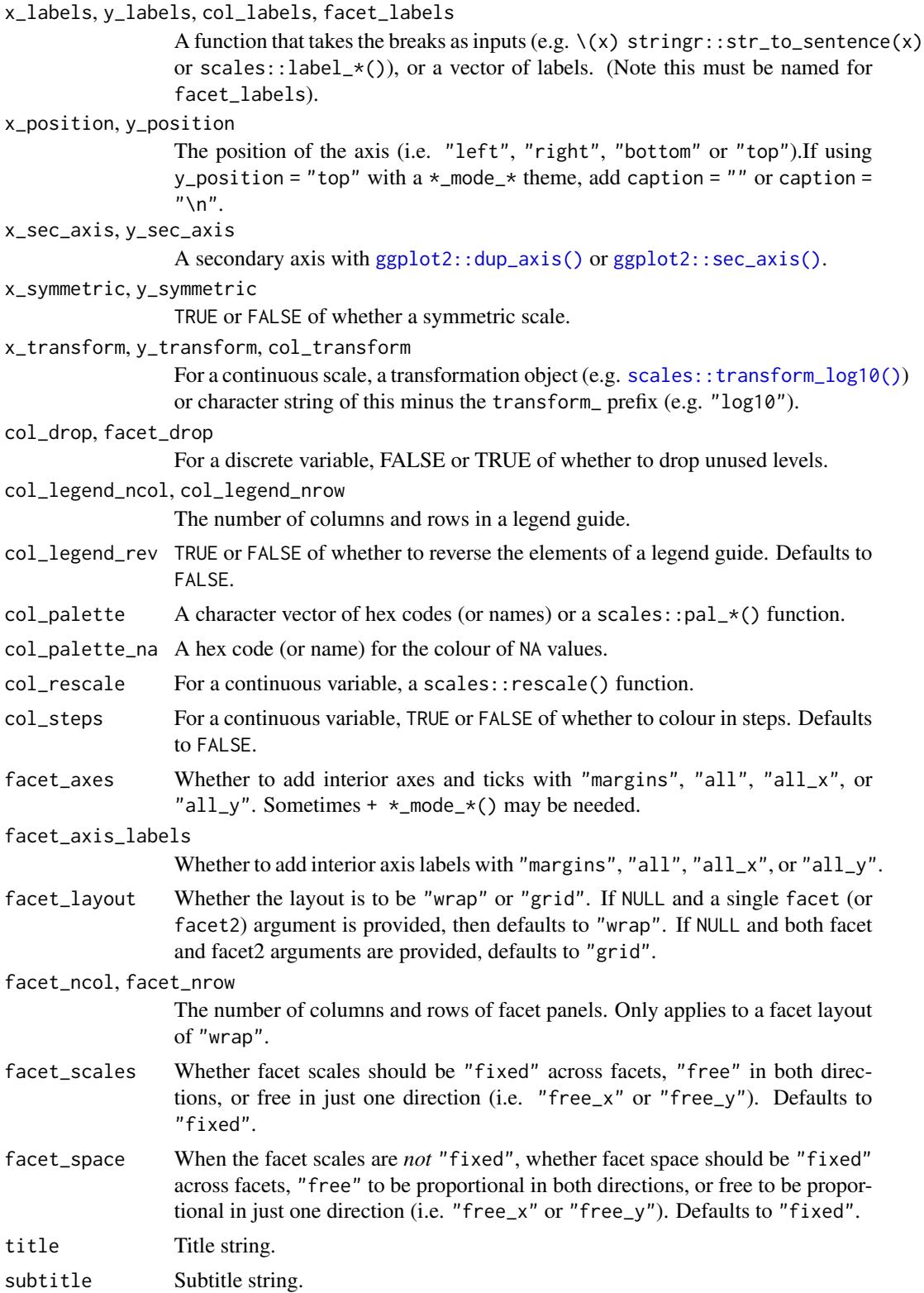

<span id="page-147-0"></span>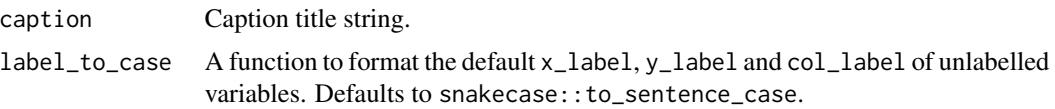

A ggplot object.

# Examples

```
library(ggplot2)
library(dplyr)
library(palmerpenguins)
set_blanket()
penguins |>
  gg_smooth(
   x = flipper_length_mm,
   y = body_mass_g,
   col = species,
  )
```
gg\_step *Step ggplot*

# Description

Create a step plot with a wrapper around  $ggplot2::ggplot() + geom\_step()$  $ggplot2::ggplot() + geom\_step()$ .

```
gg_step(
 data = NULL,
  ...,
 stat = "identity",
 position = "identity",
 coord = ggplot2::coord_cartesian(clip = "off"),
 mode = NULL,mode_orientation = NULL,
 x = NULL,xmin = NULL,xmax = NULL,
 xend = NULL,
 y = NULL,ymin = NULL,
 ymax = NULL,
```

```
yend = NULL,
z = NULL,col = NULL,facet = NULL,
facet2 = NULL,group = NULL,
subgroup = NULL,label = NULL,text = NULL,sample = NULL,
mapping = NULL,
x_breaks = NULL,
x_breaks_n = NULL,
x<sup>\equiv</sup>x\equivx\equivx\equivy\equivy\equivy\equivy\equivy\equivy\equivy\equivy\equivy\equivyx_expand_limits = NULL,
x<sup>-</sup>Label = NULL,
x_labels = NULL,
x_position = "bottom",
x\_sec\_axis = ggplot2::waiver(),
x_symmetric = NULL,
x_transform = NULL,
y_breaks = NULL,
y_breaks_n = NULL,
y_expand = NULL,
y_expand_limits = NULL,
y<sup>-</sup>label = NULL,
y_labels = NULL,
y_position = "left",
y_sec_axis = ggplot2::waiver(),
y_symmetric = NULL,
y_transform = NULL,
col_breaks = NULL,
col\_breaks_n = 5,
col_drop = FALSE,
col_expand_limits = NULL,
col_label = NULL,
col_labels = NULL,
col_legend_ncol = NULL,
col_legend_nrow = NULL,
col_legend_rev = FALSE,
col_palette = NULL,
col_palette_na = NULL,
col_rescale = scales::rescale(),
col_steps = FALSE,
col_transform = NULL,
facet_axes = NULL,
facet_axis_labels = "margins",
facet_drop = FALSE,
```

```
facet_labels = NULL,
  facet_layout = NULL,
 facet_ncol = NULL,
 facet_nrow = NULL,
 facet_scales = "fixed",
 facet_space = "fixed",
 title = NULL,
 subtitle = NULL,
 caption = NULL,
 label_to_case = snakecase::to_sentence_case
\mathcal{L}
```
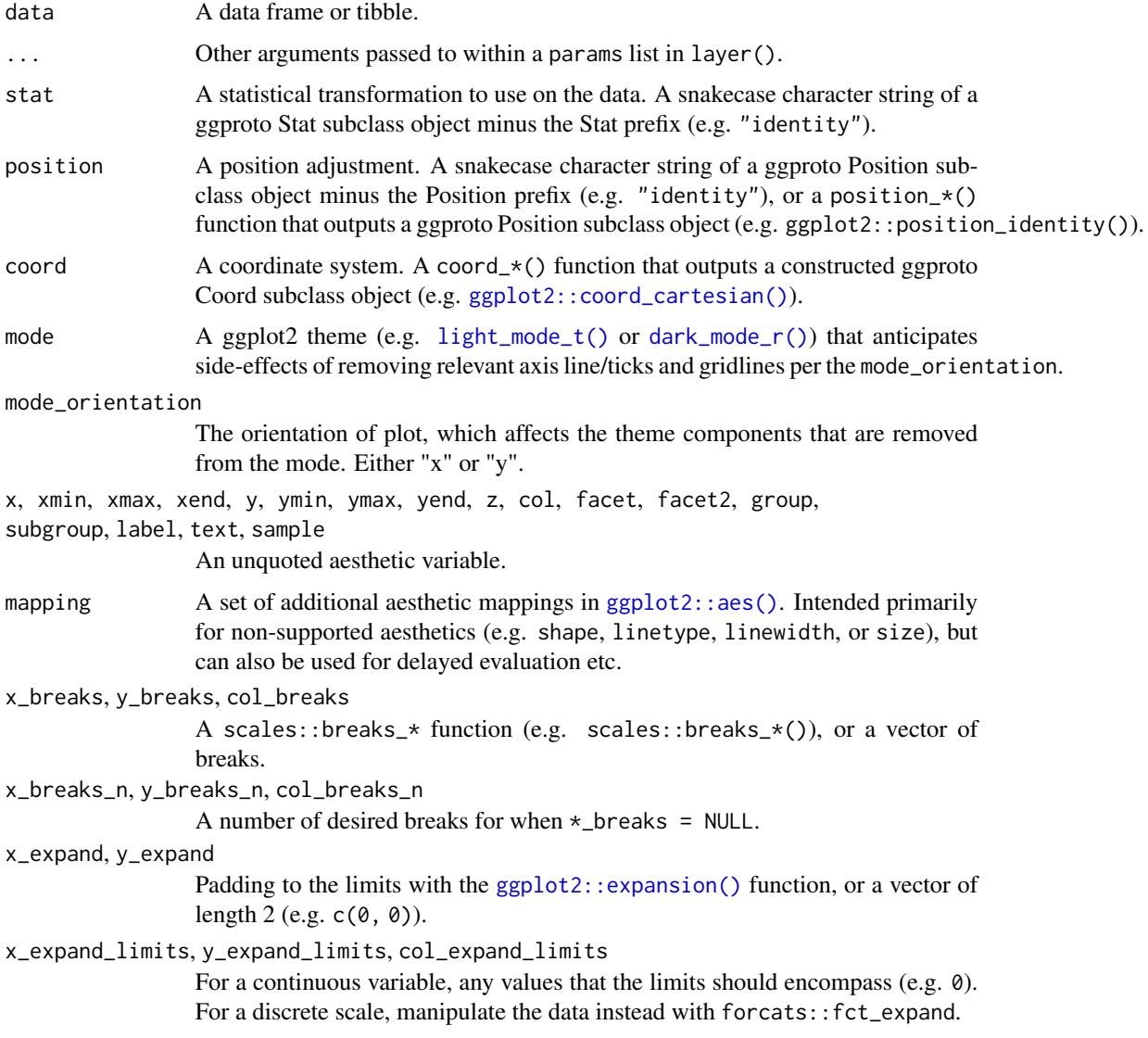

<span id="page-149-0"></span>

<span id="page-150-0"></span>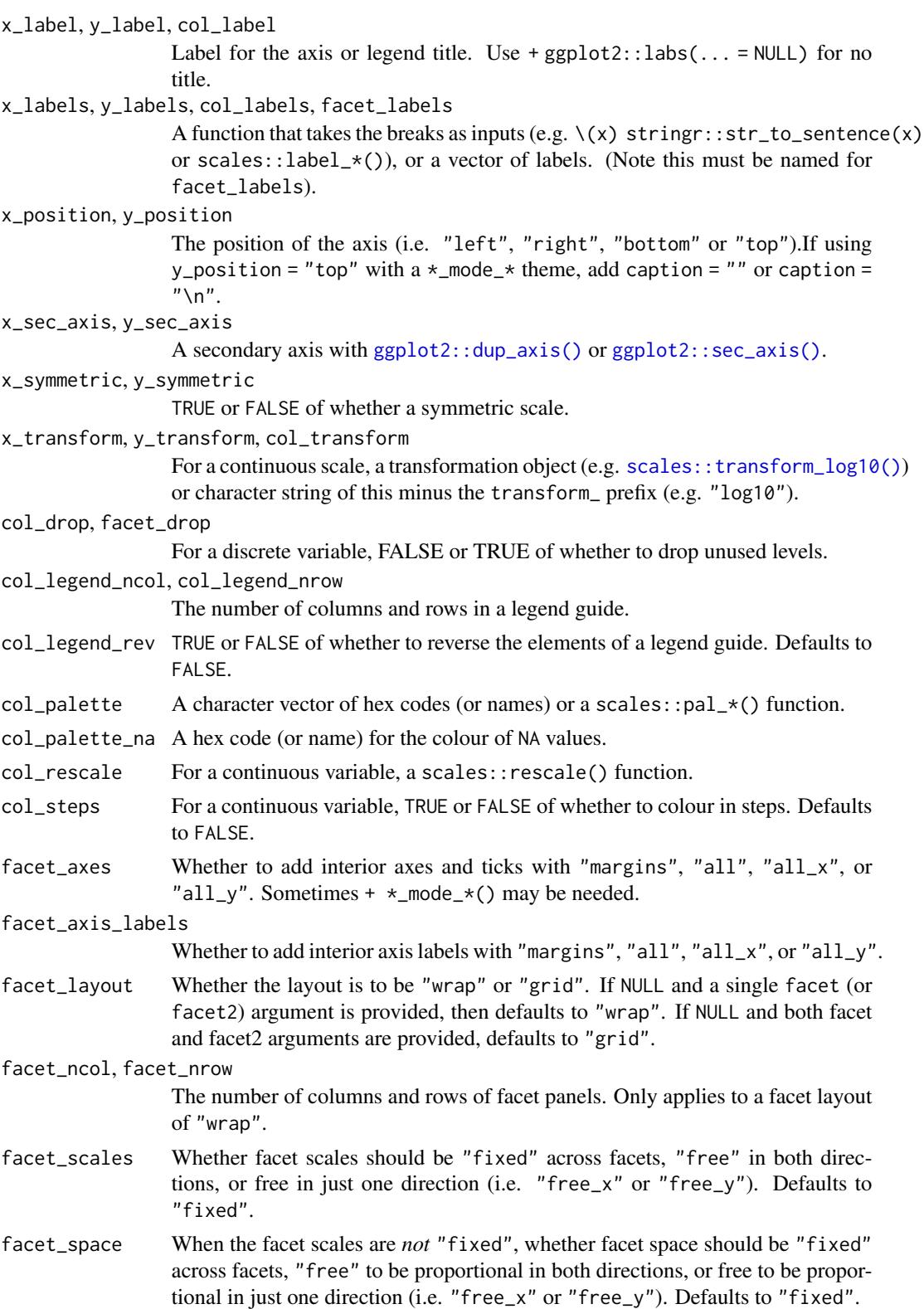

<span id="page-151-0"></span>152 gg\_text

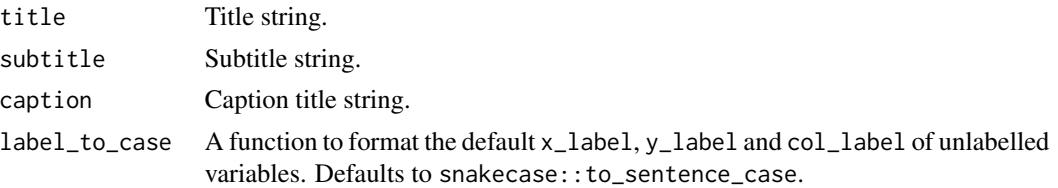

#### Value

A ggplot object.

#### Examples

```
library(ggplot2)
library(dplyr)
set_blanket()
economics |>
  filter(date > lubridate::ymd("2010-01-01")) |>
  gg_step(
   x = date,y = unemploy,
    y_expand_limits = 0,
   y_label = "Unemployment",
  \lambda
```
gg\_text *Text ggplot*

# Description

Create a text plot with a wrapper around [ggplot2::ggplot\(\)](#page-0-0) + [geom\\_text\(\).](#page-0-0)

```
gg_text(
 data = NULL,
  ...,
 stat = "identity",
 position = "identity",
 coord = ggplot2::coord_cartesian(clip = "off"),
 mode = NULL,mode_orientation = NULL,
 x = NULL,xmin = NULL,
 xmax = NULL,
 xend = NULL,
```

```
y = NULL,ymin = NULL,
ymax = NULL,
yend = NULL,
z = NULL,col = NULL,facet = NULL,facet2 = NULL,group = NULL,
subgroup = NULL,
label = NULL,text = NULL,sample = NULL,
mapping = NULL,x_breaks = NULL,
x_breaks_n = NULL,
x_expand = NULL,
x_expand_limits = NULL,
x<sup>-</sup>Label = NULL,
x<sup>l</sup>abels = NULL,
x_position = "bottom",
x\_sec\_axis = ggplot2::waiver(),x_symmetric = NULL,
x_transform = NULL,
y_breaks = NULL,
y_breaks_n = NULL,
y_expand = NULL,
y_expand_limits = NULL,
y<sup>l</sup>abel = NULL,
y_labels = NULL,
y_position = "left",
y_sec_axis = ggplot2::waiver(),
y_symmetric = NULL,
y_transform = NULL,
col_breaks = NULL,
col\_breaks_n = 5,
col_drop = FALSE,
col_expand_limits = NULL,
col_label = NULL,
col_labels = NULL,
col_legend_ncol = NULL,
col_legend_nrow = NULL,
col_legend_rev = FALSE,
col_palette = NULL,
col_palette_na = NULL,
col_rescale = scales::rescale(),
col_steps = FALSE,
col_transform = NULL,
```

```
facet_axes = NULL,
 facet_axis_labels = "margins",
 facet_drop = FALSE,
 facet_labels = NULL,
 facet_layout = NULL,
 facet_ncol = NULL,
 facet_nrow = NULL,
 facet_scales = "fixed",
 facet_space = "fixed",
 title = NULL,
 subtitle = NULL,
 caption = NULL,
 label_to_case = snakecase::to_sentence_case
)
```
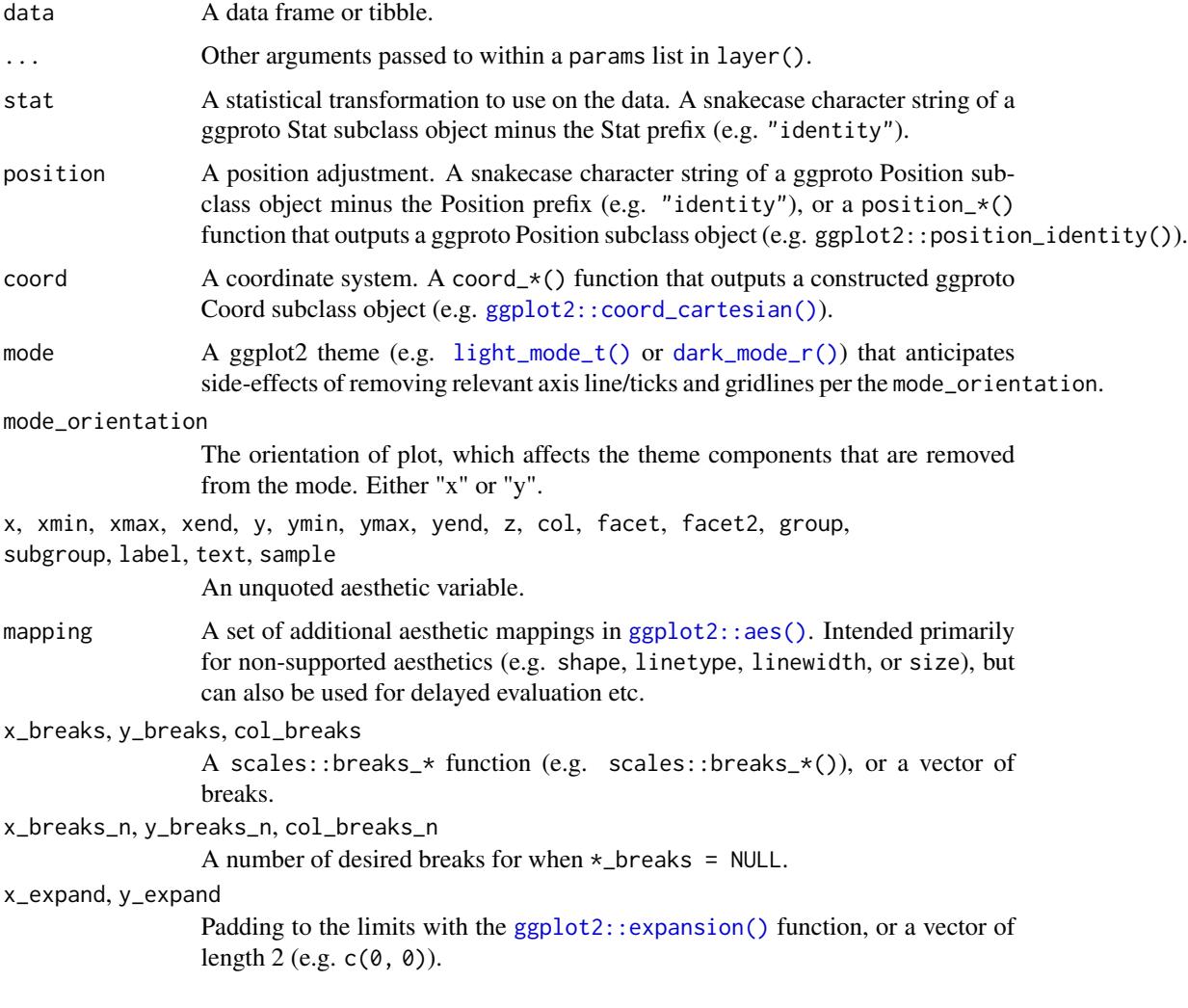

<span id="page-153-0"></span>

<span id="page-154-0"></span>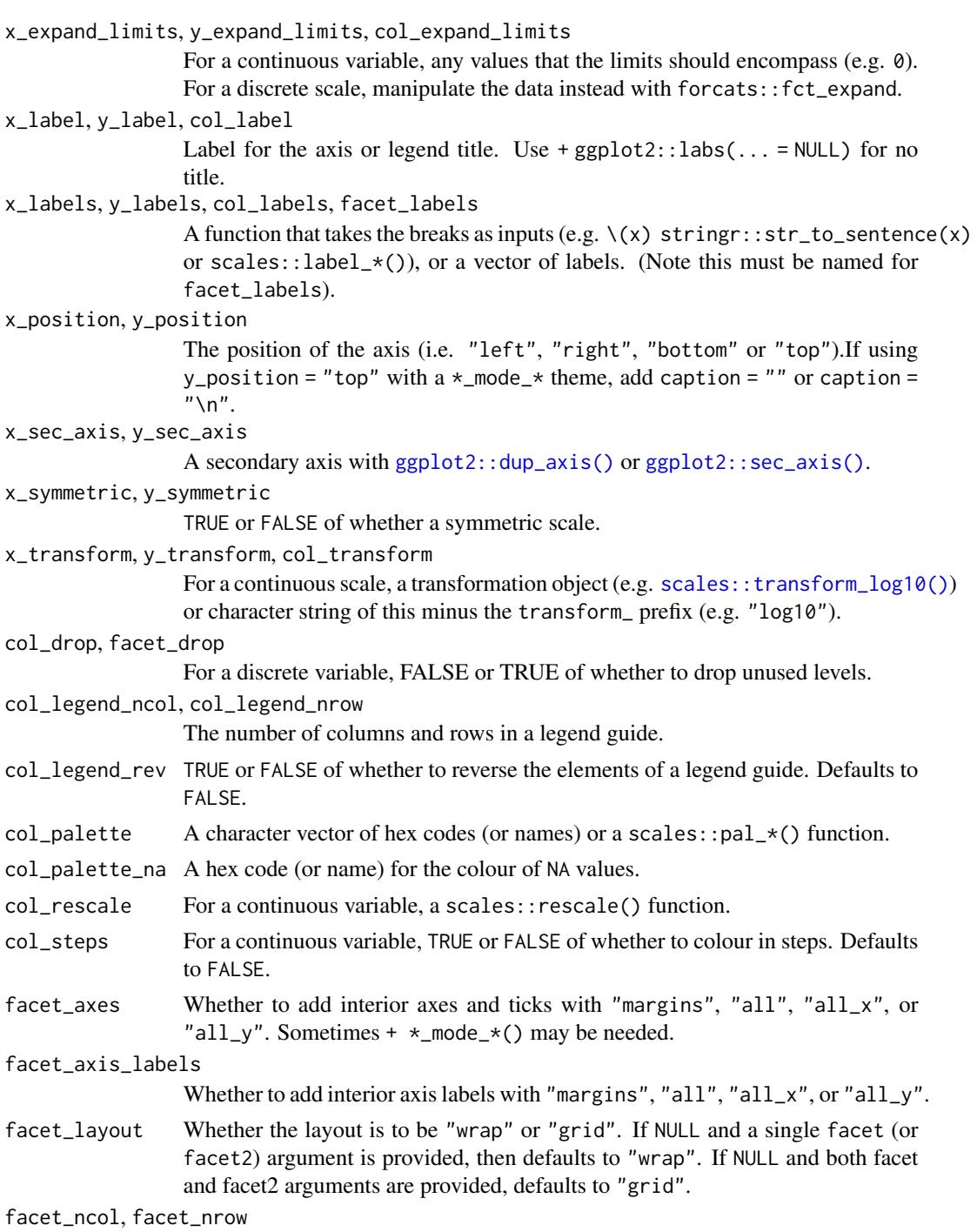

- The number of columns and rows of facet panels. Only applies to a facet layout of "wrap".
- facet\_scales Whether facet scales should be "fixed" across facets, "free" in both directions, or free in just one direction (i.e. "free\_x" or "free\_y"). Defaults to "fixed".

<span id="page-155-0"></span>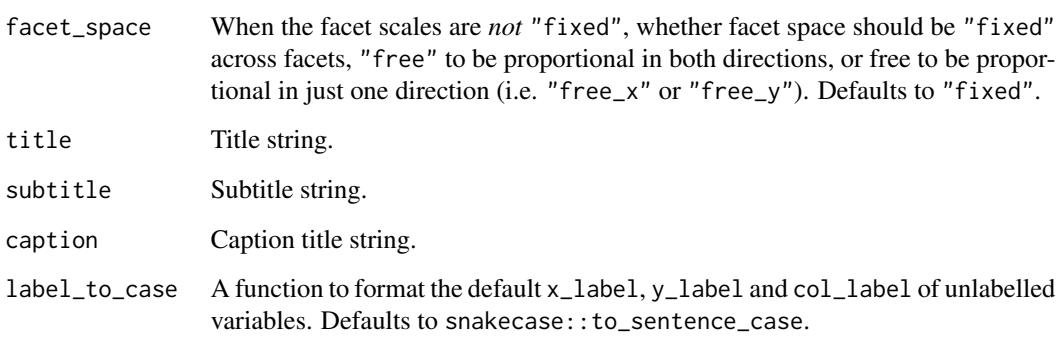

A ggplot object.

# Examples

```
library(ggplot2)
library(dplyr)
set_blanket()
bind_rows(
 mtcars |> slice_min(order_by = mpg),
 mtcars |> slice_max(order_by = mpg)
) |>
  tibble::rownames_to_column("model") |>
  gg_text(
   x = model,y = mpg,
   col = mpg,
   label = model,
   y_expand_limits = 0,
   y_label = "Miles per gallon",
   col_palette = c(orange, "white", teal),
  \mathcal{L}
```
gg\_tile *Tile ggplot*

# Description

Create a tile plot with a wrapper around  $ggplot2::ggplot() + geom\_tile()$  $ggplot2::ggplot() + geom\_tile()$ .

 $gg$  tile 157

```
gg_tile(
  data = NULL,...,
  stat = "identity",
  position = "identity",
  coord = ggplot2::coord_cartesian(clip = "off"),
 mode = NULL,
 mode_orientation = NULL,
  x = NULL,xmin = NULL,xmax = NULL,
  xend = NULL,y = NULL,ymin = NULL,
  ymax = NULL,
 yend = NULL,
  z = NULL,col = NULL,facet = NULL,facet2 = NULL,group = NULL,subgroup = NULL,
  label = NULL,text = NULL,sample = NULL,
  mapping = NULL,
  x_breaks = NULL,
  x_breaks_n = NULL,
  x_expand = NULL,
  x_expand_limits = NULL,
  x<sup>\perp</sup>abel = NULL,
  x_labels = NULL,
  x_position = "bottom",
  x_sec_axis = ggplot2::waiver(),
  x_symmetric = NULL,
  x_transform = NULL,
  y_breaks = NULL,
  y_breaks_n = NULL,
 y_expand = NULL,
 y_expand_limits = NULL,
 y_label = NULL,
  v<sub>-</sub>labels = NULL,
 y_position = "left",
 y\_sec\_axis = ggplot2::waiver(),y_symmetric = NULL,
  y_transform = NULL,
  col_breaks = NULL,
```

```
col\_breaks_n = 5,
  col_drop = FALSE,
  col_expand_limits = NULL,
  col_label = NULL,
  col_labels = NULL,
  col_legend_ncol = NULL,
  col_legend_nrow = NULL,
  col_legend_rev = FALSE,
  col_palette = NULL,
  col_palette_na = NULL,
  col_rescale = scales::rescale(),
  col_steps = FALSE,
  col_transform = NULL,
  facet_axes = NULL,
  facet_axis_labels = "margins",
  facet_drop = FALSE,
  facet_labels = NULL,
  facet_layout = NULL,
  facet_ncol = NULL,
  facet_nrow = NULL,
  facet_scales = "fixed",
  facet_space = "fixed",
  title = NULL,
  subtitle = NULL,
  caption = NULL,
  label_to_case = snakecase::to_sentence_case
\mathcal{L}
```
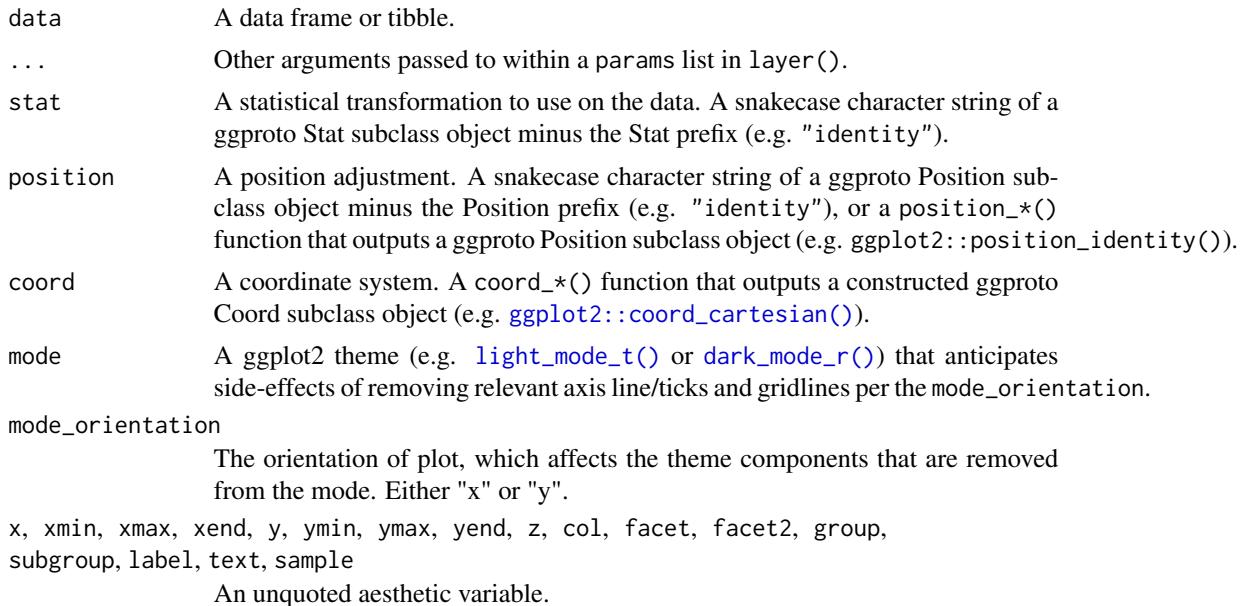

<span id="page-157-0"></span>

<span id="page-158-0"></span>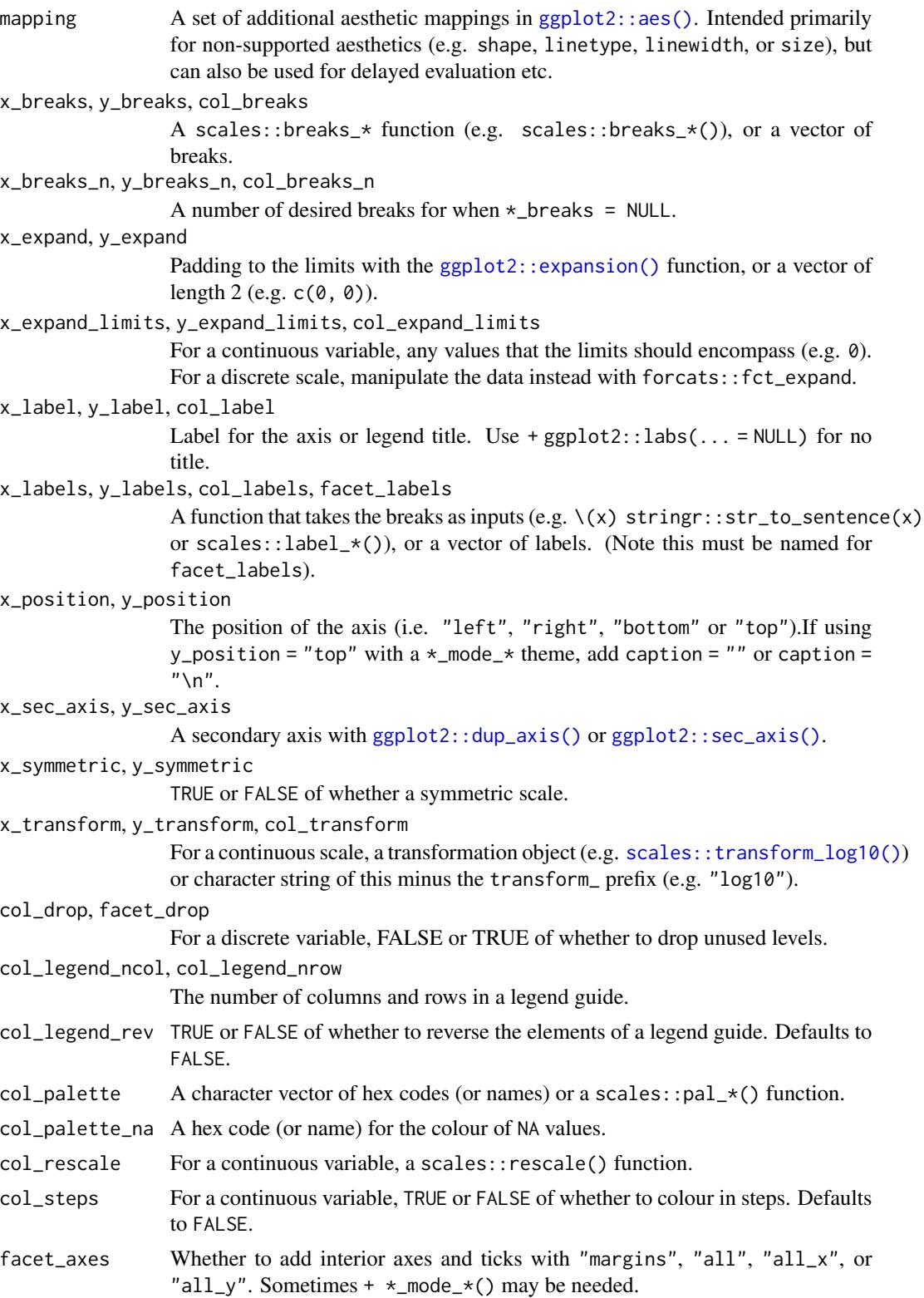

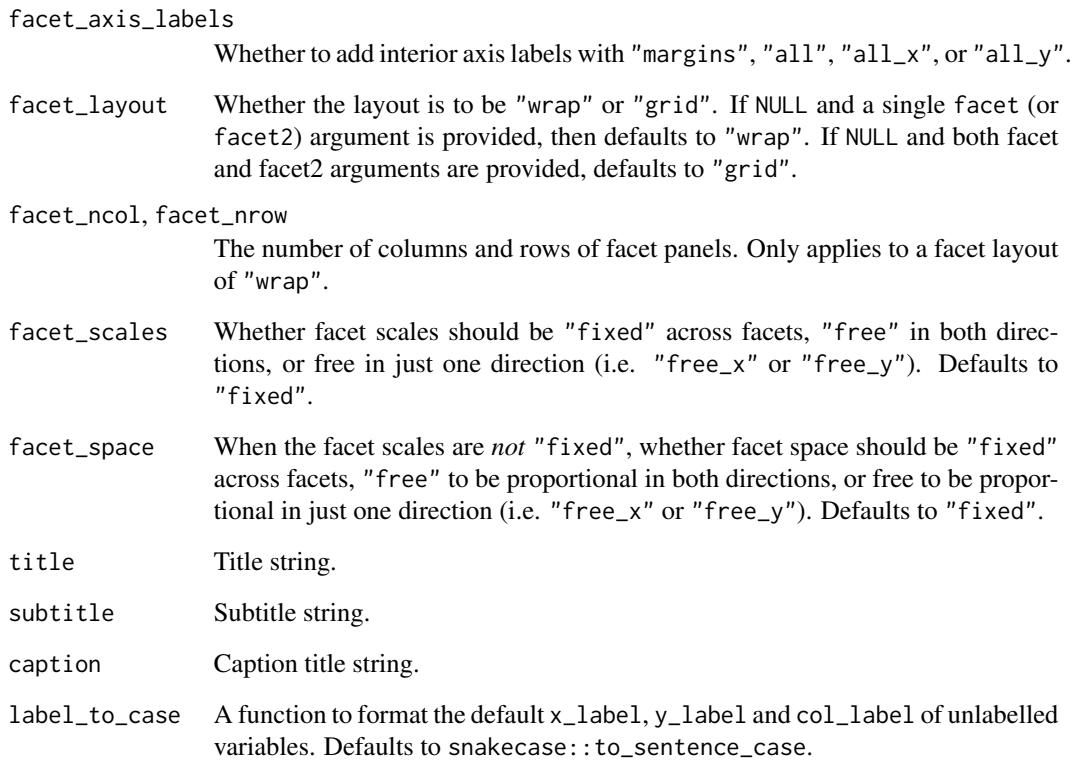

A ggplot object.

# Examples

```
library(ggplot2)
library(dplyr)
library(palmerpenguins)
set_blanket()
penguins |>
  group_by(species, sex) |>
  summarise(across(flipper_length_mm, \(x) mean(x, na.rm = TRUE))) |>
  gg_tile(
    x = \text{sex},y = species,
    col = flipper_length_mm,
  \mathcal{L}
```
<span id="page-160-0"></span>

#### Description

Create a violin plot with a wrapper around  $ggplot2::ggplot() + geom\_violin()$  $ggplot2::ggplot() + geom\_violin()$ .

```
gg_violin(
  data = NULL,
  ...,
  stat = "ydensity",
 position = "dodge",
  coord = ggplot2::coord_cartesian(clip = "off"),
 mode = NULL,mode_orientation = NULL,
 x = NULL,xmin = NULL,xmax = NULL,
  xend = NULL,
  y = NULL,ymin = NULL,
  ymax = NULL,yend = NULL,
 z = NULL,col = NULL,facet = NULL,facet2 = NULL,group = NULL,
  subgroup = NULL,
  label = NULL,text = NULL,sample = NULL,
  mapping = NULL,
  x_breaks = NULL,
  x_breaks_n = NULL,
  x_expand = NULL,
  x_expand_limits = NULL,
  x<sup>l</sup>abel = NULL,
  x_labels = NULL,
  x_position = "bottom",
  x_sec_axis = ggplot2::waiver(),
  x_symmetric = NULL,
  x_transform = NULL,
  y_breaks = NULL,
  y_breaks_n = NULL,
```

```
y_expand = NULL,
 y_expand_limits = NULL,
 y<sup>-</sup>label = NULL,
 y_labels = NULL,
 y_position = "left",
 y_sec_axis = ggplot2::waiver(),
 y_symmetric = NULL,
 y_transform = NULL,
 col_breaks = NULL,
 col\_breaks_n = 5,
 col_drop = FALSE,
  col_expand_limits = NULL,
  col_label = NULL,
  col_labels = NULL,
 col_legend_ncol = NULL,
  col_legend_nrow = NULL,
  col_legend_rev = FALSE,
  col_palette = NULL,
  col_palette_na = NULL,
  col_rescale = scales::rescale(),
  col_steps = FALSE,
  col_transform = NULL,
  facet_axes = NULL,
  facet_axis_labels = "margins",
  facet_drop = FALSE,
  facet_labels = NULL,
  facet_layout = NULL,
  facet_ncol = NULL,
  facet_nrow = NULL,
  facet_scales = "fixed",
  facet_space = "fixed",
 title = NULL,
  subtitle = NULL,
 caption = NULL,
  label_to_case = snakecase::to_sentence_case
)
```
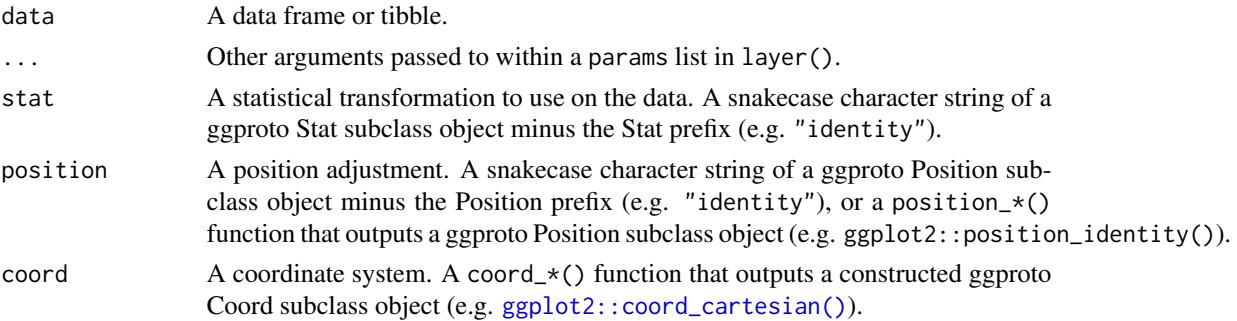

<span id="page-161-0"></span>

<span id="page-162-0"></span>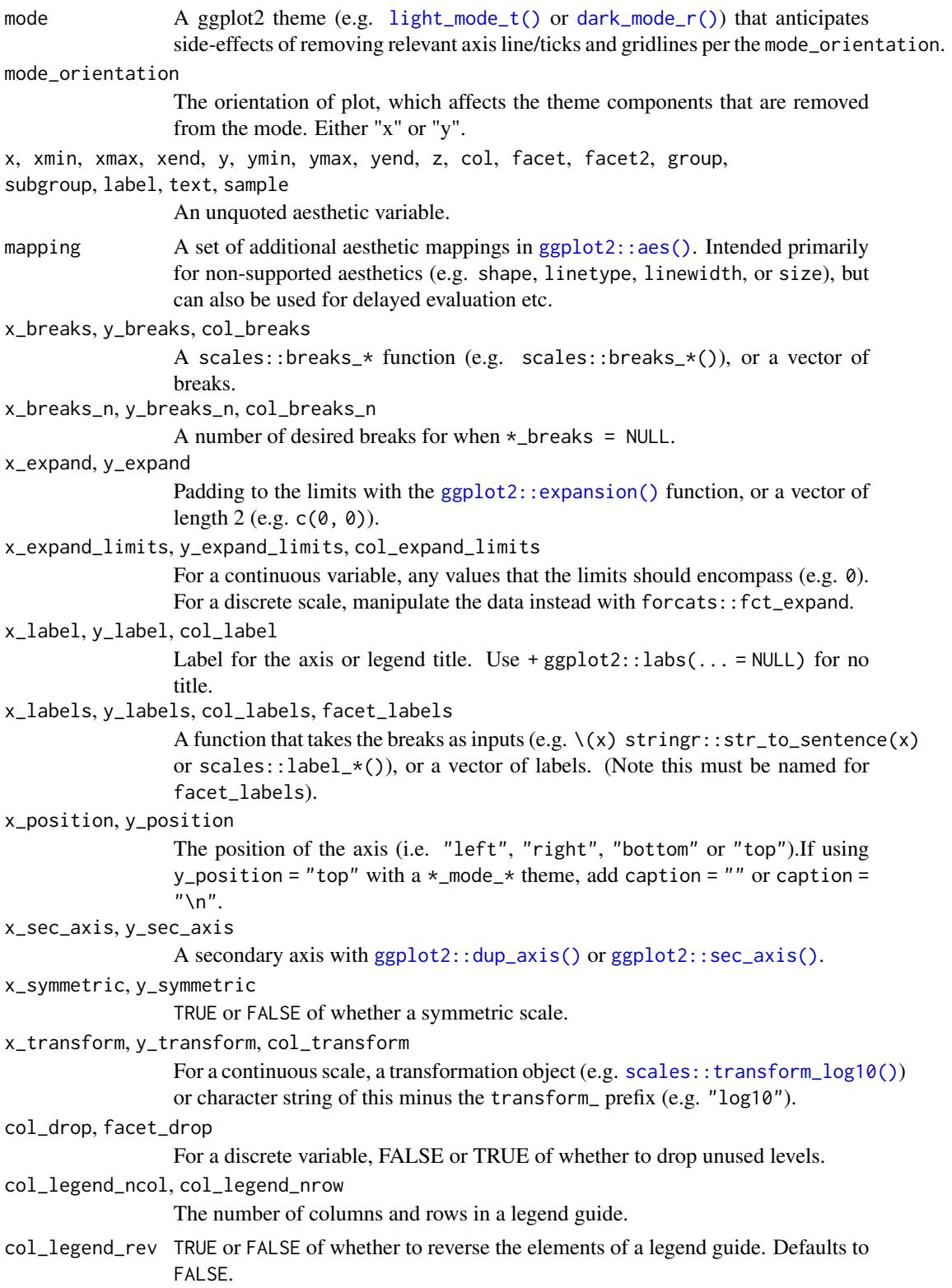

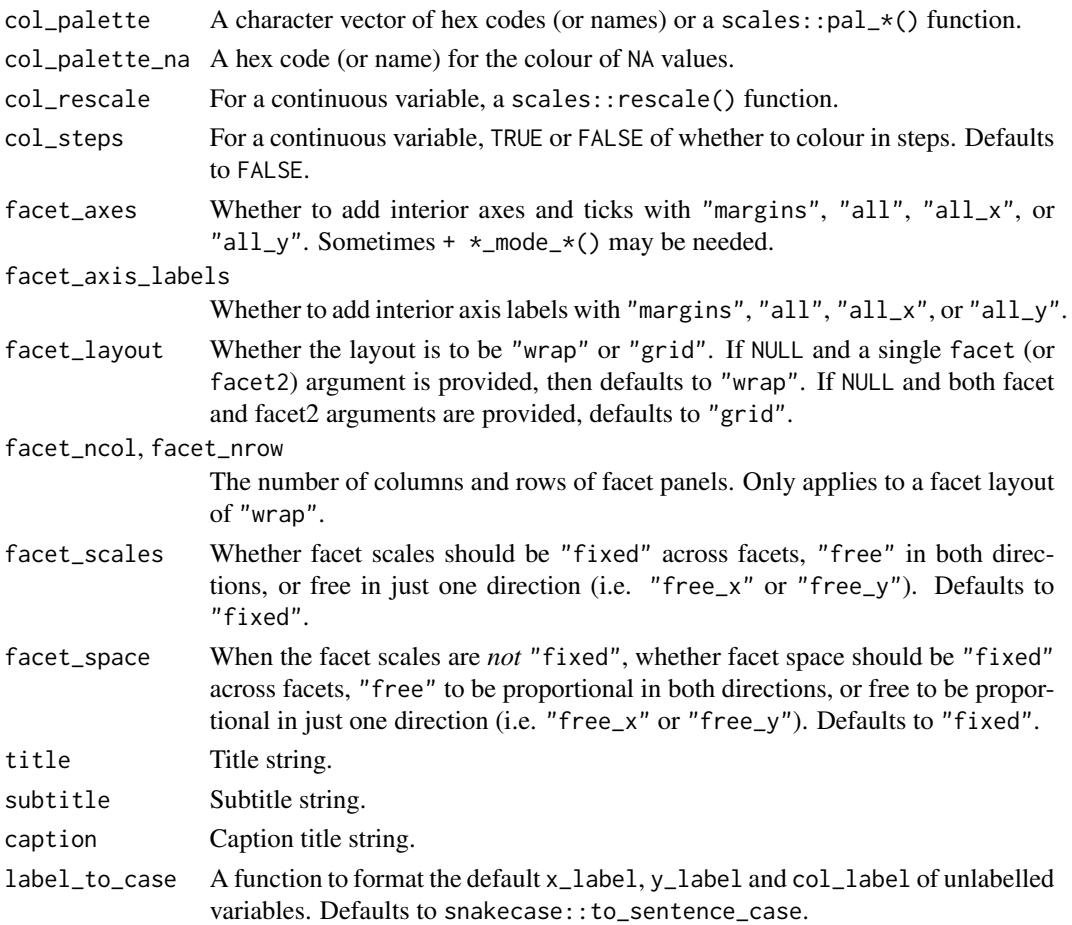

A ggplot object.

# Examples

```
library(ggplot2)
library(dplyr)
library(palmerpenguins)
set_blanket()
penguins |>
```

```
tidyr::drop_na(sex) |>
gg_violin(
 x = species,
  y = body_mass_g,
  col = sex,\mathcal{L}
```
<span id="page-164-0"></span>

# Description

A grey colour.

# Usage

grey

# Value

A character vector.

# Examples

scales::show\_col(grey)

jumble *The jumble palette*

# Description

A discrete palette that is relatively colour-blind safe.

# Usage

jumble teal orange navy red pink

purple

#### Value

A character vector.

#### Examples

```
colorspace::swatchplot(c(jumble, grey), cvd = TRUE)
```
label\_every\_nth *Label every nth element*

#### Description

Label every nth element in a vector, and replace the rest with "".

#### Usage

label\_every\_nth(...,  $n = 2$ , offset = 0)

# Arguments

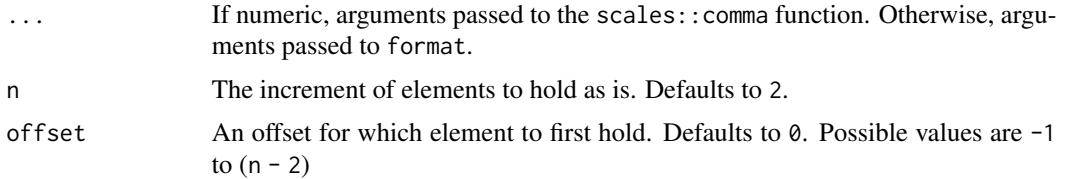

#### Value

A labelling function

#### Examples

```
label_every_nth()(scales::comma(seq(1000, 5000, 1000)))
label_every_nth()(lubridate::ymd(c("2021-01-01", "2022-01-01", "2023-01-01", "2024-01-01")))
label_every_nth()(LETTERS[1:12])
```

```
library(dplyr)
library(palmerpenguins)
```

```
set_blanket()
```

```
penguins |>
 mutate(across(sex, \(x) stringr::str_to_sentence(x))) |>
 gg_point(
   x = flipper_length_mm,
   y = body_mass_g,
   col = sex,
   x_labels = label_every_nth(),
   y_labels = label_every_nth(),
  \lambda
```
<span id="page-165-0"></span>

<span id="page-166-1"></span>

#### Description

lightness and darkness are vectors of 3 colours used in the \*\_mode\_\* themes for the for the text, axis.line (and axis.ticks), panel.grid, panel.background and plot.background etc.

linewidthness is a vector of 2 integers used in the  $*$ -mode<sub>-</sub> $*$  themes for the linewidth of the axis.line (axis.ticks and legend.ticks) and panel.grid theme elements.

#### Usage

lightness

darkness

linewidthness

# Value

A character vector.

#### Examples

```
scales::show_col(c(lightness, darkness), ncol = 3)
```
light\_mode\_r *Light mode theme family*

# <span id="page-166-0"></span>Description

A dark mode family of functions:

- light\_mode\_r() with legend on right
- light\_mode\_t() with legend on top
- light\_mode\_b() with legend on bottom

```
light_mode_r(
  ...,
 base_size = 11,
 base_family = ",
  base_colour = "#121B24FF",
  axis_line_colour = "#121B24FF",
  axisline_linewidth = 0.33,
  axis_ticks_colour = axis_line_colour,
  axis_ticks_linewidth = axis_line_linewidth,
  panel_grid_colour = "#F6F8FAFF",
  panel_grid_linewidth = 1.33,
  panel_background_fill = "#FFFFFFFF",
  plot\_background\_fill = "HFFFFFFFF",
  legend_axis_line_colour = plot_background_fill,
  legend_axis_line_linewidth = 0.33,
  legend_background_fill = plot_background_fill,
  legend_key_fill = plot_background_fill,
  legend_ticks_colour = legend_axis_line_colour,
  legend_ticks_linewidth = legend_axis_line_linewidth,
  legend\_ticks\_length = ggplot2::rel(c(<math>0.175, 0</math>)))
light_mode_t(
  ...,
  base_size = 11,
 base_family = "",
 base\_colour = "#121B24FF",axis_line_colour = "#121B24FF",
  axis_line_linewidth = 0.33,
  axis_ticks_colour = axis_line_colour,
  axis_ticks_linewidth = axis_line_linewidth,
  panel_grid_colour = "#F6F8FAFF",
  panel_grid_linewidth = 1.33,
  panel_background_fill = "#FFFFFFFF",
  plot_background_fill = "#FFFFFFFF",
  legend_axis_line_colour = plot_background_fill,
  legend_axis_line_linewidth = 0.33,
  legend_background_fill = plot_background_fill,
  legend_key_fill = plot_background_fill,
  legend_ticks_colour = legend_axis_line_colour,
  legend_ticks_linewidth = legend_axis_line_linewidth,
  legend\_ticks\_length = ggplot2::rel(c(0.175, 0)))
light_mode_b(
  ...,
 base_size = 11,
```
# light\_mode\_r 169

```
base_family = ",
base_colour = "#121B24FF",
axis_line_colour = "#121B24FF",
axis_line_linewidth = 0.33,
axis_ticks_colour = axis_line_colour,
axis_ticks_linewidth = axis_line_linewidth,
panel_grid_colour = "#F6F8FAFF",
panel_grid_linewidth = 1.33,
panel_background_fill = "#FFFFFFFF",
plot_background_fill = "#FFFFFFFF",
legend_axis_line_colour = plot_background_fill,
legend_axis_line_linewidth = 0.33,
legend_background_fill = plot_background_fill,
legend_key_fill = plot_background_fill,
legend_ticks_colour = legend_axis_line_colour,
legend_ticks_linewidth = legend_axis_line_linewidth,
legend_ticks_length = ggplot2::rel(c(0.175, 0))
```
#### Arguments

)

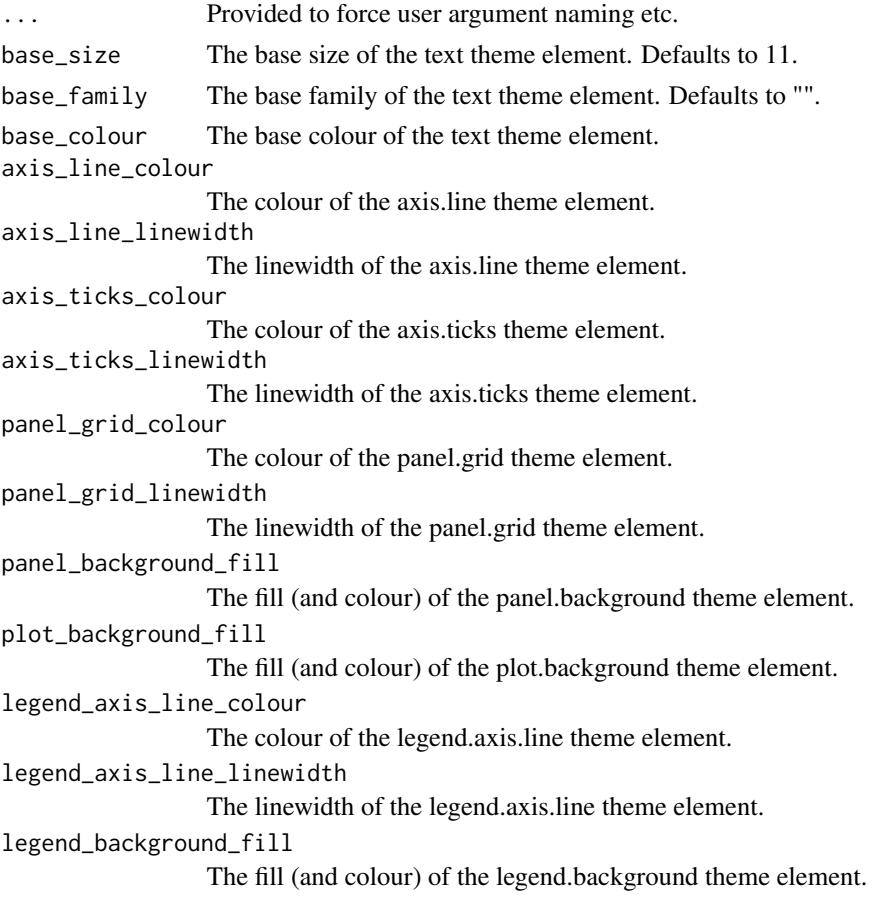

<span id="page-169-0"></span>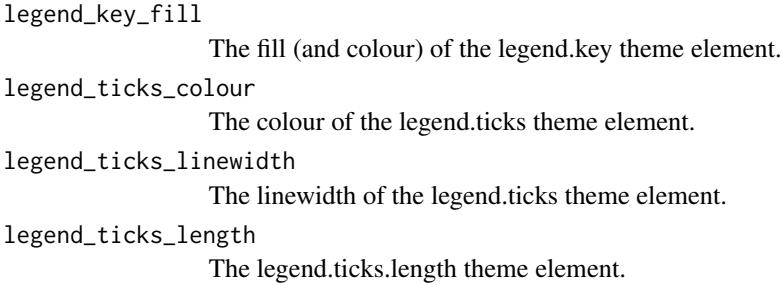

A ggplot theme.

# Examples

```
library(palmerpenguins)
library(ggplot2)
set_blanket()
penguins |>
  gg_point(
   x = flipper_length_mm,
    y = body_mass_g,
    col = species,
    mode = light_model_r())
penguins |>
  gg_point(
    x = flipper_length_mm,
    y = body_mass_g,
    col = species,
    mode = light_model(t))
penguins |>
  gg_point(
   x = flipper_length_mm,
    y = body_mass_g,
    col = species,
    mode = light_mode_b()
  \overline{\phantom{a}}
```
mode\_orientation\_to\_x *Orientate a mode used outside of a* gg\_\* *context*

#### <span id="page-170-0"></span>set\_blanket 171

#### Description

Add theme components to a mode used outside of a gg\_ $\star$  context

- mode\_orientation\_to\_x() Orientate the plot to the x axis.
- mode\_orientation\_to\_y() Orientate the plot to the y axis.

#### Usage

```
mode_orientation_to_x()
```

```
mode_orientation_to_y()
```
#### Value

ggplot2 theme components.

#### Examples

```
library(ggplot2)
library(palmerpenguins)
penguins |>
 ggplot() +
 geom\_point(aes(x = flipper\_length\_mm, y = body\_mass\_g)) +light_mode_r() +
 mode_orientation_to_x()
penguins |>
 ggplot() +
 geom\_bar(aes(y = island)) +light_mode_r() +
 mode_orientation_to_y()
```
set\_blanket *Set a style*

#### Description

Weave the style by setting:

- 1. the mode to be added with  $gg$   $\star$  () side-effects
- 2. the colour/fill geom default, and other defaults for text, reference line and curve geoms
- 3. the col\_palettes for discrete, continuous and ordinal colour/fill scales
- 4. a theme to be added *without* gg\_\*() side-effects.

Alternatively, use the weave\_\* functions to only apply a subset of these. [ggplot2::update\\_geom\\_defaults\(\)](#page-0-0) can be used to further fine-tune geom defaults.

# Usage

```
set_blanket(
  ...,
 mode = light_model_r(),
 colour = "#357BA2FF",
 fill = colour,
  text_colour = "#121B24FF",
  text_size = 11/2.835052,
  text_family = ",
  reference_line_colour = "#121B24FF",
  reference_line_linewidth = 0.33,
  col_palette_d = jumble,
  col_palette_na_d = "#CDC5BFFF",
  col\_palette_c = viridisLife::mako(n = 9, direction = -1),col_palette_na_c = "#988F88FF",
  col\_palette_o = scales::pal\_viridis(option = "G", direction = -1),col\_palette\_na\_o = "#988F88FF",theme = light_model(r() + mode\_orientation_to_x()\mathcal{L}
```
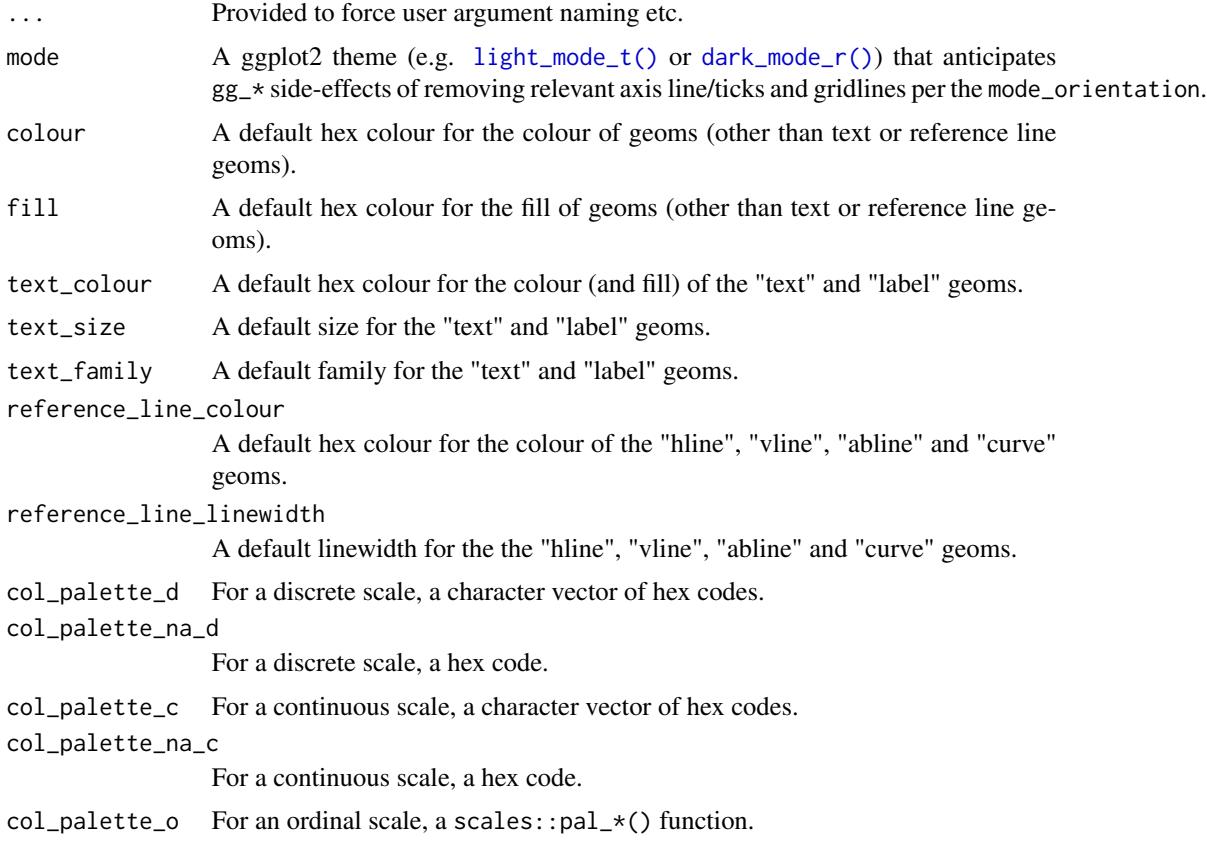

<span id="page-171-0"></span>

<span id="page-172-0"></span>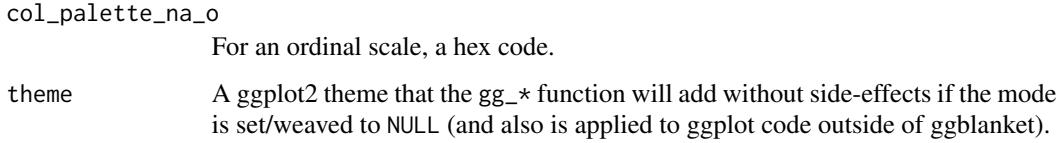

A globally set style.

# Examples

```
library(ggplot2)
library(ggblanket)
library(palmerpenguins)
set_blanket(
 mode = dark_model_r(),
 colour = "#E7298AFF",
 text_colour = darkness[1],
 reference_line_colour = darkness[1],
  col_palette_d = c("#1B9E77FF", "#D95F02FF", "#7570b3FF", "#E7298AFF",
                    "#66A61EFF", "#E6AB02FF", "#A6761DFF", "#666666FF"),
)
penguins |>
  gg_point(
   x = flipper_length_mm,
   y = body\_mass_g,
  ) +
  geom_vline(xintercept = 200) +
  annotate("text", x = I(0.25), y = I(0.75), label = "Here")
penguins |>
  gg_histogram(
   x = flipper_length_mm,
   col = species,
  ) +geom_vline(xintercept = 200) +
  annotate("text", x = I(0.75), y = I(0.75), label = "Here")
```
weave\_col\_palettes *Set a discrete colour and fill palettes*

#### Description

Set a discrete colour and fill palettes

#### Usage

```
weave_col_palettes(
  col_palette_d = jumble,
  col\_palette_c = viridisLife::mako(n = 9, direction = -1),col_palette_o = scales::pal_viridis(option = "G", direction = -1),
  col_palette_na_d = "#CDC5BFFF",
  col_palette_na_c = "#988F88FF",
  col_palette_na_o = "#988F88FF",
  ...
\mathcal{L}
```
#### Arguments

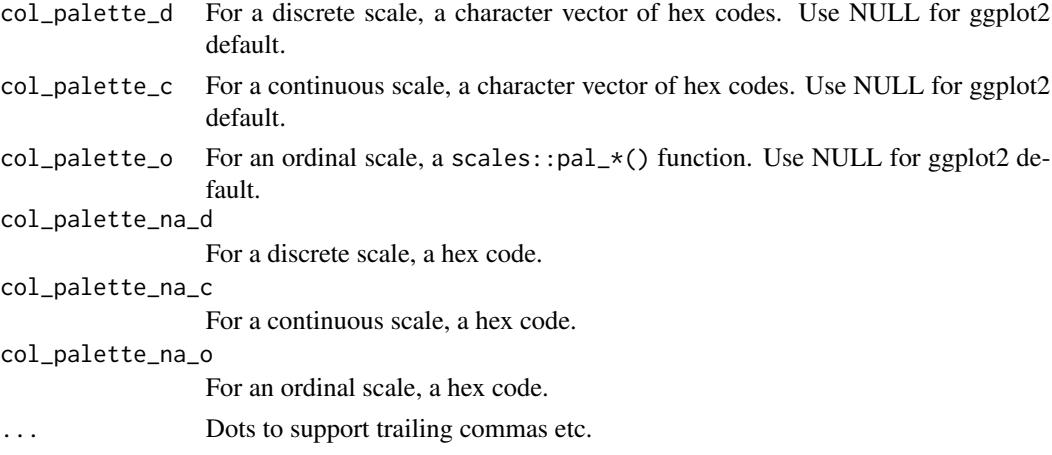

weave\_geom\_defaults *Set a series of geom defaults*

#### Description

Update the colour/fill geom default, and update other defaults for text and reference line geoms. [ggplot2::update\\_geom\\_defaults\(\)](#page-0-0) can be used to further fine-tune geom defaults.

```
weave_geom_defaults(
 colour = "#357BA2FF",
 fill = colour,
  text_{colour} = "#121B24FF".text_size = 11/2.835052,
  text_family = "",reference_line_colour = "#121B24FF",
  reference_line_linewidth = 0.33
)
```
<span id="page-173-0"></span>

# <span id="page-174-0"></span>weave\_mode 175

#### **Arguments**

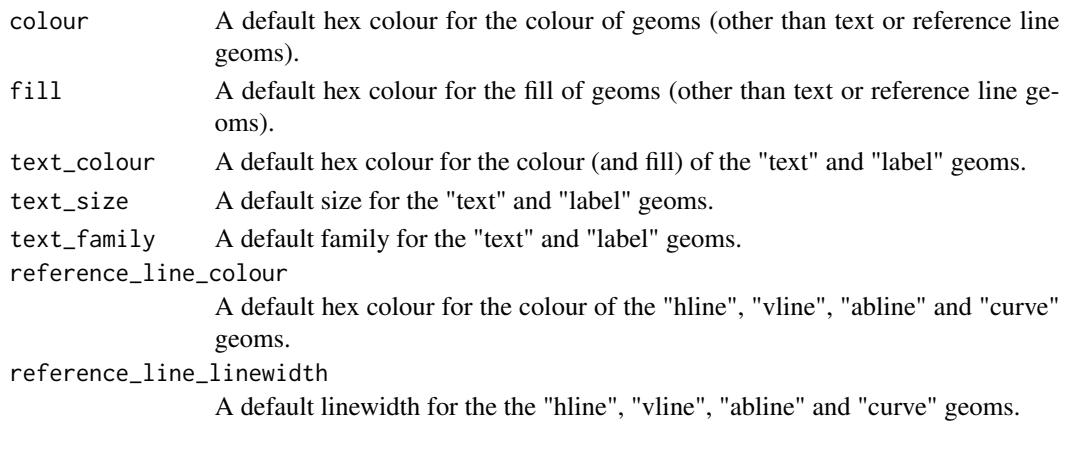

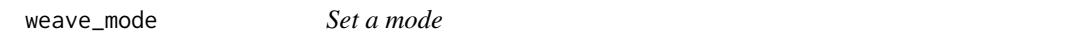

#### Description

Set a mode for the mode argument in  $gg$  + functions.

#### Usage

```
weave_mode(mode = light_mode_r())
```
#### Arguments

mode A ggplot2 theme (e.g. [light\\_mode\\_t\(\)](#page-166-0) or [dark\\_mode\\_r\(\)](#page-5-0)) that anticipates gg\_\* side-effects of removing relevant axis line/ticks and gridlines per the mode\_orientation.

weave\_theme *Set a theme (without side-effects)*

# Description

Set a theme to be +-ed on unmodified to  $gg_*$  functions. Note, the mode takes precedence, unless the set/weaved mode is mode = NULL.

#### Usage

weave\_theme(theme = light\_mode\_r() + mode\_orientation\_to\_x())

#### Arguments

theme A ggplot2 theme that the gg\_\* function will add without side-effects if the mode is set/weaved to NULL (and also is applied to ggplot code outside of ggblanket).

# **Index**

∗ datasets blue, [5](#page-4-0) grey, [165](#page-164-0) jumble, [165](#page-164-0) lightness, [167](#page-166-1) aes\_colour\_contrast, [3](#page-2-0) aes\_colour\_darken, [4](#page-3-0) aes\_colour\_lighten *(*aes\_colour\_darken*)*, [4](#page-3-0) aes\_fill\_darken *(*aes\_colour\_darken*)*, [4](#page-3-0) aes\_fill\_lighten *(*aes\_colour\_darken*)*, [4](#page-3-0) blue, [5](#page-4-0) colorspace::darken(), *[5](#page-4-0)* colorspace::lighten(), *[5](#page-4-0)* dark\_mode\_b *(*dark\_mode\_r*)*, [6](#page-5-1) dark\_mode\_r, [6](#page-5-1) dark\_mode\_r(), *[11](#page-10-0)*, *[15](#page-14-0)*, *[19](#page-18-0)*, *[23](#page-22-0)*, *[27](#page-26-0)*, *[31](#page-30-0)*, *[35](#page-34-0)*, *[39](#page-38-0)*, *[43](#page-42-0)*, *[48](#page-47-0)*, *[52](#page-51-0)*, *[56](#page-55-0)*, *[60](#page-59-0)*, *[64](#page-63-0)*, *[68](#page-67-0)*, *[72](#page-71-0)*, *[76](#page-75-0)*, *[80](#page-79-0)*, *[84](#page-83-0)*, *[88](#page-87-0)*, *[92](#page-91-0)*, *[97](#page-96-0)*, *[101](#page-100-0)*, *[105](#page-104-0)*, *[109](#page-108-0)*, *[113](#page-112-0)*, *[117](#page-116-0)*, *[121](#page-120-0)*, *[125](#page-124-0)*, *[130](#page-129-0)*, *[134](#page-133-0)*, *[138](#page-137-0)*, *[142](#page-141-0)*, *[146](#page-145-0)*, *[150](#page-149-0)*, *[154](#page-153-0)*, *[158](#page-157-0)*, *[163](#page-162-0)*, *[172](#page-171-0)*, *[175](#page-174-0)* dark\_mode\_t *(*dark\_mode\_r*)*, [6](#page-5-1) darkness *(*lightness*)*, [167](#page-166-1) geom\_area(), *[9](#page-8-0)* geom\_bar(), *[13](#page-12-0)* geom\_bin\_2d(), *[17](#page-16-0)* geom\_blank(), *[21](#page-20-0)* geom\_boxplot(), *[25](#page-24-0)* geom\_col(), *[29](#page-28-0)* geom\_contour(), *[33](#page-32-0)* geom\_contour\_filled(), *[37](#page-36-0)* geom\_crossbar(), *[41](#page-40-0)* geom\_density(), *[46](#page-45-0)* geom\_density\_2d(), *[50](#page-49-0)* geom\_density\_2d\_filled(), *[54](#page-53-0)*

geom\_errorbar(), *[58](#page-57-0)*

geom\_freqpoly(), *[62](#page-61-0)* geom\_function(), *[66](#page-65-0)* geom\_hex(), *[70](#page-69-0)* geom\_histogram(), *[74](#page-73-0)* geom\_jitter(), *[78](#page-77-0)* geom\_label(), *[82](#page-81-0)* geom\_line(), *[86](#page-85-0)* geom\_linerange(), *[90](#page-89-0)* geom\_path(), *[95](#page-94-0)* geom\_point(), *[99](#page-98-0)* geom\_pointrange(), *[103](#page-102-0)* geom\_polygon(), *[107](#page-106-0)* geom\_qq(), *[111](#page-110-0)* geom\_quantile(), *[115](#page-114-0)* geom\_raster(), *[119](#page-118-0)* geom\_rect(), *[123](#page-122-0)* geom\_ribbon(), *[128](#page-127-0)* geom\_rug(), *[132](#page-131-0)* geom\_segment(), *[136](#page-135-0)* geom\_sf(), *[140](#page-139-0)* geom\_smooth(), *[144](#page-143-0)* geom\_step(), *[148](#page-147-0)* geom\_text(), *[152](#page-151-0)* geom\_tile(), *[156](#page-155-0)* geom\_violin(), *[161](#page-160-0)* gg\_area, [9](#page-8-0) gg\_bar, [13](#page-12-0) gg\_bin\_2d, [17](#page-16-0) gg\_blanket, [21](#page-20-0) gg\_boxplot, [25](#page-24-0) gg\_col, [29](#page-28-0) gg\_contour, [33](#page-32-0) gg\_contour\_filled, [37](#page-36-0) gg\_crossbar, [41](#page-40-0) gg\_density, [46](#page-45-0) gg\_density\_2d, [50](#page-49-0) gg\_density\_2d\_filled, [54](#page-53-0) gg\_errorbar, [58](#page-57-0) gg\_freqpoly, [62](#page-61-0)

#### INDEX 177

gg\_function, [66](#page-65-0) gg\_hex, [70](#page-69-0) gg\_histogram, [74](#page-73-0) gg\_jitter, [78](#page-77-0) gg\_label, [82](#page-81-0) gg\_line, [86](#page-85-0) gg\_linerange, [90](#page-89-0) gg\_path, [95](#page-94-0) gg\_point, [99](#page-98-0) gg\_pointrange, [103](#page-102-0) gg\_polygon, [107](#page-106-0) gg\_qq, [111](#page-110-0) gg\_quantile, [115](#page-114-0) gg\_raster, [119](#page-118-0) gg\_rect, [123](#page-122-0) gg\_ribbon, [128](#page-127-0) gg\_rug, [132](#page-131-0) gg\_segment, [136](#page-135-0) gg\_sf, [140](#page-139-0) gg\_smooth, [144](#page-143-0) gg\_step, [148](#page-147-0) gg\_text, [152](#page-151-0) gg\_tile, [156](#page-155-0) gg\_violin, [161](#page-160-0) ggplot2::aes, *[3,](#page-2-0) [4](#page-3-0)* ggplot2::aes(), *[11](#page-10-0)*, *[15](#page-14-0)*, *[19](#page-18-0)*, *[23](#page-22-0)*, *[27](#page-26-0)*, *[31](#page-30-0)*, *[35](#page-34-0)*, *[39](#page-38-0)*, *[43](#page-42-0)*, *[48](#page-47-0)*, *[52](#page-51-0)*, *[56](#page-55-0)*, *[60](#page-59-0)*, *[64](#page-63-0)*, *[68](#page-67-0)*, *[72](#page-71-0)*, *[76](#page-75-0)*, *[80](#page-79-0)*, *[84](#page-83-0)*, *[88](#page-87-0)*, *[93](#page-92-0)*, *[97](#page-96-0)*, *[101](#page-100-0)*, *[105](#page-104-0)*, *[109](#page-108-0)*, *[113](#page-112-0)*, *[118](#page-117-0)*, *[122](#page-121-0)*, *[126](#page-125-0)*, *[130](#page-129-0)*, *[134](#page-133-0)*, *[138](#page-137-0)*, *[142](#page-141-0)*, *[146](#page-145-0)*, *[150](#page-149-0)*, *[154](#page-153-0)*, *[159](#page-158-0)*, *[163](#page-162-0)* ggplot2::coord\_cartesian(), *[11](#page-10-0)*, *[15](#page-14-0)*, *[19](#page-18-0)*, *[23](#page-22-0)*, *[27](#page-26-0)*, *[31](#page-30-0)*, *[35](#page-34-0)*, *[39](#page-38-0)*, *[43](#page-42-0)*, *[47](#page-46-0)*, *[51](#page-50-0)*, *[55](#page-54-0)*, *[59](#page-58-0)*, *[64](#page-63-0)*, *[68](#page-67-0)*, *[72](#page-71-0)*, *[76](#page-75-0)*, *[80](#page-79-0)*, *[84](#page-83-0)*, *[88](#page-87-0)*, *[92](#page-91-0)*, *[96](#page-95-0)*, *[100](#page-99-0)*, *[104](#page-103-0)*, *[109](#page-108-0)*, *[113](#page-112-0)*, *[117](#page-116-0)*, *[121](#page-120-0)*, *[125](#page-124-0)*, *[130](#page-129-0)*, *[134](#page-133-0)*, *[138](#page-137-0)*, *[142](#page-141-0)*, *[146](#page-145-0)*, *[150](#page-149-0)*, *[154](#page-153-0)*, *[158](#page-157-0)*, *[162](#page-161-0)* ggplot2::dup\_axis(), *[11](#page-10-0)*, *[16](#page-15-0)*, *[20](#page-19-0)*, *[24](#page-23-0)*, *[28](#page-27-0)*, *[32](#page-31-0)*, *[36](#page-35-0)*, *[40](#page-39-0)*, *[44](#page-43-0)*, *[48](#page-47-0)*, *[52](#page-51-0)*, *[56](#page-55-0)*, *[60](#page-59-0)*, *[64](#page-63-0)*, *[69](#page-68-0)*, *[73](#page-72-0)*, *[77](#page-76-0)*, *[81](#page-80-0)*, *[85](#page-84-0)*, *[89](#page-88-0)*, *[93](#page-92-0)*, *[97](#page-96-0)*, *[101](#page-100-0)*, *[105](#page-104-0)*, *[109](#page-108-0)*, *[114](#page-113-0)*, *[118](#page-117-0)*, *[122](#page-121-0)*, *[126](#page-125-0)*, *[130](#page-129-0)*, *[134](#page-133-0)*, *[139](#page-138-0)*, *[143](#page-142-0)*, *[147](#page-146-0)*, *[151](#page-150-0)*, *[155](#page-154-0)*, *[159](#page-158-0)*, *[163](#page-162-0)* ggplot2::expansion(), *[11](#page-10-0)*, *[15](#page-14-0)*, *[19](#page-18-0)*, *[23](#page-22-0)*, *[27](#page-26-0)*, *[31](#page-30-0)*, *[36](#page-35-0)*, *[40](#page-39-0)*, *[44](#page-43-0)*, *[48](#page-47-0)*, *[52](#page-51-0)*, *[56](#page-55-0)*, *[60](#page-59-0)*, *[64](#page-63-0)*, *[68](#page-67-0)*, *[72](#page-71-0)*, *[76](#page-75-0)*, *[80](#page-79-0)*, *[84](#page-83-0)*, *[89](#page-88-0)*, *[93](#page-92-0)*, *[97](#page-96-0)*, *[101](#page-100-0)*, *[105](#page-104-0)*, *[109](#page-108-0)*, *[114](#page-113-0)*, *[118](#page-117-0)*, *[122](#page-121-0)*, *[126](#page-125-0)*, *[130](#page-129-0)*, *[134](#page-133-0)*, *[138](#page-137-0)*, *[142](#page-141-0)*, *[146](#page-145-0)*, *[150](#page-149-0)*, *[154](#page-153-0)*, *[159](#page-158-0)*, *[163](#page-162-0)* ggplot2::ggplot(), *[9](#page-8-0)*, *[13](#page-12-0)*, *[17](#page-16-0)*, *[21](#page-20-0)*, *[25](#page-24-0)*, *[29](#page-28-0)*, *[33](#page-32-0)*, *[37](#page-36-0)*, *[41](#page-40-0)*, *[46](#page-45-0)*, *[50](#page-49-0)*, *[54](#page-53-0)*, *[58](#page-57-0)*, *[62](#page-61-0)*, *[66](#page-65-0)*, *[70](#page-69-0)*, *[74](#page-73-0)*,

*[78](#page-77-0)*, *[82](#page-81-0)*, *[86](#page-85-0)*, *[90](#page-89-0)*, *[95](#page-94-0)*, *[99](#page-98-0)*, *[103](#page-102-0)*, *[107](#page-106-0)*, *[111](#page-110-0)*, *[115](#page-114-0)*, *[119](#page-118-0)*, *[123](#page-122-0)*, *[128](#page-127-0)*, *[132](#page-131-0)*, *[136](#page-135-0)*, *[140](#page-139-0)*, *[144](#page-143-0)*, *[148](#page-147-0)*, *[152](#page-151-0)*, *[156](#page-155-0)*, *[161](#page-160-0)* ggplot2::sec\_axis(), *[11](#page-10-0)*, *[16](#page-15-0)*, *[20](#page-19-0)*, *[24](#page-23-0)*, *[28](#page-27-0)*, *[32](#page-31-0)*, *[36](#page-35-0)*, *[40](#page-39-0)*, *[44](#page-43-0)*, *[48](#page-47-0)*, *[52](#page-51-0)*, *[56](#page-55-0)*, *[60](#page-59-0)*, *[64](#page-63-0)*, *[69](#page-68-0)*, *[73](#page-72-0)*, *[77](#page-76-0)*, *[81](#page-80-0)*, *[85](#page-84-0)*, *[89](#page-88-0)*, *[93](#page-92-0)*, *[97](#page-96-0)*, *[101](#page-100-0)*, *[105](#page-104-0)*, *[109](#page-108-0)*, *[114](#page-113-0)*, *[118](#page-117-0)*, *[122](#page-121-0)*, *[126](#page-125-0)*, *[130](#page-129-0)*, *[134](#page-133-0)*, *[139](#page-138-0)*, *[143](#page-142-0)*, *[147](#page-146-0)*, *[151](#page-150-0)*, *[155](#page-154-0)*, *[159](#page-158-0)*, *[163](#page-162-0)* ggplot2::update\_geom\_defaults(), *[171](#page-170-0)*, *[174](#page-173-0)* grey, [165](#page-164-0) jumble, [165](#page-164-0) label\_every\_nth, [166](#page-165-0) light\_mode\_b *(*light\_mode\_r*)*, [167](#page-166-1) light\_mode\_r, [167](#page-166-1) light\_mode\_t *(*light\_mode\_r*)*, [167](#page-166-1) light\_mode\_t(), *[11](#page-10-0)*, *[15](#page-14-0)*, *[19](#page-18-0)*, *[23](#page-22-0)*, *[27](#page-26-0)*, *[31](#page-30-0)*, *[35](#page-34-0)*, *[39](#page-38-0)*, *[43](#page-42-0)*, *[48](#page-47-0)*, *[52](#page-51-0)*, *[56](#page-55-0)*, *[60](#page-59-0)*, *[64](#page-63-0)*, *[68](#page-67-0)*, *[72](#page-71-0)*, *[76](#page-75-0)*, *[80](#page-79-0)*, *[84](#page-83-0)*, *[88](#page-87-0)*, *[92](#page-91-0)*, *[97](#page-96-0)*, *[101](#page-100-0)*, *[105](#page-104-0)*, *[109](#page-108-0)*, *[113](#page-112-0)*, *[117](#page-116-0)*, *[121](#page-120-0)*, *[125](#page-124-0)*, *[130](#page-129-0)*, *[134](#page-133-0)*, *[138](#page-137-0)*, *[142](#page-141-0)*, *[146](#page-145-0)*, *[150](#page-149-0)*, *[154](#page-153-0)*, *[158](#page-157-0)*, *[163](#page-162-0)*, *[172](#page-171-0)*, *[175](#page-174-0)* lightness, [167](#page-166-1) linewidthness *(*lightness*)*, [167](#page-166-1) mode\_orientation\_to\_x, [170](#page-169-0) mode\_orientation\_to\_y *(*mode\_orientation\_to\_x*)*, [170](#page-169-0) navy *(*jumble*)*, [165](#page-164-0) orange *(*jumble*)*, [165](#page-164-0) pink *(*jumble*)*, [165](#page-164-0) purple *(*jumble*)*, [165](#page-164-0) red *(*jumble*)*, [165](#page-164-0) scales::transform\_log10(), *[12](#page-11-0)*, *[16](#page-15-0)*, *[20](#page-19-0)*, *[24](#page-23-0)*, *[28](#page-27-0)*, *[32](#page-31-0)*, *[36](#page-35-0)*, *[40](#page-39-0)*, *[44](#page-43-0)*, *[48](#page-47-0)*, *[52](#page-51-0)*, *[56](#page-55-0)*, *[60](#page-59-0)*, *[65](#page-64-0)*, *[69](#page-68-0)*, *[73](#page-72-0)*, *[77](#page-76-0)*, *[81](#page-80-0)*, *[85](#page-84-0)*, *[89](#page-88-0)*, *[93](#page-92-0)*, *[97](#page-96-0)*, *[101](#page-100-0)*, *[105](#page-104-0)*, *[110](#page-109-0)*, *[114](#page-113-0)*, *[118](#page-117-0)*, *[122](#page-121-0)*, *[126](#page-125-0)*, *[130](#page-129-0)*, *[135](#page-134-0)*, *[139](#page-138-0)*, *[143](#page-142-0)*, *[147](#page-146-0)*, *[151](#page-150-0)*, *[155](#page-154-0)*, *[159](#page-158-0)*, *[163](#page-162-0)* set blanket, [171](#page-170-0) teal *(*jumble*)*, [165](#page-164-0) weave\_col\_palettes, [173](#page-172-0)

178 **INDEX** 

weave\_geom\_defaults , [174](#page-173-0) weave\_mode, [175](#page-174-0) weave\_theme, [175](#page-174-0)